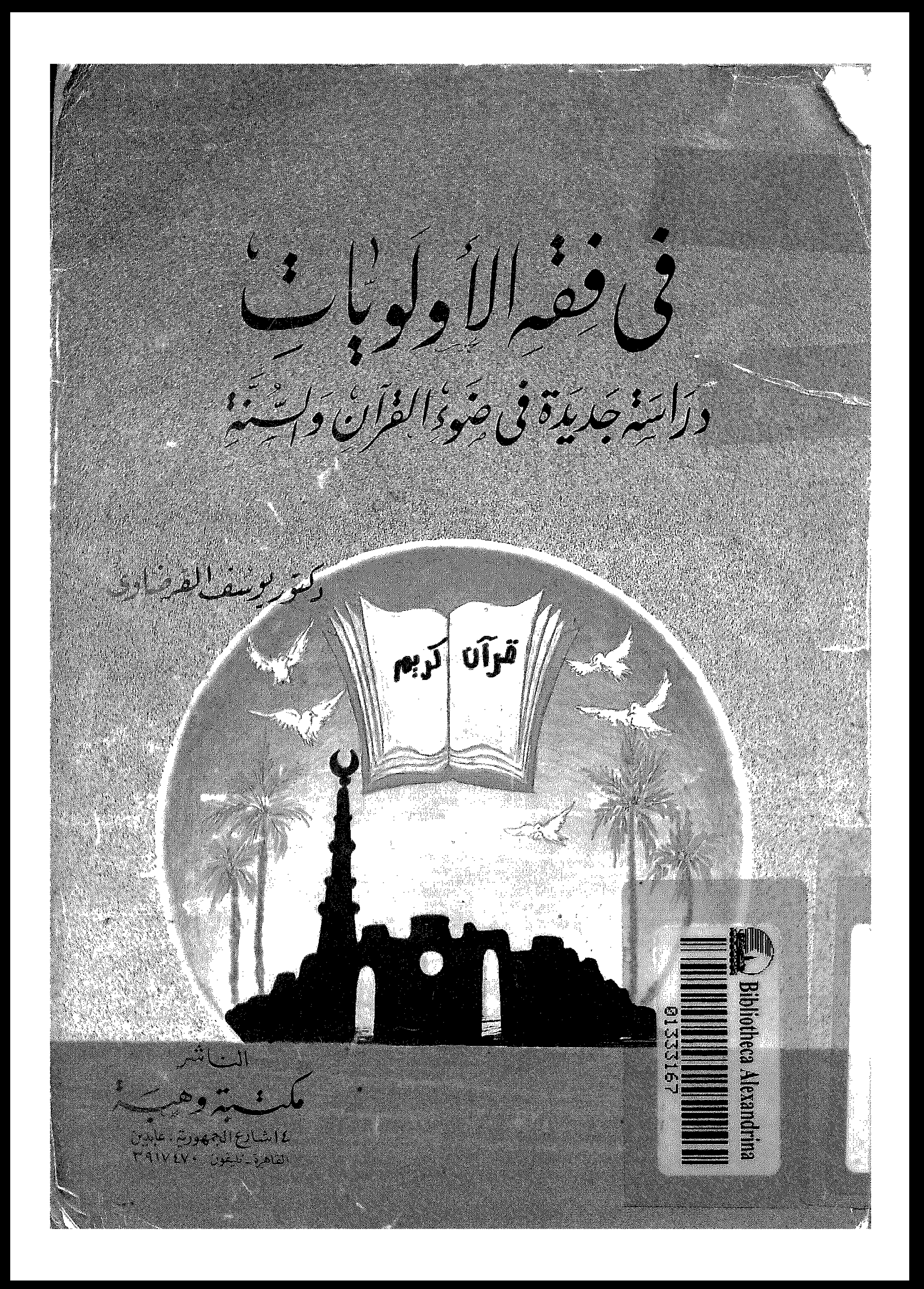

**Contract Contract** 

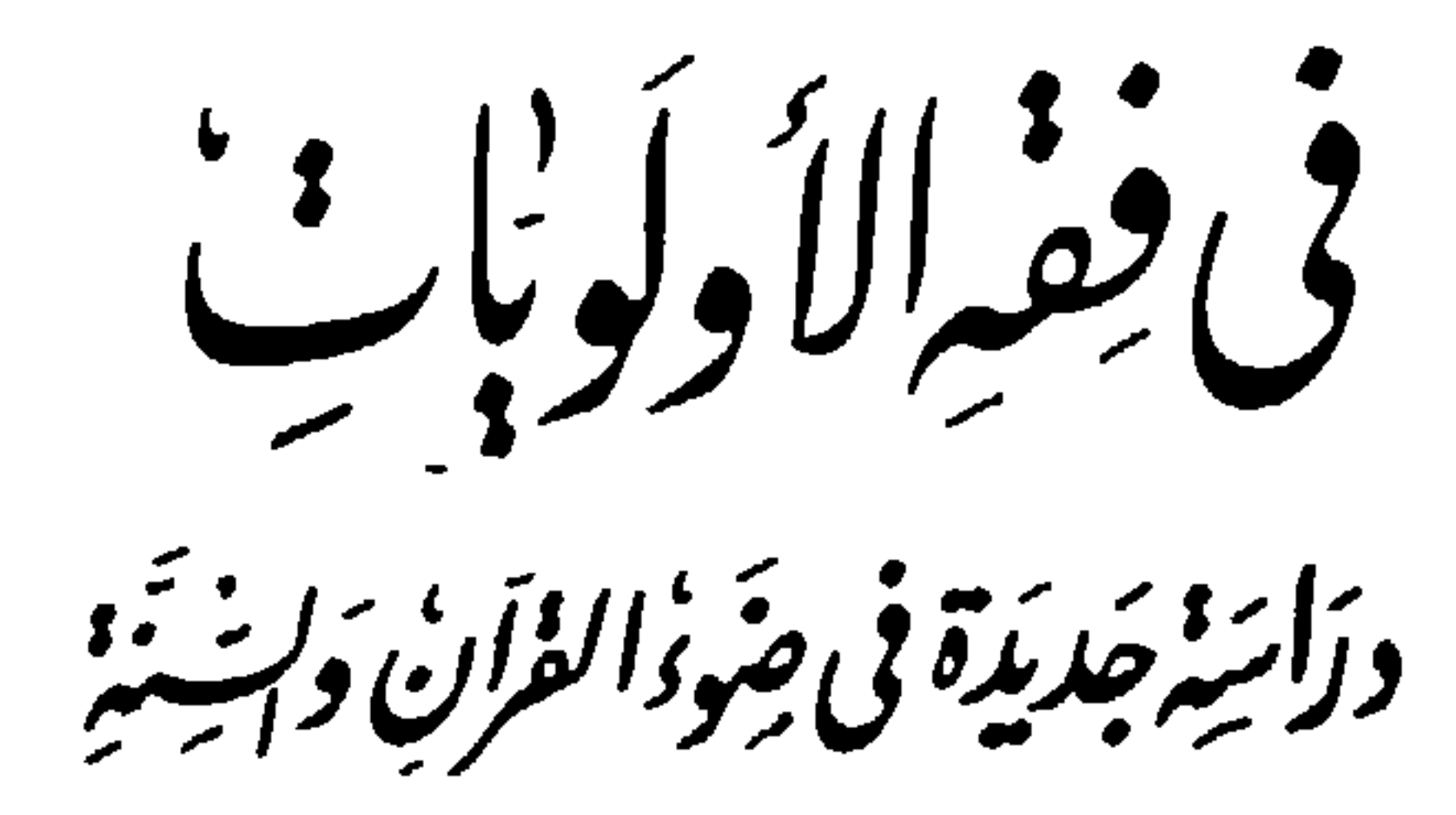

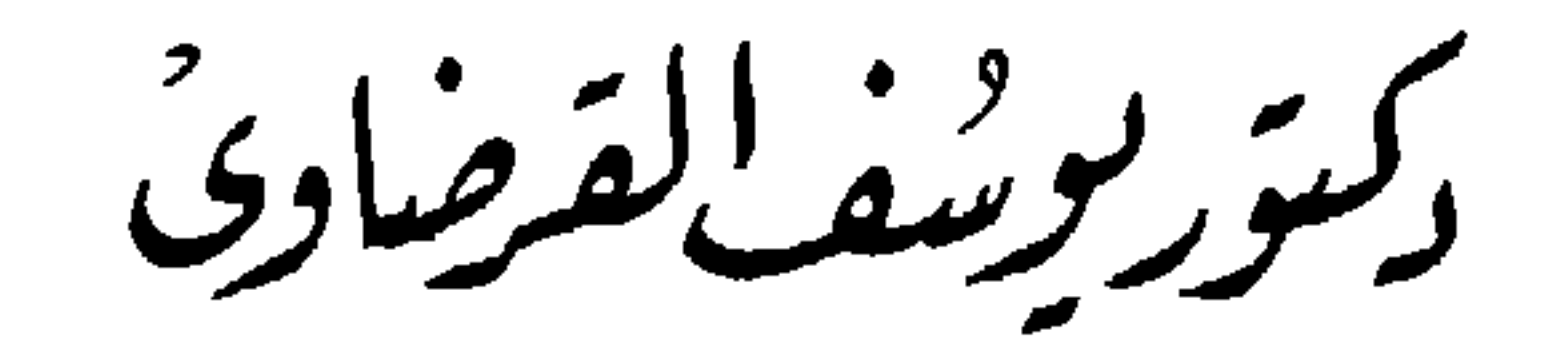

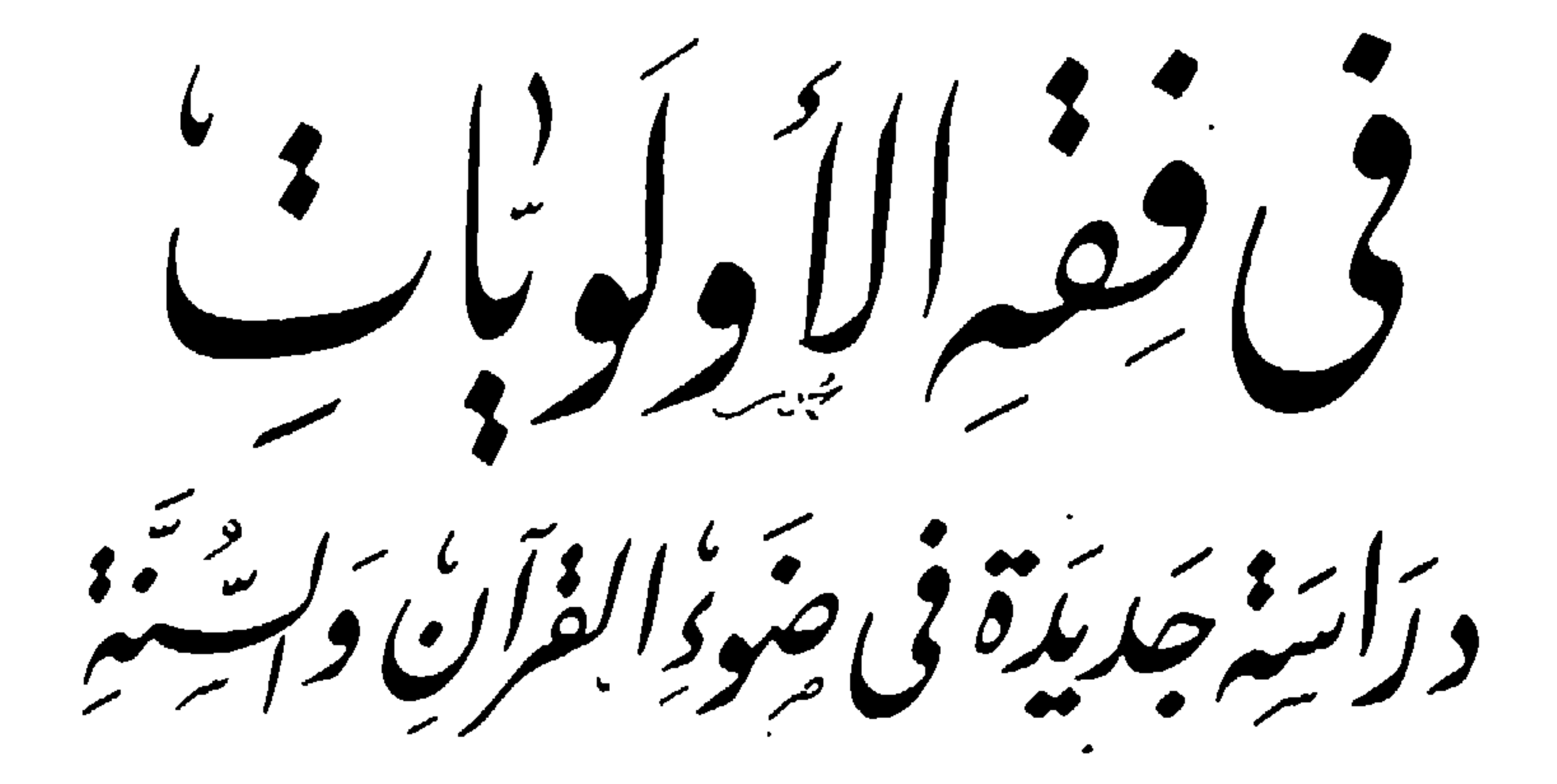

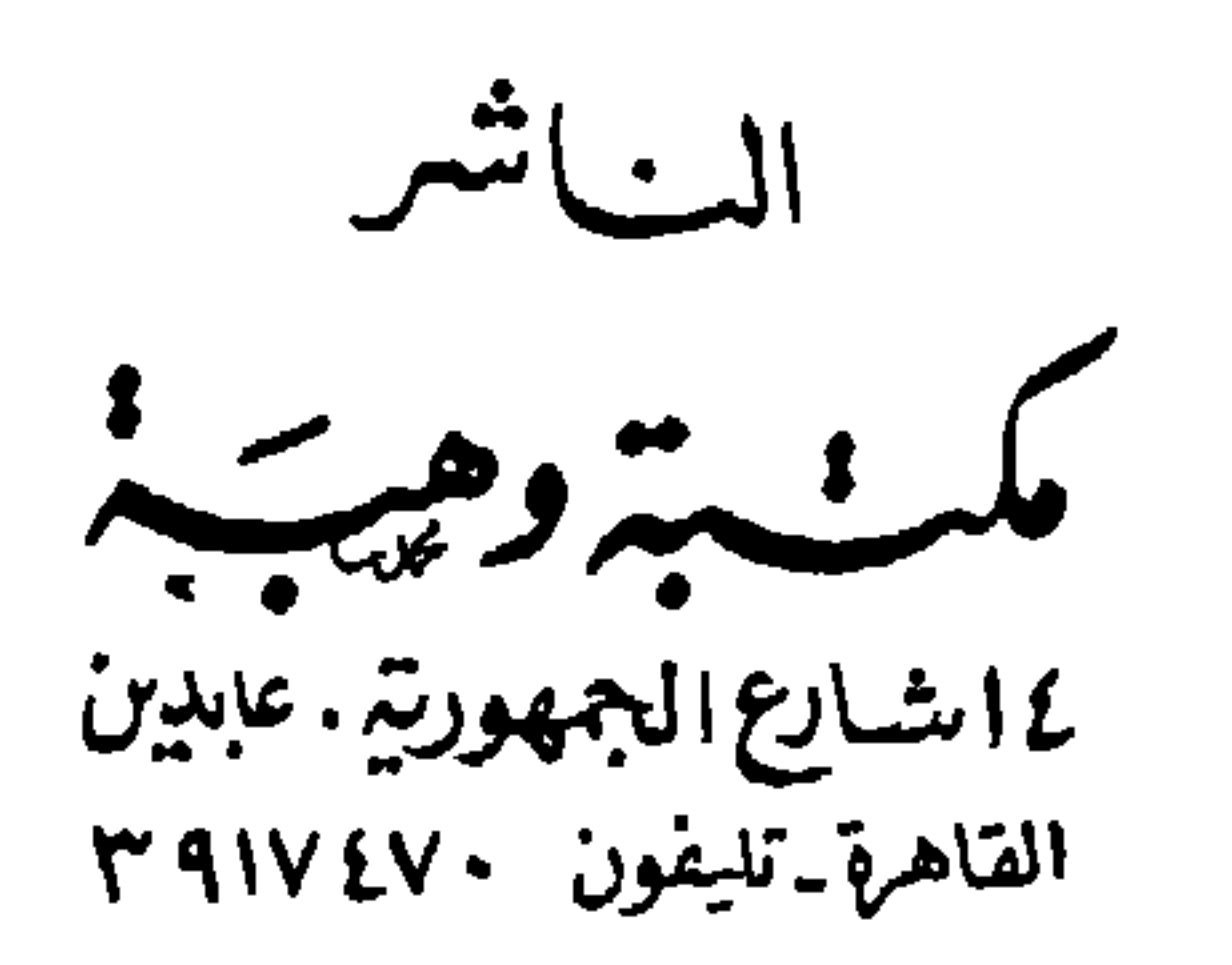

الطبعة الثانية

 $1997 - 21517$ 

حقوق الطبع محفوظة

مقلمـــــه

يجب أن يُقدَّم ، وأيها ينبغي أن يُؤخَّر ، وأيها ترتيبه الأول ، وأيها ترتيبه السبعين ، في سلَّم الأوامر الإلَهية والتوجيهات النبوية . ولا سيما مع ظهور الخلل في ميزان الأولويات عند المسلمين في عصرنا .

وقد كنت أطلقت عليه من قبل اسم « فقه مراتب الأعمال » ، واخترت له اليوم ومنذ سنوات مصطلح « فقه الأولويات » ؛ لأنه أشمل وأوسع وأدل على المقصود .

وتحاول هذه الدراسة أن تلقى الضوء على مجموعة من الأولويات التي جاء بها الشرع ، وقامت عليها الأدلة ، عسى أن تقوم بدورها في تقويم الفكر ، وتسديد المنهج ، وتأصيل هذا النوع من الفقه . وحتى يهتدى بها العاملون في الساحة الإسلامية والمنظّرون لهم ، فيحرصوا على تمييز ما قدَّمه الشرع وما أخَّره ، وما شدَّد فيه وما يسَّره ، وما عظَّمه الدين وما هوَّن من أمره .

ولا أزعم أن هذه دراسة كاملة مستوعبة ، فهي فتح للباب ، وتمهيد للطريق . وقد يوفق الله لها مَن يزيدها تعميقاً وتأصيلاً . ولكل مجتهد نصيب .

وأختم هذه الكلمات بما قاله نبى الله شعيب عليه السلام فيما حكاه القرآن  $\frac{1}{2}$   $\frac{1}{2}$ 

 $\bullet$  .

崇 崇  $\frac{N}{4}$ 

(۱) هود : ۸۸

حاجة أمتنا إلى فقه الأولويات

من المفاهيم المهمة في فقهنا اليوم : ما نبهتُ عليه في عدد من كتبي ، وهو ما أسميته « فقه الأولويات » ، وكنت أطلقت عليه قبل - وخصوصاً في كتابي :

« الصحوة الإسلامية بين الجحود والتطرف » - « فقه مراتب الأعمال » . وأعنى به : وضع كل شئ في مرتبته بالعدل ، من الأحكام والقيَم والأعمال ، ثم يُقدِّم الأَوْلى فالأَوْلى ، بناء على معايير شرعية صحيحة ، يهدى إليها نور الوحى ، ونور العقل : ﴿ نُورٌ عَلَى نُورٌ ﴾ (١) . فلا يقدم غير المهم على المهم ، ولا المهم على الأهم ، ولا المرجوح على الراجح ، ولا المفضول على الفاضل ، أو الأفضل . بل يقدم ما حقه التقديم ، ويُؤخَّر ما حقه التأخير ، ولا يُكبَّر الصغير ، ولا يُهوَّن الخطير ، بل يوضع كل شئ في موضعه بالقسطاس المستقيم ، بلا طغيان ولا إخسار ، كما قال تعالى : ﴿ وَالسَّمَاءَ رَفَعَهَا وَوَضَعَ الْمُيزَانَ ۞ أَلَّا نَطْغَوْا فِي الْمِيزَانِ \* وَأَقْبِهِهُواْ الْوَزْنَ بِالْقِسْطُ وَلَا تُخْسِرُواْ الْمِيزَانَ ﴾ (٢)

سقَايَةَ الْحَاجِّ وَعمَارَةَ الْمَسْجد الْحَرَامِ كَمَنْ آمَنَ بِاللهِ وَالْيَوْمِ الآخرِ وَجَاهَدَ فَى سَبِيلِ اللهِ ، َ لَا يَسْتَوُونَ عَندَ الله ، وَاللهُ لا يَهْدَى الْقَوْمَ الظَّالمينَ ۞ اَلَّذينَ آمَنُواْ وَهَاجَرُواْ وَجَاهَدُواْ في سَبيلِ الله بأَمْوَالهمْ وَأْنفُسهمْ أَعْظَمُ دَرَجَةً عندَ الله ، وَأُوْلَئِكَ هُمُ الْفَائزُونَ ﴾ (١) . وقول الرسول الكريم : « الإيمان بضَّع وسبعون شُعْبة : أعلاها « لا إلَه إلا

الله » ، وأدناها : إماطة الأذى عن الطريق » <sup>(٢)</sup> .

وقد كان الصحابة رضي الله عنهم حريصين كل الحرص على أن يعرفوا الأُوَّلَى من الأعمال ، ليتقرَّبوا إلى الله تعالى به ، ولهذا كثرت أسئلتهم عن أفضل العمل ، وعن أحب الأعمال إلى الله تعالى ، كما في سؤال ابن مسعود وأبى ذر وغيرهما ، وجواب النبي ﷺ عن أسئلتهم . ولذا كثر في الأحاديث : أفضل الأعمال كذا ، أو أحب الأعمال إلى الله كذا وكذا <sup>(٣)</sup> . وأكتفي هنا بذكر حديث واحد : عن عمرو بن عَبَسة – رضي الله عنه – قال : قال رجل : يا رسول الله ؛ ما الإسلام ؟ قال : « أن يسلم لله قلبك ، وأن يسلم المسلمون من لسانك ويدكِ »، قال : فأىّ الإسلام أفضل ؟ قال : « الإيمان » ، قال : وما الإيمان؟

قال : « أن تؤمن بالله ، وملائكته ، وكتبه ، ورسله ، والبعث بعد الموت » ،

 $Y - - 19$  التوبة : 19 - ٢٠ (٢) الحديث رواه الجماعة عن أب<sub>ى</sub> هريرة : البخارى بلفظ : « بصع وستون » ، ومسلم : « بضع وسبعون » ، وفي رواية : « أو بضع وستون » ، والترمذى : « بضع وسبعون » ، والنسائي كلهم في كتاب « الإيمان » ، وأبو داود في « السَّنَّة » ، وابن ماجه في « المقدمة » . (٣) مثل : « أفضل الصدقة أن تصدَّق وأنت صحيح شحيح ، تخشى الفقر وتأمل

الغنى » ، « أفضل الجهاد كلمة حق عند إمام جائر » ، « أحب الأعمال إلى الله أدومها وإن قلَ » ، « خير دينكم أيسره » . . . .

- ومن تتبع ما جاء في القرآن الكريم ، ثم ما جاء في السُّنَّة المطهرة في هذا المجال ، جواباً عن سؤال ، أو بياناً لحقيقة ، رأى أنها قد وضعت أمامنا
- « أن تَهجرَ السَّوء » ، قال : فأىَّ الهجرة أفضل ؟ قال : « الجهاد » ، قال : وما الجهاد ؟ قال : « أن تقاتل الكفار إذا لقيتهم » ، قال : فأى الجهاد أفضل ؟ قال : « مَن عُقر جَوَادَه وأُهرِيَق دَمَه » (١) .

قال : فأى الإيمان أفضل ؟ قال : « الهجرة » ، قال : وما الهجرة ؟ قال :

جملة معايير لبيان الأفضل والأولى والأحب إلى الله تعالى من الأعمال والقيم والتكاليف ، وبيان ما بينها من تفاوت كبير ، ذكرت بعض الأحاديث نسبه ، مثل : « صلاة الجماعة تفضل صلاة الفذ ( الفرد ) بسبع وعشرين درجة » <sup>(٢)</sup> « سبق درهم مائة ألف درهم » <sup>(۳)</sup> ، « رباط يوم وليلة خير من صيام شهر وقيامه » <sup>(٤)</sup> ، « إنَّ مقام أحدكم في سبيل الله أفضل من صلاته في بيته سبعين  $\int_0^{\infty}$ عاماً » (٥)

وفي الجانب المقابل وضعت معايير لبيان الأعمال السيئة ، كما بينت تفاوتها

(١) قال المنذرى في الترغيب والترهيب : رواه أحمد بإسناد صحيح ، ورواته محتج بهم في الصحيح ، والطبراني وغيره ، وقال الهيثمي (٢/ ٧ · ٢) : رواه أحمد والطبراني ورجاله رجال الصحيح . (٢) متفق عليه عن ابن عمر ، كما في اللؤلؤ والمرجان (٣٨١) . (٣) تتمة الحديث : « رجل له درهمان أخذ أحدهما فتصدق به ( يعني : تصدق بنصف ماله ، وهو أحوج ما يكون إليه ) ، ورجل له مال كثير ، فأخذ من عُرضه مائة ألف ، فتصدَّق بها » رواه النسائي : ٥/٥٩ ، وابن خزيمة (٣٤٤٣) ، وابن حبان (٣٣٤٧) والحاكم عن أبي هريرة وصحَّحه على شرط مسلم ووافقه الذهبي (١/ ٤١٦) . (٤) رواه أحمد ومسلم والترمذي عن سلمان ، وأحمد عن عبد الله بن عمرو ، كما في صحيح الجامع الصغير (٣٤٨٠)،( ٣٤٨١)،( ٣٤٨٣). (٥) رواه الترمذي عن أبي هريرة وحسَّنه (١٣٥٠) ، والحاكم وصحَّحه على شرط مسلم ووافقه الذهبي : ٦٨/٢ ، وفيه : « ستين عاماً » ، ورواه أحمد عن أبي أمامة .

وحذَّرت من أعمال اعتبرتها شراً من غيرها ، وأسوأ مما سواها ، مثل حديث : « شر ما في الرجل : شُعْ هالع وجبنٌ خالع » <sup>(٢)</sup> .

﴿ قُلْ هَلْ يَسْتَوِى الَّذِينَ يَعْلَمُونَ وَالَّذِينَ لا يَعْلَمُونَ ﴾ (٧) .

(١) رواه أحمد والطبراني عن عبد الله بن حنظلة ، كما في صحيح الجامع الصغير  $($  (۳۳۷۵)

(۲) رواه البخاري في التاريخ وأبو داود عن أبي هريرة ( المصدر السابق : ۳۷۰۹ ). (۳) رواه أحمد والشيخان والترمذي وابن حبان عن ابن عباس ( المصدر نفسه : ۳۷۰۸) . (٤) رواه البخاري في الأدب المفرد عن أبي هريرة ( المصدر نفسه : ٤ ـ ٢٧٠) . (٥) رواه الطبراني في الأوسط عن عبد الله بن مغفل ( المصدر نفسه : ٩٦٦) . (٦) إلحجرات : ١٣  $\Lambda$  الزمر : ۹

۲ ۱

﴿ لَا يَسْتَوِى الْقَاعِدُونَ منَ الْمُؤْمِنِينَ غَيْرِ أُولَى الضَّرَرِ وَالْمُجَاهِدُونَ في سَبيلِ اللهِ بِأَمْوَالِهِمْ وَأَنفُسهِمْ ، فَضَمَّلَ اللهُ الْمُجَاهدينَ بِأَمْوَالِهِمْ وَأَنفُسهِمْ عَلَى الْقَاعدينَ دَرَجَةً ، وَكَلاَ وَعَدَ اللهُ الْحُسْنَى ، وَفَضَّلَ اللهُ الْمُجَاهدينَ عَلَى الْقَاعَدينَ أَجْراً عَظيماً ۞ دَرَجَات مّنه وَمَغْفرَةً وَرَحْمَةً ، وَكَانَ اللّهُ يَهْوراً رَحيماً ﴾ (١) .

﴿ وَمَا يَسْتَوِى الأَعْمَى وَالْبَصِيرُ ۞ وَلا الظُّلُمَاتُ وَلا النُّورُ ۞ وَلا الظَّلُّ وَلَا الْحَرُورُ ۞ وَمَا يَسْتَوِى الأَحْيَاءُ وَلَا الأَمْوَاتُ ﴾ (٢) .

﴿ ثُمَّ أَوْرَثْنَا الْكتَابَ الَّذينَ اصْطَفَيْنَا مِنْ عِبَادِنَا ، فَمِنْهُمْ ظَالِمٌ لِّنَفْسِهِ م مع مقتصد و موتوم سابق بالخيرات بإذْنِ اللهِ ﴾ (٣) .<br>ومنهم مقتصد ومنهم سابق بالخيرات بإذنِ اللهِ ﴾ (٣) .

وهكذا نجد أن الناس يتفاوتون ويتفاضلون ، كما تتفاوت الأعمال وتتفاضل ، ولكن تفاضلهم إنما هو بالعلم والعمل والتقوى والجهاد .

> ₩ 卷 ☆

 $YY - 19$  فاطر : ١٩  $97 - 90$ : النساء:  $97 - 97$ ٣٢ : ٣٢ ) فاطر : ٣٢  $\blacksquare$ 

 $\gamma$ 

أو اجتماعية أو اقتصادية أو سياسية أو غيرها – وجد ميزان الأولويات فيها مختلاً كل الاختلال . نجد في كل أقطارنا العربية والإسلامية مفارقات عجيبة : ما يتعلق بالفن والترفيه مُقلَّم أبدأ على ما يتعلق بالعلم والتعليم . وفي الأنشطة الشبابية : نجد الاهتمام برياضة الأبدان مُقدَّماً على الاهتمام برياضة العقول ، وكأن معنى رعاية الشباب : رعاية الجانب الجسمانى فيهم لا غير ، فهل الإنسان بجسمه أو بعقله ونفسه ؟ كنا نحفظ قديمًا من قصيدة أبي الفتح البستي الشهيرة : یا خادم الجسم کم تسعی لخدمته أتطلب الربح مما فيه خســــــــران ؟

وليتهم اهتموا بكل أنواع الرياضة ، وخصوصاً التى ينتفع بها جماهير الناس في حياتهم اليومية ، إنما اهتموا برياضة المنافسات ، وبخاصة كرة القدم ، التبي يلعب فيها عدة أفراد ، وسائر الناس متفرجون !! إن نجوم المجتمع ، وألمع الأسماء فيه ، ليسوا هم العلماء ولا الأدباء ، ولا أهل الفكر أو الدعوة ، بل هم الذين يسمونهم « الفنانين والفنانات » ولاعبو

الكرة ، وأمثالهم .

الصحف والمجلات ، والتليفزيونات والإذاعات ، لا حديث لها إلا عن هؤلاء وأعمالهم « وبطولاتهم » ومغامراتهم وأخبارهم مهما تكن تافهة ، أما غيرهم فهم في ظل الظل ، بل في أودية الصمت والنسيان . يموت الفنان ، فترتجُّ الأرض لموته ، وتمتلئ أنهار الصحف بالحديث عنه . ويموت العالـم أو الأديب أو الأستاذ الكبير ، فلا يكاد يحس به أحد ! وفي الجانب المالي : تُرصد المبالغ الهائلة ، والأموال الطائلة للرياضة والفن ورعاية الإعلام وحماية أمن الحاكم ، الذى يسمونه زوراً « أمن الدولة » ولا يستطيع أحد أن يعارض أو يحاسب : لـمَ هذا كله ؟

في حين تشكو الجوانب التعليمية والصحية والدينية والخدمات الأساسية ،

من التقتير عليها ، وادعاء العجز والتقشف إذا طلبت بعض ما تريد لتطوير نفسها ، ومواكبة عصرها ، فالأمر كما قيل : تقتير هنا ، وإسراف هناك ! على نحو ما قاله ابن المقفع قديماً : ما رأيت إسرافاً إلا وبجانبه حق مضيع !

• إخلال المتدينين اليوم بفقه الأولويات : ولا يقف الإخلال بالأولويات اليوم عند جماهير المسلمين ، أو المنحرفين منهم ، بل الإخلال واقع من المنتسبين إلى التدين ذاته ، لفقدان الفقه الرشيد ، والعلم الصحيح .

ه ۱

او يفرطون ، وهنا يصيع الدين بين العالي فيه والجافي عنه . وكثير ما رأينا مثل هؤلاء – مع إخلاصهم – يشتغلون بمرجوح العمل ، ويدعون راجحه ، وينهمكون في المفضول ، ويغفلون الفاضل . وقد يكون العمل الواحد فاضلأ في وقت مفضولاً في وقت آخر ، راجحاً في حال مرجوحاً في آخر ، ولكنهم – لقلة علمهم وفقههم – لا يفرقون بين الوقتين ، ولا يميزون بين الحالين . رأيت من المسلمين الطيبين في أنفسهم مَن يتبرع ببناء مسجد في بلد حافل بالمساجد ، قد يتكلف نصف مليون أو مليوناً أو أكثر من الجنيهات أو الدولارات ، فإذا طالبته ببذل مثل هذا المبلغ أو نصفه أو نصف نصفه في نشر الدعوة إلى الإسلام ، أو مقاومة الكفر والإلحاد ، أو في تأييد العمل الإسلامي لإقامة

الشرع وتمكين الدين ، أو نحو ذلك من الأهداف الكبيرة التي قد تجد الرجال ولا تجد المال ، فهيهات أن تجد أُذناً صاغية ، أو إجابة ملبية ، لأنهم يؤمنون ببناء الأحجار ، ولا يؤمنون ببناء الرجال !

وفي موسم الحج من كل عام أرى أعداداً غفيرة من المسلمين الموسرين يحرصون على شهود الموسم متطوعين ، وكثيراً ما يضيفون إليه العُمْرة في رمضان ، ينفقون في ذلك عن سخاء ، وقد يصطحبون معهم أُناساً من الفقراء على نفقتهم ، وما كلَّف الله بالحج ولا العُمْرة هؤلاء .

فإذا طالبتهم ببذل هذه النفقات السنوية ذاتها لمحاربة اليهود في فلسطين ، أو الصرب في البوسنة والهرسك ، أو لمقاومة الغزو التنصيرى في أندونيسيا ،

أو بنجلاديش ، أو غيرها من بلاد آسيا وإفريقيا ، أو إنشاء مركز للدعوة ، أو تجهيز دعاة متخصصين متفرغين ، أو تأليف أو ترجمة ونشر كتب إسلامية نافعة ، لوَّوَّا رؤوسهم ، ورأيتهم يصدون وهم مستكبرون . هذا مع أن الثابت بوضوح في القرآن الكريم أن جنس أعمال الجهاد أفضل من جنس أعمال الحج . كما قال تعالى : ﴿ أَجَعَلْتُمْ سقَايَةَ الْحَاجِّ وَعِمَارَةَ الْمَسْجِد الْحَرَامِ كَمَنْ آمَنَ بِاللهِ وَالْيَوْمِ الآخرِ وَجَاهَدَ في سَبِيلِ اللهِ ، لاَ يَسْتَوُونَ عندَ الله ، وَاللهُ لا يَهْدى الْقَوْمَ الظَّالِمِينَ ۞ الَّذِينَ آمَنُواْ وَهَاجَرُواْ وَجَاهَدُواْ فِى سَبِيلِ الله بأَمْوَالهِمْ وَأَنفُسهمْ أَعْظُمْ دَرَجَةً عَندَ اللهِ وَأُوْلَئِكَ هُمُ الْفَائِزُونَ ۞ يَبْشَرْهُمْ رَبَهُمْ بِرَحْمَةٍ مَنْهُ وَرَضُوَانٍ وَجَنَّاتٍ لَّهُمْ<br>يَهُمْ وَأُولَئِكَ هُمُ الْفَائِزُونَ ۞ يَبْشَرْهُمْ رَبّهُمْ بِرَحْمَةٍ مَنْهُ وَرِضُوَانٍ وَجَنَّاتٍ لَهُمْ فيها نُعيم مُقيمٌ ﴾ (١) .<br>فيها نعيم مُقيمٌ ﴾ هذا مع أن حجهم واعتمارهم من باب التطوع والتنفل ، أما جهاد الكفر والإلحاد والعَلمانية والتحلل ، وما يسندها من قوى داخلية وخارجية ، فهو الآن فريضة العصر ، وواجب اليوم . ومنذ ما يقرب من سنتين قبل موسم الحج ، كتب صديقنا الكاتب الإسلامي المعروف الأستاذ فهمي هويدي ، في مقال الثلاثاء الأسبوعي ،

 $\uparrow$  ( ( ) التوبة : ١٩ - ٢١

( ٢ – فقه الأولويات )

 $\mathsf{V}$ 

. فإن أكثر الذين يزحمون موسم الحج كل عام هم من الذين أسقطوا عنهم الفريضة وحجوا من قبل . والذين لم يحجوا قبل ذلك لا يكوِّنون من مجموع الحجيج أكثر من ١٥ ٪ فإذا كان الحجاج نحو مليونين (٠٠٠. ر ٢ . ٧ . ولا ) فإن الذين يحجون منهم – عادة – لأول مرة ، لا يزيدون غالباً عن ثلاثمئة ألف (٠٠٠. ٣٠٠) ! فليت الذين يتطوعون بالحج – وهم الأكثرية ! – ومثلهم الذين يتطوعون بالعمرة طوال العام ، وخصوصاً في شهر رمضان ، يتنازلون عن حجهم وعمرتهم ، ويبذلون نفقاتهما في سبيل الله ، أى في إنقاذ إخواتهم المسلمين والمسلمات ، الذين يتعرضون للهلاك المادى والمعنوى ، وللعدوان الغاشم ، الذي يستبيح كل حرماتهم ، ولا يريد أن يبقى لهم من باقية ، والعالَم المتقدم! يرى ويسمع ، ولا يحرك ساكناً ؛ لأن الغلبة لحق القوة ، وليس لقوة

الحق !! . ولقد عرفتَ بعض المتدينين الطيبين في قَطَر ، وفي غيرها من بلاد الحخليج ، وفي مصر ، يحرصون غاية الحرص على أداء شعيرة الحج كل عام ، وأعرف بعضهم يحج سنوياً منذ أربعين سنة ، وهم مجموعة كبيرة من الأقارب والأصدقاء والشركاء ، ربما يصلون إلى مائة شخص . وقد ذكرتٌ لهم في سنة ما ، وكنت حاضراً لتوى من أندونيسيا ، وشاهدتَ ما يصنعه التنصير هناك من أعمال هائلةً ، وحاجة المسلمين الماسة إلى مؤسسات مقابلة ، تعليمية وطبية واجتماعية . . وقلت لهؤلاء الإخوة الطيبين : ما رأيكم لو نويتم هذا العام ترك الحج ، والتبرع بنفقاته لمقاومة التنصير ، ١٠٠ شخص كل شخص

ولكن الإخوة قالوا : إننا كلما جاء ذو الحجَّة أحسسنا برغبة – لا نستطيع مقاومتها – للحج والمناسك ، ونحس بأرواحنا تحلُّق هناك ، ونشعر بسعادة غامرة كلُّما شهدنا الموسم مع الشاهدين . وهذا ما قاله مَن قاله لبشْر الحافى من قديم ، ولو صح الفهم ، وصدق الإيمان ، وعرف المسلم معنى فقه الأولويات ، لكان عليه أن يشعر بسعادة أكبر ، وروحانية أقوى ، كلما استطاع أن يقيم بنفقات الحج مشروعاً إسلامياً ، يكفلِ الأيتام ، أو يطعم الجائعين ، أو يؤوى المشردين ، أو يعالج المرضى ، أو يُعلَّم الجاهلين ، أو يَشغُل العاطلين . ولقد رأيت شباباً مخلصين كانوا يدرسون في كليات جامعية في الطب ، أو الهندسة ، أو الزراعة ، أو الأداب ، أو غيرها من الكليات النظرية ، أو العلمية ، وكانوا من الناجحين بل المتفوقين فيها ، فما لبثوا إلا أن أداروا ظهورهم لكلياتهم ، وودعوها غير آسفين ، بحجة التفرغ للدعوة والإرشاد والتبليغ ، مع أن عملهم في تخصصاتهم هو من فروض الكفاية ، التي تأثم الأمة جميعها إذا فرطت فيها ، ويستطيعون أن يجعلوا من عملهم عبادة وجهاداً إذا أَدًى بإتقان ، وصحَّت فيه النية ، والنُزمت حدود الله تعالى . ولو ترك كل مسلم مهنته فمن ذا يقوم بمصالح المسلمين ؟ ولقد بَعث الرسول ﷺ وأصحابه يعملون في مهن شتَّى ، فلم يطلب من أحد منهم أن يدع مهنته ليتفرغ للدعوة ، وبقى كل منهم في عمله وحرفته ، سواء قبل الهجرة أم بعدها . فإذا دعا داعى الجهاد ، واستُنْفروا ، نفروا خفافاً وثقالاً مجاهدين بأموالهم وأنفسهم في سبيل الله . ولقد أنكر الإمام الغزالى على أهل زمنه توجُّه جمهور متعلميهم إلى الفقه ونحوه ، على حين لا يوجد في البلد من بلدان المسلمين إلا طبيب يهودي

والحارهين له ، والطامعين فيه ، والحاتفين منه ، والمتربصين به .

حتى الأقليات والجاليات التي تعيش هناك في ديار الغرب : في أمريكا وكندا وأوروبا ، وجدت مَن جعلوا أكبر همهم : الساعة أين تُلبس ، أفى اليد اليمني أم اليسرى ؟ ولبس الثوب الأبيض بدل « القميص والبنطلون » : واجب أم سُنَّة ؟ ودخول المرأة في المسجد : حلال أم حرام ؟ والأكل على المنضدة ، والجلوس على الكرسي للطعام ، واستخدام الملعقة والشوكة : هل يدخل في التشبه بالكفار أو لا ؟ وغيرها . . وغيرها من المسائل التي تأكل الأوقات ، وتمزق الجماعات ، وتخلق الحزازات ، وتضيع الجهود والجهاد ، لأنها جهود في غير هدف ،

وجهاد مع غير عدو . ورأيت فتياناً ملتزمين متعبدين يعاملون آباءهم بقسوة ، وأمهاتهم بغلظة ، وإخوانهم وأخواتهم بعنف ، وحُجَّتهم أنهم عصاة أو منحرفون عن الدين ، ناسين أن الله تعالى أوصى بالوالدين حُسناً ، وإن كانا مشركين يجاهدان ولدهما على الشرك ، ويحاولان بكل جهدهما فتنته عن إسلامه . يقول تعالى : ﴿ وَإِن جَاهَدَاكَ عَلَى أَن تُشْرِكَ بِى مَا لَيْسَ لَكَ بِهِ عِلْمٌ<br>فَلا تُطِعْهُمَا ، وَصَاحِبْهُمَا فِى الدَّنْيَا مَعْرُوفا ﴾ (١) َ

(١) لقمان : ١٥

أمر بمصاحبتهما بالمعروف ، لأن للوالدين حقاً لا يفوقه إلا حق الله عَزَّ وجَلَّ ، ولهذا قال تعالى : ﴿ أَن اشْكُرْ لِي وَلِوَاللَّذِكَ إِلَيَّ الْمُصِيرُ ﴾ (١) . أما الطاعة لهما في الشرك فهي مرفوضة ، ولا طاعة لمخلوق في معصية الخالق ، وأما المصاحبة بالمعروف فلا مناص منها ، ولا عذر في

فرغم المحاولة المصرة من الأبوين ، التي سماها القرآن مجاهدة على الشرك ،

التخلي عنها . كما أوصى تعالى بالأرحام وذوى القربى ، كما قال تعالى : ﴿ وَاتَّقُواْ اللَّهَ الَّذِى تَسَاءَلُونَ بِهِ وَالأَرْحَامَ ، إِنَّ اللهَ كَانَ عَلَيْكُمْ رَقِيبًا ﴾ (٢) . ومما وقع فيه المسلمون في عصور الانحطاط ولا زال قائماً إلى اليوم : ١- أنهم أهملوا - إلى حد كبير - فروض الكفاية المتعلقة بمجموع الأُمة: كالتفوق العلمى والصناعى والحربي ، الذى يجعل الأمة مالكة لأمر نفسها وسيادتها حقاً وفعلاً ، لا دعوى وقولاً . . ومثل الاجتهاد في الفقه واستنباط الأحكام ، ومثل نشر الدعوة إلى الإسلام ، ومثل إقامة الحكم الشورى القائم على البيعة والاختيار الحر ، ومثل مقاومة السلطان الجائر ، والمنحرف عن

بالله ﴾ (١) ، وجعل إهمال هذه الفريضة عند بنى إسرائيل سبيلاً إلى لعنتهم َعلمَى لسان أنبيائهم ﴿ لُعنَ الَّذِينَ كَفَرُواْ من بَنى إِسْرَائِيلَ عَلَى لسَان دَاوُدَ وَعِيسَى ابْنِ مَرْيَمَ ْ، ذَلِكَ بِمَا عَصَواْ وَكَانُواْ يَعْنَدُونَ ۞ كَانُواْ لاَيْتَنَاهَوْنَ عَن<br>مُّنكَرٍ فَعَلُوهُ ، لَبِئْسَ مَا كَانُواْ يَفْعَلُونَ ﴾ (٢) ٣ – واهتموا ببعض الأركان أكثر من بعض ، فاهتموا بالصوم أكثر من

 $\mathcal{L} = \mathcal{L} = \mathcal$ 

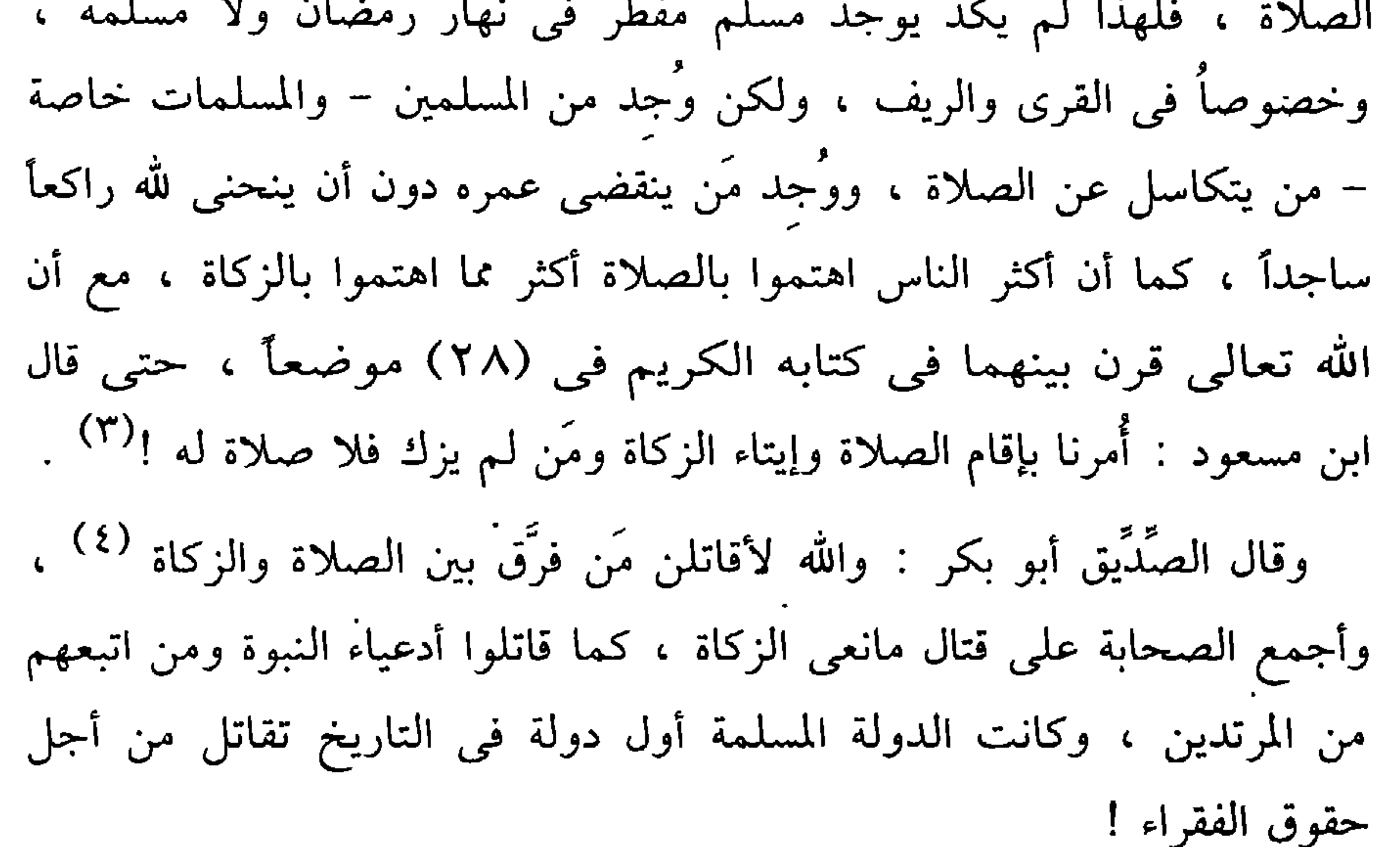

الاجتماعية ، مثل : بر الوالدين ، وصلة الأرحام ، والإحسان بالجار ، والرحمة بالضعفاء ، ورعاية اليتامى والمساكين ، وإنكار المنكر ، ومقاومة الظلم الاجتماعي والسياسي . ٥ – واهتموا بالعبادات الفردية ، كالصلاة والذكْر ، أكثر من اهتمامهم بالعبادات الاجتماعية التي يتعدى نفعها ، كالجهاد ، والفقه ، والإصلاح بين

الناس ، والتعاون على البر والتقوى ، والتواصى بالصبر والمرحمة ، والدعوة إلى العدل والشورى ، ورعاية حقوق الإنسان عامة ، والإنسان الضعيف خاصة .

٦ – وأخيراً اهتم كثير من الناس بفروع الأعمال ، وأهملوا الأصول ، مع قول الأقدمين : من ضيَّع الأصول ، حُرِم الوصول . وأغفلوا أساس البناء كله ، وهو العقيدة والإيمان والتوحيد ، وإخلاص الدين لله .

٧ - ومما وقع فيه الحلل والاضطراب : اشتغال كثير من الناس بمحاربة المكروهات ، أو الشبهات ، أكثر مما اشتغلوا بحرب المحرَّمات المنتشرة ، أو الواجبات المضيعة ، ومثل ذلك : الاشتغال بما اختلف في حلَّه وحُرمته عما هو مقطوع بتحريمه . وهناك أُناس مولعون بهذه الحلافيات ، مثل مسائل التصوير والغناء والنقاب ونحوها ، وكأنما لا هم لهم إلا إدارة المعارك الملتهبة حولها ، ومحاولة سَوَّق الناس قسراً إلى رأيهم فيها ، في حين هم غافلون عن القضايا المصيرية الكبرى التي تتعلق بوجود الأمة ومصيرها وبقائها على الخريطة . ومن ذلك : انصراف الكثيرين إلى مقاومة الصغائر مع إغفال الكبائر الموبقات ، سواء أكانت موبقات دينية ، كالعرافة ، والسحر ، والكهانة ، واتخاذ القبور مساجد ، والنذر . والذبح للموتى ، والاستعانة بالمقبورين ، وسؤالهم قضاء الحاجات ، وكشف الكربات ، ونحو ذلك مما كدر صفاء

عقيدة التوحيد . أم موبقات اجتماعية وسياسية ، مثل : ضياع الشورى ، والعدالة الاجتماعية ، وغياب الحرية ، وحقوق الشعوب ، وكرامة الإنسان ، وتوسيد الأمر إلى غير أهله ، وتزوير الانتخابات ، ونهب ثروة الأمة ، وإقرار الامتيازات الأسرية والطبقية ، وشيوع السرف والترف المدمر .

هذا الحلل الكبير الذى أصاب أُمتنا اليوم فى معايير أولوياتها ، حتى أصبحت تُصغَّر الكبير ، وتُكبَّر الصغير ، وتُعظَّم الهين ، وتُهوَّن الخطير ،

쓖 ₩ 꼯

<u>Y {</u>

 $(1)$ ارتباط فقه الأولويات

بأنواع أخرى من الفقه

 $\bullet$ 

وفقه الأولويات هذا يرتبط بأنواع أخرى من الفقه نبهنا على أشياء منها في

علاقة فقه الأولويات بفقه الموازنات

بعض ما كتبناه من قبل .

فهو يرتبط بـ « فقه الموازنات » ، وقد تحدَّثتُ عنه في كتابي « أولويات الحركة الإسلامية » ، ونقلتٌ عن شيخ الإسلام ابن تيمية فيه كلاماً نافعاً . وأهم ما يقوم عليه فقه الموازنات : ١ – الموازنة بين المصالح أو المنافع أو الحيرات المشروعة بعضها وبعض . ٢ - والموازنة كذلك بين المفاسد أو المضار أو الشرور الممنوعة بعضها وبعض .

٣ - والموازنة أيضاً بين المصالح والمفاسد أو الخيرات والشرور إذا تصادمت

وتعارض بعضها ببعض .

• الموازنة بين المصالح بعضها وبعض :

ففي القسم الأول – المصالح – نجد أن المصالح التي أقرَّها الشرع ليست في رتبة واحدة ، بل هي – كما قرر الأصوليون – مراتب أساسية ثلاث : الضروريات ، والحاجيات ، والتحسينات . فالضروريات : ما لا حياة بغيره . والحاجيات : ما يمكن العيش بغيره ولكن مع مشقة وحرج . والتحسينات :

ما يزين الحياة ويجمّلها ، وهو ما نسميه عُرفاً بـ « الكماليات » .

كما أن الضروريات في نفسها متفاوتة ، فهي كما ذكر العلماء خمس العاد المتقاد والله المستقدم أضاف البها **Start Committee Committee Committee** 

وتقديم الحاجيات على التحسينات والمكملات .

تقديم الضروريات على الحاجيات ، ومن باب أولى على التحسينات .

وفقه الموازنات – وبالتالي فقه الأولويات – يقتضى منا :

**YA** 

崇 崇

• الموازنة بين المفاسد أو المضار بعضها وبعض :

وفي القسم الثاني – المفاسد والمضار – نجد أنها كذلك متفاوتة كما تفاوتت المصالح .

فالمفسدة التي تعطل ضرورياً ، غير التي تعطل حاجياً ، غير التي تعطل

والمفسدة التي تضر بالمال دون المفسدة التي تضر بالنفس ، وهذه دون التي تضر بالدين والعقيدة .

والمفاسد أو المضار متفاوتة في أحجامها وفي آثارها وأخطارها .

ومن هنا قرر الفقهاء جملة قواعد ضابطة لأهم أحكامها . منها :

لا ضرر ولا ضرار . الضرر يزال بقدر الإمكان . الضرر لا يُزال بضرر مثله أو أكبر منه .

تحسينيا .

ُ يَرتكب أخف الضررين وأهون الشرين . يتحمل الضرر الأدنى لدفع الضرر الأعلى . يَتحمل الضرر الخاص لدفع الضرر العام . ₩ ※

• الموازنة بين المصالح والمفاسد عند التعارض : وإذا اجتمع في أمر من الأُمور مصلحة ومفسدة ، أو مضرَّة ومنفعة ، فلا بد من الموازنة بينهما . والعبرة للأغلب والأكثر ، فإن للأكثر حكم الكل . فإذا كانت المفسدة أكثر وأغلب على الأمر من المنفعة أو المصلحة التي فيه – وجب منعه ، لغلبة مفسدته ، ولم تُعتبر المنفعة القليلة الموجودة فيه . وهذا ما ذكره القرآن في قضية الخمر والميسر في إجابته عن السائلين عنهما : ﴿ يَسْئَلُونَكَ عَنِ الْخَمْرِ وَالْمَيْسِرِ ، قُلْ فِيهِمَا إِثْمٌ كَبِيرٌ وَمَنافِعٌ لِلنَّاسِ رَّ وَمَعْمَدَا أَكْبَرُ مِنْ نَفْعِهِمَا ﴾ (١) . وبالعكس إذا كانت المنفعة هى الأكبر والأغلب ، فيُجاز الأمر ويشرع ، وتُهدر المفسدة القليلة الموجودة به ومن القواعد المهمة هنا : أن درء المفسدة مُقدَّم على جلب المصلحة . يكمل هذه قاعدة أخرى مهمة ، وهي : أن المفسدة الصغيرة تُغتفر من أجل المصلحة الكبيرة . وتغتفر المفسدة العارضة من أجل المصلحة الدائمة .

 $Y \setminus 9$  البقرة : 19 / ٢

紫 ₩

> $\pm 11$  $\mathbf{H}$  and  $\mathbf{H}$  and  $\mathbf{H}$  $\mathcal{L}$

" ومعطم مصابح الدنيا ومقاسدها معروف بالعقل ، ودلك معطم السرائح : إذ لا يخفى على عاقل قبل ورود الشرع أن تحصيل المصالح المحضة ، ودرء المفاسد المحضة عن نفس الإنسان وعن غيره محمود حسن ، وأن تقديم أرجح المصالح فأرجحها محمود حسن ، وأن درء أفسد المفاسد فأفسدها محمود حسن ، وأن تقديم المصالح الراجحة على المرجوحة محمود حسن ، وأن درء المفاسد الراجحة على المصالح المرجوحة محمود حسن . واتفق الحكماء على ذلك . وكذلك الشرائع على تحريم الدماء والأبضاع والأموال والأعراض ، وعلى تحصيل الأفضل فالأفضل من الأقوال والأعمال . وإن اختُلف في بعض ذلك ، فالغالب أن ذلك لأجل الاختلاف في

۳١

التساوى والرجحان ، فيتحير العباد عند التساوى ويتوقفون إذا تحيروا في التفاوت والتساوى . وكذلك الأطباء يدفعون أعظم المرضين بالتزام بقاء أدناهما ، ويجلبون أعلى

السلامتين والصحتين ولا يبالون بفوات أدناهما ، ويتوقفون عند الحيرة في التساوى والتفاوت ، فإن الطب كالشرع وُضِع لجلب مصالح السلامة والعافية ، ولدرء مفاسد المعاطب والأسقام ، ولدرء ما أمكن درؤه من ذلك ، ولجلب

 $U\bullet \cdot \cdot \cdot U\bullet \cdot \cdot \cdot \cdot$  $\mathbf{y} = \mathbf{y} \cdot \mathbf{y} = \mathbf{y} \cdot \mathbf{y}$  $\overline{\phantom{a}}$ والهوى لقدَّموا الأحسن على الأخس ، ولدفعوا الأقبح بالتزام القبيح : ﴿ فَمَن يَهْدى مَنْ أَضَلَّ اللهُ ، وَمَا لَـهُم مَّن نَّاصرينَ ﴾ ؟! <sup>(١)</sup> . فمَن وفَّقه الله وعصمه أطلعه على دق ذلك وجله ، ووفقه للعمل بمقتضى ما أطلعه عليه ، فقد فاز ، وقليل ما هم . قال ( الشاعر ) : وقد كنا نغـــدهمـــو قليـــلاً من القليل القليل ! وكذلك المجتهدون في الأحكام ، مَن وفَّقه الله وعصمه من الزلل أطلعه الله على الأدلة الراجحة فأصاب الصواب ، فأجره على قصده وصوابه ، بخلاف

 $Y4$  الروم : ٢٩

من أخطأ الرجحان فإن أجره على قصده واجتهاده ، ويُعفى عن خطئه وزلَله . وأعظم من ذلك الخطأ فيما يتعلق بالأصول . واعلم أن تقديم الأصلح فالأصلح ودرء الأفسد فالأفسد مركوز في طبائع العباد ، نظراً لهم من رب الأرباب ، كما ذكرنا في هذا الكتاب ، فلو خيَّرتَ الصبي الصغير بين اللذيذ والألذ لاختار الآلذ ، ولو خُبيَّر بين الحسن والأحسن لاختار الأحسن ، ولو خُـيّر بين فلس ودرهم لاختار الدرهم ، ولو خُـيّر بين

درهم ودينار لاختار الدينار . ولا يُقدِّم الصالح على الاصلح إلا حاهل نفضل الأصلح . أو شقى متجاهل لا ينظر إلى ما بين المرتبتين من التفاوت » <sup>(١)</sup> . وأما مصالح الآخرة ومفاسدها فلا تُعرف إلا بالنقل . ومصالح الدارين ومفاسدهما في رتب متفاوتة . فمنها ما هو في أعلاها ، ومنها ما هو في أدناها ، ومنها ما يتوسط بينهما ، وهو منقسم إلى متفَق عليه ومختلَف فيه .

فكل مأمور به ففيه مصلحة الدارين أو إحداهما ، وكل منهى عنه ففيه مفسدة فيهما أو في إحداهما ، فما كان من الاكتساب محصلاً لأحسن المصالح فهو أفضل الأعمال ، وما كان منها محصلا لأقبح المفاسد فهو أرذل الأعمال . فلا سعادة أصلح من العرفان ۖ والإيمان وطاعة الرحمن ، ولا شقاوة

$$
V = 0 / 1
$$
 قواعد الأحكام في مصالح الأنام : 1 / 0 = ۷

( ٣ - فقه الأولويات )

٣٣

• ما تُعرف به مصالح الدارين ومفاسدهما : أما مصالح الدارين وأسبابها ومفاسدهما فلا تُعرف إلا بالشرع ، فإن خفى منها شئ طُلب من أدلة الشرع ، وهي الكتاب والسُّنَّة والإجماع والقياس المعتبر والاستدلال الصحيح ، وأما مصالح الدنيا وأسبابها ومفاسدها فمعروفة بالضرورات والتجارب والعادات والظنون المعتبرات ، فإن خفى شئ من ذلك طَلب من أدلته ، ومَن أراد أن يعرف المتناسبات والمصالح والمفاسد راجحهما ومرجوحهما فليعرض ذلك على عقله ، بتقدير أن الشرع لـم يرد به ، ثـم يبنى عليه الأحكام ، فلا يكاد حكم منها يخرج عن ذلك ، إلا ما تعبُّد الله به عباده ، ولم يقفهم على مصلحته أو مفسدته ، وبذلك تعرف حسن الأعمال وقبحها ، مع أن الله عَزَّ وجَلَّ لا يجب عليه جلب مصالح الحسن ، ولا درء مفاسد القبيح ، كما لا يجب عليه خلق ولا رزق ولا تكليف ولا إثابة ولا عقوبة ، وإنما يجلب مصالح الحسن ويدرأ مفاسد القبيح طَوْلاً منه على عباده وتفضلأ .

• المقصد من كتاب قواعد الأحكام : قال الإمام ابن عبد السلام في بيان المقصد من كتابه : " الغرض بوضع هذا الكتاب : بيان مصالح الطاعات والمعاملات وسائر
التصرفات ليسعى العباد في تحصيلها ، وبيان مقاصد المخالفات ليسعى العباد في درئها ، وبيان مصالح العبادات ليكون العباد على خبر منها ، وبيان ما يُقدَّم من بعض المصالح على بعض ، وما يُؤخِّر من بعض المفاسد على بعض ، وما يدخل تحت اكتساب العبيد دون ما لا قُدرة لهم عليه ولا سبيل لهم إليه ، والشريعة كلها مصالح : إما تدرأ مفاسد أو تجلب مصالح ، فإذا سمعتَ الله بقول : ﴿ يَا أَيُّهَا الَّذِينَ آمَنُواْ ﴾ فتأمل وصبته بعد ندائه ، فلا تحد الا خبراً

## ☆ ☆

## • علاقة فقه الأولويات بفقه المقاصد :

ويرتبط فقه الأولويات كذلك بـ « فقه مقاصد الشريعة » فمن المتفَّق عليه ، أن أحكام الشريعة في مجموعها معللة ، وأن وراء ظواهرها مقاصد هدف الشرع إلى تحقيقها . فإن من أسماء الله تعالى « الحكيم » الذى تكرر فى القرآن بضعاً وتسعين مرة . والحكيم لا يشرع شيئاً عبثاً ولا اعتباطاً ، كما لا يخلق شيئاً باطلاً ، سبحانه .

 $Y\Lambda$  : الحج $\downarrow$  (٥) (٤) البقرة : ١٨٣ (٣) التوبة : ١٠٣

٥٣

في كل البيئات في عصرنا ، حتى المدنية والحضرية منها ، فليست هي مقصودة لذاتها ، إنما المقصود إغناء الفقير في هذا اليوم الأغر عن السؤال والطواف .

كتابنا « كيف نتعامل مع السَّـنَّة النبوية » <sup>(١)</sup> .

꼯 

• علاقة فقه الأولويات بفقه النصوص :

كما يرتبط فقه الأولويات من غير شك أيضاً بـ « فقه نصوص الشريعة » الجزئية ، بحيث يربط بينها وبين المقاصد الكلية ، والقواعد العامة ، فُتُرد الجزئيات إلى كلياتها ، والفروع إلى أصولها . ومن الضروري هنا : التمييز بين القطعي والظني من النصوص ، وبين المحكم والمتشابه منها . وفهم الظنى فى ضوء القطعى ، والمتشابه فى إطار المحكم . (١) انظر : فصل « التمييز بين الوسيلة المتغيرة والهدف الثابت للسُّنَّة » .

\* \* \*

أولوية الكيف على الكم

## 49

من الأولويات المهمة شرعاً : تقديم الكيف والنوع على الكم والحجم ، فليست العبرة بالكثرة في العدد ، ولا بالضخامة في الحجم : إنما المدار على

أولوية الكيف على الكم

النوعية والكيفية .

لقد ذم القرآن الأكثرية إذا كان أصحابها ممن لا يعقلون أو لا يعلمون أو لا يؤمنون أو لا يشكرون : كما نطقت بذلك آيات وفيرة من كتاب الله : ﴿ بَلْ أَكْثَرُهُمْ لا يَعْقُلُونَ ﴾ <sup>(١)</sup> ، ﴿ وَلَكَنَّ أَكْثَرَ النَّاسِ لا يَعْلَمُونَ ﴾ <sup>(٢)</sup> . ﴿ وَلَكنَّ أَكْثَرَ النَّاسَ لا يُؤْمِنُونَ ﴾ (٣) ، ﴿ وَلَكنَّ أَكْثَرَ النَّاسِ لا يَشْكُرُونَ ﴾ (٤) .

﴿ وَإِن تُطِعْ أَكْثَرَ مَن فِى الأَرْضِ يُضلُّوكَ عَن سَبيلِ الله ﴾ <sup>(٥)</sup> .

في حين مدح القرآن القلَّة المؤمنة العاملة الشاكرة ، كما في قوله تعالى : ﴿ إِلاَ الَّذِينَ آمَنُواْ وَعَمَلُوْاْ الصَّالحَات وَقَليلٌ مَّا هُمْ ﴾ (٦) ، ﴿ وَقَليلٌ

مَّنْ عَبَادَىَ الشَّكُورُ ﴾ (٧) ، ﴿ وَاذْكُرُوا إِذْ أَنتُمْ قَليلٌ مُسْتَضْعَفُونَ في الأَرْضَ ﴾ <sup>(٨)</sup> ، ﴿ فَلَوْلَا كَانَ منَ الْقُرُونِ من قَبْلكُمْ أُولُواْ بَقِيَّة يَنْهَوْنَ عَنِ الْفَسَادِ فِى الأَرْضِ إِلَا قَلِيلاً مِّمَّنْ أَنْجَيْنَا مِنْهُمْ ﴾ (٩) . ولهذا ليس المهم أن يكثر عدد الناس ، ولكن المهم أن يكثر عدد المؤمنين الصالحين منهم . ۳) هود ۱۷ (٢) الأعراف : ١٨٧ (١) العنكبوت : ٦٣ (٦) سورة ص : ٢٤ (٥) الأنعام : ١١٦ (٤) البقرة : ٢٤٣ (۹) هود : ۱۱۲  $\upgamma : \text{Unif}(A)$  الأنفال  $\Upsilon$  سبأ : ١٣

يذكر كثيرون الحديث النبوى : « تناكحوا تناسلوا تكثروا فإنى مكاثر بكم الأمم » <sup>(١)</sup> ، ولكن الرسول الكريم لن يباهى الأمم بالجهلة ولا بالفسقة ولا بالظالمين ، إنما يباهى بالطيبين العاملين النافعين . وقد قال عليه الصلاة والسلام : « الناس كإبل مائة لا تجد فيها راحلة » <sup>(٢)</sup> دلالة على ندرة النوع الجيد في الناس ، كندرة الراحلة الصالحة للسفر والركوب والحمل في الإبل ، حتى إن المائة لا يكاد يوجد فيها واحدة من هذا النوع . والتفاوت في بني الإنسان أكثر منه في جميع الفصائل والأنواع الأخرى من الحيوان وغيره . حتى جاء في الحديث : « ليس شيئ خيراً من ألف مثله إلا الإنسان » <sup>(٣)</sup> . إننا مولعون بالكم وبالكثرة في كل شئ ، وإبراز الأرقام بالألوف والملايين ، ولا يعنينا كثيراً ما وراء هذه الكثرة ، ولا ماذا تحمل هذه الأرقام . لقد أدرك الشاعر العربي الجاهلي أهمية النوع على الكم فقال : تعيرنــــا أنَّا قليـــــل عديدنــــا فقلت لها : إن الكرام قليل وما ضرَّنا أنَّا قليل ، وجارنا عزيز ، وجار الأكثرين ذليل والقرآن ذكر لنا كيف انتصر جنود طالوت ، وهم قلَّة على جنود جالوت ، وهم كثرة : ﴿ فَلَمَّا فَصَلَ طَالُوتُ بِالْجُنُودِ قَالَ إِنَّ اللَّهَ مُبْتَلِيكُم بِنَهْرٍ فَمَن شَرِبَ مِنْهُ فَلَيْسَ مِنًى وَمَن لَّمْ يَطْعَمْهُ فَإِنَّهُ مِنِّى إِلَّا مَنِ اغْتَرَفَ غَرْفَةً (۱) رواه أبو داود والنسائي عن معقل بن يسار ، كما في صحيح الجامع الصغير  $.$  (۲۹٤٠) (۲) متفق عليه عن ابن عمر . انظر اللؤلؤ والمرجان (۱۱۵۱) . (٣) رواه الطبراني في الكبير والضياء عن سلمان ، وحسَّنه في صحيح الجامع الصغير  $.$  (0۳٩٤)

٤٢

وذكر لنا القرآن كيف انتصر الرسول وأصحابه في بدر ، وهم قلَّة على المشركين وهم كثرة كما قال تعالى : ﴿ وَلَقَدْ نَصَرَكُمُ اللَّهُ بِبَدْرٍ وَأَنتُمْ أَذِلَّةٌ ، فَاتَّقُواْ اللَّهَ لَعَلَّكُمْ تَشْكُرُونَ ﴾ (٢) ، ﴿ وَاذْكُرُواْ إِذْ أَنتُمْ قَلِيلٌ مُسْتَضْعَفُونَ في الأَرْضِ تَخَافُونَ أَن يَتَخَطَّفَكُمُ النَّاسُ فَآوَاكُمْ وَأَيَّدَكُم بِنَصْرِهِ ﴾ (٣) . على حين كاد المسلمون يخسرون المعركة في حنين ، إذ نظروا إلى الكم

لا الكيف وغرَّتهم الكثرة ، وأهملوا القوة الروحية ، والحيطة العسكرية ،

فدارت الدائرة عليهم أولاً ، حتى يتعلموا وينتبهوا أو يتوبوا ، ثم فتح الله عليهم وأيَّدهم بجنود لم يروها .

يقول الله تعالى : ﴿ لَقَدْ نَصَرَكُمُ اللَّهُ فِى مَوَاطِنَ كَثِيرَةٍ وَيَوْمَ حُنَيْنِ إِذْ و پر دست .<br>مقام ختمت  $\frac{1}{2}$  $\zeta$   $\zeta$  $\sim$   $\sim$   $\sim$ 

يَكُن مِّنكُمْ عِشْرُونَ صَابِرُونَ يَغْلُبُواْ مائَتَيْن ، وَإِن يَكُن مِّنكُمْ مَّائَةٌ يَغْلِبُواْ أَلْفَأَ مِّنَ الَّذِينَ كَفَرُواْ بِأَنَّهُمْ قَوْمٌ لَا يَفْقَهُونَ ﴾ (١) .

وهذا في حالة القوة ، أما في حالة الضعف فيمكن أن تكون طاقته ضعف

طاقة خصمه ، كما أشارت إلى ذلك الآية اللاحقة في سورة الأنفال : ﴿ الْآنَ خَفَّفَ اللهُ عَنكُمْ وَعَلـمَ أنَّ فيكُمْ ضَعْفاً ، فَإِن يَكُن مِّنكُم مَّائَةٌ صَابِرَةٌ يَغْلِبُواْ

ماتَتَيْنِ ، وَإِن يَكُن مَّنكُمْ أَلْفٌ يَغْلبُواْ أَلْفَيْنِ بِإِذْنِ اللهِ ﴾ (٢) .<br>ماتَتَيْنِ ، وَإِن يَكُن مَّنكُمْ أَلْفٌ يَغْلبُواْ أَلْفَيْنِ بِإِذْنِ اللهِ ﴾ (٢) . المدار إذن على الإيمان والإرادة لا على العدد والكثرة . ومَن قرأ سيرة الرسول ﷺ علم أن عنايته كانت بالنوع لا بالكم . ومَن قرأ سير أصحابه وخلفائه ، رأى ذلك بجلاء ووضوح أيضاً . بعث عمر بن الخطاب عمرو بن العاص لفتح مصر ، ومعه أربعة آلاف جندى فقط ، ثم طلب منه مدداً ، فأمده بأربعة آلاف ، ومعهم أربعة قال عمر : كل واحد منهم بألف ، واعتبر المجموع اثنى عشر ألفاً ! . ولن يُغلب اثنا عشر ألفاً من قلَّة . لقد كان عمر مؤمناً بأن العبرة بنوع الرجال وقدراتهم ومواهبهم لا بأعدادهم

وأحجامهم .

روى عنه أنه جلس يوماً مع بعض أصحابه في دار رحبة ، فقال لهم : تمنوا ، فقال أحدهم : أتمنى أن يكون لي ملء هذه الدار دارهم من فضة أنفقها في سبيل الله ، وتمنى آخر أن يكون له ملؤها ذهباً ينفقه في سبيل الله ، أما عمر فقال : لكنى أتمنى ملء هذه الدار رجالاً مثل أبى عبيدة بن الجراح ، ومعاذ بن جبل ، وسالم مولى أبي حذيفة ، فأستعملهم في سبيل الله . وفي عصرنا بلغ عدد المسلمين في العالَم ما يجاوز المليار وربع المليار من (١) الأنفال : ٦٥  $\mathcal{U}$  الأنفال : ٦٦

البَشر . ولكنهم للأسف الشديد كما وصفهم الحديث الذى رواه أحمد وأبو داود عن ثوبان : « يوشك أن تتداعى عليكم الأمم من كل أُفق ، كما تداعى الأكلة إلى قصعتها » ، قالوا : أمن قلَّة نحن يومئذ يا رسول الله ؟ قال : « بل أنتم كثير ، ولكنكم غُثاء كغثاء السيل ، ولينزعنَّ الله من صدور عدوكم المهابة منكم ، وليقذفنَّ في قلوبكم الوهن » ، قالوا : وما الوهن يا رسول الله ؟ قال : « حب الدنيا وكراهية الموت » <sup>(١)</sup> .

لقد بيَّن هذا الحديث أن الكثرة وحدها لا تغني ، إذا كانت منتفخة من الحارج ، واهنة من الداخل ، كما في المراحل « الغثائية » من حياة الأمة ، التي تتصف الأمة فيها بما يتصف به الغثاء من الخفة ، وعدم التجانس ، وفقدان الهدف والطريق ، كما هو شأن غُثاء السيل .

العناية إذن يحب أن تتجه إلى الكيف والنوع لا مجرد الكم . والمقصود بـ « الكم » هنا : كل ما يُعبَّر عن مقدار الجانب المادى وحده ، من كثرة العدد، أو سعة المساحة ، أو كبر الحجم ، أو ثقل الوزن ، أو طول المدة ، أو غير ذلك مما يدخل في هذا المجال .

وما قلناه في كثرة العدد نقوله في الأُمور الأخرى .

وقد وصف الله تعالى المنافقين بقوله : ﴿ وَإِذَا رَأَيْتَهُمْ تُعْجِبُكَ ئې سامهم په (۲) .

(١) رواه أحمد وأبو داود ، عن ثوىان ، كمه في صحيح الحامع الصغير (٨١٨٣) . (٢) المنافقوں

ليس المهم إذن ضخامة الجسم ، إذا لـم يكن پسكنه عقل ذكى ، وفؤاد نقي ، وقديماً قال العرب : « ترى الفتيان كالنخل ، وما يدريك ما الدخل » .

وقال حسان بن ثابت يھجو قوماً :

ع ع

وكما أن ضخامة الجسم وقوته ليست هي مقياس الرجولة ، ولا معيار الفضل في الإنسان ، فكذلك جمال الوجه وحسن الصورة .

صاحبه .

بل إن القرآن لا يكتفي من المكلِّفين بعمل « الحسن » ، بل يدعوهم إلى عمل « الأحسن » . قال تعالى : ﴿ وَاتَّبِعُواْ أَحْسَنَ مَا أَنزِلَ إِلَيْكُم مِّن سمتعلم پڇ (٣) . ﴿ فَبِشَرٍّ عِبَادٍ ۞ الَّذِينَ يَسْتَمِعُونَ الْقَوْلَ فَيَتَّبِعُونَ أَحْسَنَهُ ﴾ (٤) . بل القرآن يأمر بجدال المخالفين بالتي هي أحسن : ﴿ وَجَادَلْهُم بِالَّتِي هِيَ أحسن ﴾ (٥) . ويأمر بدفع السيئة بالتي هي أحسن : ﴿ وَلَا تَسْتَوِى الْعَسَنَةُ وَلَا السَّيِّئَةِ ،

ادْفَعْ بِالَّتِي هِيَ أَحْسَنُ ﴾ (٦) .

وينهي عن قربان مال اليتيم إلا ىالتي هي أحسن : ﴿ وَلَا تَقْرَبُواْ مَالَ الْيَتِيمِ إلا بالَّتِي هي أَحْسنْ حَتَّى يَبْلُغَ أَشْدَهٌ ﴾ (٧) .

ىل حعل القرآن الغاية من خلق الأرض وما عليها ، وخلق الموت والحياة . وخلق السموات والأرض وما بينهما : ابتلاء المكلفين : ﴿ أَيُّهُمْ أَحْسَنُ عَمَلاً ﴾ (٨)

(۱) رواه مسلم من حدیث شداد بن أوس (۱۹۵۵) . (٢) رواه البيهقي في شعب الإيمان عن كليب . وحسَّنه في صحيح الجامع الصغير (١٨٩١) . (٤) الزمر : ١٧ - ١٨ - ٥١) النحل : ١٢٥ (۳) الزمر : ٥٥ (٦) فصلت : ٣٤ (٧) الأنعام : ١٥٢ (  $V$  الكهف : ٧

كما نطقت بذلك عدة آيات في كتاب الله : ( هود : ٧ ، والملك : ٢ ، والكهف : ٧ ) ، فكأن التسابق بينهم ليس بين الحسن والسئ ، بل بين الحسن والأحسن . وينبغي أن يكون هم الإنسان المؤمن التطلع أبداً إلى الأحسن والأرفع . وفي الحديث : « إذا سألتم الله الجنة ، فاسألوه الفردوس ، فإنه أوسط الجنة ، وأعلى الجنة ، وفوقه عرش الرحمن » <sup>(١)</sup> .

وفي حديث حيريل المشهور تفسير « الإحسان » حين سأل عنه حيريل فقال

وهذا تفسير لمعنى الإحسان في العبادة ، وأنه يعني المراقبة والإخلاص لله تعالى ، فالأعمال المقبولة عند الله تعالى لا ينظر إلى صورتها ولا إلى كمها ، بل إلى جوهرها وكيفها . فكم من عمل مستوف لظاهر الشكل ، ولكنه فاقد للروح الذي يهبه الحياة . ولذا لا يعتد به الدين ، ولا يضعه في ميزان القبول .

يقول الله تعالى : ﴿ فَوَيْلٌ لِّلْمُصَلِّينَ ۞ الَّذِينَ هُمْ عَن صَلاتهمْ سَاهُونَ ۞ الّذينَ هم يراءونَ ﴾ (٣) .

$$
\mathcal{E} = \mathbf{a} \mathbf{b} \mathbf{c} \mathbf{b} \mathbf{c} \mathbf{c} \math
$$

 $\circ$ .

فالحديث يرشد إلى أهمية إتقان العمل وحسن أدائه ، ولو كان في أمر صغير كقتل الوزغة ( ما يسميه العامة : البُرْص ) ، فهذا من إحسان القتل : « فإذا قتلتم فأحسنوا القتلة » . وفي القتل السريع إراحة للمقتول أياً كان . وكما لا تُقاس الأعمال بكمها وحجمها ، كذلك لا تُقاس أعمار الناس بطولها . فقد يعمَّر الإنسان عمراً طويلاً ، ولكن لا بركة فيه . وقد لا يطول عمره ، ولكنه حافل بأعمال الخير ، وخير العمل . وفي هذا يقول ابن عطاء الله في حكمه : رُبَّ عمر اتسعت آماده ، وقلَّت أمداده ، وربَّ عمر قليلة آماده ، كثيرة أمداده ! من بورك له في عمره ، أدرك في يسير من الزمن من منن الله تعالى ، ما لا يدخل تحت دوائر العبارة ، ولا تلحقه الإشارة !

وحسبنا أن النبي ﷺ في ثلاث وعشرين سنة – هي كل زمن البعثة – بارك الله في حياته فأسس أعظم دين ، وربَّى أفضل جيل ، وأنشأ خير أُمة ، وأقام أعدل دولة ، وانتصر على الوثنية الكافرة ، واليهودية الغادرة ، وورَّث أُمته – بعد كتاب الله – سُنَّة هادية ، وسيرة جامعة .

وأبو بكر رضي الله عنه في سنتين ونصف استطاع أن يسحق المتنبئين الكذَّابين ، ويعيد المرتدين إلى حظيرة الإسلام ، ويجندهم في فتح فارس والروم ، وأن يؤدب مانعي الزكاة ، ويحفظ للفقراء حقوقهم التي فرض الله لهم في أموال الأغنياء ، ويسجل التاريخ أن الدولة الإسلامية هي أول مَن قاتل من أجل حقوق الفقراء .

(١) رواه أحمد ومسلم وأبو داود والترمذي وابن ماجه عن أبي هريرة – كما في صحيح الجامع الصغير (٢٤٦٠) . وانظر كتابنا " المنتقى من الترغيب والترهيب " ، وتعليقنا على الحديث (١٨١١) .

وعمر بن الخطاب في عشر سنوات : فتح الفتوح في الخارج ، وأرسى قواعد دولة العدل والشورى في الداخل ، وسنَّ سُنناً حسنة لمن بعده « أوليات عمر » ، ورسَّخ دعائم الفقه الجَماعي ، وخصوصاً فقه الدولة ، القائم على اعتبار المقاصد ، والموازنة بين المصالح ، والتكافل بين الأجيال ، وجرًّأ الناس على النَّصَح للحاكم ونقده : « لا خير فيكم إذا لـم تقولوها ، ولا خير فينا  $\mathcal{L}$  and the contract of the contract of the contract of the contract of the contract of the contract of the contract of the contract of the contract of the contract of the contract of the contract of the contract of

والأئمة الآخرون مثل : ابن العربي والسرخسي وابن الجوزى وابن قدامة والقرافى وابن تيمية وابن القيم والشاطبي وابن خلدون وابن حجر وابن الوزير

وتطول .

**Contract Contract** 

 $\alpha$  and  $\alpha$  . As  $\alpha$ 

 $\langle \bullet \rangle$ 

\* \* \*

 $\langle \sigma \rangle$ 

## $\circ \Upsilon$

the contract of the contract of the

 $(5)$ الأولويات .. في مجال العلم والفككسسو

من أهم الأولويات المعتبرة شرعاً : أولوية تقديم العلم على العمل . فالعلم يسبق العمل ، وهو دليله ومرشده . وفي حديث معاذ : « العلم

أولوية العلم على العمل

إمام ، والعمل تابعه » <sup>(۱)</sup> . ولهذا وضع الإمام البخارى باباً في كتاب العلم من جامعه الصحيح جعل عنوانه « باب : العلـم قبل القول والعمل » ، وقال شُرَّاحه : أراد به أن العلـم شرط في صحة القول والعمل ، فلا يعتبران إلا به ، فهو متقدم عليهما ، مصحح للنية ، المصححة للعمل . قالوا : فنبَّه البخارى على ذلك ، حتى لا يسبق إلى الذهن – من قولهم : بأن العلم لا ينفع إلا بالعمل – تهوين أمر العلم ، والتساهل في طلبه .

واحتج البخارى لما ذكره ببعض الآيات والأحاديث الدالة على دعواه .

فمن الآيات قوله تعالى : ﴿ فَاعْلَمْ أَنَّهُ لا إِلٰهَ إِلَّا اللَّهُ وَاسْتَغْفَرْ لِذَنبِكَ وَلَلْمُؤْمِنِينَ وَالْمُؤْمِنَاتِ ﴾ (٢) ¸ فأمر رسوله بالعلم بالتوحيد أولاً ، ثم ثَنَى

وفقه الأولويات الذي نتحدث عنه مبناه ومداره على العليم . فبه نعرف

وهؤلاء امتداد لمن اعترض على قسمة رسول الله ﷺ بعض الأموال ، فقال له بجلافة وجهالة : اعدل ! فقال : « ويلك ! ومَن يعدل إذا لـم أعدل ؟ قد خبّتَ إذن وخَسِرتَ إن لـم أكن أعدل » ! وفي رواية : أن هذا الجلف الجافي قال له : يا رسول الله ؛ اتق الله ! قال : « أَوَ لستُ أحق أهل الأرض أن يتقى الله » ؟! لم يفقه هذا ومثله سياسة تأليف القلوب ، وما تجلبه من مصالح عظيمة للأُمة ، وقد شرعها الله في كتابه ، وأجاز الصرف فيها من الصدقات ، فكيف من الغنائم والفيء ؟ ولما سأل بعض الصحابة قتل هذا المتطاول منعه الرسول الكريم . وحذَّر

 $\bullet$ 

وإنما أُتِيَ هؤلاء من قِلَّة العلم ، ونقص الفقه ، فلم ينتفعوا بكتاب الله ، مع أنه يتلونه رطباً ، لكنها تلاوة بلا فقه ، وربما فقهوه فقهاً أعوج ، يناقض ما أراد به مُنزله تبارك وتعالى .

• العلم شرط في كل عمل قيادي ( سياسي أو عسكري أو قضائي ) : ومن هنا كان العلم شرطاً في كل عمل قيادى ، سواء أكان عملاً سياسياً

ولهذا حذَّر الإمام الجليل الحسن البصرى من الإيغال في التعبد والعمل ، قبل التحصن بالعلم والتفقه ، وقال في ذلك كلمته البليغة المعبرة : « العامل على غير علم كالسالك على غير طريق ، والعامل على غير علم يُفسد أكثر مما يُصلح ، فاطلبوا العلم طلباً لا يضر بالعبادة ، واطلبوا العبادة طلباً لا يضر بالعلم ، فإن قوماً طلبوا العبادة وتركوا العلم ، حتى خرجوا بأسيافهم على أُمة محمد ﷺ ، ولو طلبوا العلم لم يدلهم على ما فعلوا » <sup>(٢)</sup> .

أم كان هذا العمل قضائياً ، حتى إنهم اشترطوا في القاضي - كما اشترطوا في الحليفة – أن يكون مجتهداً ، فلم يكتفوا في مثله أن يكون عالمًا مقلَّداً لغيره ، لأن الأصل في العلم هو معرفة الحق بدليله ، دون التزام بموافقة زيد أو عمرو من الناس ، أما مَن قلَّد غيره من البَشر من غير أن تكون له حَجَّة ، أو كانت له حُجَّة واهية غير ناهضة ، فليس هذا من العلم في شئ . وإنما قبلوا قضاء المقلَّد ، مثلما قبلوا ولاية مَن لا فقه له ، للضرورة . غير أن هناك حداً أدنى من العلم لا بد أن يكون لديه ، وإلا قضى على جهل فكان من أهل النار .

وفي الحديث الذي رواه بريدة عن رسول الله ﷺ أنه قال : « القضاة ثلاثة : اثنان في النار ، وواحد في الجنة ، رجل عَلمَ الحق فقضى به فهو في الجنة ، ورجل قضى للناس على جهل فهو في النار ، ورجل عرف الحق فجار في الحكم ، فهو في النار » <sup>(٣)</sup> . 蒂 ☆ البقرة: ٢٤٧ ٢) (۱) القصص : ۲٦ (٣) رواه أصحاب السنن الأربعة والحاكم عن بريدة . كما رواه الطبراني وأبو يعلى والبيهقي عن ابن عمر ، كما في صحيح الجامع الصغير (٤٤٤٦) ، (٤٤٤٧) .

٦١.

• ضرورة العلم للمفتى : ومثل القضاء : الفتوى ، فلا يجوز أن يفتى الناس إلا عالم متمكن في علمه ، فقيه في دينه ، وإلا حرَّم الحلال ، وأحلَّ الحرام ، وأسقط الواجبات ، أو ألزم الناس بما لـم يلزمهم الله ، وأقرَّ المبتدعات ، أو بدَّع المشروعات ، وكفَّر أهل الإيمان ، أو برَّر كُفر أهل الكفر . وهذا كله أو بعضه يقع ثمرة لغياب العلم والفقه ، ولا سيما مع الجراءة على الفتيا ، واستباحة حَرْمتها لكل مَن هبَّ ودبَّ . كما نرى ذلك فى عصرنا ، الذى أصبح أمر الدين فيه كلأ مباحاً يرعاه كل مَن شاء ، منْ كل مَن له لسان ينطق ، أو قلم يخط ، مع شدة تحذير القرآن والسُّنَّة وسَلَف الأُمة من اقتحام هذا الحمَى الخطير ، دون مؤهلاته وشروطه ، وما أصعب استجماعها والتمكن منها ! ولقد شدَّد النبي ﷺ النكير على مَن تسرَّعوا بالفتوى في عهده ، فأفتوا رجلاً به جراحة أصابته جنابة أن يغتسل ، دون رعاية لما به من جراح ، فكان ذلك سبباً في موته ، فقال عليه الصلاة والسلام : « قتلوه قتلهم الله ! ألا سألوا إذ لم يعلموا ، فإنما شفاء العي السؤال ، إنما كان يكفيه أن يتيمم . . . » (١) .

فانظر كيف اعتبر النبي ﷺ فتواهم قتلاً له ، ودعا عليهم بقوله : « قتلهم الله » ! الفتوى الجاهلة إذن قد تقتل ، وقد تدمر . ولهذا نقل ابن القيم وغيره الإجماع على تحريم الإفتاء في دين الله بغير علم ، وأدخله في ضمن قوله تعالى : ﴿ وَأَن تَقُولُواْ عَلَى الله مَا لَا تَعْلَمُونَ ﴾ (٢) . ونقل من الأحاديث وآثار الصحابة وأقوال السَلَف ما يسد الطريق علمي الأدعياء والمتطفلين ، وأنصاف العلماء .

(۱) رواه أبو داود عن جابر . ورواه أحمد وأبو داود والحاكم عن ابن عباس . انظر صحيح الجامع الصغير (٤٣٦٢ ) ، ( ٤٣٦٣ ) . لاعراف : ٣٣

قال ابن سيرين : لأن يموت الرجل جاهلاً خير له من أن يقول ما لا يعلم . وقال أبو حصين الأشعرى : إن أحدهم ليفتى في المسألة ، ولو وردت على عمر لجمع لها أهل بدر! فكيف لو رأى جرأة أهل عصرنا ؟! وقال ابن مسعود وابن عباس : مَن أفتى الناس في كل ما يسألونه عنه فهو مجنون !

وقال أبو بكر : أى سماء تقلَّني ، وأى أرض تظلني : إذا قلت ما لا أعلم ؟! وقال عليّ : وابردها على كبدى - ثلاث مرات - أن يُسأل الرجل عما يعلم ، فيقول : الله أعلم ! وكان ابن المسيب سيد التابعين لا يكاد يفتى إلا قال : اللَّهم سلَّمنى ، وسلّم مني ! <sup>(۱)</sup> . وهذا كله دليل على خطر الفتوى ، وضرورة التأهل لها بالعلم الراسخ ، والأُفق الواسع ، مع الورع العاصم من اتباع هوى النفس أو أهواء الغير . ومن هنا يعجب المرء غاية العجب من شبان من طُلاب العلم الشرعى – وكثيراً ما يكونون دخلاء عليه – يفتون باستعجال واستعلاء في أعوص المسائل ، وأخطر القضايا ، ويتطاولون على العلماء الكبار ، بل يناطحون الأئمة

米 ※

(١) انظر : إعلام الموقعين لابن القيم : ٢/ ١٦٥ – ١٦٨ ، طبعة السعادة بتحقيق محمد محيى الدين عبد الحميد .

- وإذا كان العلم مطلوباً للقضاء والفتوى ، فهو مطلوب كذلك للدعوة والتربية . فقد قال الله تعالى لرسوله : ﴿ قُلْ هَذِهِ سَبِيلِى أَدْعُواْ إِلَى اللهِ ، عَلَى بَصِيرَةِ أَنَا وَمَنِ اتَّبَعَنِي ﴾ (١) . فكل داع إلى الله – من أتباع محمد ﷺ – يجب أن تكون دعوته على
- ضرورة العلم للداعية والمعلّم :

 $\Lambda \cdot \Lambda$  : يوسف  $\Lambda \cdot \Lambda$ (۲) آل عمران : ۷۹ (٣) ذكره البخارى معلقاً في كتاب العلم من صحيحه . وقال الحافظ في الفتح : وصله ابن أبي عاصم بإسناد حسن ، والخطيب بإسناد آخر حسن : ١/ ١٦١ الفتح : ١٦٢/١ ١٦٢

قال الحافظ في شرح الحديث : المراد تأليف مَن قرب إسلامه ، وترك التشديد عليه في الابتداء ، وكذلك الزجر عن المعاصي ، ينبغي أن يكون بالتدريج ، لأن الشئ إذا كان في ابتدائه سهلاً ، حُبِّبَ إلى مَن يدخل فيه ، وتلقاه بانبساط ، وكانت عاقبته غالباً الازدياد ، بخلاف ضده <sup>(۲)</sup> .

بالتيسر لا التعسير ، وبالتبشير لا التنفير . كما في الحديث المتفَق عليه : « يَسَّروا ولا تُعْسَّروا ، وبَشَّروا ولا تُنفَّروا » <sup>(۱)</sup> .

٦٥

وأحب أن أنبه هنا – ونحن نتحدث عن أسبقية العلم على العمل – على أمر مهم ، يدخل في فقه الأولويات أيضاً . وهو : أولوية علم الدراية علم علم الرواية ، وبعبارة أخرى ، أولوية الفهم والفقه على مجرد الاستيعاب والحفظ : والعلم الحقيقي هو الذي يتمثل في الفهم والهضم .

أولوية الفهم على مجرد الحفظ

والإسلام إنما يريد منا : التفقه في الدين ، لا مجرد تعلم الدين ، كما في قوله تعالى : ﴿ فَلَوْلا نَفَرَ مِن كُلِّ فِرْقَةٍ مَّنْهُمَ طَائِفَةٌ لَّيْتَفَقَّهُواْ فِى الدِّينِ وَلَيْنَذِرُواْ قَوْمَهُمْ إِذَا رَجَعُواْ إِلَيْهِمْ لَعَلَّهُمْ يَحْذَرُونَ ﴾ (١) . وفي الحديث الصحيح : « مَن يرد الله به خيراً يُفقهه في الدين » <sup>(٢)</sup> .

والفقه شئ أعمق وأخص من العلم ، إنه الفهم ، والفهم الدقيق ، ولذا نفاه الله تعالى عن الكفار والمنافقين ، حين وصفهم بأنهم : ﴿ قَوْمٌ لا يَفْقَهُونَ ﴾ (٣) .

وفي حديث أبي هريرة عند مسلم : « الناس معادن كمعادن الذهب والفضة ، خيارهم في الجاهلية خيارهم في الإسلام إذا فقهوا » . وفي حديث أبي موسى في الصحيحين : « مثل ما بعثني الله به من الهدى والعلم ، كمثل الغيث الكثير ، أصاب أرضاً ، فكان منها نقية قبلت الماء ، فأنبتت الكلأ والعَشْب الكثير ، وكان منها أجادب أمسكت الماء ، فنفع الله بها الناس ، فشربوا وسقوا وزرعوا ، وأصابت منها طائفة أخرى ، إنما هي قيعان (١) التوبة : ١٢٢ (٢) متفق عليه عن معاوية – اللؤلؤ والمرجان (٦١٥) . (٣) الأنفال : ٦٥ ، والحشر : ١٣

الناس في تلقيهم لهذا العلم بأنواع الأرض المختلفة . فأعلى الأصناف هو الذى يفقه العلم وينتفع به ويُعلِّمه ، فهو كالأرض الطيبة النقية التي تشرب الماء ، فتنتفع به وتُنبت الكلأ والعُشْب الكثير . وأدنى من ذلك – النوع الثانى : مَن لهم قلوب حافظة ، وليست لهم أفهام ثاقبة ، ولا رسوخ لهم في العقل يستنبطون به المعاني والأحكام . . فهؤلاء يحفظونه حتى يأتي طالب محتاج متعطش لما عندهم من العلم ، أهل للنفع والانتفاع ، فيأخذه منهم ، فينتفع به . فهؤلاء نفعوا بما بلغوا . فهذا الصنف بمنزلة الأرض الجدباء التي يستقر فيها الماء فتمسكه ، حتى يأتى مَن يشرب منها ويسقى ويزرع . وهذا هو الشار إليه فى الحديث المشهور : « نضَّر الله امرءاً سمع مقالتي فوعاها ، فأدَّاها كما سمعها ، فَرْبَّ حامل فقه غير فقيه ، ورْبَّ حامل فقه إلى مَن هو أفقه منه » (٢) .

والنوع الثالث : هم الذين ليس لهم فهم ولا حفظ ، ولا علم ولا عمل . فهم كالأرض السبخة التي لا تقبل الماء ، ولا تمسكه لغيرها (٣) . فدل هذا الحديث على أن أرفع أصناف الناس درجة عند الله وعند رسوله :

(١) متفق عليه كما في اللؤلؤ والمرجان . حديث (١٤٧١) . (۲) الحديث مروى بصيغ مختلفة عن زيد بن ثابت ، وابن مسعود ، وأنس وغيرهم ، كما في صحيح الجامع الصغير (٦٧٦٣ - ٦٧٦٦) . (٣) انظر شرح الحديث في الفتح : ١٧٧/ ، والنووى على مسلم ، نقله صاحب «اللؤلؤ والمرجان » ص ١٠١

الإنسان لا جدوى لها ، فهذا غير صحيح . ولكن أقول : إن الحفظ هو مجرد خزن للحقائق والمعلومات ، ليُستفاد منه بعد ذلك . فالحفظ ليس مقصوداً لذاته ، وإنما هو وسيلة لغيره . والحخطأ الذى وقع فيه المسلمون هو اهتمامهم بالحفظ أكثر من الفهم ، وإعطاؤه أكثر من حقه وقدره . ولهذا نجد مبالغة في تكريم حُفَّاظ القرآن الكريم ، على ما لذلك من فضل ، حتى إن مسابقات تُعقد فى عدد من الأقطار ، تُقدَّم فيها جوائز قيَّمة ، تبلغ عشرات الآلاف للشخص الواحد ، وهذا أمر يُقدَّر ويُشكر . ولكن لـم يُرصد مثل هذه الجوائز ولا نصفها ولا ربعها للنابغين في العلوم الشرعية المختلفة من التفسير والحديث والفقه وأُصوله والعقيدة والدعوة ، مع أن حاجة الأمة إلى هؤلاء أكثر ، ونفعهم أعظم وأغزر .

ومما يَعاب به التعليم العام في أوطاننا : أنه يعتمد على الحفظ و« الصَّمَّ » لا على الفهم والهضم . ولهذا ينسى المرء غالباً ما تعلُّمه بعد أداء الامتحان ، ولو أن ما تعلُّمه كان مبنياً على الفهم والفقه والتمثل لرسخ في ذهنه ، ولـم يتعرض بهذه السرعة للزوال .

米 永

أولوية المقاصد على الظواهر

ومما يدخل في « الفقه » المراد : الغوص في مقاصد الشريعة ، ومعرفة أسرارها وعللها ، وربط بعضها ببعض ، ورد فروعها إلى أصولها ،

وجزئياتها إلى كلياتها ، وعدم الاكتفاء بالوقوف عند ظواهرها ، والجمود علمي حرفية نصوصها . فمن المعلوم الذي دلَّت عليه النصوص المتكاثرة من الكتاب والسُّنَّة ، كما دلَّ عليه استقراء الأحكام الجزئية في مختلف أبواب العبادات والمعاملات ، وسائر العلاقات الأسرية والاجتماعية والسياسية والدولية : أن للشارع أهدافاً في كلِّ ما شرعه أمراً أو نهياً ، أو إباحة ، فلم يشرع شيئاً تحكماً ولا اعتباطاً ، بل شرعه لحكمة تليق بكماله تعالى ، وعلمه ورحمته وبره بخلقه . فإن من أسمائه « العليم الحكيم » . فهو حكيم فيما شرع وأمر ، كما أنه حكيم فيما خلق وقدَّر . تتجلَّى حكمته في عالَم الأمر ، كما تجلَّت في عالَم الخلق : ﴿ أَلَا لَهُ الْخَلْقُ وَالأَمْرُ ﴾  $^{(1)}$  ، فكما أنه لـم يخلق شيئاً عبثاً ، كذلك لـم

يشرع شيئا جزافا . وكما قال أُولو الألباب في خلقه : ﴿ رَبَّنَا مَا خَلَقْتَ هَذَا بَاطلاً سُبْحَانَكَ ﴾ (٢) نقول نحن في شرعه : ربنا ما شرعت هذا إلا لحكمة ! وآفة كثير ممن اشتغلوا بعلم الدين : أنهم طفوا على السطح ، ولم ينزلوا إلى الأعماق ، لأنهم لم يؤهلوا للسباحة فيها ، والغوص في قرارها ، والتقاط لآلئها ، فشغلتهم الظواهر ، عن الأسرار والمقاصد ، وألهتهم الفروع

(۲) آل عمران : ۱۹۱  $(1)$  الأعراف : كا

 $\sim$   $\sim$ בעט יעי

وكثيراً ما أدت هذه الحرفية الظاهرية إلى تحجير ما وَسَّع الله ، وتعسير ما يَسَّر الشرع ، وتجميد ما من شأنه أن يتطور ، وتقييد ما من شأنه أن يتجدد ويتحرر .

茶 崇 ☆

 $\mathcal{L}^{\text{max}}_{\text{max}}$  and

 $\mathsf{V}$  .
أولوية الاجتهاد علم التقليد

ومن هذا الباب : أولوية الاجتهاد والتجديد على التكرار والتقليد . وهذا مرتبط بفقه المقاصد الذى أشرنا إليه ، وبقضية الفهم والحفظ أيضاً .

فالعلم عند السَلَف مِن علماء الأُمة ليس هو مجرد معرفة الأحكام ، وإن كان عن طريق تقليد الغير ، وتبنى قوله ولو لـم تكن له حُجَّة مقنعة ، فهو يعرف الحق بالرجال ، ويتبع الأشخاص لا الأدلة . العلم عندهم هو : العلم الاستقلالي ، الذي يتبع فيه الحُجَّة ، ولا يبالي أوافق زيداً أو عَمْراً من الناس ، فهو يسير مع الدليل حيثما سار ، ويدور مع الحق الذى يقتنع به حيثما دار . استدل ابن القيم على منع التقليد وذمه بقوله تعالى : ﴿ وَلَا تَقْفُ مَا لَيْسَ لَكَ بِه علْمٌ ﴾ (١) ، قال : والتقليد ليس بعلم باتفاق أهل العلم . وذكر في « إعلام الموقعين » أكثر من ثمانين وجهاً في إبطال التقليد ، والرد على شبهات أنصاره (۲) .

Y١

## والإمام أحمد قد رُوِى عنه فى القضية الواحدة عدة روايات متباينة ، وما ذاك<br>إلا لأن فتواه تختلف بآختلاف الظروف والأحوال .

 $\mathbf{I}$ 

 $\bullet$ 

崇 \*  $\frac{1}{2}$ 

 $\mathcal{L}(\mathcal{L}(\mathcal{$ 

**VY** 

 $\mathbf{P}$  .

وإذا كنا نقول بضرورة سبق العلم على العمل في أُمور الدين ، فنحن نؤكد ضرورة ذلك في شؤون الدنيا أيضاً .

أولوية الدراسة والتخطيط لأمور الدنيا

فنحن في عصر يؤسس كل شئ على العلم . ولم يعد يقبل الارتجال والغوغائية في أمر من أمور الحياة .

فلا بد لأى عمل جاد من الدراسة قبل العزم عليه ، ولا بد من الاقتناع بجدواه قبل البدء فيه ، ولا بد من التخطيط قبل التنفيذ ، ولا بد من الاستعانة بالأرقام والإحصاءات قبل الإقدام على العمل .

ولقد ذكرتٌ في كتب ودراسات أخرى لي : أن الإحصاء والتخطيط والدراسة قبل العمل ، كلها من صميم الإسلام ، والرسول ﷺ كان أول مَن أمر بعمل إحصائي منظم لمن آمن به بعد هجرته إلى المدينة . ولقد ظهر أثر التخطيط في سيرته في صور ومواقف شتَّى (١) .

وأولى الناس بالتخطيط لغدهم : رجال الحركة الإسلامية ، فلا يدعون الأمور تجرى في أعنتها ، من غير انتفاع بتجارب الأمس ، ولا رصد لوقائع اليوم ، ولا تقويم للصواب والحطأ في الاجتهادات ، ولا مقدار المكاسب والحسائر في المسيرة بين الأمس واليوم ، ولا معرفة دقيقة بما لدينا من طاقات وإمكانات ، مادية ومعنوية ، ظاهرة أو كامنة ، مُستغَلَّة أو مُهدَرة . وما هي مصادر القوة ونقاط الضعف عندنا ، وكذلك عند خصومنا . ومَن هم خصومنا الحقيقيون ؟ مَن الخصوم الدائمون والخصوم العارضون ؟ مَن منهم يمكن (١) انظر كتابنا « الرسول والعلم » ، طبعة مؤسسة الرسالة – بيروت ، ودار الصحوة بالقاهرة .

崇 崇  $\frac{\Delta_{\rm{ex}}^2}{\sigma_{\rm{B}}^2}$ 

 $V\Sigma$ 

وما ذكرناه من أولوية الفهم على الحفظ ، وأولوية المقاصد على الظواهر ، وأولوية الاجتهاد على التقليد ، نحتاج إليه هنا في الأحكام الشرعبة الاجتهادية ،

الأولويات في الآراء الفقهية

• التفريق بين القطعي والظني : فمن المقرر لدى أهل العلم : أن ما ثبت بالاجتهاد غير ما ثبت بالنص ، وأن ما ثبت بالنص وأيده بالإجماع المتيقن غير ما ثبت بالنص واختلف فيه ، والاختلاف فيه دليل على أنه أمر اجتهادى ، والأمور الاجتهادية لا ينكر فيها عالم على آخر ، لكن يناقش بعضهم بعضاً فيها بالاحترام المتبادل . كما أن

ومِنَ العلماء مَنْ قال : إن التواتر في السُّنَّة عزيز ، ولا يكاد يوجد ، ومنهم مَن توسَّع في ذلك ، حتى ذكر بعض الأحاديث الضعيفة ، التي رفضها مثل الشيخين ، فليُحذر من دعوى التواتر بغير برهان .

ومنهم مَن ألحق بالمتواتر أحاديث احتفت بها القرائن مثل تلقِّي الأُمة لها بالقبول . مثل أحاديث الصحيحين التي لـم يتعقبها أحد من العلماء المعتبرين .

وظنية الدلالة تشمل السُّنَّة والقرآن جميعاً : فمعظم النصوص فيها تحتمل تعدد الأفهام والتفسيرات ، لأن ألفاظ اللُّغة بطبيعتها فيها الحقيقة والمجاز والكناية ، والخاص والعام ، والمطلق والمقيَّد ، وتحتمل الدلالة المطابقية ، والدلالة التضمنية ، والدلالة الالتزامية .

وكثيراً ما تخضع الأفهام لعقول الناس وظروفهم واتجاهاتهم النفسية والعقلية . فالْمُشَدِّدْ يفهم من النص غير ما يفهمه الْمَسَّر . ولذا عرف تراثنا شدائد ابن عمر ، ورُخَص ابن عباس . وذو الأفق الواسع يفهم منه غير ما يفهمه ذو الأُفق الضيق . والمقاصدى الذى يُعنى بفحوى النص روحه ، يفهم منه غير ما يفهمه الظاهري الحرفي ، الذي يجمد على ظاهره لا يحيد عنه . وفي قضية الأمر بصلاة العصر في بني قريظة أبلغ دليل على ذلك . ولله حكمة في أن جعل النصوص قابلة لمثل هذا التعدد . لنسع الناس جميعاً ، باتجاهاتهم المتباينة . ولهذا أنزل كتابه الخالد ، منه آيات محكمات هن أم الكتاب ، وأخر متشابهات . ولو شاء الله أن يجمع الناس على فهم واحد ، ورأى واحد ، لأنزل كتابه كله آيات محكمات ، وجعل النصوص كلها قاطعات . والقرآن كله قطعي الثبوت من غير شك ، ولكن أكثر آياته - في جزئياتها – ظنية الدلالة ، ولذا اختلف الفقهاء في الاستنباط منها . ولكن القضايا الكبرى مثل الألُوهية والنبوة والجزاء وأُصول العبادات وأمهات الأخلاق ( فضائل ورذائل ) ، والأحكام الأساسية للأسرة والميراث ،

السُّنَّة ، وحسابه على الله تعالى . وليس هذا لكل مَن هبَّ ودبَّ ، بل للمحققين من أهل العلم الثقات . إنما الذي يُرفض حقاً ويُنبذ قائله : هو رد النصوص القطعية الثبوت والدلالة جميعاً ، فهذه – وإن كانت قليلة – تُعتبر في غاية الأهمية في الدين ، لأنها هي التي تُجَسِّد الوحدة العقيدية والفكرية والشعورية والعملية للأُمة المسلمة ، وهي التي يُحتكم إليها عند النزاع ، ويُرجع إليها عند الاختلاف ، فإذا غدت هي الأخرى مثار نزاع واختلاف ، فإلى أى شئ يرجع الناس ؟! ومن هنا حذَّرنا في كتبنا من تلك المؤامرة الفكرية التي تعمل على تحويل القطعيات إلى ظنيات ، والمحكمات إلى متشابهات ، مثل الذين يجادلون في آية تحريم الخمر : ﴿ إِنَّمَا الْخَمْرُ وَالْمَيْسِرُ وَالأَنصَابُ وَالأَزْلَامُ رَجْسٌ مَّنْ عَمَلِ الشَّيْطَانِ فَاجْتَنِبُوهُ لَعَلَّكُمْ تُفْلِحُونَ ﴾ (١) ، والتشكيك فى دلالة كلمة « فاجتنبوه » على التحريم . ومثل الذين يجادلون في تحريم الربا ، ومثل الذين يجادلون في تحريم لحم الحنزير ، ومثل الذين يجادلون في ميراث المرأة ، أو في قوامية الرجل علمي الأسرة ، أو في وجوب الحجاب ( بمعنى لبس الخمار والملابس المحتشمة ) أو غير ذلك مما ثبت بنصوص قطعية الثبوت والدلالة ، وانعقد عليها إجماع الأمة ، واستقرت عليه فقهأ وعملاً ، نظراً وتطبيقاً ، أربعة عشر قرناً من الز مان .

 $9.$  المائدة: ٩٠

**VA** 

ذلك يعزل عن جسم الأمة ، ويقضي عليه بالانفصال منها . فينبغي التركيز على القطعيات المجمَع عليها ، لا على الظنيات المختلَف فيها ، والذي أضاع الأمة إنما هو إضاعتها للقطعيات ، والمعركة بين دعاة الإسلام اليوم في أنحاء العالَم الإسلامي وبين دعاة العَلمانية اللادينية إنما تدور حول القطعيات : قطعيات العقيدة ، وقطعيات الشريعة ، وقطعيات الفكر ، وقطعيات السلوك .

إن هذه القطعيات هي التي يجب أن تكون أساس التفقيه والتثقيف ، وأساس الدعوة والإعلام ، وأساس التربية والتعليم ، وأساس الوجود الإسلامى كله .

وإن من أخطر الأشياء على الدعوة الإسلامية ، وعلى العمل الإسلامي : جر الناس باستمرار إلى الأُمور الخلافية ، التي لا ينتهى الخلاف فيها ، وإدارة الملاحم الساخنة حولها ، وتصنيف الناس على أساس مواقفهم منها ، وتحديد الولاء لهم أو البراءة منهم بناء على ذلك . هذا مع أننا قد وضَّحنا بالأدلة القاطعة في كتابنا « الصحوة بين الاختلاف المشروع والتفرق المذموم » أن هذا النوع من الاختلاف ضرورة ، ورحمة ، وسعة ، وأن إزالته غير ممكنة ، وغير مفيدة . ليس معنى كلامي ألا نتكلم في أمر خلافي قط ، ولا نُرجِّح رأياً على رأى في قضية عقدية أو فقهية أو سلوكية ، فهذا مستحيل ، وما عمل العلماء إذن إذا لـم يُصَحَّحوا ويُضَعَّفُوا ويُرْجِّحوا ويختاروا ؟

أكثر من عنايتنا بالمتفَق عليه ، وأن نهتم بالظني في حين أعرض الناس عن القطعى . كما أن من الخطل والخطر : أن نعرض على الناس القضايا المختلَف فيها اختلافاً كبيراً ، على أنها قضايا مُسلَّمة لا نزاع فيها ولا خلاف عليها ، متجاهلين رأى الآخرين ، الذين لهم وجهتهم ولهم أدلتهم ، مهما يكن من رأينا نحن فيها ، وعدم اعتبارنا لها . وكثيراً ما يكون الرأى الآخر هو رأى الجمهور الأكبر من علماء الأُمة ، وهو – وإن لـم يكن معصوماً لأنه ليس بإجماع مستيقن – لا يجوز أن يَهوَّن من شأنه .

إنما الذي أنكره أن يكون هذا هو شغلنا الشاغل ، وأن نُعنَى بالمختلَف فيه

وذلك مثل الذين يدعون إلى وجوب تغطية الوجه ولبس النقاب ، معتبرين أن رأيهم هو الصواب الذى لا يحتمل الخطأ ، مشددين النكير على مَن خالفهم ، مع أنهم يخالفون رأى الجمهور الأعظم من الأئمة والفقهاء ، كما يخالفون الأدلة الواضحة النيِّرة من الكتاب والسُّنَّة وعمل الصحابة .

ولقد ساءني أن أحد الدعاة قال في خطبة له مسجَّلة : إن كشف وجه المرأة

※ 张 尜

∧ ·

 $(0)$ الأولويات .. في مجال الفتوى<br>والدعـــوة

( ٦ - فقه الأولويات )

 $\Lambda$ 

 $\mathbf{v} = \mathbf{v} \cdot \mathbf{v}$  and  $\mathbf{v} = \mathbf{v} \cdot \mathbf{v}$  . The contract of  $\mathbf{v} = \mathbf{v} \cdot \mathbf{v}$ 

ومن الأولويات المطلوبة هنا ، وخصوصا في مجال الإفتاء واللاعوه :  
تقديم التخفيف والتيير على التشديد والتسير .  
نقلديم التخفيف والتيسير على التشديد والتُّنّة أن التيسير والتحفيف اُحبُ إلى الّه  
يقول الله تعالي : 
$$
\oint_{\mathbb{R}} \frac{1}{2} \int_{\mathbb{R}} \left( \int_{\mathbb{R}} \frac{1}{2} \int_{\mathbb{R}} \frac{1}{2} \int_{\mathbb{R}} \frac{1}{2
$$

 $\bullet$ 

ويتأكد ترجيح الرخصة واختيار التيسير ، إذا ظهرت الحاجة إليها ، لضعف أو مرض أو شيخوخة أو لشدة مشقة ، أو غير ذلك من المرجحات .

روى جابر بن عبد الله قال : كان رسول الله ﷺ في سفر ، فرأى زحاماً

 $\lambda$ ٤

ونجد كثيراً من الفقهاء في بعض الأحكام التي تختلف فيها الأنظار يرجحون منها ما يكون أيسر على الناس ، وخصوصاً في أبواب المعاملات ، وقد اشتهرت عنهم هذه العبارة : هذا القول أرفق بالناس !! هذا ومما أحمد الله تعالى عليه أنى تبنيت منهج « التيسير » في الفتوى ، و« التبشير » في الدعوة ، اتباعاً للمنهج النبوى الكريم ، فقد بعث أبا موسى ومعاذاً إلى اليمن وأوصاهما بقوله : « يَسَّرا ولا تُعَسَّرا وبَشَّرا ولا تُنَفَّرا ، وتطاوعا » (۱) . وروى عنه أنس أنه قال : « يَسَّروا ولا تُعَسَّروا ، وبَشَّروا ولا تُنَفَّروا » <sup>(٢)</sup> . قلت مرة في إجابتي عن الأسئلة بعد إحدى المحاضرات : إنني إذا وجدتُ أمامي قولين متكافئين أو متقاربين في مسألة شرعية ، وكان أحدهما أحوط ، والأخر أيسر ، فإنى أفتى لعموم الناس بالأيسر ، وأرجحه على الأحوط . فقال لي بعض الإخوة الحاضرين : وما دليلك على ترجيح الأيسر على الأحوط؟ قلت : دليلي هَدْى النبي ﷺ : أنه ما خَيْر بين أمرين إلا اختار أيسرهما . وأمره للأئمة في صلاة الجماعة أن يخففوا عن المأومين ، لأن فيهم الضعيف

وهذا واضح تمام الوضوح في هَدْى النبي ﷺ في تعليمه الإسلام لمن يدخل فيه ، فهو لا يُكثَّر عليه الواجبات ، ولا يُثقله بكثرة الأوامر والنواهي ، وإذا سأله عما يطلبه الإسلام منه ، اكتفى بتعريفه بالفرائض الأساسية ، ولم يغرقه بالنوافل ، فإذا قال له الرجل : لا أزيد على هذا ولا أنقص منه ، قال : « أفلح إن صدق » ، أو « دخل الجنة إن صدق » . بل رأيناه – صلى الله عليه وسلم – يُشدِّد النكير على مَن يُشدِّد على الناس ، ولا يراعى ظروفهم المختلفة ، كما فعل مع بعض الصحابة الذين كانوا يؤمون الناس ، ويُطيلون في الصلاة ، طولاً اشتكى منه بعض مأموميهم . فقد أنكر على معاذ بن جبل تطويله ، وقال له : « أفتَّان أنت يا معاذ ؟ أفتَّان أنت يا معاذ ؟ أفتَّان أنت يا معاذ » <sup>(١)</sup> .

وعن أبي مسعود الأنصارى : أن رجلاً قال : والله يا رسول الله ، إني لأتأخر عن صلاة الغداة ( الصبح ) من أجل فلان ، مما يطيل بنا ! فما رأيت رسول الله ﷺ في موعظة أشد غضباً منه يومئذ ! ثم قال : « إن منكم منفرين ، فأيكم ما صلَّى بالناس ، فليتجوَّز ( يخفف ) فإن فيهم الضعيف ، والكبير ، وذا الحاجة » <sup>(٢)</sup> .

وقد ذكرت بعض الروايات أن هذا الذى طوَّل بالناس كان أُبَىّ بن كعب ، وهو مَن هو علماً وفضلاً ، وأحد الذين جمعوا القرآن . ولكن هذا لـم يمنع أن ينكر النبي عليه ، كما أنكر على معاذ ، برغم حبه له وثنائه عليه . ويقول خادمه وصاحبه أنس : ما صليتٌ وراء إمام قط أخف صلاة ، ولا أتم صلاة من النبي ﷺ ، وإن كان ليسمع بكاء الصبي ، فيخفف ، مخافة أن تَفتن أمه (۳)

> (۱) رواه البخاري . (٢) ، (٣) متفق عليهما ، انظر : اللؤلؤ والمرجان (٢٦٧) ، (٢٧٠) .

ويروى عنه أبو هريرة قوله : « إذا صلَّى أحدكم للناس فليخفف ، فإن فيهم<br>السقيم ، والضعيف والكبير ، وإذا صلَّى أحدكم لنفسه فليطوِّل ما شاء » <sup>(٢)</sup> .

وكان النبي ﷺ أشد ما يكون إنكاراً للتشديد إذا كوَّن اتجاهاً ، وتبناه جماعة ، ولم يكن مجرد نزعة فردية عارضة ، وهذا ما نلاحظه في إنكاره على الثلاثة الذين اتخذوا خطأ في التعبد غير خطه ، وإن كانوا لا يريدون إلا الحخير ومزيد التقرب إلى الله تعالى .

عن أنس رضي الله عنه قال : « جاء ثلاثة رهط إلى بيوت أزواج النبي ﷺ يسألون عن عبادة النبي ﷺ فلما أُخبروا كأنهم تقالُّوها وقالوا : أين نحن من النبي ﷺ وقد غُفرَ له ما تقدَّم من ذنبه وما تأخَّر ؟! قال أحدهم : أما أنا فأُصلَّى اللَّيل أبداً . وقال آخر : وأنا أصوم ولا أفطر . وقال آخر : وأنا أعتزل النساء فلا أتزوج أبداً . فعجاء رسول الله ﷺ إليهم فقال : « أنتم الذين قلتم كذا وكذا ؟ أما والله إنى لأخشاكم لله وأتقاكم له ، لكنى أصوم وأفطر ،

(١) ، (٢) متفق عليهما ، انظر : اللؤلؤ والمرجان (١٦٨) ، (٢٧١) . (٣) متفق عليه : اللؤلؤ والمرجان (٨٨٥) . (٤) رواه مسلم برقم (٢٦٧٠) ، وأبو داود أيضاً (٢٠٨١) .

ولن يشادّ الدين أحد إلا غلبه ، فسدَّدوا ، وقاربوا ، وأبشروا ، واستعينوا بالغدوة والروحة ، وشئ من الدَّلجة » <sup>(١)</sup> رواه البخاري ، وفي رواية له : « سدَّدوا وقاربوا ، واغدوا وروحوا ، وشئ من الدلجة ، القصد القصد تبلغوا ».

وقوله صلى الله عليه وسلم : « إلا غلبه » : أي غلبه الدين وعجز ذلك المشادِّ عن مقاومة الدين لكثرة طرقه . « الغدوة » : سير أول النهار . و «الروحة » : آخر النهار . و« الدلجة » : آخر الليل . وهذا استعارة وتمثيل ، ومعناه : استعينوا على طاعة الله عَزَّ وجَلَّ بالأعمال في وقت نشاطكم وفراغ قلوبكم ، بحيث تستلذون العبادة ولا تسأمون ، وتبلغون مقصودكم، كما أن المسافر الحاذق يسير في هذه الأوقات ، ويستريح هو ودابته في غيرها فيصل المقصود بغير تعب ، والله أعلم . وقد هالني ما سمعت في نشرات الأخبار ، وما قرأته في الصحف : أن سلطات الحج في المملكة السعودية أعلنت عن موت (٢٧٠) مائتين وسبعين حاجاً في مرمى الجمرات ، قُتلوا وطئاً بالأقدام في غمرة الزحام الهائل على الرمى بعد الزوال !

ومع هذا العدد الكبير من القتلى لا زال كثير من العلماء يفتون الناس بعدم جواز الرمي قبل الزوال بحال ، مع أن النبي ﷺ يَسَّر في أمر الحج ، وما سُئل عن أمر قدم ولا أخر فيه ، إلا قال : « افعل ولا حرج » . والفقهاء سهَّلُوا في أمر الرمي حتى أجازوا أن يجمع الحاج الرمي في اليوم الأخير ، وأجازوا الإنابة فيه للعذر . وهو أمر يتم بعد التحلل النهائي من الإحرام . وقد أجاز الرمي قبل الزوال ثلاثة من الأئمة الكبار : فقيه المناسك عطاء ،

(۱) رواه البېنحاری والنسائی ( صحیح الجامع الصغیر : ۱٦١١ ) .

وفقيه اليمن طاووس ، وكلاهما من أصحاب ابن عباس ، وأبو جعفر الباقر محمد بن عليّ بن الحسين من فقهاء آل البيت . \_

ولو لـم يقل فقيه بجواز ذلك لكان فقه الضرورات يوجب علينا التسهيل على عباد الله ، وإجازة الرمى خلال الأربع والعشرين ساعة حتى لا نُعرِّض المسلمين للهلاك .

쑸 崇

• الاعتراف بالضرورات الطارئة :

ومن التيسير المطلوب هنا: الاعتراف بالضرورات التي تطرأ في حياة الناس ، سواء أكانت ضرورات فردية أم جَماعية ، فقد جعلت الشريعة لهذه الضرورات أحكامها الحاصة وأباحت بها ما كان محظوراً في حالة الاختيار من الأطعمة والأشربة والملبوسات والعقود والمعاملات ، وأكثر من ذلك أنها نزَّلت الحاجة في بعض الأحيان – خاصة كانت أو عامة – منزلة الضرورة أيضاً ، تيسيراً على الأُمة ودفعاً للحَرَج عنها .

والأصل في ذلك ما جاء في القرآن الكريم عقب ذكر الأطعمة المحرَّمة في أربعة مواضع من القرآن الكريم رُفعَ فيها الإثم عن متناولها مضطراً غير باغ ولا عاد . . .

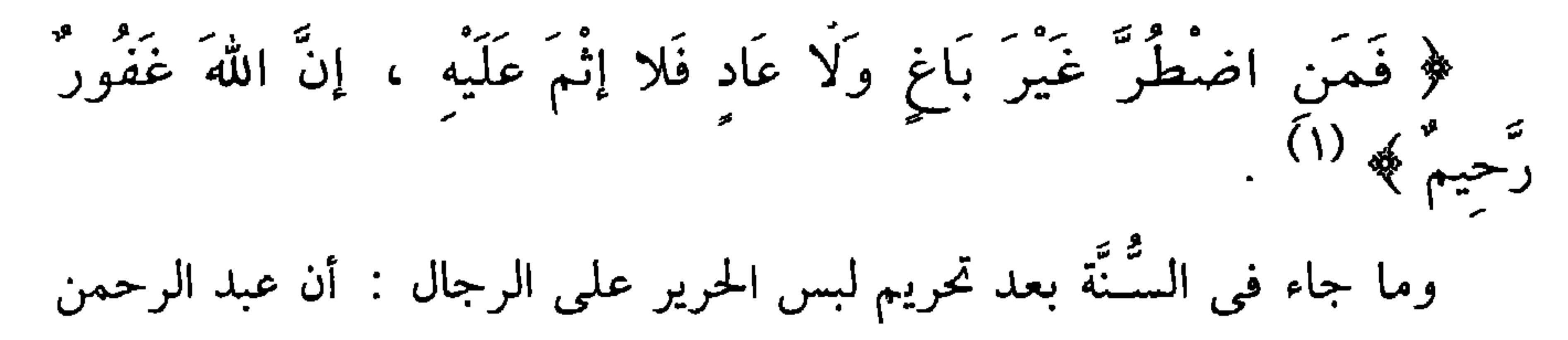

١٧٣ البقرة : ١٧٣

崇 ☆

• تغيير الفتوى بتغير الزمان والمكان :

ومن التيسير المطلوب هنا أيضاً : ضرورة الاعتراف بالتغير الذي يطرأ على الناس سواء أكان سببه فساد الزمان كما يُعبَّر الفقهاء ، أو تطور المجتمع ، أو نزول ضرورات به ، ومن نَمَّ أجاز فقهاء الشريعة تغيير الفتوى بتغير الأزمان والأمكنة والأعراف والأحوال ، مستدلين في ذلك بهُدِّي الصحابة وعمل الخلفاء الراشدين الذين أمرنا النبي ﷺ أن نهتدى بسُنَّتهم ونعض عليها بالنواجذ . بل هو ما دلَّت عليه السُّنَّة النبوية ، وقبلها القرآن الكريم ، كما بيّنا ذلك في رسالتنا عن « عوامل السعة والمرونة في الشريعة الإسلامية » . وهذا ما يوجب علينا في هذا العصر أن نعيد النظر في أقوال قيلت ، وآراء اتَخذت في أعصار سابقة ، ربما كانت ملائمة لتلك الأزمنة وتلك الأوضاع ، ، لكنها لم تعد ملائمة لهذا العصر عا فيه من مستحدات هائلة ، لم تكن

والواقع أن هذه الأقوال لـم تعد تصلح لزمننا ، ولا يوجد من نصوص الإسلام المحكمة ما يؤيدها ، بل في هذه النصوص ما يناقضها .

ويعتبر السلام والكف عن الحرب نعمة . ولقد عقب على غزوة الخندق بقوله : ﴿ وَرَدَّ اللَّهُ الَّذِينَ كَفَرُواْ بِغَيْظِهِمْ لَمْ يَنَالُواْ خَيْراً ، وَكَفَى اللَّهُ الْمُؤْمِنِينَ الْقِتَالَ ﴾ (٢) .

ويعتبر صلح الحديبية فتحأ مبينأ يمتن به على رسوله ، ويُنزل فيه سورة الفتح : ﴿ إِنَّا فَتَحْنَا لَكَ فَتْحاً مِّيناً ﴾ (٣) . ويمتن على رسوله وعلى المؤمنين في هذه السورة أنه كفَّ أيدى الفريقين بعضهما عن بعض ، فيقول سبحانه : ﴿ وَهُوَ الَّذِى كَفَّ أَيْدَيَهُمْ عَنَكُمْ وَأَيْدِيَكُمْ عَنْهُمْ بِبَطْنِ مَكَّةَ مِن بَعْدِ أَنْ أَظْفَرَكُمْ عَلَيْهِمْ ﴾ (٤) . والرسول ﷺ ينفر من كلمة « حرب » حتى إنه يقول : « أصدق الأسماء حارث وهمام ، وأقبح الأسماء حرب ومرة » . والجهاد الذى شرعه الإسلام فى الأزمان الماضية ، كان له هدف واضح ، وهو إزالة العوائق المادية من طريق الدعوة . وقد كان الأباطرة والملوك في تلك الأزمنة يقفون حائلاً دون وصول دعوة الإسلام إلى شعوبهم . ولهذا

☆ ☆

• مراعاة سنة التدرج : ومن التيسير المطوب هنا : مراعاة سُنَّة التدرج ، جرياً على سُنَّة الله تعالى في عالَم الحلق ، وعالَم الأمر ، واتباعاً لمنهج التشريع الإسلامي في فرض<br>-الفرائض من الصلاة والصيام وغيرهما ، وفي تحريم المحرَّمات كذلك . ولعل أوضح مثل معروف في ذلك هو تحريم الخمر على مراحل معروفة في تاريخ التشريع الإسلامي ، لا يجهلها دارس . ولعل رعاية الإسلام للتدرج هي التي جعلته يُبقى على « نظام الرِّق » الذي كان نظاماً سائداً في العالَم كله عند ظهور الإسلام ، وكان إلغاؤه يؤدى إلى زلزلة في الحياة الاجتماعية والاقتصادية ، فكانت الحكمة في تضييق روافده بل ردمها كلها ما وُجدَ إلى ذلك سبيل ، وتوسيع مصارفه إلى أقصى حد ،

فيكون ذلك بمثابة إلغاء للرِّق بطريق التدرج . وهذه السُّنَّة الإلَهية في رعاية التدرج ينبغي أن تُتبع في سياسة الناس عندما يراد تطبيق نظام الإسلام في الحياة اليوم ، بعد عصر الغزو الثقافي والتشريعي والاجتماعي للحياة الإسلامية. فإذا أردنا أن نُقيم « مجتمعاً إسلامياً حقيقياً » فلا نتوهم أن ذلك يتحقق بجرَّة قلم ، أو بقرار يصدر من ملك أو رئيس ، أو مجلس قيادة أو برلمان . . إنما يتحقق ذلك بطريق التدرج ، أعنى بالإعداد والتهيئة الفكرية والنفسية والأخلاقية والاجتماعية ، وإيجاد البدائل الشرعية للأوضاع المحرَّمة التي قامت عليها مؤسسات عدة لأزمنة طويلة .

ولا نعني بالتدرج هنا مجرد التسويف وتأجيل التنفيذ ، واتخاذ كلمة التدرج « تكأة » لتمويت فكرة المطالبة الشعبية الملحة بإقامة حكم الله ، وتطبيق شرعه ، بل نعني بها تعيين الهدف ، ووضع الخطة ، وتحديد المراحل ، بوعي وصدق ، بحيث تسلم كل مرحلة إلى ما بعدها بالتخطيط والتنظيم والتصميم ، حتى تصل المسيرة إلى المرحلة المنشودة والأخيرة التي فيها قيام الإسلام . . كل الإسلام .

وهو نفس المنهاج الذى سلكه النبى ﷺ لتغيير الحياة الجاهلية إلى حياة إسلامية ، كما بيّنا ذلك في الفصل السابق .

ومن المواقف التي لها مغزى ما رواه المؤرخون عن عمر بن عبد العزيز ، الذي يعده علماء المسلمين « خامس الراشدين » وثاني العمرين ، لأنه سار على نهج جده الفاروق عمر بن الخطاب : أن ابنه عبد الملك – وكان شاباً تقيأً متحمساً – قال له يوماً : يا أبت ، ما لك لا تنفذ الأمور ؟ فوالله ما أبالي لو أن القدور غلت بي وبك في الحق !!

يريد الشاب التقى الغيور من أبيه – وقد ولاه الله إمارة المؤمنين – أن يقضي على المظالم وآثار الفساد والانحراف دفعة واحدة ، دون تريث ولا أناة ، وليكن بعد ذلك ما يكون !

ولكن الأب الراشد قال لابنه : لا تعجل يا بنى ، فإن الله ذمَّ الخمر في القرآن مرتين ، وحرَّمها في الثالثة ، وإني أخاف أن أحمل الحق على الناس جملة ، فيدَعوه جملة ، ويكون من ذا فتنة ! <sup>(١)</sup> . يريد الحليفة الراشد أن يعالج الأمور بحكمة وتدرج ، مهتدياً بسُنَّة الله تعالى في تحريم الخمر ، فهو يجرعهم الحق جرعة جرعة ، ويمضى بهم إلى المنهج المنشود خطوة خطوة . . هذا هو الفقه الصحيح (٢) . ⋇ (١) انظر : الموافقات للشاطبي : ١/ ٩٤

(٢) انظر كتابنا : « مدخل لدراسة الشريعة الإسلامية » ، فصل : الواقعية ص ١٢٠ ، ١٢١

۹۳

من جهود الطَّلاب وأوقاتهم وتحصيلهم ما لو قضوا نصفه أو ربعه فيما هو أجدى عليهم في دينهم أو دنياهم لكان ذلك أحرى وأولى . أذكر أننا كنا في كلية أُصول الدين ندرس من كتاب « المواقف » للإيجي ، وشرحه للجرجاني بعض الفقرات - ولا أقول الفصول - في « الطبيعيات » من الكتاب ، وفي « المقدمات » ونتعنى في فهمها وهضمها ، ويعاني شيوخنا في شرحها ، وحل غوامضها ، وكشف اللثام عن معانيها . ولو أننا أنفقنا هذا الوقت وهذا الجهد في متابعة فلسفات العصر والرد عليها رداً علمياً موضوعياً ، أو في متابعة مصادر الإسلام الأساسية وشروح الأئمة الكبار عليها ، أو في النبش عن الأفكار والمفاهيم الأصيلة في المدارس التجديدية في الإسلام ، لعاد ذلك علينا بالخير الكثير ، والنفع الغزير . ولا زال هناك قصور ملحوظ فيما يُدرس في تلك المعاهد والجامعات ، فهناك تمدد لبعض المواد ، على حساب مواد أخرى لا تأخذ حقها . ولا زال « علـم الكلام » يُدرس علـى الطريقة القديمة نفسها ، وهو فـى حاجة إلى أن يتجدد ليتحدث بلغة القرآن التي تخاطب الفطرة ، وتخاطب العقل والقلب معأ ، وليس بأسلوب الفلسفة اليونانية ، وقد ألَّف الإمام ابن الوزير كتابه القيم « ترجيح أساليب القرآن على أساليب اليونان » . كما أنه في حاجة إلى أن يتسلح بعلم العصر ، وثقافة العصر ، ويقتبس من البراهين والآيات المبثوثة في الكون ما يشد أزر الإيمان ، ويقطع دابر الإلحاد ،

98

كما في الكتب الشهيرة في ذلك : « العلم يدعو إلى الإيمان » ، « الله يتجلى في عصر العلم » ، « مع الله في السماء » ، « الله والعلم الحديث » وغيرها . وعلم الفقه في حاجة إلى أن يُيسَّر للناس ، وأن يُعرض عرضاً جديداً ، ويُهتم فيه بما يهم الناس في هذا العصر ، من شركات ومعاملات وأعمال بنوك ، وعقود مستحدَّثة ، وعلاقات دولية جديدة ، وأن يترجم المعايير القديمة من نقود ومكاييل وأوزان وأطوال إلىي لغة العصر . وإلى جوار ذلك لا بد من العناية بالثقافة التي تقدم إلى الجمهور المسلم ، وضرورة تنويعها وتلوينها ، فمنها ما يقدم إلى المثقفين ثقافات مدنية مختلفة . ومنها ما يقدم إلى العامة وأشباه العامة من العمال والفلاحين ، ومن قاربهم . فكثيراً ما حشا الوعَّاظ والمدرسون – أو المؤلِّفون المكثرون – أدمغة الناس بأفكار ومعلومات دينية يرددونها ، ويحفظونها عن ظهر قلب ، وما أنزل الله بها من سطان ، ولا قام عليها من محكمات الشرع برهان ، مصدرها الإسرائيليات في التفسير ، والأحاديث الواهية والموضوعة وما لا أصل له ! مثل الكلام عن « الحقيقة والشريعة » ، أو « الحقيقة المحمدية » أو أن النبي هو أول خلق الله ، أو الكلام المبالغ عن عالـم « الأولياء » و« الكرامات » مما لـم يقـم عليه دليل من دين ، ولا برهان من علـم ، ولا سند من منطق .

※ ☆ • معيار لا يخطئ .. الاهتمام بما اهتم به القرآن : ومن المعايير التي ينبغي الرجوع إليها في بيان ما هو أحق وأولى بالرعاية والتقديم على غيره : أن نعني بالأمر على قدر ما عني به القرآن الكريم .

فما اهتم به القرآن كل الاهتمام ، وكرره في سوره وآياته ، وأكده في أمره ونهيه ، ووعده ووعيده ، يجب أن تكون له الأولوية والتقديم والعناية في تفكيرنا وفي سلوكنا ، وفي تقويمنا وتقديرنا . وذلك مثل الإيمان بالله تعالى ، وبرسالاته إلى أنبيائه ، وبالدار الآخرة ، وما فيها من ثواب وعقاب ، وجنة ونار .

ولا نبالغ فيه ، مثل « الإسراء » بالنبي عليه الصلاة والسلام ، الذى أعطاه القرآن آية واحدة ، وليس كالغزوات التي أخذت سوراً كاملة .

أما « مولد النبي » فلم يعره القرآن التفاتا ، فدل على أنه أمر غير ذى بال

في الحياة الإسلامية ، إذ لم يرتبط به معجزة كما ارتبط بميلاد المسيح ، كما لم يرتبط به عمل أو عبادة تُطلب من المسلمين على وجه الإيجاب ، ولا على

وجه الاستحباب .

فهذا معيار لا يخطئ ؛ لأن القرآن هو عمدة الملَّة ، وأصل الدين ، وينبوع الإسلام ، والسُّنَّة إنما تأتى شارحة ومبيِّنة . والله تعالى يقول : ﴿ إِنَّ هَذَا

97

الْقُرْآنَ يَهْدى للَّتِي هِيَ أَقْوَمُ ﴾ (١) ، ويقول : ﴿ قَدْ جَاءَكُم مَّنَ الله نُورٌ ۖ .<br>وَكِتَابٌ مَبِينٌ \* يَهْدِىَ بِهِ اللهُ مَنِ اتَّبَعَ رِضُوَانَهُ سَبْلَ السَّلامِ وَيُخْرِجُهُم مَنَ<br>وَمَ الظُّلُمَاتِ إِلَى النُّورِ بِإِذْنِهِ وَيَهْدِيهِمْ إِلَىٰ صَرَاطٍ مُسْتَقِيمٍ ﴾ (٢) . وقال تعالى ﴿ وَنَزَّلْنَا عَلَيْكَ الْكِتَابَ تَبْيَانَا لِكُلِّ شَيْءٍ وَهُدىً وَرَحْمَةً ع<sup>و</sup> وَيَشْرَى لِلْمُسْلَمِينَ ﴾ (٣) .

والمقصود : أنه بيَّن الأُصول التي لا بد منها ليقوم الدين على أساس مكين ، فما من أصل من الأصول الكلية التي تحتاج إليها الحياة الإسلامية ، إلا وهو منبثق من القرآن ، إما مباشرة أو بالاستنباط . وقد جاء عن الحليفة الأول قوله : لو ضاع مني عقال بعير لوجدته في

كتاب الله !

崇 ※ ☆

(1) 
$$
18 \div 18 = 18
$$
 (1)  $11 - 10 = 18$  (1)  $11 \div 18 = 18$  (1)  $18$  (1)  $18$  (1)  $18$  (1)  $12$  (2)  $12$  (3)  $12$  (4)  $12$  (5)  $12$  (6)  $12$  (7)  $12$  (8)  $12$  (9)  $12$  (10)  $12$  (11)  $12$  (12)  $12$  (13)  $12$  (14)  $12$  (15)  $12$  (16)  $12$  (17)  $12$  (18)  $12$  (19)  $12$  (10)  $12$  (11)  $12$  (12)  $12$  (13)  $12$  (14)  $12$  (15)  $12$  (16)  $12$  (17)  $12$  (19)  $12$  (10)  $12$  (11)  $12$  (12)  $12$  (13)  $12$  (14)  $12$  (15)  $12$  (16)  $12$  (17)  $12$  (19)  $12$  (10)  $12$  (11)  $12$  (12)  $12$  (13)  $12$  (14)  $12$  (15)  $12$  (16)  $12$  (17)  $12$  (19)  $12$  (10)  $12$  (11)  $12$  (12)  $12$  (13)  $12$  (14)  $12$  (15)  $12$  (16)  $12$  (17)  $12$  (19)  $12$  (10)  $12$  (11)  $12$ 

ِ قفه الأولوپا ب

الأولويات .. في مجال العمل

 $(1)$ 

## 99

أولوية العمل الدائم على العمل المنقطع

لقد بيَّن القرآن الكريم ، كما وضَّحت السُّنَّة الشريفة : أن الأعمال عند الله متفاوتة المراتب ، وأن هناك الأفضل والأحب إلى الله تعالى من غيره . يقول الله تعالى : ﴿ أَجَعَلْتُمْ سقَايَةَ الْحَاجِّ وَعمَارَةَ الْمَسْجِد الْحَرَامِ كَمَنْ آمَنَ بِاللَّهِ وَالْيَوْمِ الآخرِ وَجَاهَدَ في سَبيلِ الله ، لَا يَسْتَوُونَ عندَ الله ، وَاللَّهُ لا يَهْدى الْقَوْمَ الظَّالمينَ \* الَّذينَ آمَنُواْ وَهَاجَرُواْ وَجَاهَدُواْ في سَبيلِ الله بَأَمْوَالِهِمْ وَأَنفُسهمْ أَعْظَمُ دَرَجَةً عندَ الله ، وَأُوْلَئكَ هُمُ الْفَائزُونَ ﴾ (أ) . وصحَّت الأحاديث : «أن الإيمان بعض وستون – أو بضع وسبعون – شُعْبَة ، أعلاها : لا إله إلا الله ، وأدناها : إماطة الأذى عن الطريق » <sup>(٢)</sup> ، فدلَّ هذا على أن هذه الشُعَب متفاوتة في القيمة والدرجة . وهذا التفاوت ليس اعتباطياً ، ولكنه مبنى على معايير وأسس ينبغى أن ترعى . وهذا ما نبحث عنه هنا . من هذه المعايير :

 $Y - 19 : 21(1)$  التوبة ا $(1)$ (٢) الحديث رواه الجماعة عن أبي هريرة : البخاري بلفظ : « بضع وستون » ، ومسلم : « بضع وسبعون » ، وفي رواية : « أو بضع وستون » ، والترمذي : « بضع وسبعون » ، والنسائي كلهم في كتاب « الإيمان » ، وأبو داود في « السُّنَّة » ، وابن ماجه في « المقدمة » . (٣) متفق عليه ، عن عائشة ( صحيح الجامع الصغير : ١٦٣ ) .

أن يكون العمل أدوم : ومعنى الأدوم : أن يداوم عليه فاعله ويواظب عليه ، بخلاف العمل الذى يقع منه بعض المرات فى بعض الأوقات . وفي هذا جاء الحديث الصحيح : « أحب العمال إلى الله أدومها وإن قلَّ » <sup>(٣)</sup> .

وعن عائشة أيضاً : أن النبي ﷺ دخل عليها ، وعندها امرأة ، قال : « مَن هذه » ؟ قالت : فلانة تذكر من صلاتها ( تعني أنها تُكثر جداً من الصلاة ) قال : « مَهْ ! عليكم بما تطيقون ، فوالله ، لا يمل الله حتى تملُّوا » . قالت عائشة : وكان أحب الدين إليه ما داوم عليه صاحبه <sup>(٢)</sup> . و« مَهْ » كلمة زجر عن تكلف المشقة الشديدة في العبادة ، وتحميل النفس فوق طاقتها . وذلك أنه بالمداومة على القليل ، تستمر الطاعة وتكثر بركتها ، بخلاف الكثير الشاق ، وربما ينمو القليل الدائم حتى يزيد على الكثير المنقطع أضعافاً كثيرة . ولهذا استقر في فطَّر الناس في سائر الأمور : أن القليل الدائم خير من الكثير المنقطع . وهذا ما جعل النبي ﷺ يُحذَّر من الغلو في الدين والتشدد فيه ، خشية أن يأتي عليه يوم يمل فيه العمل ، أو تضعف طاقته عنه ، بحكم الضعف البَشرى ، فينقطع في وسط الطريق ، فإن الْمُنبَتْ لا أرضاً قطع ولا ظهراً أبقى .

وروى الشيخان عن مسروق قال : سألت عائشة رضي الله عنها : أي العمل كان أحب إلى النبي ﷺ ؟ قالت : الدائم <sup>(١)</sup> .

- فجعل يصوبهما ويرفعهما ، ويقول : عليكم هدياً قاصداً . . . الحديث <sup>(١)</sup> . وعن سهل بن حنيف أن رسول الله ﷺ قال : « لا تشددوا على أنفسكم ، فاما هلك مَن كان قبلكم يتشديدهم على أنفسهم ومستحدون وقاراه ف
- وإذا أنا بالنبي ﷺ يمشى بين يدىً ، فأخذ بيدى ، فانطلقنا نمشى جميعاً ، فإذا نحن بين أيدينا برجل يصلى يكثر الركوع والسجود ! فقال النبي ﷺ : « أتراه يرائى » ؟! فقلت : الله ورسوله أعلم ! فترك يده من يدى ، ثم جمع يديه ،

₩ 崇 桊

 $\mathcal{N} \cdot \mathcal{K}$ 

(١) ذكره الهيثمى فى المجمع : ١/ ٦٢ ، وقال : رواه أحمد ورجاله موثقون . (٢) قال الهيثمي : رواه الطبراني في الأوسط والكبير ، وفيه عبد الله بن صالح كاتب الليث ، وثقه جماعة ، وضعَّفه آخرون ( المجمع : ١/ ٦٢ ) .

the contract of the contract of the contract of

أولوية العمل المتعدى النفع على القاصر

ومن فقه الأولويات في ترجيح العمل : أن يكون أكثر نفعاً من غيره . وعلى قدر نفعه للآخرين يكون فضله وأجره عند الله . ولهذا كان جنس  $\mathbf{A} = \mathbf{A} \mathbf{A} + \mathbf{A} \mathbf{A} + \mathbf{A$ 

 $\lambda$  - 2

ومن هنا جاء تفضيل العلم على العبادة في جملة أحاديث ، لأن منفعة العبادة للعابد ، ومنفعة العلم للناس . . من هذه الأحاديث : « فضل العلم أحب إلىَّ من فضل العبادة ، وخير دينكم الورع » <sup>(١)</sup> . « فضل العالم على العابد كفضل القمر ليلة البدر على سائر الكواكب » <sup>(٢)</sup> . " فضل العالم على العابد كفضلى على أدناكم " (٣).

ويزداد فضل العلم إذا علَّمه صاحبه لغيره ، وتكملة الحديث السابق :

« إن الله وملائكته وأهل السموات والأرض حتى النملة في جحرها ، وحتى الحوت ليُصلُّون على مُعلِّم الناس الخير » <sup>(٤)</sup> . وفي الصحيح : « خيركم مَن تعلُّم القرآن وعلُّمه » <sup>(٥)</sup> .

ومن هنا قرر الفقهاء : أن المتفرغ للعبادة لا يأخذ من الزكاة ، بخلاف المتفرغ للعلم ، لأنه لا رهبانية في الإسلام ، ولأن تفرغ المتعبد لنفسه ، وتفرع طالب العلم لمصلحة الأمة .

وعلى قدر مَن ينتفع بعلمه ودعوته يكون أجره ومثوبته .

يقول صلى الله عليه وسلم : « مَن دعا إلى هدى ، كان له من الأجر مثل م<br>أجور مَن تبعه لا ينقص من أُجورهم شيء » <sup>(٦)</sup> .

(١) رواه البزار والطبراني في الأوسط والحاكم عن حذيفة ، والحاكم أيضاً عن سعد ، وصحَّحه عي شرط الشيخين ، ووافقه الذهبي : ١/ ٩٢ ، وذكره في صحيح الجامع الصغير (٢١٤) .

(٢) رواه أبو نعيم في الحلية عن معاذ ( صحيح الجامع الصغير : ٤٢١٢ ) ، وهو جزء من حديث أبي الدرداء في فضل العلم ، رواه أحمد وأصحاب السنن وابن حبان – المصدر نفسه (٦٢٩٧).

(٣) جزء من حديث رواه الترمذي عن أبي أمامة وقال : حسن صحيح غريب (٦٨٦٦) وهو في صحيح الجامع الصغير (٤٢١٣) . (٤) جزء من حديث أبي أمامة السابق . (٥) رواه البخاري عن عثمان . (٦) رواه مسلم عن أبي هريرة .

وهكذا كان كل عمل يتعلق بإصلاح المجتمع ونفعه أفضل من العمل المقصور النفع على صاحبه . وفي هذا قال صلى الله عليه وسلم : « ألا أخبركم بأفضل من درجة الصلاة والصيام والصدقة ؟ إصلاح ذات البَيْن ، فإن فساد ذات البَيْن هي الحالقة » <sup>(٢)</sup> . ويروى : « لا أقول : تحلق الشعر ، ولكن تحلق الدين » !! ومن هنا جاء فضل عمل الإمام العادل على عبادة غيره عشرات السنين ؛ لأنه في اليوم الواحد ، قد يصدر من القرارات ما ينصف آلاف المظلومين أو ملايينهم ، ويرد الحق الضائع إلى أهله ، ويعيد البسمة إلى شفاه حُرِمت منها . وقد يصدر من العقوبات ما يقطع سبيل المجرمين ، ويستأصل شأفَتهم، أو يفتح لهم باب الهداية والتوبة .

۲۰۱
\* ☆ 紫

(١) قال المنذري في الترغيب : رواه الطبراني في الكبير والأوسط وإسناد الكبير حسن . (۲) انظر : مجمع الزوائد : ۱۹۷/۵ ، ۱۳/۲ (٣) رواه في الأحكام (١٣٢٩) . (٤) وحسَّنه الحافظ لابن حجر أيضاً ، وصحَّحه الشيخ شاكر في تخريج المسند برقم (٨٠٣٠) ، وأطال في تخريجه ، ويشهد له أحاديث أخرى ثبتت في أفراده الثلاثة . انظر كتابنا : « المنتقى من الترغيب والترهيب » حديث (١٣٥) ، طبعة دار الوفاء .

أولوية العمل الأطول نفعاً والأبقى أثراً

وإذا كان امتداد النفع واتساع دائرته مكاناً ، مطلوباً ومفضَّلاً عند الله ورسوله ، فكذلك امتداده وبقاؤه زماناً ، فكما كان النفع به أطول زمناً ، كان أفضل وأحب إلى الله . ومن أجل ذلك فُضِّلت الصدقة بما يطول النفع به ، مثل منيحة العنز ، أو طروقة الفحل ( الناقة التي يطرقها الفحل ) ، ونحوها ، مما يمكن أن تدر على المتصدِّق عليه من لبنها له ولعياله ، ما ينفعه الله به سنين عدداً . والمثل الصيني يقول : بدل أن تهدى إلى الفقير أكلة من السمك ، اهد له شبكة يصطاد بها السمك .

وفي الحديث : « أفضل الصدقات : ظل فسطاط ( أي خيمة ) في سبيل الله عَزَّ وجَلَّ ، أو منيحة خادم في سبيل الله ، أو طروقة فحل في سبيل  $\mathbb{R}^{(1)}$  ( )

« أربعون خصلة ، أعلاهن منحة العنز ، لا يعمل عبد بخصلة منها ،

رجاء ثوابها ، وتصديق موعودها ، إلا أدخله الله تعالى بها الجنة » <sup>(٢)</sup> .

ومن هنا كان فضل « الصدقة الجارية » التي يستمر نفعها وأثرها بعد وفاة المتصدِّق بها ، مثل الأوقاف الخيرية ، التي عرفها المسلمون منذ عصر النبوة ، وتميَّزت الحضارة الإسلامية بسعتها وكثرتها وتنوعها ، حتى استوعبت كل

وذلك في قوله : « إن مما يلحق المؤمن من عمله وحسناته بعد موته : علماً علَّمه ونشره ، وولداً صالحاً تركه ، أو مصحفاً ورَّثه ، أو مسجداً بناه ، أو بيتاً لابن السبيل بناه ، أو نهراً أجراه ، أو صدقة أخرجها من ماله في صحته وحياته ، تلحقه من بعد موته » <sup>(٢)</sup> . وإذا كان عمر الإنسان قصيراً ومحدوداً ، فمن فضل الله عليه أن أتاح له الفرصة ليطيل من عمره ، ببعض الأعمال التي يطول أمدها ، ويستمر أثرها ، فيحيا وهو ميت ، ويبقى بصالح عمله ، وربما لـم يبق من جسده شئ . ولله در شوقی حین قال : دقَّات قلــب المـــــرء قائلـــة له : إن الحيساة دقائسق وثسوان ! فالذكر للإنســـان عمر ثـــــان ! فارفع لنفسك بعد موتك ذكرها

> 쑸 ☆ ☆

(۱) رواه مسلم والبخارى في الأدب المفرد ، وأبو داود والترمذى والنسائي عن أبي هريرة - المصدر نفسه (٧٩٣) .

(٢) قال الحافظ المنذري : رواه ابن ماجه بإسناد حسن والبيهقي ، ورواه ابن خزيمة في صحيحه بنحوه ( انظر كتابنا المنتقى من الترغيب والترهيب حديث ٧٥ ) ، وابن ماجه (۲٤۲) .

ومن الأولويات المطلوبة : أن يكون العمل في أرمان الفتن والمحن والشدائد التي تحيق بالأُمة ، فالعمل الصالح هنا دليل القوة في الدين ، والصلابة في

أولوية العمل في زمن الفتن

حتى يقتلوا ، اولئك يتلبطون ( اى يتمرعون ) فى العرف العلا من الجنَّه ، يضحك إليهم ربك ، فإذا ضبحك ربك إلى عبد في موطن فلا حساب  $(2)$  عليه »

ومن أجل هذا كان فضل الثابت على دينه ، في أزمان الفتن ، وأيام المحن ،

(١) رواه أحمد ومسلم وابن ماجه عن أبي هريرة ( صحيح الجامع الصغير : ٥٠٦٦) (٢) ابن ماجه عن أبي سعيد ، وأحمد وابن ماجه والطبراني والبيهقي في الشُعَب عن أبي أمامة ، وأحمد والنسائي والبيهقي عن طارق بن شهاب – المصدر نفسه (١١٠٠) . (٣) رواه الحاكم والضياء عن جابر ، وحسَّنه في صحيح الجامع الصغير (٣٦٧٦) . (٤) أحمد وأبو يعلى والطبراني عن نعيم بن همار (صحيح الجامع الصغير : ١١٠٧).

عنها رسول الله ﷺ فقال : « ائتمروا بالمعروف ، وانتهوا عن المنكر ، حتى إذا رأيتَ شحأ مطاعاً ، وهوىً متبعاً ، ودنيا مؤثرة ، وإعجاب كل ذي رأى برأيه <sup>(٢)</sup> فعليك بنفسك ، ودع عنك العوامّ ، فإن من ورائكم أياماً ، الصبر فيهن مثل القبض على الجمر ، للعامل فيهن مثل أجر خمسين رجلاً يعملون مثل عمله » رواه أبو داود والترمذى ، وقال : حديث حسن غريب ، زاد أبو داود والترمذى : قيل : يا رسول الله ؛ أجر خمسين رجلاً منا أو منهم ؟ قال : « بل أجر خمسين منكم » <sup>(٣)</sup> . والحظاب في الحديث لا يشمل السابقين الأوَّلين من المهاجرين والأنصار ، ومن أهل بدر ، وأهل بَيْعة الرضوان ، وأمثالهم ، فهؤلاء لا يطمع أحد بعدهم في بلوغ منزلتهم ، ولكنه يستثير همم العاملين للإسلام اليوم في أجواء الفتن المتلاحقة ، بما وعدهم الله على لسان رسوله من الأجر المضاعف : أجر خمسين في عصور النصر والازدهار . وقد تحقق ما نبًّا به الرسول الكريم ،  $\backslash \cdot \circ$  المائدة : ٥٠/ (۲) زاد عند ابن ماجه هنا : « ورأيت أمراً لا يدان لك به » أي رأيت من الفساد ما لا قبَل لك به ولا قدرة لك عليه ، وهي زيادة مهمة في الحديث ، تدل علي أن الإنسان لا يدع الأمر والنهي إلا عندما يعجز ، ويكون التغيير أكبر من طاقته وجهده . (٣) رواه أبو داود في الملاحم (٤٣٤١) ، والترمذي في التفسير (٣٠٦٠) ، وقال : حسن غريب ، وابن ماجه في الفتن (١٤٠١٤) .

فأصبح العامل لدينه ، الصابر عليه ، كالقابض على الجمر ، فهو يُضطهَد في الداخل ، ويُحارَب من الحارج ، وتجتمع كل قوى الكفر على عداوته والكيد له ، وإن اختلفت فيما بينها ، والله من ورائهم محيط ، ويستجيب عملاء الحكام وضعفاؤهم لكيد الأعداء في ضرب العاملين للإسلام ، وتضييق الخناق عليهم ، والتنكيل بهم ، وتشريدهم كل مشرد ، ما وجدوا إلى ذلك سبيلاً .

崇 紫 崇

## (۱) رواه أحمد ومسلم ، والترمذى ، وابن ماجه ( صحيح الجامع الصغير وزيادته :  $.$  (  $Y4V\xi$

أولوية عمل القلب على عمل الجوارح

والمراد بالنية : النية المجردة عن الرغبات الذاتية والدنيوية ، الخالصة لله تعالى ، فلا يقبل الله من العمل إلا ما كان خالصاً لوجهه . كما قال تعالى : ﴿ وَمَا أَمْرُواْ إِلَّا لَيَعْبُدُواْ اللَّهَ مُخْلَصِينَ لَهُ الدِّينَ حُنَّفَاءَ ﴾ (٢) .

وقال صلى الله عليه وسلم : « إن الله لا يقبل من العمل إلا ما كان خالصاً ، وابتغی به وجهه » (۳) .

وفي الحديث القدسي عن الله تبارك وتعالى قال : « أنا أغنى الشركاء عن الشرك ، مَن عمل عملاً أشرك فيه غيرى تركته وشريكه » ، وفي لفظ : « فهو للذي أشرك وأنا منه برئ » <sup>(٤)</sup> . وثانياً : لأن القلب هو حقيقة الإنسان ، ومدار صلاحه أو فساده عليه . وفي الصحيحين أنه صلى الله عليه وسلم قال : « ألا إنَّ في الجسد مُضْغة (١) متفق عليه عن عمر ( اللؤلؤ والمرجان : ١٢٤٥) ، وهو أول حديث في صحيح (٢) البينة : ٥ البخاري . (٣) رواه النسائي عن أبي أُمامة ، وحسَّنه في صحيح الجامع الصغير (١٨٥٦) .

(٤) رواه باللفظ الأول مسلم عن أبي هريرة ، وباللفظ الآخر ابن ماجه .

( ٨ - فقه الأولويات )

 $114$ 

 $\mathbb{Z}$  and  $\mathbb{Z}$  $\tau_{\rm eff}$ 

 $115$ 

وإلى ذلك أشار القرآن بإضافة التقوى إلى القلوب في قوله : ﴿ ذَلَكَ وَمَن يِعَظُمْ شَعَائِرَ اللهِ فَإِنَّهَا مِن تَقْوَى الْقُلُوبِ ﴾ (١) . وكل الأخلاق والفضائل والمقامات الربانية التي عنيى بها رجال السلوك ، وأهل التصوف ، ودعاة التربية الروحية : جميعها أُمور تتعلق بالقلوب : من الزهد في الدنيا ، وإيثار الآخرة ، والإخلاص لله ، ومحبة الله تعالى ومحبة رسوله ، والتوكل على الله ، والرجاء في رحمته ، والخشية من عذابه ،

 $\mathbf{r}$  and  $\mathbf{r}$  and  $\mathbf{r}$  and  $\mathbf{r}$  and  $\mathbf{r}$  and  $\mathbf{r}$  and  $\mathbf{r}$ 

(٢) متفق عليه عن أنس ( اللؤلؤ والمرجان : ٢٦ ) . ۳۲ : الحج : ۳۲ ٣) متفق عليه عن أنس أيضاً - المصدر نفسه (٢٧) . (٤) متفق عليه عن أنس أيضاً - المصدر نفسه (١٦٩٣) . (٥) متفق عليه عن أبي موسى – المصدر نفسه (١٦٩٤) .

 $\begin{array}{c} \n\lambda \lambda \lambda \end{array}$ 

the contract of the contract of the contract of the contract of the contract of

ولقد لاحظت – للأسف الشديد – أن كثيراً ممن يدققون في تلك الأُمور الظاهرة وأمثالها – ولا أقول : كلهم – يغفلون هذا التدقيق ، ولا يكترثون به في أُمور أشد خطراً ، وأعمق أثراً ، مثل بر الوالدين ، وصلة الأرحام ، وأداء الأمانات ، ورعاية الحقوق ، وإتقان العمل ، وإعطاء كل ذى حق حقه ، والرحمة بخلق الله ، ولا سيما الضعفاء منهم ، والتورع عن المحرَّمات اليقينية ، إلى غير ذلك مما وصف الله به المؤمنين في كتابه ، مثل أوائل سورة الأنفال ، وأول سورة المؤمنين ، وأواخر سورة الفرقان ، وغيرها . ولقد أعجبتني كلمة قالها الأخ الداعية الموفق الدكتور « حسان حتحوت » في أمريكا ينكر على بعض الأخوة المتحمسين ، المشدِّدين على أنفسهم وعلى الناس في أمور مثل اللحم الحلال المذبوح بطريقة شرعية قطعية ، وتحريهم أشد التحري في ذلك ، وتفتيشهم عن احتمال أن يكون في الطعام أثر من لحم الحنزير أو دهنه ، ولو كان واحداً في المائة أو في الألف ، وهو لا يبالي أن يأكل لحم إخوانه ميتاً في اليوم عدة مرات ، حتى إنه يتصيَّد لهم الشبهات ، أو يختلق لهم التهم ، أو يصدِّقها ويشيعها إن لـم يكن هو مختلقها .

> 茶 崇 崇

117

وهنا نقطة ينبغي توضيحها ، وهي : أن الأولوية والأفضلية في كثير من الأُمور لا تكون أولوية مطلقة في الزمان والمكان والأشخاص والأحوال ، وإن

اختلاف الأفضل باختلاف الزمان والمكان والحال

تفاوتت .

بل الغالب أنها تتفاوت بتفاوت المؤثرات الزمانية والبيئية والشخصية ، ولهذا أمثلة كثيرة .

• أفضل الأعمال الدنيوية :

فقد اختلف علماؤنا : أيّ هذه الأعمال أفضل وأكثر مثوبة عند الله : الزراعة أم الصناعة أم التجارة ؟

والذي دعاهم إلى هذا الاختلاف ما ورد من أحاديث في فضل كل منها .

ففي فضل الزراعة جاء حديث : « ما من مسلم يغرس غرساً أو يزرع زرعاً فيأكل منه طير أو إنسان أو بهيمة إلا كان له به صدقة » <sup>(۱)</sup> .

من أجل هذه الأحاديث وأمثالها وُجد من العلماء مَن فضَّل واحدة من هذه الثلاث على ما سواها . ولكن المحققين من العلماء قالوا : لا نُفضِّل واحدة منهن بإطلاق ، بل التفضيل يكون بحسب حاجة المجتمع إليها . فحيث تقل الأقوات ، ويكون المجتمع في حاجة إلى غذائه اليومي الذي لا عيش له إلا به ، تكون الزراعة أفضل من غيرها ، لحماية الأمة من المرع بالأفريع والضبح بردتية الأوطأ فافل اول وشهره بالزا

عندما يسيطر على السوق التجار الجشعون المحتكرون وألمستغلون لحاجات جماهير الخلق ، والمتلاعبون بأسعار السلع ، فهنا تكون التجارة أفضل ، وخصوصاً إذا كان من الرجال الذين لا تلهيهم تجارة ولا بيع عن ذكر الله وإقام الصلاة وإيتاء الزكاة . وأحوج ما تحتاج إليه أُمتنا في عصرنا ، هو التكنولوجيا المتطورة ، أن تدخل الأُمة هذا العصر ، وهي مسلَّحة بعلمه ، غير غائبة ولا متخلفة عنه ، فلا تستطيع الأمة أن تنهض برسالة الإسلام الذى أكرمها الله به ، وأتم عليها به النعمة ، وأن تحمل دعوته إلى العالَمين ، وهي عالة على غيرها في أدوات العصر ، وأسلحة العصر .

۱۱۹

ولا بد أن تطور مناهجها ونظمها التعليمية بما يحقق هذه الغاية ، ويعيد إليها مكانتها العالَمية ، يوم كانت لها حضارة متميزة ، عميقة الجذور ، باسقة الفروع ، وأن تستشرف المستقبل ، وتنظر إليه من خلال ما يطلبه منها الإسلام ، وما ينشده أهله ، وما يتطلع إليه العالَم من المعرفة به عقيدة ونظاماً وحضارة . إن تحصيل هذه التكنولوجيا المتقدمة والتفوق فيها ، وفي العلوم الموصلة إليها ، أصبح فريضة وضرورة ، فريضة يوجبها الدين ، وضرورة يحتمها

 $\mathcal{N}$ .

**Contractor** 

وهؤلاء : هم أهل المجاهدات والجور على النفوس . قالوا : وإنما تستقيم النفوس بذلك . إذ طبعها الكسل والمهانة ، والإخلاد إلى الأرض . فلا تستقيم إلا بركوب الأهوال وتحمل المشاق . الصنف الثاني ، قالوا : أَفَضل العبادات التجرد ، والزهد في الدنيا ، والتقلل منها غاية الإمكان ، واطرَّاح الاهتمام بـها ، وعدم الاكتراث بكل ما هو منها . ثم هؤلاء قسمان: فعوامهم : ظنوا أن هذا غاية ، فشمروا إليه وعملوا عليه ، ودعوا الناس إليه ، وقالوا : هو أفضل من درجة العلم والعبادة ، فرأوا الزهد في الدنيا غاية كل عبادة ورأسها . وخواصهم : رأوا هذا مقصوداً لغيره ، وأن المقصود به عكوف القلب على الله ، وجمع الهمة عليه ، وتفريغ القلب لمحبته ، والإنابة إليه ، والتوكل عليه ، والاشتغال بمرضاته . فرأوا أن أفضل العبادات في الجمعية على الله ، ودوام ذكره بالقلب واللسان ، والاشتغال بمراقبته ، دون كل ما فيه تفريق للقلب وتشتيت له . ثم هؤلاء قسمان : فالعارفون المتبعون منهم : إذا جاء الأمر والنهى بادروا إليه ولو فرَّقهم وأذهب جمعيتهم . والمنحرفون منهم يقولون : المقصود من العبادة جمعية القلب على الله . فإذا جاء ما يفرقه عن الله لم يلتفت إليه .

وربما يقول قائلهم : يُطالَب بالأوراد مَن كان غافلاً فكيـف بقلب كل أوقاته ورد ؟ ثم هؤلاء أيضاً قسمان : منهم مَن يترك الواجبات والفرائض لجمعيته . ومنهم مَن يقوم بها ويترك السنن والنوافل ، وتعلم العلم النافع لجمعيته . وسأل بعض هؤلاء شيخاً عارفاً ، فقال : إذا أذَّن المؤذَّن وأنا في جمعيتي على الله ، فإن قمت وخرجت تفرقت ، وإن بقيت على حالى بقيت على جمعيتي ، فما الأفضل في حقى ؟

= الأحاديث ، ولم يرد في شئ من الكتب الستة ، وقال القارى في الموضوعات الكبرى : معناه صحيح . واستشهد بما في الصحيح من حديث عائشة : « إنما أجرك على قدر<br>نَصَبك » ( انظر كشف الخفاء : ١/ ١٥٥) .

قالوا : وفد قال رسول الله ﷺ لعلى بن ابن طالب رضي الله عنه : « لان  $\mathcal{L} = \{x_1, x_2, ..., x_n\}$  (iii)  $\mathcal{L} = \{x_1, x_2, ..., x_n\}$  and  $\mathcal{L} = \{x_1, x_2, ..., x_n\}$ 

معاشهم ومعادهم . لـم يُبعثوا بالخلوات والانقطاع عن الناس والترهب . ولهذا أنكر النبي ﷺ على أولئك النفر الذين هَمُّوا بالانقطاع للتعبد ، وترك مخالطة الناس . ورأى هؤلاء التفرق في أمر الله ، ونفع عباده ، والإحسان إليهم ، أفضل من الجمعية عليه بدون ذلك . الصنف الرابع ، قالوا : إن أفضل العبادة : العمل على مرضاة الرب في كل وقت بما هو مقتضى ذلك الوقت ووظيفته ، فأفضل العبادات في وقت الجهاد : الجهاد ، وإن آل إلى ترك الأوراد ، من صلاة الليل وصيام النهار . بل ومن ترك إتمام صلاة الفرض ، كما في حالة الأمن . والأفضل في وقت حضور الضيف مثلاً : القيام بحقه ، والاشتغال به عن  $\mathbf{u} \in \mathbb{R}$ 

أكمل الوجوه ، والمبادرة إليها في أول الوقت ، والخروج إلى الجامع . وإن بَعَد کان أفضل .

والأفضل في أوقات ضرورة المحتاج إلى المساعدة بالجاه ، أو البدن ، أو المال : الاشتغال بمساعدته ، وإغاثة لهفته ، وإيثار ذلك على أورادك وخلوتك .

والأفضل في وقت قراءة القرآن : جمعية القلب والهمة على تدبره وتفهمه ، حتى كأن الله تعالى يخاطبك به . فتجمع قلبك على فهمه وتدبره ، والعزم على تنفيذ أوامره أعظم من جمعية قلب مَن جاءه كتاب من السلطان على ذلك . والأفضل في وقت الوقوف بعرفة : الاجتهاد في التضرع والدعاء والذكر دون الصوم المضعف عن ذلك .

والأفضل في أيام عشر ذي الحجَّة : الإكثار من التعبد ، لا سيما التكبير والتهليل والتحميد . فهو أفضل من الجهاد غير المتعين . والأفضل في العُشْرِ الأخيرِ من رمضان : لزوم المسجد فيه والخلوة والاعتكاف دون التصدى لمخالطة الناس والاشتغال بهم ، حتى إنه أفضل من الإقبال على تعليمهم العلم ، وإقرائهم القرآن ، عند كثير من العلماء . والأفضل في وقت مرض أخيك المسلم أو موته : عيادته ، وحضور جنازته وتشييعه ، وتقديم ذلك على خلوتك وجمعيتك . والأفضل في وقت نزول النوازل وأذاة الناس لك : أداء واجب الصبر مع

خلطتك بهم ، دون الهرب منهم . فإن المؤمن الذى يخالط الناس ليصبر على أذاهم أفضل من الذى لا يخالطهم ولا يؤذونه .

والأفضل خلطتهم في الخير . فهي خير من اعتزالهم فيه ، واعتزالهم في الشر ، فهو أفضل من خلطتهم فيه . فإن علم أنه إذا خالطهم أزاله أو قَلَّله فخلطتهم حينئذ أفضل من اعتزالهم .

فالأفضل في كل وقت وحال : إيثار مرضاة الله في ذلك الوقت والحال . والاشتغال بواجب ذلك الوقت ووظيفته ومقتضاه .

وهؤلاء هم أهل التعبد المطلق . والأصناف قبلهم أهل التعبد المقيد . فمتى خرج أحدهم عن النوع الذي تعلق به من العبادة وفارقه يرى نفسه كأنه قد نقص وترك عبادته . فهو يعبد الله على وجه واحد . وصاحب التعبد المطلق ليس له غرض في تعبد بعينه يؤثره على غيره ، بل غرضه تتبع مرضاة الله تعالى أين كانت . فمدار تعبدْه عليها . فهو لا يزال متنقلاً في منازل العبودية ، كلما رفعت له منزلة عمل على سيره إليها ، واشتغل بها حتى تلوح له منزلة أخرى . فهذا دأبه في السير حتى ينتهى سيره . فإن رأيت العلماء رأيته معهم ، وإن رأيت العباد رأيته معهم ، وإن رأيت المجاهدين رأيته معهم ، وإن رأيت الذاكرين رأيته معصر ، وإن رأيت المتصدِّقين المحسنين رأيته معصر ، وإن رأيت

الفاتحة: ٥) الفاتحة ( 0)

مع الأمر حيث دار ، يدين بدين الآمر أنَّى توجهت ركائبه ، ويدور معه حيث استقلت مضاربه ، يأنس به كل محق ، ويستوحش منه كل مبطل ، كالغيث حيث وقع نفع . وكالنخلة لا يسقط ورقها ، وكلها منفعة حتى شوكها ، وهو موضع الغلظة منه على المخالفين لأمر الله ، والغضب إذا انتُهكت محارم الله. فهو لله وبالله ومع الله ، قد صحب الله بلا خلق ، وصحب الناسَ بلا نفس ٍ ٍ بل إذا كان مع الله عزل الخلائق عن البين ﴿ ، وتخلَّى عنهم ، وإذا كان مع

崇 崇。 ╬

#### $111$

(١) مدارج السالكين : ١/ ٨٥ – ٩٠ ، طبعة السنة المحمدية .

 $\mathbf{u}$  .

 $( V )$ الأولويات. في مجال المأمورات

### $11V$

ونعنى بتقديم الأصول : تقديم ما يتصل بالإيمان بالله تعالى وتوحيده ، والإيمان بملائكته وكتبه ورسله واليوم الآخر ، وهى أركان الإيمان كما بيَّنها القرآن الكريم .

يقول تعالى : ﴿ لَيْسَ الْبِرَّ أَن تُوَلُّواْ وَجُوهَكُمْ قِبَلَ الْمَشْرِقِ وَالْمَغْرِبِ وَلَكِنَّ الْبِرَّ مَنْ آمَنَ بِاللهِ وَالْيَوْمِ الآخِزِ وَالْمَلَائِكَةِ وَالْكِتَابِ وَالنَّبِيِّينُ . . . ﴾ (١) َ

وقال تعالى : ﴿ آمَنَ الرَّسُولُ بِمَا أُنزِلَ إِلَيْهِ مِن رَّبِّهِ وَالْمُؤْمِنُونَ ، كُلُّ ۔<br>آمَنَ بِاللّٰہ وَمَلَائكَته وَكْتُبه ورسُله َلا نُفَرِّقْ بَيْنَ أَحَد مِّن رسُلُه ، وَقَالُواْ سَمعْنَا وَأَطَعْنَا ، غَفْرَانَكَ رَبُّنَا وَإِلَيْكَ الْمَصِيرُ ﴾ (٢) .

وقال تعالي : 
$$
\bigoplus
$$
 ومَن يكفَرَ بِاللَّه وَمَلائِكَتِهِ وَكَتَبِهِ وَرَسَلِهِ وَالَيَوَمِ الَكَعِرِ مَمَنَ أَصول العقية،  لأنه داخل في ققَدٌ ضرَّلَّا ضبلااً  $\bigoplus$  واغا لم تذكر الأيات الإيان بالقَدَرَ مَمرن أصول العقية،  لأنه داخل في مضمون الإيان باللّه، وطموم إرادته ، ونفون قدرته .  
\nوشمول علمه ، وعموم اړادته ، وانشئرويع فرع عنه .  
\n|11ابقرة : ۱۷۷ (۳) البقرة : ۲۸۵ (۳) النسام : ۱۳۲  
\n- قفة الأولويات )  
\n| - قفة الأولويات )  
\n| - قفة الأولويات )

والإيمان هو الأصل ، والعمل فرع عنه . ولا نريد أن ندخل في جدل المتكلمين حول علاقة العمل بالإيمان : أهو جزء منه أم ثمرة له ؟ أهو شرط لتحققه أم دليل كماله ؟ فالإيمان الحق لا بد أن يُثمر عملاً ، وعلى قدر تمكن الإيمان ورسوخه تكون الأعمال ، من فعل المأمور ، أو اجتناب المحظور .

والعمل الذى لـم يؤسس على إيمان صحيح لا وزن له عند الله ، وهو كما صوَّره القرآن : ﴿ كَسَرَابٍ بِقِيعَةٍ يَحْسِبُهُ الظَّمَّانُ مَاءً حَتَّى إِذَا جَاءَهُ لَـمْ يَجِدْه شَيْئًا وَوَجَدَ اللهَ عِندَهُ فَوَقَّاهُ حِسَابِه ، وَاللهُ سَرِيعُ الْحِسَابِ ﴾ <sup>(١)</sup> . لهذا كان الأمر الأحق بالتقديم والأوْلى بالعناية من غيره ، هو تصحيح العقيدة ، وتجريد التوحيد ، ومطاردة الشرك والخرافة ، وتعميق بذور الإيمان في القلوب ، حتى تؤتى أكلها بإذن ربها ، وحتى تغدو كلمة التوحيد : « لا إله إلَّا الله » حقيقة في النفس ، ونوراً في الحياة ، يبدد ظلمات الفكر ، وظلمات السلوك . يقول المحقق ابن القيم : « اعلم أن أشعة : « لا إلَه إلا الله » تبدد من ضباب الذنوب وغيومها بقدر

(۱) النور : ۳۹

ولهذا تظهر الأنوار يوم القيامة بأيمانهم ، وبين أيديهم ، على هذا المقدار ، بحسب ما في قلوبهم من نور هذه الكلمة ، علماً وعملاً ، ومعرفة وحالاً . وكلما عظم نور هذه الكلمة واشتد : أحرق من الشبهات والشهوات بحسب قوته وشدته . حتى إنه ربما وصل إلى حال لا يصادف معها شبهة ولا شهوة ، ولا ذنباً ، إلا أحرقه . وهذا حال الصادق في توحيده . الذي

*Contract Contract Contract Contract Contract Contract Contract Contract Contract Contract Contract Contract Contract Contract Contract Contract Contract Contract Contract Contract Contract Contract Contract Contract Cont* **KILL** 

 $\mathcal{W}$ 

崇  $\frac{\partial \mathcal{L}_\text{c}}{\partial \mathcal{L}_\text{c}}$ 春

#### $117$

# (۱) مدارج السالكين : ۳۲۹/۱– ۳۳۱

أولوية الفرائض على السنن والنوافل

 $\bullet$ 

ومنهم من قال : بل الفرض ما ثبت بدليل مقطوع به ، والواجب ما ثبت بغير مقطوع به ، وهو قول الحنفية وغيرهم . وأكثر النصوص عن أحمد تُفرِّق بين الفرض والواجب ، فنقل جماعة من أصحابه عنه أنه قال : لا يسمى فرضاً إلا ما كان في كتاب الله تعالى ، وقال في صدقة الفطر : ما أجترئ أن أقول : إنها فرض ، مع أنه يقول بوجوبها ،  $\mathbf{1}_{\mathcal{A}}$  and  $\mathbf{2}_{\mathcal{A}}$  and  $\mathbf{3}_{\mathcal{A}}$  and  $\mathbf{4}_{\mathcal{A}}$  and  $\mathbf{5}_{\mathcal{A}}$  and  $\mathbf{6}_{\mathcal{A}}$  and  $\mathbf{7}_{\mathcal{A}}$  and  $\mathbf{8}_{\mathcal{A}}$  and  $\mathbf{7}_{\mathcal{A}}$  and  $\mathbf{8}_{\mathcal{A}}$  and  $\mathbf{9}_{\mathcal{A}}$  and  $\mathbf{1}_{\mathcal{A$ 

(١) جامع العلوم والحكم : ٢/ ١٥٣ ، طبعة الرسالة . (٢) متفق عليه ، انظر : اللؤلؤ والمرجان ، حديث (٩) .

رسول الله ﷺ : « خمس صلوات في اليوم والليلة » قال : هل عليَّ غيرهنَّ ؟ قال : « لا إلا أن تطوَّع » ، فقال رسول الله ﷺ : « وصيام شهر رمضان » قال : هل عليَّ غيره ؟ قال : « لا إلا أن تطوَّع » قال : وذكر له رسول الله صلى الله عليه وسلم الزكاة فقال : هل علىّ غيرها ؟ فقال : « لا إلا أن تطوَّعِ » ، فأدبر الرجل وهو يقول : والله لا أزيد على هذا ولا أنقص . فقال رسول الله ﷺ : « أفلح إن صدق » ( متفق عليه ) <sup>(١)</sup> .

وعن ابن عباس رضي الله عنهما أن النبي ﷺ بعث معاذاً رضي الله عنه إلى اليمن فقال : « ادعهم إلى شهادة أنْ لا إلَه إلا الله وأن<sub>ى</sub> رسول الله ، فإن هم أطاعوك لذلك فأعلمهم أن الله افترض عليهم خمس صلوات في كل يوم وليلة ، فإن هم أطاعوك لذلك فأعلمهم أن الله افترض عليهم صدقة تؤخذ من أغنيائهم وتُرَدُّ على فقرائهم » <sup>(٢)</sup> .

وعن ابن عمر رضي الله عنهما قال : قال رسول الله ﷺ : « أُمرت أن أَقاتل الناس حتى يشهدوا أنْ لا إله إلا الله وأنَّ محمداً رسول الله ، ويقيموا الصلاة ، ويؤتوا الزكاة ، فإذا فعلوا ذلك عصموا منى دماءهم وأموالهم ، وحسابهم على الله » (٣) .

وعن أبي هريرة رضي الله عنه قال : لما توفي رسول الله ﷺ وكان أبو بكر رضي الله عنه ، وكفر مَنْ كفر منَ العرب ، فقال عمر رضي الله عنه : كيف نقاتل الناس وقد قال رسول الله ﷺ : « أُمرت أن أُقاتل الناس حتى يقولوا : لا إله إلا الله ، فمَن قالها فقد عصم منى ماله ونفسه إلا بحقه ، وحسابه على الله » ؟ فقال أبو بكر : والله لأقاتلنَّ مَن فرَّق بين الصلاة والزكاة ، فإن الزكاة حق المال ، والله لو منعوني عقالاً كانوا يؤدونه إلى رسول الله ﷺ لقاتلتهم

> (۱) اللؤلؤ والمرجان ، حديث (٦) . (٢) متفق عليه : المصدر السابق ، حديث (١١) . (٣) متفق عليه : المصدر نفسه ، حديث (١٥) .

وعن أبي أيوب رضي الله عنه أن رجلاً قال للنبي ﷺ : أخبرني بعمل يُدخلني الجنة ، قال : « تعبد الله لا تُشرك به شيئاً ، وتُقيم الصلاة ، وتُؤتى الزكاة ، وتصل الرحم » <sup>(٢)</sup> .

فدلَّ هذا الحديث وحديث طلحة قبله : أن هذه الفرائض هي الأساس العملي للدين ، وأن مَن أدَّاها كاملة ، ولم ينقص منها شيئاً ، فقد فتح أمامه باب الجنة ، وإن قصَّر فيما وراءها من السنن . وكان المنهج النبوى في التعليم: التركيز على الأركان والأساسيات ، لا على الجزئيات والتفصيلات التي لا تتناهى .

• خطأ الاشتغال بالسنن عن الفرائض. :

ومن الخطأ إذن اشتغال الناس بالسنن والتطوعات من الصلاة والصيام والحج عن الفرائض. .

> (١) متفق عليه : اللؤلؤ والمرجان حديث (١٣) . (٢) متفق عليه : المصدر نفسه ، حديث (٧) . (٣) متفق عليه : المصدر نفسه ، حديث (٨)

- ومثله مَن يصوم الاثنين والخميس ، فيجهده الصيام ، وخصوصاً في أيام
- فنرى من المنتسبين إلى الدين مَن يقوم الليل ، ثم يذهب إلى عمله الذى يتقاضى عليه أجراً متعَباً كليل القوة ، فلا يقوم بواجبه كما ينبغى . ولو علم أن إحسان العمل فريضة : « إن الله كتب الإحسان على كل شئ » ، وأن التفريط فيه خيانة للأمانة ، وأكل للمال – آخر الشهر – بالباطل ، لوفَّر على نفسه قيام ليله ، لأنه ليس أكثر من نفل ، لـم يلزمه الله به ولا رسوله .

⋇ ⋇

**•** كلمات منيرة للإمام الراعب : لقد قرر فقهاء الإسلام : أن الله لا يقبل النافلة حتى تَؤدَّى الفريضة . وذكر الإمام الراغب في المقارنة بين فرائض العبادات ، ونوافل المكارم فقال ، وأحسن فيما قال : « واعلم أن العبادة أعم من المكرمة ، فإن كل مكرمة عبادة ، وليس كل عبادة مكرمة ، ومن الفرق بينهما أن للعبادات فرائض معلومة ، وحدوداً مرسومة ، وتاركها يصير ظالماً متعدياً ، والمكارم بخلافها . ولن يستكمل الإنسان مكارم الشرع ما لـم يقم بوظائف العبادات ، فتحرى العبادات من باب العدل ، وتحرى المكارم من باب الفضل والنفل ، ولا يُقبل تنقَّل مَن أهمل الفرض ، ولا تفضل مَن ترك العدل ، بل لا يصح تعاطى الفضل إلا بعد العدل ، فإن العدل فعل ما يجب ، والفضل الزيادة على

ما يجب . وكيف يصح تصور الزيادة على شئ هو غير حاصل في ذاته ، ولهذا قيل : لا يستطيع الوصول مَن ضَيَّع الأُصول . فَمَن شَغَلَه الفرض عن الفضل فمعذور ، ومَن شغله الفضل عن الفرض

فمغرور ، وقد أشار تعالى بالعدل إلى الأحكام ، وبالإحسان إلى المكارم بقوله تعالى : ﴿ إِنَّ اللَّهَ يَأْمَرُ بِالْعَدْلِ وَالإِحْسَانِ ﴾ <sup>(١)</sup> .

> ⋇ ☆ ☆

 $9 - 1$ النحل : ٩٠

 $\lambda^* \lambda$ 

أولوية فرض العين على فرض الكفاية

وكما أن الفرائض مُقدَّمة في الرتبة على النوافل ، بلا نزاع . فالفرائض في نفسها متفاوتة .

فمن المؤكَّد أن فرض العَيْن مُقدَّم على فرض الكفاية . وذلك لأن فرض الكفاية قد يوجد مَن يقوم به ، فيسقط الإثم والحَرَج عن الآخرين ، أما فرض العَيْنِ فلا بديل له ، ولا يقوم أحد مقام مَن تعيَّن عليه . وقد دلَّت الأحاديث النبوية على تقديم فرض العَيْن على فرض الكفاية . وأظهر مثال لذلك : ما جاء في شأن بر الوالدين والجهاد في سبيل الله حينما يكون الجهاد فرض كفاية ، وهو جهاد الطلب لا جهاد الدفع . وجهاد الطلب : أن يكون العدو في أرضه ، ونحن الذين نطلبه ، من باب الحرب الوقائية ، ومبادرته بالهجوم إذا ظهرت منه بوادر التربص بنا والطمع فينا . فهنا يُغنى البعض عن الكل ، إلا إذا طلب الإمام النفير من الجميع .

(۱) رواه البخاري في الجهاد ومسلم في البر برقم (۲۵٤۹) .

(۱) رواه أبو داود وغيره في الجهاد (٢٥٢٨) ، وابن ماجه (٢٧٨٢) ، والحاكم وصحَّحه : ١٥٢/ ١٥٢ ، ١٥٣ ، ووافقه الذهبي .  $\bullet$ (٢) قال المنذري في الترغيب والترهيب : رواه أبو يعلي والطبراني في الصغير والأوسط ، وإسنادها جيد ، ميمون بن نجيح ونَّقه ابن حبان ، وبقية رواته مشهورون ( المنتقى : ١٤٧٤) ، وقال الهيثمى : رجالهما رجال الصحيح ، غير ميمون بن نجيح وقد وتَّقه ابن حبان ( المجمع : ١٣٨/٨ ) . (٣) رواه النسائى فى الجهاد : ١/ ١١١ ، وابن ماجه (٢٧٨١) ، والحاكم وصحَّحه ، ووافقه الذهبي : ١١/٢٥  $\bullet$  . (٤) هكذا قال المنذرى ( انظر : المنتقى : ١٤٧٥ ) ، وقال الهيثمى : رجاله ثقات ( المجمع : ١٣٨/٨ ) .

الجهاد ، فقال النبي ﷺ : « ألك والدان » ؟ قلت : نعم ، قال : « الزمهما ، فإن الجنة تحت أرجلهما » . ☆ ※ • فروض الكفاية تتفاوت : وأحب أن أوضح هنا : أن فروض الكفاية تتفاوت أيضاً . فهناك فروض كفاية قام بها بعض الناس ، وربما أصبح فيها فائض . وفروض كفاية أخرى لـم يقم بها عدد كاف ، أو لـم يقم بها أحد قط . ففي زمن الإمام الغزالي عاب على أهل عصره أنهم تكدسوا في طلب الفقه ، وطلبه فرض كفاية ، على حين تخلّفوا عن ثغرة فى واجب كفائى آخر ، مثل علم الطب ، حتى إن البلدة يوجد بها خمسون متفقها ، ولا يوجد بها إلا طبيب من أهل الذُّمَّة ، مع ضرورة الطب الدنيوية ، ومع أن للطب مدخلاً في الأحكام الشرعية ، والأمور الدينية . ففرض الكفاية الذي لـم يقـم به أحد يكون الاشتغال به أولى ممن قام به بعض ، ولو لـم يسد كل الحاجة ، وفرض الكفاية الذي قام به عدد غير كاف يكون الاشتغال به أولى من فرض آخر قام به عدد كاف ، وربما زائد عن الحاجة . وقد يصبح فرض الكفاية فى بعض الأحيان فرض عَيْن على زيد أو عمرو من الناس ، لأنه وحده الذي اجتمعت له مؤهلاته ، ووجد الموجب لقيامه ، ولم يوجد المانع منه . كما إذا احتاج بلد ما إلى فقيه يفتي الناس ، وهو وحده الذى تعلُّم الفقه ، أو هو وحده القادر على تحصيله . ومثله المعلُّم والحطيب والطبيب والمهندس ، وكل ذى علم أو صنعة ، يحتاج إليها الناس ، وهو يملكها دون غيره . ومثل ذلك إذا كان ذا خبرة عسكرية معينة ، وجيش المسلمين يحتاج إليها ، ولا يسد غيره مسده ، فيجب عليه أن يقدَّم نفسه لأداء هذه الحدمة . ₩ 茶 ╬

\ { \

أولوية حقوق العباد على حق الله المجرَّد

وإذا كان فرض العَيْن مقدَّماً على فرض الكفاية ، فإن فروض الأعيان تتفاوت فيما بينها أيضاً . ولذا رأينا الشرع يؤكد في كثير من أحكامه تعظيم

ما يتعلق بحقوق العباد . ففرض العَيْن ، المتعلق بحق الله تعالى وحده يمكن التسامح فيه ، بخلاف فرض العَيْن المتعلق بحقوق العباد . فقد قال العلماء : إن حقوق الله تعالى مبنيةً على المسامحة ، وحقوق العباد مبنية على المشاحة . ولهذا إذا كان الحج مثلاً واجباً ، وأداء الدُّين واجباً ، فإن أداء الدَّيْن مُقدَّم . فلا يجوز للمسلم أن يُقدم على الحج حتى يؤدى دَيْنه . إلا إذا استأذن من صاحب الدَّيْن ، أو كان الدَّيْن مؤجلاً ، وهو واثق من قدرته على الوفاء به . ولأهمية حقوق العباد هنا - وبخاصة الحقوق المالية - صح الحديث أن الشهادة في سبيل الله – وهي أرقى ما يطلبه المسلم للتقرب إلى ربه – لا تُسقط عنه الدَّين .

ففي الصحيح : « يُغفر للشهيد كل ذنب إلا الدّين » <sup>(١)</sup> . وفيه : أن رجلاً قال : يا رسول الله ؛ أرأيتَ إن قتلتٌ في سبيل الله تُكفَّر عني خطاياي ؟ فقال رسول الله ﷺ : « نعم ، إن قتلتَ في سبيل الله ، وأنت صابر مقبل غير مدبر » ، ثم قال رسول الله ﷺ : « كيف قلت » ؟ فأعاد الرجل سؤاله ، وأعاد الرسول الكريم جوابه وزاد عليه : « إلا الدَّين ، فإن جبريل عيه السلام قال ل<sub>ى</sub> ذلك » <sup>(٢)</sup> .

(١) رواه مسلم عن عبد الله بن عمرو في الإمارة (١٨٨٦) . (٢) رواه مسلم عن أبي قتادة في الإمارة (١٨٨٥) .

122
ومثل هذا مَن غلَّ من الغنيمة ، وهو في سبيل الله ، أى في الجهاد والغزوة انفسه هده وحق الجيش كله ) فإن مدّ بده الرسما  $\mathbf{i} \cdot \mathbf{f}$   $\mathbf{f} \setminus$ 

من أجل درهمين أعرض النبي ﷺ عن الصلاة عليه ، ليكون في ذلك أبلغ زاجر عن الطمع في المال العام ، قلَّ أو كثر . وعن ابن عباس قال : حدَّثنى عمر قال : لما كان يوم خيبر أقبل نفر من أصحاب النبي ﷺ ، فقالوا : فلان شهيد ، وفلان شهيد ، حتى مروا على (١) رواه أحمد والنسائى والحاكم عن محمد بن مجش وحسَّنه فى صحيح الجامع الصغير (٣٦٠٠) . (٢) رواه البخارى عن عبد الله بن عمرو . (٣) رواه مالك في الجهاد ص ٤٥٨ ، وأحمد : ١١٤/٤ ، وأبو داود (٢٧١٠) ، والنسائي : ١٤/٤ ، وابن ماجه (٢٨٤٨) ، والحاكم وصحَّحه على شرط الشيخين : ١٢٧/٢ ، ووافقه الذهبي . كلهم عن زيد بن خالد .

علام تدل هذه الأحاديث ؟ إنها تدل على تعظيم حقوق الخلق ، ولا سيما ما يتعلق بالمال ، سواء أكان خاصاً أم عاماً ، فلا يجوز أخذه من غير حِلَّه ، وأكله بالباطل ، وإن كان تافهاً ، لأن الهم هو المدأ ، ومَن إحداً على أخذ

رجل ، فقالوا : فلان شهيد ، فقال رسول الله ﷺ : « كلا ، إنى رأيته في النار ، في بردة غلَّها – أو في عباءة غلَّها – » ، ثم قال : « يا ابن الحخطاب ؛ اذهب فناد في الناس : إنه لا يدخل الجنة إلا المؤمنون » (١) .

☆ 崇 米

 $\lambda \xi$ 

(١) رواه مسلم عن ابن عباس عن عمر في كتاب الإيمان (١٨٢) .

ومما يذكر هنا أيضاً في فقه الأولويات : أن الفرائض المتعلقة بحقوق الجماعة مُقدَّمة على الفرائض المتعلقة بحقوق الأفراد . فإن الفرد لا بقاء له إلا بالجماعة ، ولا يستطيع أن يعيش وحده ، فهو مدنى بطبعه ، كما قال القدماء ، أو هو حيوان اجتماعي كما قال المحدِّثون . فالمرء قليل بنفسه ، کثیر بجماعته . بل هو عدم بنفسه ، موجود بجماعته . ومن هنا كان الواجب المتعلق بحق الجماعة أو الأُمة أوكد من الواجب المتعلق بحق الفرد . ولهذا قرر العلماء في التعارض بين الجهاد – إذا كان فرض كفاية – وبين بر الوالدين ، أن بر الوالدين مُقدَّم ، كما ثبت من الأحاديث الصحيحة التي ذكرناها . ولكن إذا كان الجهاد فرض عَيْن ، كما إذا غزا الأعداء الكفار بلداً من بلاد الإسلام ، ففرضٌ على أهله كافة أن يهبوا للدفاع عن بلدهم . فإذا عارض بعض الآباء أو الأمهات – بمقتضى عواطفهم – في اشتراك أبنائهم في هذا الجهاد الدفاعي ، فلا عبرة بمعارضتهم شرعاً .

أولوية حقوق الجماعة على حقوق الأفراد

حق الجماعة أو الأُمة ، إذ أن الله تعالى لا تعود عليه مصلحة من وراء هذه الأحكام ، فإنما هي أولاً وأخيراً لمصلحة عباده . وتطبيقاً لهذه القاعدة : تقديم حق الأُمة على حق الفرد ، أجاز الإمام الغزالى وغيره رمى المسلمين إذا تتَّرس العدو بهم ( أى احتمى بهم وجعلهم ترسأ له في مقدمة جيشه ) بشروط معينة ، مع أن من المقرر الذى لا نزاع فيه : أن حقن دماء المسلمين واجب ، وأنه لا يجوز سفك دم من مسلم بغير

 $\sqrt{21}$ 

شرَّان أو ضرران قصد الشرع دفع أشد الضررين وأعظم الشرَّين ، وما يؤديه كل واحد منهم ( أى المكلَّفين بالضرائب الإضافية ) قليل بالإضافة إلى ما يخاطر به من نفسه وماله ، لو خلت خطة الإسلام ( أى بلاده ) عن ذى شَوْكة يحفظ نظام الأمور ، ويقطع مادة الشرور » <sup>(١)</sup> . ومثل ذلك فك أسرى المسلمين ، وتخليصهم من ذل أسر الكفار ، مهما كلَّف ذلك من الأموال . قال الإمام مالك : يجب على كافة المسلمين فداء أسراهم ، وإن استغرق ذلك أموالهم <sup>(٢)</sup> . هذا ، لأن كرامة هؤلاء الأسرى من كرامة الأمة الإسلامية ، وكرامة الأمة فوق الحرمة الخاصة لأموال الأفراد .

## $\sqrt{\epsilon V}$

著 ₩ ☆

كانت القبيلة في المجتمع الجاهلي هي أساس الانتماء ، ومحور الولاء . وكان ولاء الرجل لقبيلته في الحق وفي الباطل ، يُعبَّر عن ذلك قول الشاعرِ : لا يسألون أخاهم حين يندبهم في النائبات على ما قال برهاناً ! وكان شعار كل منهم : « انصر أخاك ، ظالماً أو مظلوماً » ! على ظاهر معناها .

فلما جاء الإسلام جعل الولاء لله ولرسوله ، ولجماعة المؤمنين ، أعنى أمة الإسلام . وقال تعالى : ﴿ إِنَّمَا وَلَيُكُمُ اللَّهُ وَرَسُولُهُ وَالَّذِينَ آمَنُواْ ، الَّذِينَ مْ مُرْ وَالصَّلاةَ وَيُؤْتُونَ الزَّكَاةَ وَهُمْ رَاكعُونَ ۞ وَمَن يَتَولَّ اللَّهَ وَرَسُولَهُ وَالَّذِينَ آمَنُواْ فَإِنَّ حزْبَ الله هُمُ الْغَالِبُونَ ﴾ (١) . وَربَّاهم القرآن والسُّنَّة على القيام لله شهداء بالقسط ، لا يمنعهم من ذلك عاطفة الحب لقريب ، ولا عاطفة البغض لعدو ، فالعدل يجب أن يكون فوق العواطف ، وأن يكون لله ، فلا يحابي مَن يحب ، ولا يحيف على مَن يكره . يقول تعالى : ﴿ يَا أَيُّهَا الَّذينَ آمَنُواْ كُونُواْ قَوَّامينَ بِالْقِسْطِ شُهَدَاءَ لله وَلَوْ عَلَىٰ أَنفُسكُمْ أَو الْوَالديْنِ وَالأَقْرَبِينَ ﴾ (٢) . ﴿ يَا أَيُّهَا الَّذِينَ آمَنُواْ كُونُواْ قَوَّامِينَ للَّه شُهَدَاءَ بِالْقِسْط ، وَلا يَجْرِمَنَّكُمْ شَنَئَانُ قَوْمٍ عَلَىٰ أَلا تَعْدِلُواْ ، اعْدلُواْ هُوَ أَقْرَبُ للتَّقْوَى ، وَاتَّقُواْ اللهَ ﴾ (٣) .  $\Lambda$  : المائدة :  $\Lambda$ (۲) النساء : ۱۳٥ المائدة : ٥٥ - ٦٥ )

واستخدم الرسول ﷺ بعض عبارات الجاهلية ، وأعطاها مفهوماً جديداً ، لـم يكن لـهم به عهد قال : « انصر أخاك ظالماً أو مظلوماً » قالوا : يا رسول الله ؛ ننصره مظلوماً ، فكيف ننصره ظالماً ؟ قال : « تحجزه عن الظلم فإن ذلك نصره » <sup>(۱)</sup> . وبهذا عدل مفهوم النصرة للظالم فأصبح نصره المطلوب أن ينصره على

تردی فی بئر ، فصار ینزع بذنبه ، ولا یقدر علی خلاصه . وكما أنكر النبي ﷺ « العصبية » وبرئ منها ، وممن دعا إليها ، أو قاتل عليها ، أو مات عليها : دعا إلى « الجماعة » وأكد أمرها ، بقوله وفعله وتقريره ، وحذَّر من الفُرقة والخلاف والانفراد والشذوذ . من ذلك قوله عليه الصلاة والسلام : « يد الله على الجماعة » <sup>(٣)</sup> . « الجماعة رحمة ، والفُرقة عذاب » <sup>(٤)</sup> . وفي لفظ آخر : « الجماعة بركة والفُرقة عذاب » <sup>(٥)</sup> . « عليكم بالجماعة ، وإياكم والفُرقة ، فإن الشيطان مع الواحد ، وهو من الاثنين أبعد ، مَن أراد بحبوحة الجنة فليلزم الجماعة » <sup>(٦)</sup> .

(۱) رواه أبو داود (۱۱۹) . (٢) رواه أبو داود موقوفاً (١١٧ه) ، ومرفوعاً (١١٨ه) . (۳) رواه الترمذی عن ابن عباس وابن أبی عاصم والحاکم عن ابن عمر ، وابن أبي عاصم عن أسامة بن شريك ، كما في صحيح الصغير (٨٠٦٥) . (٤) رواه أحمد في المسند وابن أبي عاصم في السُّنَّة عن النعمان بن بشير ، كما في صحيح الجامع الصغير . (٥) البيهقي في شعب الإيمان عن النعمان أيضاً ، كما في صحيح الجامع (١٤ ـ ٣٠) . (٦) رواه أبو داود وغيره في الجهاد (٢٥٢٨) ، وابن ماجه (٢٧٨٢) ، والحاكم وصحَّحه : ١٥٢ ، ١٥٣ ، ١٥٣ ، ووافقه الذهبي .

쏛 ⋇

له سائر الجسد بالسهر والحمّى » <sup>(۲)</sup> .

إن الإسلام بقرآنه وسـُنَّة نبيه : يغرس في نفس المسلم الشعور بالجماعة في کل أحکامه ، وفي کل تعالیمه .

ففي الصلاة شرع الجماعة والجمعة والعيدين والأذان والمساجد ، ولم يرخص الرسول ﷺ لرجل أعمى يصلى في بيته ما دام يسمع النداء للصلاة . وهَمَّ أن يحرق على قوم بيوتهم لأنهم يتخلَّفون عن الجماعة .

> (١) متفق عليه عن أبي موسى ، انظر : اللؤلؤ والمرجان (١٦٧٠) . (٢) متفق عليه عن النعمان بن بشير - اللؤلؤ والمرجان (١٦٧١) .

وفي المسجد يُكره للمسلم أن يُصلِّي وحده خلف الصفوف ، لما في ذلك من الظهور بصورة الانفراد والشذوذ عن الجماعة ، ولو من جهة المظهر . وقد روى وابصة بن معبد رضى الله عنه : أن رسول الله ﷺ ، رأى رجلاً يُصلِّي خلف الصف وحده ، فأمره أن يعيد الصلاة <sup>(١)</sup> . وعن عليَّ بن شيبان رضي الله عنه قال : خرجنا حتى قدمنا على النبيِّ ﷺ فبايعناه ، وصلَّينا خلفه ، ثم صلَّينا وراءه صلاة أُخرى ، فقضى الصلاة ، فرأى رجلاً فرداً يُصلِّى خلف الصف قال : فوقف النبي ﷺ حين انصرف ، قال : « استقبل صلاتك ، ولا صلاة للذى صلَّى خلف الصف » <sup>(٢)</sup> .

فعلى المسلم إذا دخل المسجد ووجد الصفوف مكتملة أن يلتمس فرجة فيدخل فيها ، أو يجر واحداً من المصلين ليُصلِّي بجانبه ، ولا يُصلِّي منفرداً ، وعلى الآخر أن يلين في يده ، ويستجيب له ، وله في ذلك أجر .

وقد أخذ بعض الأئمة بظاهر الحديث فأبطلوا صلاة المنفرد وراء الصف ، وقال آخرون بكراهتها .

والمقصود بما ذكرناه هو : إظهار حرص الإسلام على الوحدة والجماعة مضموناً وشكلاً ، جوهراً ومظهراً .

۲ ه ۱

وحده ، وإن رأى بعينه هلال شوَّال ، وإنما الصيام يوم يصوم الناس ، والفطر يوم يفطر الناس كما صح ذلك في الحديث . وكذلك الوقوف بعرفة يقف يوم يقف جماعة المسلمين . وسئل ابن تيمية عن أهل قرية رأى بعضهم هلال ذى الحجَّة ، ولم يثبت عند ولي الأمر بالمدينة ، هل لهم أن يصوموا اليوم الذي هو التاسع في

وعن عائشة رضي الله عنها قالت : قال رسول الله ﷺ : « الفطر يوم يفطر الناس ، والأضحى يوم يضحّى الناس » <sup>(٢)</sup> .

وعلى هذا العمل عند أئمة المسلمين كلهم . فإن الناس لَوْ وقفوا خطأ بعرفة في العاشر ، أجزأهم الوقوف بالاتفاق ، وكان ذلك اليوم هو يوم عرفة في  $\mathbf{u}_{\mathbf{q}}$ 

> ☆ 茶 茶

(١) أخرجه أبو داود وابن ماجه والترمذي وصحَّحه . (٢) رواه الترمذي . ٣) شرح غاية المنتهى في الفقه الحنبلي : ٢١٧/٢ ، ٢١٨

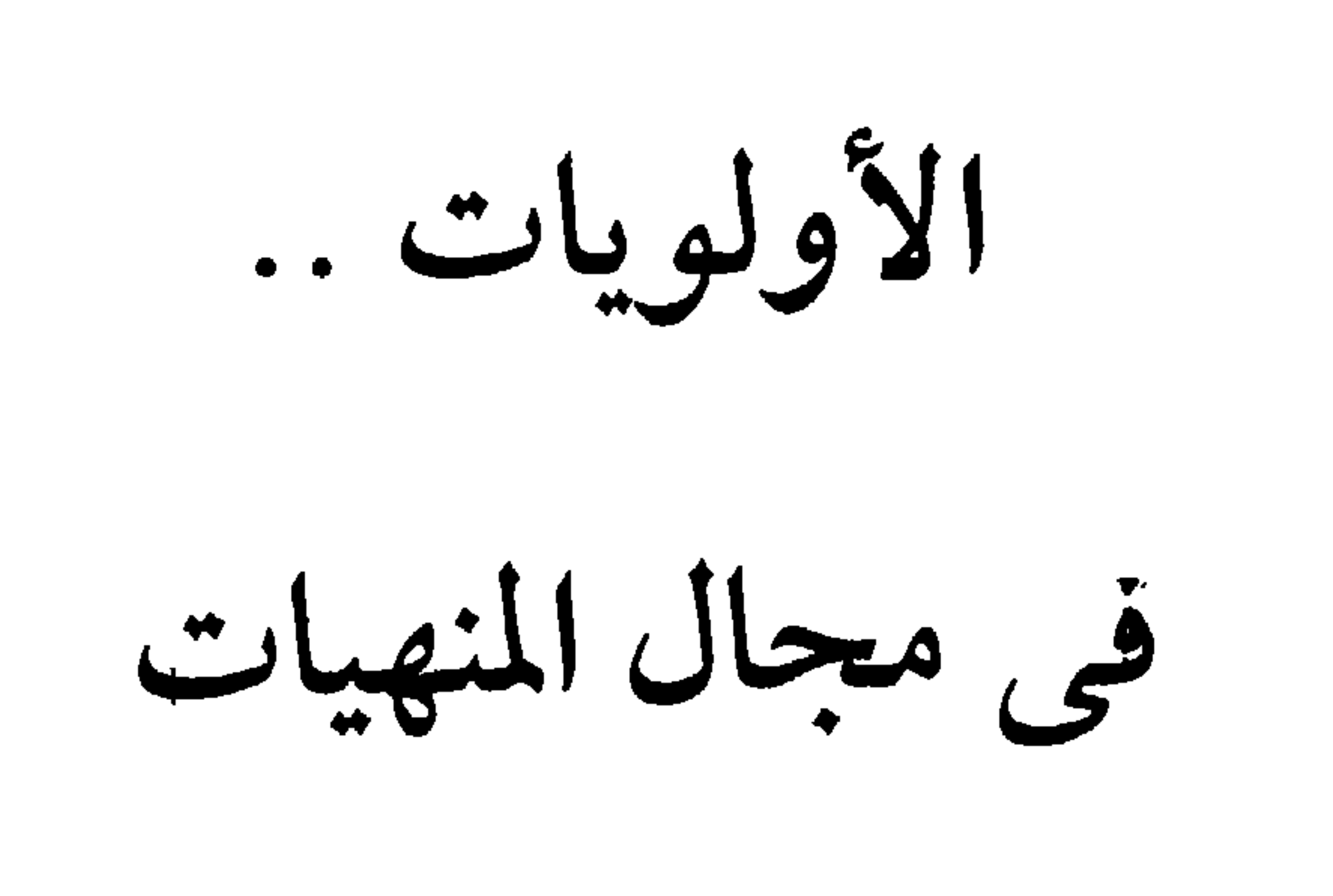

 $\langle \bullet \rangle$ 

 $\bullet$  .

 $(\wedge)$ 

 $\blacksquare$ 

 $\bullet$ 

الأولويات في جانب المنهيات

وما قلناه من تفاوت بالنظر إلى « جانب المأمورات » ودرجاتها ومستوياتها « من مستحَب إلى واجب ، إلى فرض كفاية ، إلى فرض عَيْن ، إلى تفاوت

في فروض الأعيان . . . » إلخ . نقول مثله بالنظر إلى « جانب المنهيات » . فليست المنهيات كلها في مرتبة واحدة ، بل هي مراتب متفاوتة غاية التفاوت . أعلاها من غير شك : الكفر بالله تعالى ، وأدناها : المكروه تنزيها ، أو ما يُعبَّر عنه بـ « خلاف الأَوْلَى » . والكفر أيضاً درجات بعضها دون بعض ، كفر الإلحاد والجحود :

فهناك كفر الإلحاد والجحود ، الذي لا يؤمن صاحبه بأن للكون ربًا ، ولا أن له ملائكة أو كتباً أو رسلاً مبشرين ومنذرين ، ولا أن هناك آخرة يُجزَى الناس فيها بما عملوا ، خيراً أو شراً . فهؤلاء لا يعترفون بألوهية ولا نبوة ولا رسالة ولا جزاء أخروي ، بل هم كما قال القرآن عن أسلاف لهم يقولون : ﴿ إِنَّ

 $Y$ الأنعام: ٢٩

بعض الفلاسفة الماديين المنكرين : ليس صواباً أن الله خلق الإنسان ، بل الصواب أن الإنسان هو الذى خلق الله !

وهذا هو الضلال البعيد ، الذي يرفضه منطق العقل ، ومنطق الفطرة ، ومنطق العلم ، ومنطق الكون ، ومنطق التاريخ ، فضلاً عن منطق الوحى ، الذي قامت البراهين القاطعة على ثبوته .

وصدق الله إذ يقول : ﴿ وَمَنْ يَكْفُرْ بِاللَّهِ وَمَلَائِكَتِهِ وَكَتُبِهِ وَرَسُلِهِ وَالْيَوْمِ الآخرِ فَقَدْ ضَلَّ ضَلَالاً بَعيداً ﴾ <sup>(١)</sup> . وهذا هو شر أنواع الكفر . ☆ **0** كفر الشرك : ودون هذا الكفر – كفر الجحود المطلق – كفر الشرك ، مثل شرك عرب الجاهلية ، فقد كانوا يؤمنون بوجود الإله ، وبخالقيته للسموات والأرض والناس ، وبتدبيره لأمر الرزق والحياة والموت ، ولكنهم – مع هذا النوع من الإقرار الذي سمي « توحيد الربوبية » – أشركوا بالله فيما سمي « توحيد الإلَهية » ، وعبدوا معه – أو من دونه – آلهة أخرى ، في الأرض أو في

السماء.

۱٥۸

فهم يؤمنون به خالقاً ورازقاً ومدبراً ، ولكن يعبدون معه آلهة من الشجر والمحجر ، والمعدن ، أو غيرها ، قائلين : ﴿ مَا نَعْبُدُهُمْ إِلا لَيُقَرِّبُونَا إِلَى اللهِ<br>زُنْفَى ﴾ <sup>(٢)</sup> ، ﴿ وَيَعْبُدُونَ من دُونِ اللهِ مَا لا يَضْرُهُمْ وَلا يَنفَعْهُمْ وَيَقُولُونَ<br>حَوْلا يَنفَعْهُمْ وَيَقُولُونَ

109

 $\{\Lambda : \text{Lifll}(1)\}$  $(7)$  المائدة: ٥

 $\setminus \mathcal{L}$ 

 $\mathcal{A}^{\pm}$ 

﴿ إِنَّ اللَّهَ هُوَ الْمَسِيحُ ابْنُ مَرْيَمَ ﴾ (') ، ﴿ إِنَّ اللَّهَ ثَالِثُ ثَلاثَةً ﴾ (') ، فلا

مجوس ، علمي حين فرح الوثنيون المشركون من أهل مكة بانتصار الفرس ، فكل من الفريقين عرف مَن هو أقرب إليه ومَن هو أبعد منه . وقد نزل قرآن يَتلَى يبشر المسلمين بنصر غير بعيد للروم على الفُرس ، وذلك فى أوائل سورة الروم : ﴿ الـم ۞ عُلَبَتِ الرَّومُ ۞ في أَدْنَى الأَرْضِ وَهُم مَّن بَعْد غَلَبهِمْ سَيَعْلِبُونَ ۞ فِى بِضْعٍ سِنينَ ۞ للّهِ الأَمْرُ مِن قَبْلُ وَمِن بَعْدَ ، وَيَوْمَئِذِ يَفْرَحُ و و و و د عرب علم الله که (۳) .<br>المؤمنون \* بنصر الله که (۳) . وهذا يضع أمام أعيننا قاعدة مهمة للموازنة والترجيح فى التعامل مع غير المسلمين ، واعتبار أهل الكتاب – في الجملة – أقرب من الملاحدة والوثنيين ، ما لـم تكن هناك عوامل خاصة تجعل أهل الكتاب أشد عداوة أو حقداً للمسلمين : كما نرى حديثاً عند الصرب وعند اليهود .

 $YY$  : المائدة :  $YY$  $YY$  : المائدة :  $YY$ (۳) الروم : ۱ – ه

 $171$ 

( ١١ - فقه الأولويات )

دِيَارِكُمْ وَظَاهَرُوا عَلَى إِخْرَاجِكُمْ أَن تَوَلَّوْهُمْ ، وَمَن يَتَوَلَّهُمْ فَأُوْلَئِكَ هُمْ الظَّالمونَ ﴾ (١). ومن المقرر : أن أهل الذِّمَّة لهم حقوق المواطنة باعتبارهم من أهل « دار الإسلام » ، فلهم ما لنا وعليهم ما علينا في الجملة ، إلا ما اقتضاه اختلاف الدين ، فلا يُفرض عليهم ما يلغي شخصيتهم الدينية كما لا يُطلب ذلك من

المسلمين .

崇 ※

• كفر أهل الرّدّة : ومن المقرر لدى علماء المسلمين : أن شر أنواع الكفر هو : الرِّدَّة ،

وهو : أن يخرج المرء من الإسلام بعد أن هداه الله إليه .

فالكفر بعد الإسلام أشد من الكفر الأصلبي ، وهو ما لا يزال أعداء الإسلام يسعون إليه بكل ما يستطيعون ، قال تعالى : ﴿ وَلَا يَزَالُونَ يُقَاتِلُونَكُمْ حَتَّى يَرْدُوكُمْ عَن دِينِكُمْ إنِ اسْتَطَاعُواْ ﴾ <sup>(٢)</sup> ، ثم بيَّن جزاء مَن يستجيب لهؤلاء المضلين ويتخلى عن دينه ليتبع أهواءهم ، فقال : ﴿ وَمَن رَّ مِنْ مَنْكُمْ عَنْ دِينِهِ فَيَمْتُ وَهُوَ كَافِرٌ فَأُولَئِكَ حَيْطَتْ أَعْمَالُهُمْ فِي الدَّنْيَا

۲۲ (

 $\sim$   $\sim$ 

وبين شيخ الإسلام ابن تيميه أن السعي في الأرض بالفساد بنشر الكفر ، وإثارة الشبهات على مِلَّة الإسلام : أشد من السعى في الفساد بأخذ الأموال ، وسفك الدماء .

وهذا صحيح ، فإن ضياع هويّة الأُمة ، وتدمير عقائدها ، أشد خطراً عليها من ضياع المال ، وتدمير المنازل ، وقتل الأفراد .

ولهذا استثار القرآن أهل الإيمان أن يقاوموا الرَّدَّة بجيل من أهل الإيمان والجهاد ، لا يسكتون على الباطل ، ولا يخشون في الحق لومة لائم . يقول تعالى : ﴿ يَا أَيُّهَا الَّذِينَ آمَنُواْ مَن يَرْتَدَّ منكُمْ عَن دينه فَسَوْفَ يَأْتِي اللَّهُ بِقَوْمٍ يُحِبّهِمْ وَيُحِبّونَهُ أَذِلَّةٍ عَلَى الْمُؤْمِنِينَ أَعِزَّةٍ عَلَى الْكَافِرِينَ يُجَاهِدُونَ فِي<br>نِقُومٍ يُحِبّهِمْ وَيَحِبّونَهُ أَذِلَّةٍ عَلَى الْمُؤْمِنِينَ أَعِزَّةٍ عَلَى الْكَافِرِينَ يُجَاهِدُونَ فِي سَبِيلِ اللَّهِ وَلَا يَخَافُونَ لَوْمَةً لائمٍ ﴾ (٢) .

وقد صحَّت الأحاديث الكثيرة في قتل المرتد عن عدد من الصحابة ، وهو قول جمهور الأُمَّة . وقد روى عن عمر ما يدل على جواز سجن المرتد واستبقائه حتى يراجع نفسه ، ويتوب إلى ربه . وبه أخذ النخعى والثورى . وهذا ما أرجحه في شأن الرُّدَّة الصامتة ، أما الرِّدَّة المجاهرة الداعية ، فلا أظن ابن الخطاب أو النخعي أو الثوري يرضى أحد منهم أن يطلق العنان للأفكار الهدَّامة لعقائد الأُمَّة ، دون التصدى لها ، والوقوف في وجه دعاتها ، وإن كان وراءهم مَن يسند ظهرهم ويشد أزرهم . فالواجب أن نُفرِّق بين الرِّدَّة الخفيفة والرَّدَّة الغليظة ، وأن نميز بين المرتد الصامت والمرتد الداعية إلى رَّدَّته ، فإنه ممن يحارب الله ورسوله ويسعى في الأرض فساداً . وقد فرّق العلماء في البدعة بين المخففة والمغلظة ، وبين الداعية إلى بدعته وغير الداعية <sup>(١)</sup> .

> 뽃 ※

> > • كفر النفاق :

ومن أغلظ أنواع الكفر وأشدها خطراً على الحياة الإسلامية والوجود الإسلامي : كفر النفاق ، لأن أصحابه يعيشون بين ظهراني المسلمين ،

(١) انظر : كلامنا عن الرِّدَّة ومقاومة المرتد في المجتمع المسلم في كتابنا « ملامح المجتمع المسلم الذي ننشده » ، فصل « العقيدة والإيمان » ، نشر مكتبة وهبة – القاهرة .

 $172$ 

لهذا ادخر الله لهم أسفل دركات النار ، كما قال سبحانه : ﴿ إِنَّ الْمُنَافَقِينَ فِي الدَّرْكِ الأَسْفَلِ مِن النَّارِ وَلَن تَجِدَ لَهُمْ نَصِيراً \* إِلَا الَّذِينَ تَابُواْ وَأَصْلَحُواْ وَاعْتَصَمُواْ بِاللَّهِ وَأَخْلَصُواْ دِينَهُمْ للَّهِ فَأُولَئِكَ مَعَ الْمُؤْمِنِينَ ﴾ (١) .

وفي أوائل سورة البقرة تحدثت السورة عن المتقين في ثلاث آيات ، أو أربع ، وعن الكفار في آيتين . أما المنافقون فقد استغرق الحديث عنهم ثلاث عشرة آية .

 $\lambda \xi$  النساء: ١٤٥: ١٤٦ (٢) البقرة : ٩

ولكن نصوص الشرع قد وردت بإطلاق كلمات الكفر والشرك والنفاق على المعاصى ، ولا سيما الكبائر منها ، فينبغى أن يعلم ذلك وتعرف مواقعه ، حتى لا تختلط علينا الأمور ، ونتهم بعض العصاة بالكفر الأكبر ( المخرج من الملَّة ) وهم من المسلمين . وحتى لا نعتبر هؤلاء أعداء لنا ، ونعلن الحرب عليهم ، وهم منا ونحن منهم ، وإن كانوا من العاصين لله ولرسوله ، فالأمر كما يقول المثل العربي : أنفك منك وإن كان أجدع !

• الكفر أكبر وأصغر : فَمَنِ المُعلَّومِ أنَّ الكفرِ الأكبرِ هُو : الكفرِ بالله تعالى ، وبرسالاته ، كما ذكرنا في كفر الشيوعيين ، أو الكفر برسالة محمد ، كما في كفر اليهود والنصارى به ، فهؤلاء يُعتبرون كفاراً برسالة محمد في أحكام الدنيا . أما عقابهم في الآخرة فيتوقف على مدى مشاقتهم للرسول من بعد ما تبين لهم الهدى ، كما قال تعالى : ﴿ وَمَن يُشَاقَقِ الرَّسُولَ من بَعْدِ مَا تَبَيَّنَ لَهُ الْهُدَىٰ وَيَتَّبِعْ عَيْرَ سَبِيلِ الْمُؤْمِنِينَ نُولِّهِ مَا تَوَلَّى وَنُصْلُه جَهَنَّمَ ، وَسَاءَتْ مصيراً ﴾ (ا) .

فأما مَن لـم يتبين له الـهدى بأن لـم تبلغه الدعوة أصلاً ، أو بلغته بلوغاً

مشوهاً لا يحمل على النظر والبحث فيها ، فهو معذور ، وقد قال تعالى : ﴿ وَمَا كُنَّا مُعْذَبِينَ حَتَّى نَبْعَتْ رَسُولاً ﴾ (٢) . وأعتقد أن المسلمين مسؤولون - إلى حد كبير - عن ضلال أمم الأرض ، وجهلهم بحقائق الإسلام ، واعتناقهم لأباطيل خصومه ، وعليهم أن يبذلوا جهوداً أكبر وأصدق في تبليغ رسالتهم ، ونشر دعوتهم لدى كل قوم بلسانهم ، حتى يَبيَّنوا لهم ، ويثبتوا عالَـمية الرسالة المحمدية حقاً .

> $110 :$  النساء: ١١٥  $10 : 4 \mu\sqrt{1}$  (۲)

> > $\mathcal{V}$

وابن حزم – على ظاهريَّته – لا يقول بكفر تارك الصلاة . . وما روى عن الإمام أحمد من القول بكفره ، فإنما يحكم بذلك إذا دعاه إليها الإمام أو القاضبي واستتابه ، فأبي ولم يستجب .

وذلك مثل تارك الصلاة كسلاً ، لا جحوداً لها ولا استهزاءً بها ، فهذا عند جمهور علماء الأمة عاص أو فاسق لا كافر ، وإن أطلق عليه في بعض الأحاديث لفظة الكفر . كما في حديث : « العهد الذي بيننا وبينهم الصلاة ، فَمَن تركها فقد كفر » <sup>(١)</sup> ، « بين الرجل وبين الكفر ترك الصلاة » <sup>(٢)</sup> .

والكفر الأصغر هو المعاصي مهما يكن مقدارها في الدين .

وقد رجح الإمام ابن قدامة عدم تكفير تارك الصلاة – إذا لـم يكن جاحداً ولا مستخفأ – وإن كان يُقتل على تركها حداً لا كفراً . وهي رواية أخرى عن أحمد ، اختارها أبو عبد الله بن بطة ، وأنكر قول مَن قال : إنه يكفر ، وذكر أن المذهب على هذا ، لم يجد في المذهب خلافاً فيه .

قال ابن قدامة : وهذا قول أكثر الفقهاء ، قول أبي حنيفة ومالك والشافعي . . واستدل بالأحاديث المتفق عليها <sup>(٣)</sup> التي تُحرَّم على النار مَن قال : لا إله إلا الله ، والتي تُخرِج من النار مَن قالها ، وكان في قلبه من الحير ما يزن بُرَّة ( حبة قمح ) ، كما استدل بآثار الصحابة . . وبإجماع المسلمين قائلاً : « فإنَّا

لا نعلم في عصر من الأعصار أحداً من تاركي الصلاة تُرك تغسيله والصلاة عليه ، ودفنه في مقابر المسلمين ، ولا مُنع ورثته ميراثه ولا مُنع هو ميراث

(۱) رواه أحمد والترمذي والنسائي وابن حبان والحاكم عن بريدة ، كما في صحيح الجامع الصغير (٤٣١٤٣) .

(۲) رواه مسلم وأبو داود والترمذي وابن ماجه عن جابر – المصدر السابق (۲۸٤۸) . (٣) انظر هذه الأحاديث وتخريجها في المغنى : ٣/ ٣٥٦ ، بتحقيق الدكتور التركي ،

والدكتور الحلو .

الصلاة . ولو كان كافراً لثبتت هذه الأحكام كلها . قال : ولا نعلم بين المسلمين خلافاً في أن تارك الصلاة يجب عليه قضاؤها ، ولو كان مرتداً لـم يجب عليه قضاء صلاة ولا صيام . وأما الأحاديث المتقدمة ( يعني التي ظاهرها كفر تارك الصلاة ) ، فهي على سبيل التغليظ ، والتشبيه

مورَّثه ، ولا فَرَّق بين زوجين لترك الصلاة من أحدهما ، مع كثرة تاركي

وقال الإمام ابن القيم في « المدارج » :

« فأما « الكفر » فنوعان : كفر أكبر ، وكفر أصغر .

فالكفر الأكبر : هو الموجب للخلود في النار .

والأصغر : موجب لاستحقاق الوعيد دون الحلود . كما في قوله صلى الله عليه وسلم في الحديث : « اثنتان في أُمتى ، هما بهم كفر : الطعن في النسب ، والنياحة » <sup>(٤)</sup> ، وقوله في السنن : « مَن أتى امرأة في دبرها فقد كفر بما أُنزِل على محمد » <sup>(٥)</sup> ، وفي الحديث الآخر : « مَن أتى كاهناً

> (١) متفق عليه عن ابن مسعود : اللؤلؤ والمرجان (٤٣) . (٢) متفق عليه عن ابن عمر : المصدر نفسه (٣٩) . انظر : المغنى : ٣٥١/٣ - ٢٥٩ (٤) رواه أحمد ومسلم عن أبي هريرة ( صحيح الجامع الصغير : ١٣٨ ) . (٥) رواه أبو داود (٢٩٠٤) ، والترمذي (١٣٥) ، وابن ماجه (٩٣٩) .

وهذا تأويل ابن عباس وعامة الصحابة في قوله تعالى : ﴿ وَمَن لَّمْ يَحْكُم بِمَا أَنزَلَ اللهُ فَأُوْلَئِكَ هُمُ الْكَافِرُونَ ﴾ (٣) .<br>ن

ومنهم : مَن تأوَّلها على الحكم بمخالفة النص ، تعمداً من غير جهل به ولا خطإ في التأويل . حكاه البغوى عن العلماء عموماً . ومنهم : مَن تأوَّلها على أهل الكتاب . وهو قول قتادة والضحاك وغيرهما . وهو بعيد ، وهو خلاف ظاهر اللفظ ، فلا يُصار إليه <sup>(٤)</sup> . (١) رواه أحمد والحاكم عن أبي هريرة ( صحيح الجامع الصغير ) . (٢) متفق عليه عن جرير وعن ابن عمر ، كما في اللؤلؤ والمرجان (٤٤) ، (٤٥) .  $\xi$  (۳) المائدة: ٤٤ (٤) انظر في تفصيل ذلك فتوانا المفصَّلة في كتابنا « فتاوى معاصرة » – الجزء الثاني – فتوى : الحكم بغير ما أنزل الله .

والقصد : أن المعاصى كلها من نوع الكفر الأصغر . فإنها ضد الشكر ، الذي هو العمل بالطاعة . فالسعى : إما شكر ، وإما كفر ، وإما ثالث . لا من هذا ولا من هذا . . والله أعلم <sup>(١)</sup> .

崇 ╬

ه الشرك أكبر وأصغر :

وكما أن الكفر فيه أكبر وأصغر ، فكذلك الشرك فيه أكبر وأصغر .

فالأكبر معروف وهو كما قال ابن القيم : أن يتخذ من دون الله ندأ ، يحبه كما يحب الله ، وهو الشركَ الذي تضمن تسوية آلهة الشركين برب العالَمين . ولهذا قالوا لألهتهم في النار : ﴿ تَاللَّهِ إِن كُنَّا لَفِي ضَلالٍ مُّبِينٍ ۞ إِذْ نُسَوِّيكُم

 $\mathcal{W}$ .

أهل الجاهلية ، أو نظيره ، أو شر منه ، أو دونه . فينقض بذلك عرى الإسلام عن قلبه . ويعود المعروف منكراً ، والمنكر معروفاً ، والبدعة سُـنَّة ، والسَّـنَّة بدعة . ويكفُّر الرجل بمحض الإيمان وتجريد التوحيد . ويُبدَّع بتجريد متابعة الرسول ﷺ ومفارقة الأهواء والبدع . ومَن له بصيرة وقلب حَىٌّ يرى ذلك عياناً ، والله المستعان .

قال العلامة ابن القيم :

« وأما الشرك الأصغر : فكيسير الرياء ، والتصنع للخلق ، والحلف بغير الله ، كما ثبت عن النبي ﷺ أنه قال : « مَن حلف بغير الله فقد أشرك » <sup>(١)</sup> ، وقول الرجل للرجل : « ما شاء الله وشئت » ، و« هذا من الله ومنك » ، و« أنا بالله وبك » ، و« مالى إلا الله وأنت » ، و« أنا متوكل على الله وعليك » ، و« لولا أنت لـم يكن كذا وكذا » . وقد يكون هذا شركاً أكبر ، بحسب قائله ومقصده . وصح عن النبي ﷺ أنه قال لرجل قال له : ما شاء الله وشئت : « أجعلتني لله ندأ ؟ قل : ما شاء الله وحده » . وهذا اللفظ أخف من غيره من الألفاظ . ومن أنواع الشرك : سجود المريد للشيخ . فإنه شرك من الساجد والمسجود له . ومن أنواعه : حلق الرأس للشيخ . فإنه تَعبَّدْ لغير الله ، ولا يُتَعبَّدُ بحلق الرأس إلا في النُسْك لله خاصة .

ومن أنواعه : التوبة للشيخ . فإنها شرك عظيم . فإن التوبة لا تكون إلا لله . كالصلاة ، والصيام ، والحج ، والنُسُك . فهي خالص حق لله . وفي المسند : أن رسول الله ﷺ : « أُتى بأسير ، فقال : اللَّهم إني أتوب إليك ، ولا أتوب إلى محمد ، فقال رسول الله ﷺ : عرف الحق لأهله » . فالتوبة عبادة لا تنبغي إلا لله . كالسجود والصيام . ومن أنواعه : النذر لغير الله ، فإنه شرك ، وهو أعظم من الحلف بغير الله ، (۱) رواه أحمد والترمذى و الحاكم عن ابن عمر : ( صحيح الجامع الصغير :  $( \lambda \xi)$ 

فالنفاق الأكبر هو نفاق العقيدة ، وهو الذي يوجب الخلود في الدرك الأسفل من النار ، وهو : أن يُبطن الكفر ويُظهر الإسلام . وهو الذي كان في عهد النبي ﷺ ، وحفل القرآن بهتك أستار أهله ، وجلَّى لعباده

$$
\text{YET} - \text{YSE} / 1 : \text{Lult}(3) + \text{Latt}(1)
$$

 $111$ 

كانت فيه خُصلة منهن كان فيه خُصلة من النفاق حتى يدعها : إذا اؤتمن

وهذه الأحاديث وأمثالها التى جعلت الصحابة يخافون على أنفسهم النفاق ، حتى قال الحسن : ما خافه إلا مؤمن ، وما أمنه إلا منافق . وحتى كان عمر يقول لحذيفة الذي عرَّفه النبي ﷺ بالمنافقين : أتجدني  $!$  منهم ؟! وكان عمر يُحذِّر من المنافق العليم ، فقيل له : كيف يكون منافقاً وعليماً ؟! قال : عليم اللسان ، جاهل القلب . وقال بعضهم : اللَّهم إنى أعوذ بك من خشوع النفاق . قيل : وما خشوع النفاق ؟ قال : أن يُرى البدن خاشعاً والقلب ليس بخاشع ! <sup>(٤)</sup> .

**.** الكيـــائر :

وبعد الكفر بدرجاته ومستوياته تأتي المعاصي ، وهي مرتبتان : كبائر وصغائر . والكبائر : هي الذنوب الجسيمة الخطر ، التي توجب لفاعلها غضب الله ولعنته واستحقاق نار جهنم . وقد توجب على صاحبها حداً في الدنيا .

وقد اختلف العلماء في تحديدها اختلافاً كبيراً ، لعل أقربها : أنها كل معصية شرع الله لها حداً في الدنيا ، أو أوعد عليها في الآخرة بوعيد شديد كدخول النار ، أو الحرمان من الجنة ، أو استحقاق غضب الله تعالى ولعنته . فهذا يدل على كبر المعصية .

على أن النصوص قد ذكرت عدداً منها حددته بالتعيين مثل الموبقات  $\mathbf{A}$  and  $\mathbf{A}$  and  $\mathbf{A}$  and  $\mathbf{A}$  are the set of  $\mathbf{A}$  and  $\mathbf{A}$ 

وَمما أَثبتته الأحاديث : أن الكبائر ذاتها تتفاوت . ولهذا صح في الحديث :

$$
\mathcal{L}^{\epsilon} = \mathcal{L}^{\epsilon} \mathcal{L}^{\epsilon} \mathcal{L}^{\epsilon
$$

تعد العبر الحديث السريف السبب في جلب السب إلى الوالدين من أدبر الكبائر ، ليس مجرد حرام ، ولا مجرد كبيرة ، فكيف بمن باشر والديه بالسب ؟ وكيف بمن باشرهما بالإيذاء والضرب ؟ وكيف بمن جعل حياتهما جحيماً لا يُطاق بسبب الجفاء والعقوق ؟ وقد فرَّق الشرع بين المعصية التي يدفع إليها الضعف ، والمعصية التي يدفع إليها البغي ، فالأولى مثل الزنى ، والأخرى مثل الربا ، فجعل الربا أشد إثماً عند الله تعالى ، حتى إن القرآن لم يقل في معصية ما قال في الربا من قوله تعالى : ﴿ وَذَرُواْ مَا بَقِىَ مِنَ الرَّبَا إِن كُنتُم مُؤْمِنِينَ ۞ فَإِن لَّمْ تَفْعَلُواْ فَأْذَنُواْ

بحرب مَّنَ الله وَرَسُوله ﴾ (٢) .

ولعن الرسول الكريم آكل الربا ومؤكله وكاتبه وشاهديه ، وقال : « درهم ربا بأكله الرجل وهو بعلم ، أشد من ستة وثلاثين زنبة » (٣) ، وجعا

※ \* \*

وتابا إلى ربهما ، وقبل الله توبتهما :  \$ وَعَصَىٰ اَدَمُ ربَّهُ فَغَوَىٍ  \$،  تُمَّ اجُتَبَاهُ  
ربَّهٌ فَتَابَ عَلَيٌ وَهَلَىَ) % (٠)  
الُخَاسرِينَ  % (٣) .  
الُخَاسرِينَ  % (٣) .  
 
$$
(*)  (١)  (١)  (١)  (١)  (١)  (١)  (١)  (١)  (١)  (١)  (١)  (١)  (١)  (١)  (١)  (١)  (١)  (١)  (١)  (١)  (١)  (١)  (١)  (١)  (١)  (١)  (١)  (١)  (١)  (١)  (١)  (١)  (١)  (١و: ١٠٠  (٠)
$$

 $\gamma$ 

والأخرى : معصية إبليس حين أمره الله – مع الملائكة – بالسجود ، تكريماً وتحية لأدم ، الذى خلقه الله بيديه ، ونفخ فيه من روحه : ﴿ فَسَجَدَ الْمَلَائِكَةُ كُلُّهُمْ أَجْمَعُونَ ۞ إلَّا إِبْليسَ أَبَىٰ أَن يَكُونَ مَعَ السَّاجِدينَ ۞ قَالَ يَا إِبْلِيسٌ مَالَكَ أَلَّا تَكُونَ مَعَ السَّاجِدينَ ۞ قَالَ لَمْ أَكُن لَأْسْجُدَ لَبَشْرَ خَلَقْتَهُ مِن صَلْصَالٍ مِّن حَمَإٍ مَّسْنُونٍ ۞ قَالَ فَاخْرُجْ مِنْهَا فَإِنَّكَ رَجِيمٌ ۞ وَإِنَّ عَلَيْكَ اللَّعْنَةَ إِلَىٰ يَوْمِ الدِّينِ ﴾ (١) . هذه معصية إباء واستكبار عن أمر الله ، كما جاء في سورة البقرة : ﴿ فَسَجَدُواْ إِلَّا إِبْلِيسَ أَبَىٰ وَاسْتَكْبَرَ وَكَانَ منَ الْكَافِرِينَ ﴾ (٢) . ومن تبجَّحه أنه قال لربه في وقاحة : ﴿ أَنَا خَيْرٌ مُّنَّهُ خَلَقْتَنِي من نَّار وَخَلَقْتُهُ مَنْ طِينَ ﴾ (٣) . لقد كان الفرق بين المعصيتين : أن معصية آدم معصية جارحة ظاهرة ، فما أسرع ما تاب منها . أما معصية إبليس فمعصية قلب باطنة ، وتلك خطورتها التبي انتهت به إلى سوء العاقبة ، والعياذ بالله تعالى . ولا غرو أن جاء التحذير الشديد ، والترهيب المتكرر ، من معاصى القلوب ، التي تعد من كبائر الذنوب ، وموبقات الآثام . وكثيراً ما تكون هي الدافعة الأصلية لارتكاب كبائر المعاصي الظاهرة ، من ترك المأمور ،

( ١٢ – فقه الأولويات )

**IVV** 

※ 崇

(١) رواه مسلم في الإيمان عن ابن مسعود (١٤٧) . (٢) رواه مسلم في البر والصلة عن أ<sub>ل</sub>ى سعيد وأ<sub>ل</sub>ى هريرة معا (٢٦٢٠) وفي أخر الحديث محذوف، تقديره : قال الله تعالى : « فمس ينازعني عدبته » . (۳) رواه مسلم عن أبي هريرة (۲۵۲٤) . (٤) متفق عليه ، واللفظ للبخاري : اللؤلؤ والمرجان (١٣٤٩) . ٧١) النحل : ٢٣ (٦) النحل : ٢٩ : (٥) النمل : ١٤ ـ  $Y(4)$  الأعراف : 131 (٨) غافر : ٣٥

**IVA**
## • الحسد والبغضاء : وفي قصة ابني آدم التي قصَّها القرآن علينا بالحق ، نجد « الحسد » هو الدافع إلى قتل الأخ الخبيث لأخيه الطيب . ﴿ وَاتْلْ عَلَيْهِمْ نَبَأَ ابْنَىْ آدَمَ بِالْحَقِّ إِذْ قَرْبًا قَرْبَاناً فَتُقْبَلَ منْ أَحَدهمَا وَلَمْ مُسَجَّلْ منَ الأَخَرَ قَالَ لأَقْتُلَنَّكَ قَالَ إِنَّمَا يَتَقَبَّلُ اللهُ منَ الْمُتَّقِينَ ۞ لَئن بَسَطتَ إِلَىَّ يَدَكَ لتَقْتُلَنِي مَا أَنَا بِبَاسِطِ يَدِيَ إِلَيْكَ لأَقْتُلَكَ ، إِنِّي أَخَافُ اللهَ رَبَّ

الْعَالَمينَ ۞ إِنِّي أُرِيدُ أَن تَبُوأَ بِإِثْمي وَإِثْمكَ فَتَكُونَ منْ أَصْحَابِ النَّارِ ، وَذَلكَ جَزَاوٗا الظَّالمينَ ۞ فَطَوَعَتْ لَهُ نَفْسُهُ قَتْلَ أَخِيه فَقَتَلَهُ فَأَصْبَحَ منَ الْخَاسِرِينَ ۞ فَبَعَتَ اللَّهُ غُرَاباً يَبْحَثُ في الأَرْضِ لَيُرِيهِ كَيْفَ يُوَارِي سَوْءَةَ أَخِيهِ ، قَالَ يَا وَيُلَتَى أَعَجَزْتُ أَنْ أَكُونَ مثْلَ هَذَا الْغُرَاب فَأُوَارِيَ سَوْءَةَ أخي، فَأَصْبَحَ مِنَ النَّادمينَ ﴾ (١) . وقد أمر القرآن بالاستعاذة من شر الحاسد : ﴿ وَمَن شَرَّ حَاسِد إِذَا  $(7)$   $\&$  in  $\sim$ كما وصف بالحسد اليهود في قوله : ﴿ أَمْ يَحْسُدُونَ النَّاسَ عَلَى مَا آتَاهُمُ

اللهُ من فَضْلُه ﴾ (٣) وجعل الحسد من موانع الإيمان بالإسلام ، وأسباب الكيد له : ﴿ وَدَّ كَثِيرٌ ۚ · مَّنْ أَهْلِ الْكتَابِ لَوْ يَرْدُونَكُم مِّن بَعْد إيمَانِكُمْ كُفَّاراً حَسَداً مَّنْ عِندِ أَنفُسِهِم سِ رَوْكَ يَسْتَكَرَ<sup>وو</sup>ُ الْحَقُّ ﴾ (٤) .<br>مَن بَعْدِ مَا تَبِينَ لَهِمَ الْحَقِّ ﴾ (٤) . والرسول الكريم يجعل الحسد والبغضاء من « أدواء » الأمم وأمراضها الحطيرة ، المؤثرة في الدين أبلغ التأثير . يقول : « دبّ إليكم داء الأُمم من

 $\circ$  : الفلق : ه  $\uparrow$  (۱) المائدة: ۲۷ - ۳۱  $1.9:5$ البقرة: ١٠٩  $0.5$  : النساء : 0.8

⋇ ☆

والهيثمى ( المجمع : ٣/٨ ) ، كما رواه الترمذى (١٢٥١٢) ، وقال : هذا حديث قد اختلفوا في روايته .

(۲) رواه النسائبي : ۱۳/۲ ، وابن حبان في صحيحه عن أبي هريرة ( الموارد : ١٥٩٧) ، ونسبه في صحيح الجامع الصغير إلى أحمد والحاكم أيضاً (٧٦٢٠) . (٣) رواه الطبراني ورواته ثقات ، كما قال المنذري ( المنتقى : ١٧٤ ) ، والهيشمى . (المجمع : ٧٨/٨) (٤) رواه الطبراني في الأوسط عن أنس وعن ابن عمر ، وحسَّنه في صحيح الجامع الصغير (٣٠٣٠) ، و(٢٠٤٥) . (٥) رواه عن " أبي هريرة " أحمد : ٢/ ٣٤٢ ، والبخاري في الأدب المفرد (٢٨١) ، والنسائي : ١٣/٦ ، والحاكم : ٧٢/٢ ، وصحَّحه ووافقه الذهبي ، وابن حبان : الإحسان (٣٢٥١) ، وقال محققه الشيخ شعيب : صحيح لغيره .

 $\lambda \Lambda$  .

H d. d. d. c. 
$$
\frac{3}{5}
$$
 d.  $\frac{5}{5}$  e.  $\frac{5}{5}$  e. 

فقطعوا ، وأمرهم بالبخل فبخلوا ، وأمرهم بالفجور ففجروا » ''' . قال العلماء : الشح بخل مع حرص ، فهو أبلغ في المنع من البخل ، فالبخل يُستعمل في الضُّنَّة بالمال ، والشُّح في كل ما يمنع النفس عن الاسترسال فيه ، من بذل مال أو معروف أو طاعة . والشُّح الهالع : هو الذى يصيب صاحبه بالهلع ، وهو أفحش الجزع . ومعناه أنه يجزع فى شْحه أشد الجزع على استخراج الحق منه . قالوا : ولا يجتمع الشح مع معرفة الله أبداً ، فإن المانع من الإنفاق والجود خوف الفقر ، وهو جهل بالله ، وعدم وثوقه بوعده وضمانه . ومن هنا نفي الحديث اجتماع الشُّح والإيمان في قلب الإنسان . فكلاهما يطرد الآخر .

꼯

• الهوى المتبع :

ومن المهلكات التي ذكرها الحديث : الهوى المتبع . وهو ما حذر منه القرآن في مواضع شتى . وقال الله لداود : ﴿ وَلَا تَتَّبِعِ الْهَوَىٰ فَيُضِلَّكَ عَن . (٤) الله کچه (٤) .

(١) رواه عن « أبي هريرة » أحمد والبيهقي : ١٧/٩ ، وقال الحافظ العراقي في تخريج الإحياء : إسناده جيد ، وصحَّحه الشيخ شعيب في تخريج ابن حبان ، والألباني في صحيح الجامع الصغير (٣٧٠٩) . (٢) رواه مسلم عن جابر . (۳) رواه عن « ابن عمر » أبو داود (۱٦۹۸) ، والحاكم وصحّحه على شرط مسلم : (٤) سورة ص : ٢٦ ١١/١ ، وسكت عليه الذهبي .

وقال لخاتم رسله : ﴿ وَلا تُطعُ مَنْ أَغْفَلْنَا قَلْبَهُ عَن ذكْرِنَا وَاتَّبَعَ هَوَاهُ ترکان أمره فرطاً که <sup>(۱)</sup>

وقال : ﴿ وَمَنْ أَضَلُّ مِمَّنِ اتَّبَعَ هَوَاهُ بِغَيْرِ هُدًى مِّنَ اللهِ ﴾ (٢) . وذم قوماً فقال : ﴿ أُوْلَئِكَ الَّذِينَ طَبَعَ اللَّهُ عَلَى قُلُوبِهِمْ ۚ وَاتَّبَعُواْ أهواءهم ﴾ (٣)

وبين القرآن أن اتباع الهوى يعمى ويصم ، ويضل المرء على علم ، ويطمس على بصيرته ، فلا يرى ولا يسمع ولا يعى : ﴿ أَفَرَأَيْتَ مَنِ اتَّخَذَ إِلهَهُ هَوَاهُ وَأَضَلَّهُ اللهُ عَلَى عِلْمٍ وَخَتَمَ عَلَىٰ سَمْعِهِ وَقَلْبِهِ وَجَعَلَ عَلَى بَصَرِهِ غشَاوَةً فَمَن يَهْديه من بَعْد اللهَ ﴾ (٤) . ولذا قال ابن عباس : شر إله عبد في الأرض : الهوى ! وجعل القرآن في طليعة أسباب دخول الجنة : نهى النفس عن الهوى : ﴿ وَأَمَّا مَنْ خَافَ مَقَامَ رَبِّهِ وَنَهَى النَّفْسَ عَنِ الْـهَوَى ۞ فَإِنَّ الْـجَنَّةَ هيَ الْمَأْوَىٰ ﴾ (٥) .

• الإعجاب بالنفس :

وثالث المهلكات التي ذكرها الحديث : العجب ، أو إعجاب المرء بنفسه . فإن المعجب بنفسه لا يرى عيوبها وإن كبرت ، وينظر إلى مزاياها ومحاسنها من وراء « ميكروسكوب » ، فيضخمها ويهول من شأنها . وقد ذكر القرآن كيف أدى الإعجاب بالمسلمين في غزوة حنين إلى الهزيمة

القصص : ٥٠:  $\mathcal{M}$  : dases  $(\mathcal{M})$  $Y \wedge$  الكهف: ٢٨:  $\{0\}$  النازعات: ٤٠ - ٤١  $\mathcal{X} \mathcal{Y}$  : الجاثية :  $\mathcal{Y}$ 

 $\lambda$ 

حتى ثابوا إلى رشدهم ، ورجعوا إلى ربهم : ﴿ لَقَدْ نَصَرَكُمُ اللَّهُ في مَوَاطنَ كَثيرَة وَيَوْمَ حُنَيْنِ إِذْ أَعْجَبَتْكُمْ كَثْرَتْكُمْ فَلَمْ تُغْنِ عَنكُمْ شَيْئاً وَضَاقَتَ عَلَيْكُمُ الْأَرْضُ بِمَا رَحَبَتْ ثُمَّ وَلَيْتُمْ مُدْبَرِينَ ۞ ثُمَّ أَنْزَلَ اللهُ سَكِينَتُهُ عَلَى رَسُوله وَعَلَى الْمُؤْمِنينَ وَأَنزَلَ جُنُوداً لَّمْ تَرَوْهَا … ﴾ (١) . وقال علميَّ كرَّم الله وجهه : سيئة تسوءك خير عند الله من حسنة تعجبك .

أخذ هذا المعنى ابن عطاء وعبر عنه في حكمه بقوله : ربما فتح الله لك باب الطاعة وما فتح لك باب القبول ، وربما قدر عليك المعصية ، فكانت سبباً في الوصول : معصية أورثت ذلاً وانكساراً ، خير من طاعة أورثت عجباً واستكياراً .

꼯

• الرياء المقوت :

ومن كبائر معاصى القلوب : الرياء ، الذي يحبط العمل ، ويسلبه القبول عند الله ، وإن يكن ظاهره مزوقاً مزيناً للناس .

وقد قال تعالى في شأن المنافقين : ﴿ يُرَاءُونَ النَّاسَ وَلا يَذْكُرُونَ اللَّهَ إِلا

قَلْمَلاً ﴾ (٢) . وقال : ﴿ فَوَيْلٌ لِّلْمُصَلِّينَ ۞ الَّذِينَ هُمْ عَن صَلاتِهِمْ سَاهُونَ ۞ الَّذِينَ و و و و و .<br>هم يراءونَ \* وَيَمْنَعُونَ الْمَاعُونَ ﴾ (٣) وصوَّر القرآن إنفاق المرائي بقوله : ﴿ فَمَثَلُهُ كَمَثَلِ صَفْوَانٍ عَلَيْهِ تُرَابٌ فَأَصَابَهُ وَابِلٌ فَتَرَكَهُ صَلْداً ﴾ (٤) . (٢) النساء : ١٤٢  $\Upsilon$ التوبة: ٢٥ - ٢٦

> $\gamma$ البقرة: ٢٦٤  $Y - \xi$  : الماعون : ٧ - ٧

ومن الأحاديث الشهيرة ما رواه مسلم من حديث أبي هريرة عن الثلاثة الذين أُمرَ بهم يوم القيامة فسُحبوا على وجههم إلى النار ، أحدهم قاتل حتى استشهد ، والثاني تعلم العلم وعلّمه وقرأ القرآن ، والثالث أنفق ماله في وجوه الخير ، ولكن الله العليم بالنيات والسرائر ، كذَّبهم على رؤوس الأشهاد ، وقال لكل منهم : كذبت ، إنما فعلتَ ما فعلت ليقول الناس عنك كذا وكذا . فقد قيل !

إن التزوير من إنسان على مثله من شر الرذائل وأشنع الجرائم ، فإذا كان التزوير من المخلوق على خالقه ، فالجريمة أبشع وأشنع . وهذا هو عمل المرائي ، يعمل لإرضاء الناس ، وهو يريهم أنه يعمل لإرضاء رب الناس ، كذباً وزوراً ، فلا غرو أن يفضحه الله سبحانه يوم تُبلَى السرائر ، ويكبه على وجهه في النار ، ولا حول ولا قوة إلا بالله .

• حب الدنيا وإرادتها :

ومن كبائر معاصى القلوب : حب الدنيا وإرادتها وإيثارها على الآخرة ، وهو رأس كل خطيئة . والخطر هنا ليس في امتلاك الدنيا ، بل في إرادتها

(١) الرواية الأولى لمسلم في كتاب الزهد ، والأخرى لابن ماجه (٢٠٢) . قال المنذري : ورواته ثقات ( المنتقى : ٢١ ) . وقال البوصيرى في الزوائد : إسناده صحيح رمجاله ثقات .

والحرص عليها وعلى متاعها وزخرفها وزينتها . وإذا اجتمعت الدنيا والآخرة آثر الأولى على الأخرة . وهذا هو سبب الهلاك والدمار في الدارين . يقول تعالى في شأن الآخرة : ﴿ فَأَمَّا مَن طَغَىٰ ۞ وَأَثَرَ الْحَيَاةَ الدُّنْيَا ۞ فَإِنَّ الْجَحِيمَ هِيَ الْمَأْوَىٰ ﴾ (١) . ﴿ مَن كَانَ يَرِيدُ الْحَيَاةَ اللَّذِيَا وَزِينَتَهَا نُوفٌ إِلَيْهِمْ أَعْمَالَهُمْ فِيهَا وَهُمْ فيهَا

쓲 条

ه حب المال والجاه والمنصب :

وحب الدنيا يتمثل في حب المال والثروة ، وحب الجاه والمنزلة والشرف ، والحرص عليهما حرصأ يجعل صاحبه يتنازل عن قيمه ومبادئه في سبيل الحصول عليهما ، وفي هذا ضياع الدين والإيمان . وفي هذا ورد الحديث :

> $(17 - 10 : 346 (7))$  $YY - TY$  النازعات : ٢٧ القصص : ٦٠ القصص  $\Upsilon - \Upsilon$ النجم : ۲۹ – ۳۰

والحرص يحتاج إليه الإنسان ، ولكن بقدر معلوم ، فإذا لـم يكن لحرصه وثاق ، وهبت رياحه ، استنفرت النفس ، فتعدى القدر المحتاج إليه فأفسد . كما يفسد الذئبان الجائعان في غنم أضاعها ربها . وذلك لاستدعاء هذا الحرص العلو والفساد المذمومين شرعاً . وقد قال تعالى : ﴿ تَلَكَ الدَّارُ

الآخرَةُ نَجْعَلُهَا لِلَّذِينَ لا يُرِيدُونَ عُلُواً في الأَرْضِ وَلا فَسَاداً ، وَالْعَاقِبَةُ للْمتَّقِينَ ﴾ (٢) . ومن مظاهر حب الدنيا وإرادتها : الحرص على المناصب ، والتكالب على الإمارة ، والرغبة في الظهور ، التي طالما قصمت الظهور . وهو ما رهَّبَ منه النبي ﷺ أمته ، وقال : « إنكم ستحرصون على الإمارة ، وإنها ستكون ندامة وحسرة يوم القيامة ، فنعم المرضعة ، وبئست الفاطمة » <sup>(٣)</sup> . شَبَّه ما يحصل من نفع الولاية حال ملابستها بالرضاع ( على سبيل الاستعارة ) ، وشبه بالفطام انقطاع ذلك عنها عند الانفصال عنها بعزل أو موت ، فهي تدر على صاحبها بعض المنافع واللذات العاجلة ثم سرعان ما تنقطع عنه ، وتبقى عليه الحسرة والتبعة ، فلا ينبغي لعاقل أن يحرص على

لذة تتبعها حسرات .

ومن كبائر معاصى القلوب : اليأس والقنوط من رحمة الله ، فقد قال تعالى على لسان نبيه يعقوب : ﴿ وَلَا تَيْأَسُواْ مِن رَّوْحِ اللَّهِ ، إِنَّهُ لا يَيْأَسُ مِن رَّوْحِ الله إلا الْقَوْمُ الْكَافِرُونَ ﴾ (٤) . (۱) رواه عن « كعب بن مالك » أحمد :۵٦/٣٪ ، ٤٦٠ ، والترمذي في الزهد ، وقال : حسن صحيح (٢٣٧٧) ، ونقل المناوي في الفيض عن المنذري أنه جوَّد إسناده : ( ٤٤٦/٥ ) ( ٢) القصص : ٨٣ ) (٣) رواه عن « أبي هريرة » البخارى والنسائى ( صحيح الجامع الصغير : ٤ · ٢٣ ).  $\Delta V$  یوسف :  $(5)$ 

 $\sqrt{1}$ 

مَكْرَ الله ، فَلا يَأْمَنُ مَكْرَ اللهِ إِلا الْقَوْمُ الْخَاسِرُونَ ﴾ (٢) . ومنها : محبة أن تشيع الفاحشة في مجتمع المؤمنين ، فقد قال تعالى : ﴿ إِنَّ

الَّذِينَ يُحبُّونَ أَن تَشيعَ الْفَاحشَةُ في الَّذينَ آمَنُواْ لَهُمْ عَذَابٌ أَليمٌ في الدُّنْيَا وَالاَخْرَةَ ﴾ (٣) تلك هي بعض الكبائر الموبقات أو المهلكات الخاصة بمعاصى القلوب ، والتي يغفل الكثيرون عنها ، موجهين أكبر همهم إلى الأعمال الظاهرة ، طاعات مطلوبة ، أو معاصى محذورة . وهذه المعاصى هي التي سماها الإمام الغزالي « المهلكات » ، وخصص لها الربع الثالث من موسوعته « إحياء علوم الدين » . فما أجدر أهل الدين ودعاته أن يولوها من العناية ما أولاه لها الشرع ، وأنه يوجهوا إليها العقول والضمائر ، وأن تكون محور التوعية والتربية والتثقيف .

• صغائر المحرمات :

وبعد الكبائر تأتي صغائر المحرمات المقطوع بحرمتها . والشارع سماها « لَمَماً » ، و« محقّرات » .

وهذه لا يكاد أحد يسلم من الإلمام بها حيناً من الزمن ، ولهذا تفترق عن الكبائر بأنها تكفرها الصلوات الخمس ، وصلاة الجمعة ، وصيام رمضان وقيامه ، كما جاء في الحديث الصحيح : « الصلوات الخمس ، والجمعة إلى الجمعة ، ورمضان إلى رمضان : مُكفَّرات لما بينهن إذا اجتُنبت الكبائر » <sup>(٤)</sup> .

> $(1)$  الأعراف : ٩٩  $07: 74(1)$ (٤) رواه مسلم عن أبي هريرة . (٣) النور : ١٩

وفي الصحيحين : « من صام رمضان إيماناً واحتساباً غفر له ما تقدم من ذنبه » ، « من قام رمضان إيماناً واحتساباً غفر له ما تقدم من ذنبه » <sup>(٢)</sup> . بل ذكر القرآن الكريم أن مجرد اجتناب الكبائر يكفر السيئات الصغائر ، فقال تعالى : ﴿ إِن تَجْتَنِبُواْ كَبَائِرَ مَا تُنْهَوْنَ عَنْهُ نُكَفِّرْ عَنكُمْ سَيِّئَاتِكُمْ وْنْدْخِلْكُمْ مّْدْخَلاً كَرِيماً ﴾ (٣) . أما الكبائر فلا يكفَّرها إلا التوبة النصوح . وشأن الصغائر أن البَشر عامة مبتلون بها ، ولهذا حين وصف الله المحسنين والأخيار من عباده لـم يصفهم إلا باجتناب كبائر الإثـم والفواحش . يقول تعالى في سورة الشورى : ﴿ وَمَا عندَ الله خَيْرٌ وَأَبْقَىٰ لِلَّذِينَ أَمَنُواْ وَعَلَى رَبِّهِمْ يَتَوَكَّلُونَ ۞ وَالَّذِينَ يَجْتَنِبُونَ كَبَائِرَ الإِثْمِ وَالْفَوَاحِشَ وَإِذَا مَا غَضِبُواْ هُمْ يَغْفِرُونَ … ﴾ (٤) . ويقول سبحانه في سورة النجم : ﴿ وَللَّهُ مَا في السَّمَوَاتِ وَمَا في

الأَرْضِ لَيَجْزِىَ الَّذِينَ أَسَاءُواْ بِمَا عَمِلُواْ وَيَجْزِىَ الَّذِينَ أَحْسَنُواْ بِالْحَسْنَى \* الَّذِينَ يَجْتَنِبُونَ كَبَائِرَ الإِثْمِ وَاَلْفَوَاحِشَ إِلَّا اللَّمَمَ ، إِنَّ رَبَّكَ وَاسِعُ الْمَغْفَرَةَ ﴾ (٥)

(۱) متفق عليه عن أبي هريرة : اللؤلؤ والمرجان (٤٣٥) ، والمنتقى من الترغيب والترهيب (٥١٤) .

(٢) متفق عليه عن أبي هريرة : اللؤلؤ والمرجان (٤٣٥) ، والمنتقى من الترغيب والترهيب (٥١٤) ، والمراد بالذنب هنا : الصغيرة لا الكبيرة . (٣) النساء : ٣١ ٪ (٤) الشورى : ٣٦ – ٣٧ ٪ (٥) النجم : ٣١ – ٣٢

مَلَك كريم . والجمهور على أن اللمم ما دون الكبائر ، وهو أصح الروايتين عن ابن عباس كما في صحيح البخاري عنه : ما رأيت أشبه باللمم مما قال أبو هريرة عن النبي ﷺ : « إن الله كتب على ابن آدم حظَّه من الزنبي ، أدرك ذلك لا محالة ، فزنى العين النظر ، وزنى اللسان النطق ، والنفس تتمنى وتشتهي ، والفَرْج يُصدِّق ذلك أو يُكذِّبه » ، ورواه مسلم ، وفيه : « العينان زناهما النظر ، والأذنان زناهما الاستماع ، واللسان زناه الكلام ، واليد زناها البطش ، والرجل زناها الخطا » .

قال الإمام ابن القيم : والصحيح قول الجمهور أن اللمم صغائر الذنوب ، كالنظرة والغمزة والقُبْلة ونحو ذلك ، هذا قول جمهور الصحابة ومّن بعدهم . وهو قول أبي هريرة وابن مسعود وابن عباس ومسروق والشعبي ، ولا ينافي هذا قول أبي هريرة وابن عباس في الرواية الأخرى : أنه يلم بالكبيرة ثم لا يعود إليها . فإن اللمم إما أنه يتناول هذا وهذا . ويكون على وجهين . . أو أن أبا هريرة وابن عباس ألحقا مَن ارتكب الكبيرة مرة واحدة ، ولـم يصر عليها ، بل حصلت منه فلتة في عمره – باللمم ، ورأيا أنها إنما تتغلُّظ وتكبر وتعظم في حق مَن تكررت منه مراراً عديدة . وهذا من فقه الصحابة رضي الله عنهم ، وغور علومهم ، ولا ريب أن الله يسامح عبده المرة والمرتين

ولهذا روى سهل بن سعد عن النبي ﷺ : « إياكم ومحقَّرات الذنوب ، فإنما مثل محقَّرات الذنوب ، كمثل قوم نزلوا بطن واد ، فجاء ذا بعود ، وجاء ذا بعود ، حتى حملوا ما أنضجوا به خبزهم ، وإن محقَّرات الذنوب متى يؤخذ بها صاحبها تهلكه » (٢) . ورواه ابن مسعود بلفظ : « إياكم ومحقَّرات الذنوب ، فإنهن يجتمعن على الرجل حتى يهلكنه . وإن رسول الله ﷺ ضرب لهن مثلاً ، كمثل قوم نزلوا أرض فلاة ، فحضر صنيع القوم ، فجعل الرجل ينطلق ، فيجئ بالعود ، والرجل يجيء بالعود ، حتى جمعوا سواداً ، واجَّجوا ناراً ، وأنضجوا

ما قدَّموا فيها » (٣)

(١) انظر : مدارج السالكين لابن القيم : ٣١٦/١ - ٣١٨ ، طبعة السنة المحمدية بتحقيق محمد حامد الفقى . (۲) قال الهيثمي في المجمع (۱۰/ ۱۹۰) : رواه أحمد ورجاله رجال الصحيح ، ورواه الطبراني في الثلاثة من طريقين . ورجال إحداهما رجال الصحيح ، غير عبد الوهاب بن الحكم وهو ثقة . وذكره في صحيح الجامع الصغير (٢٦٨٦) ، وزاد نسبته إلى البيهقي في الشعب والضياء . (٣) قال الهيثمي (١/ ١٨٩) : رواه أحمد والطبراني ورجالهما رجال الصحيح ، غير عمران القطان ، وقد وثق ، ونقل المناوى عن الحافظ العراقي أن إسناده جيد ، وقال العلائي : حديث جيد على شرط الشيخين ، وقال ابن حجر : سنده حسن . (الفيض : ١٢٨/٣).

وعن ابن مسعود : المؤمن يرى ذنبه كالجبل يخاف أن يقع عليه ، والمنافق يرى ذنبه كذباب وقع على أنفه ، فقال به هكذا وهكذا <sup>(١)</sup> أى ذبَّة وطيَّره بحركة يده .

وقد ذكر الإمام الغزالي في « كتاب التوبة » من « الإحياء » جملة أمور تكبر الصغائر ، وتزيد الكبائر كبراً ، منها : استصغار الذنب ، واستحقار المعصية ، حتى قال بعض السَلَف : إن الذنب الذي يخشى ألا يغفر هو الذي يقول صاحبه : ليت كل ذنب فعلته مثل هذا ! ومنها : المجاهرة والتبجح بها ، ففي الصحيح : « كل أُمتى معافى إلا المجاهرين » . وقد قال ابن القيم : وههنا أمر ينبغي التفطن له ، وهو أن الكبيرة قد يقترن بها من الحياء والخوف والاستعظام لها ما يلحقها بالصغائر . وقد يقترن بالصغيرة – من قلة الحياء وعدم المبالاة ، وترك الخوف ، والاستهانة بها – ما يلحقها بالكبائر ، بل يجعلها في أعلى رتبها <sup>(٢)</sup> .

كما أن المعصية الواحدة يختلف إثمها باختلاف شخص مرتكبها وظروفه .

﴿ قُلْ تَعَالَوْا أَتْلُ مَا حَرَّمَ رَبَّكُمْ عَلَيْكُمْ ، أَلَّا تُشْرِكُوا بِهِ شَيْئًا وَبِالْوَالِدَيْنِ إِحْسَاناً ، وَلَا تَقْتُلُواْ أَوْلَادَكُم مَّنْ إِمْلاق ﴾ <sup>(١)</sup> … إلى آخر الآيات الثلاثة ، .<br>وقوله تعالى : ﴿ قُلْ إِنَّمَا حَرَّمَ رَبَّىَ الْفَوَاحِشَ مَا ظَهَرَ مِنْهَا وَمَا بَطَنَ وَالإِثْمَ وَالْبَغْىَ بِغَيْرِ الْحَقِّ وَأَنْ تُشْرِكُواْ بِاللهِ مَا لَمْ يُنزِّلْ بِهِ سُلْطَاناً وَأَنْ نَقُولُواْ عَلَى اللَّهُ مَا لَا تَعْلَمُونَ ﴾ (٢) وقد ذكر في بعض الآيات المحرَّّمات المختصة بنوع من الأنواع كما ذكر المحرمات من المطاعم في مواضع ، منها قوله تعالى : ﴿ قُلْ لَا أَجِدُّ في مَا أُوحِيَ إِلَىَّ مُحَرَّماً عَلَىٰ طَاعِمٍ يَطْعَمُهُ إِلَّا أَنْ يَكُونَ مَيْتَةً أَوْ دَماً مَّسْفُوحاً أَوْ لَحْمَ خُنْزِيرٍ فَإِنَّهُ رِجْسٌ أَوْ فَسُقّاً أَهلَّ لغَيْرِ الله به ﴾ (٣) ، وقوله : ﴿ إِنَّمَا حَرَّمَ عَلَيْكُمُ الْمَيْتَةَ وَاللَّهَمَ وَلَحْمَ الْخِنْزِيرِ وَمَا أَهْلَ بِهِ لغَيْرِ اللهَ﴾(٤)، وفي الآية الأخرى : ﴿ وَمَا أُهلَّ لغَيْرِ الله به ﴾ <sup>(٥)</sup> ، وقوله : ﴿ حُرَّمَتْ عَلَيْكُمُ الْمَيْتَةُ وَالدَّمُ وَلَحْمُ الْخُنْزِيرِ وَمَا أَهلَّ لغَيْرِ الله به وَالْمُنْخَنقَةُ وَالْمَوْقُودَةُ وَالْمُتَرَدِّيَةُ وَالْنَّطِيحَةُ وَمَا أَكَلَ السَّبْعُ إِلَّا مَا ذَكَّيْتُمْ وَمَا ذُبِحَ عَلَى<br>و النَّصْبِ وَأَنْ تَسْتَقْسِمُواْ بِالأَزْلامِ ﴾ (٦) . ف عمر عمر من من<br>مسلم أمضا تبكير  $SL2$   $GL2$   $GL3$ 

﴿ إِنَّمَا الْخَمَرُ وَالْمَيْسَرُ وَالْأَنْصَابَ وَالأَزْلَامَ رَجِسَ مَن عَمَلَ الشَّيْطَانَ فَاجْتُنْبُوهُ لَعَلَّكُمْ تُفْلَحُونَ ۞ إِنَّمَا يُرِيدُ الشَّيْطَانُ أَن يُوقعَ بَينَكُمُ الْعَدَاوَةَ وَالبَغْضَاءَ في الْخَمْرِ وَالْمَيْسِرِ وَيَصُدَّكُمْ عَن ذِكْرِ اللهِ وَعَنِ الصَّلاةِ ، فَهَلْ ۽ وڃي ويه (٥)<br>انتم منتهون ڳه (٥) وأما النهي المجرد ، فقد اختلفَ الناسُ : هل يُستفاد منه التحريم أم لا ؟ وقد روى عن ابن عمر إنكار استفادة التحريم منه . قال ابن المبارك : أخبرنا سلام بن أبي مطيع ، عن ابن أبي دخيلة ، عن أبيه ، قال : كنت عند ابن عمر ، فقال : نهى رسول الله ﷺ عن الزبيب والتمر ــ يعنى : أن يُخلطا ـــ فقال لى رجل من خلفي : ما قال ؟ فقلت : حزم رسول الله ﷺ الزبيب والتمر ، فقال عبد الله بن عمر : كذبت ، فقلت : ألم تقل : نهى  $\mathbf{H} \bullet \mathbf{G}$  and the set of  $\mathbf{H} \bullet \mathbf{G}$  and  $\mathbf{G} \bullet \mathbf{G}$  and  $\mathbf{G} \bullet \mathbf{G}$  and  $\mathbf{G} \bullet \mathbf{G}$ 

(۱) رواه من حديث « جابر » أحمد : ۳۲ ، ۳۲۲ ، ۳۲۲ ، ۴٤۰ ، والبخاري (٢٢٣٦) ، و(٤٢٩٦) ، ومسلم (١٥٨١) ، وأبو داود (٣٤٨٦) ، والترمذي (١٢٩٧) ، والنسائي : ١٧٧/٧ ، ٩ - ٣ ، وابن ماجه (٢١٦٧ .

(۲) رواه أبو داود (۳٤۸۸) من حدیث ابن عباس وإسناده صحیح . (٣) رواه مسلم (٢٠٠٣) ، وأبو داود (٣٦٧٩) ، والترمذي (١٨٦٤) ، والنسائي : (٤) تقدم تخريجه من حديث أبي بكرة . ۲۹۷/۸ من حدیث ابن عمر . (٦) ابن أبي دخيلة وأبوه لا يُعرفان .  $91 - 9 - 3$  المائلدة : ٩٠

( ١٣ – فقه الأولويات )

وقد ذكرنا فيما تقدم عن العلماء الورعين كأحمد ومالك توقّى إطلاق لفظ الحرام على ما لـم يتيقن تحريمه مما فيه نوع شبهة أو اختلاف . وقال النخعي : كانوا يكرهون أشياء لا يُحرِّمونها ، وقال ابن عون : قال لى مكحول : ما تقولون في الفاكهة تلقى بين القوم فينتهبونها ؟ قلت : إن ذلك عندنا لمكروه ، قال : حرام هي ! قلت : إن ذلك عندنا لمكروه ، قال : حرام هي ! قال ابن عون : فاستجفينا ذلك من قول مكحول .

وقال جعفر بن محمد : سمعت رجلاً يسأل القاسم بن محمد : الغناء أحرام هو ؟ فسكت عنه القاسم ، ثم عاد ، فسكت عنه ، ثم عاد ، فقال له : إن الحرام ما حرم في القرآن ! أرأيت إذا أتى بالحق والباطل إلى الله ، في أيهما يكون الغناء ؟ فقال الرجل : في الباطل ، فقال : فأنت ، فأفت نفسك . قال عبد الله ابن الإمام أحمد : سمعت أبي يقول : أما ما نهى النبي ﷺ فمنها أشياء حرام ، مثل قوله : « نهى أن تُنكح المرأة على عمَّتها ، أو على خالتها » <sup>(۱)</sup> ، فهذا حرام ، ونهى عن جلود السباع <sup>(۲)</sup> ، فهذا حرام ، وذكر أشياء من نحو هذا ، ومنها أشياء نهى عنها ، فهى أدب (٣) .

⋇

(۱) رواه من حديث « أبي هريرة » البخاري (۹ ۱۱۰) ، و(۱۱۱۰) ، ومسلم (١٤٠٨) ، وأبو داود (٢٠٦٥) ، و(٦٦٠٢). والنسائي: ٧/٧) ، وابن ماجه (١٩٢٩). (۲) رواه أبو داود (۱۳۲) ، والترمذي (۱۷۷۰) ، و(۱۷۷۱) ، والنسائي : ١٦٧/٧ ، والحاكم : ١٤٤/١ من طريق سعيد بن أبي عروبة عن قتادة عن أبي المليح عن أبيه أن النبي ﷺ نهي عن جلود السباع ، قال الترمذي : ولا نعلم أحداً قال عن أبي المليح عن أبيه غير سعيد بن أبي عروبة ، ثم رواه من طريق شعبة ، عن يزيد الرشك ، عن أبي المليح ، عن النبي ﷺ مرسلاً ، وقال : وهذا أصح . وانظر « شرح السَّـنَّةَ » للبغوى : ٩٩/٢ - ١٠٠

(٣) جامع العلوم والحكم لابن رجب ، بتحقيق شعيب الأرناؤوط ، وقد استفدنا من تخريجه للأحاديث : ١٢/ ١٥٧ – ١٦٠ ، طبعة الرسالة .

• البدع الاعتقادية والعملية : ويلحق بالمعاصى هنا : ما عرف في الشرع باسم « البدع » . وهي ما أحدثه الناس واخترعوه في أمر الدين . سواء أكانت بدعاً اعتقادية ، وهي التبي تسمى « بدع الأقوال » ، أم بدعاً عملية ، وهي التبي تسمى « بدع الأفعال » .

وهي نوعٍ من المحرمات يختلف عن المعاصي العادية ، فإن فاعلها يتقرب

بها إلى الله تعالى ، ويعتقد أنه ببدعته يطبع الله ويتعبَّد له ، وهذا هو خطرها . والبدعة تكون ، إما باعتقاد خلاف الحق ، الذي بعث الله به رسوله ، وأنزل به كتابه . وهذه هي البدعة الاعتقادية أو القولية ، ومنشؤها من القول على الله بلا علم . وهذا من أعظم المحرمات ، بل هو – كما يقول ابن القيم – أعظمها . كما قال الله تعالى : ﴿ قُلْ إِنَّمَا حَرَّمَ رَبَّىَ الْفَوَاحشَ مَا ظَهَرَ مِنْهَا وَمَا بَطَنَ وَالإِثْمَ وَالْبَغْىَ بِغَيْرِ الْحَقِّ وَأَن تُشْرِكُواْ بِاللهِ مَا لَمْ يُنَزِّلْ بِه سُلْطَاناً وأَن تَقُولُواْ عَلَى الله مَا لا تَعْلَمُونَ ﴾ <sup>(١)</sup> . ويدخل في هذا الباب تحريم ما أحل الله بغير بينة . كما قال تعالى : ﴿ قُلْ أَرَأَيْتُم مَّا أَنزَلَ اللهُ لَكُم مِّن رَّزْق فَجَعَلْتُم مِّنْهُ حَرَاماً وَحَلالاً قُلْ ءَاللهُ

« مَن أحدث في أمرنا هذا ما ليس منه فهو رد » <sup>(١)</sup> . والبدعتان – كما قال العلامة ابن القيم – متلازمتان ، قل أن تنفك إحداهما عن الأخرى ، كما قال بعضهم : تزوجت بدعة الأقوال ببدعة الأعمال ، فاشتغل الزوجان بالعرس ، فلم يفجأهم إلا وأولاد الزنى يعيشون في بلاد الإسلام ، تضـح منهم العباد والبلاد إلى الله تعالى .

وقال شيخ الأسلام إن تبمية : تزوجت الحقيقة الكافرة بالبدعة الفاحرة ،

إلى الفسق ، وهو فسق اعتقاد لا فسق سلوك . فقد يكون هذا المبتدع من أطول الناس صلاة ، وأكثرهم صياماً وتلاوة ، كما كان الخوارج : « يحقر أحدكم صلاته إلى صلاتهم ، وصيامه إلى صيامهم ، وقراءنه إلى قراءتهم » ، ولکن أفتهم ليست في ضمائرهم ، بل في عقولهم وفي تحجرهم وجمودهم ، حتى إنهم « ليقتلون أهل الإسلام ، ويدعون أهل الأوثان » !

ومثل هؤلاء الخوارج كثير من الروافض والقدرية والمعتزلة وكثير من الجهمية الذين ليسوا غلاة في التجهم ، كما قال ابن القيم (١) . وهناك بدع خفيفة أدى إليها خطأ في الاجتهاد ، أو التباس في الاستدلال ، فهذه تقابل الصغائر في باب المعاصى . وهناك بدع مختلف فيها ، أقرها قوم ، وأنكرها آخرون ، مثل التوسل بالنبي ﷺ ، والصالحين من عباد الله ، فهذه من مسائل العمل والفروع لا من مسائل العقيدة والأصول ، كما قال الإمام حسن البنا بحق ، وهو منقول عن الإمام محمد بن عبد الوهاب . ومثل ذلك : الالتزام في العبادات : أيدخل في البدعة أم لا ؟ فليست البدع كلها في مستوى واحد ودرجة واحدة ، وليس المبتدعون كلهم

كذلك : بل هناك الداعية إلى البدعة ، والتابع المبتدع في نفسه ولا يدعو غيره . ولكل منهما حكمه .

╬ ⋇

**• الشهيات :** 

وبعد صغائر المحرَّمات تأتى الشبهات ، وهى ما لا يعلم حكمه كثير من الناس ، ويشتبهون في جِلَه أو تحريمه ، فهذه ليست كالمحرمات المقطوع بها .

(١) مدارج السالكين : ٢٦٢/ ٣٦٢

- كان اجتهادهم خطأ فهم معذورون فيه ، بل مأجورون عليه أجراً واحداً . ومن كان من أهل التقليد وسعه أن يقلد من يثق به من العلماء ، ولا حرج عليه فرذلك ما دام قله مطمئناً الم على مقلام مدينه
- فمن كان من أهل الاجتهاد وأداه اجتهاده إلى رأى في إباحتها أو تحريمها فعليه أن يلتزم به ، ولا يسوغ له أن يتنازل عن اجتهاده من أجل خواطر الآخرين . فالله إنما يتعبد الناس باجتهاد أنفسهم إذا كانوا أهلأ لذلك . ولو

 $19<sub>A</sub>$ 

قريباً ، وشبه المستحيل واقعاً ، ويظلون يسألون حتى يضيقوا على أنفسهم ما وسع الله عَزَّ وجَلَّ . والله تعالى يقول : ﴿ يَا أَيُّهَا الَّذينَ آمَنُواْ لا تَسْأَلُواْ عَنْ أَشْيَاءَ إِن تُبْدَ<br>لَكُمْ تَسْؤَكُمْ ﴾ <sup>(١)</sup> . وليس المسلم مطَالباً بهذا التدقيق . وفي الحديث الذي رواه البخاري عن عائشة أن النبي ﷺ سئل : إن قوماً

يأتوننا باللحم لا ندرى أذكروا اسم الله عليه أم لا . قال : « سموا الله عليه وكلوا » .

أخذ الإمام ابن حزم من هذا الحديث قاعدة : أن ما غاب عنا لا نسأل عنه .

وقد روى أن عمر رضى الله عنه مر فى طريق فوقع عليه ماء من ميزاب ، وكان معه رفيق ، فقال هذا الرفيق : يا صاحب الميزاب ؛ ماؤك طاهر أم نجس

؟ فقال عمر : يا صاحب الميزاب ؛ لا تخبرنا فقد نهينا عن التكلف .

وقد صح عن النبي ﷺ : أنه شُكي إليه الرجل يخيَّل إليه أنه يجد الشئ في الصلاة أو في المسجد . فقال : « لا ينصرف حتى يسمع صوتاً أو يجد ريحاً » .

 $\mathbf{t} = \mathbf{r}^{\dagger}$ ,  $\mathbf{t} = \mathbf{s} + \mathbf{0}$ ,  $\mathbf{t} = \mathbf{0}$ ,  $\mathbf{v} = \mathbf{0}$ ,  $\mathbf{t} = \mathbf{0}$ ,  $\mathbf{t} = \mathbf{0}$ ,  $\mathbf{t} = \mathbf{0}$ 

 $\Lambda \cdot \Lambda$ : المائدة:  $\Lambda \cdot \Lambda$ 

وفي مقابل من أجاز ذلك وجد من تشدد مستدلاً بما صح عن النبي ﷺ أنه سئل عن آنية أهل الكتاب ، الذين يأكلون الخنزير ، ويشربون الخمر ، فقال : « إن لـم تجدوا غيرها ، فاغسلوها بالماء ، ثـم كلوا فيها » <sup>(١)</sup> . وقد فسر الإمام أحمد الشبهة بأنها منزلة بين الحلال والحرام ، يعني الحلال المحض ، والحرام المحض ، وقال : من اتقاها فقد استبرأ لدينه ، وفسرها تارة باختلاط الحلال والحرام .

قال العلامة ابن رجب : ويتفرع على هذا معاملة مَن في ماله حلال وحرام مختلط ، فإن كان أكثر ماله الحرام ، فقال أحمد : ينبغي أن يجتنبه إلا أن يكون شيئاً يسيراً ، أو شيئاً لا يعرف ، واختلف أصحابنا : هل هو مكروه أو محرم ؟ على وجهين .

وإن كان أكثر ماله الحلال ، جازت معاملته والأكل من ماله . وقد روى الحارث عن عليَّ أنه قال في جوائز السلطان : لا بأس بها ، ما يعطيكم من الحلال أكثر مما يعطيكم من الحرام « وكان النبي ﷺ وأصحابه يعاملون المشركين وأهل الكتاب مع علمهم بأنهم لا يجتنبون الحرام كله . وإن اشتبه الأمر فهو شبهة ، والورع تركه . قال سفيان : لا يعجبني ذلك ،

وتركه أعجب إلى ً

وقال الزَّهريُّ ومكحول : لا بأس أن يؤكل منه ما لـم يعرف أنه حرام بعينه ، فإن لـم يعلـم فـي ماله حرام بعينه ، ولكنه عـلـم أن فيه شبـهة ، فلا بأس بالأكل منه ، نص عليه أحمد في رواية حنبل .

وذهب إسحاق بن راهويه إلى ما روى عن ابن مسعود وسلمان وغيرهما من الرخصة ، وإلى ما روى عن الحسن وابن سيرين في إباحة الأخذ مما يقضي من الربا والقمار ، نقله عنه ابن منصور .

(۱) متفق عليه : رواه البخاري (٥٤٧٨) ، ومسلم (١٣٩٠) عن أبي ثعلبة الحشنبي .

ورخَّص قومٍ من السَّلَف في الأكل ممن يعلم في ماله حرامٍ ما لـم يعلم أنه من الحرام بعينه ، كما تقدم عن مكحول والزهرى . وروى مثله عن الفضيل ابن عياض .

وروى في ذلك آثار عن السَّلَف ، فصحٌ عن ابن مسعود أنه سئل عمن له · جار يأكل الربا علانية ولا يتحرَّج من مال خبيث يأخذه يدعوه إلى طعام ، قال : أجيبوه ، فإنما المهنأ لكم والوزر عليه <sup>(١)</sup> ، وفي رواية أنه قال : لا أعلـم له شيئًا إلا خبيثًا أو حراماً ، فقال : أجيبوه . وقد صحح الإمام أحمد هذا عن ابن مسعود ، ولكنه عارضه بما روى عنه أنه قال : الإثم حوازّ القلوب (۲) .

كا بدلك مقالاً وبدر المؤسسات المسترد أنها حلال ولا حداه لكثير من

(١) رواه عبد الرزاق في المصنف (٤٦٧٥) ، (٤٦٧٦) ، وإسناده صحيح . (٢) رواه الطبراني في الكبير (٨٧٤٧ - ٨٧٥٠) ، وذكره الهيثمي في المجمع : ١٧٦/١ ، وقال : رواه الطبراني كله بأسانيد رجالها ثقات . والحوازِّ : قال في « النهاية » : هي الأمور التي تحز في القلوب ، أي : تؤثَّر فيها كما يؤثر الحز في الشئ ، وهو ما يخطر فيها من أن تكون معاصى لفقد الطمأنينة إليها ، وهي – بتشديد الزاى – جمع حاز ، ورواه شمر : « الإثم حوَّاز القلوب » بتشديد الواو ، أى : يحوزها ويتملكها ، ويغلب عليها ، ويروى : « الإثم حزاز القلوب » بزايين ، الأولى مشددة ، وهي فعَّال من الحزُّ .

الناس ، كما أخبر به النبي ﷺ ، قد يتبين لبحض الناس أنها حلال أو حرام ،

المشتبهة إلى فسمين ، وهذا إمما هو بالنسبة إلى من هي مشتبهه عليه ، وهو من

لا يعلمها

فأما من كان عالمًا بها ، واتبع ما دله علمه عليها ، فذلك قسم ثالث ، لـم يذكره لظهور حكمه ، فإن هذا القسم أفضل الأقسام الثلاثة ، لأنه علم حكم الله في هذه الأمور المشتبهة على الناس ، واتبع علمه في ذلك . وأما من لـم يعلـم حكـم الله فيها ، فهو قسمان : أحدهما : من يتقى هذه الشبهات ، لاشتباهها عليه ، فهذا قد استبرأ لدينه وعرضه .

ومعنى « استبرأ » : طلب البراءة لدينه وعرضه من النقص والشين .

القسم الثاني : من يقع في الشبهات مع كونها مشتبهة عنده ، فأما من أتى شيئاً مما يظنه الناس شبهة ، لعلمه بأنه خلال في نفس الأمر ، فلا حرج عليه من الله في ذلك ، لكن إذا خشى من طعن الناس عليه بذلك ، كان تركها حينئذ استبراءً لعرضه ، فيكون حسناً ، وهذا كما قال النبي ﷺ لمن رأه واقفاً مع صفية : « إنها صفيّة بنت حُيّىَ » <sup>(١)</sup> . وخرج أنس إلى الجمعة ، فرأى الناس قد صلوا ورجعوا ، فاستحيا ، ودخل موضعاً لا يراه الناس فيه ، وقال : « من لا يستحى من الناس ، لا يستحى من الله » . وإن أتسى فالله لاعتقاده أنه حلال ، إما باجتهاد سائغ ، أو تقليد سائغ ، وكان مخطئاً في اعتقاده ، فحكمه حكم الذي قبله ، فإن كان الاجنهاد ضعيفاً ، أو التقليد غير سائغ ، وإنما حمل عليه مجرد اتباع الهوى ، فحكمه حكم من أتاه مع اشتباهه عليه . والذى يأتمى الشبهات مع اشتباهها عليه ، فقد أخبر عنه النبى ﷺ أنه وقع في الحرام ، وهذا يفسر بمعنيين :

وفيه دليل على أن طلب البراءة للعرض ممدوح كطلب البراءة للدين ، ولهذا ورد : « أن ما وقى به المرء عرضه ، فهو صدقة » .

 $Y \cdot Y'$ 

الحرام غاية المقاربة ، فما أخلقه بأن يخالط الحرام المحض ، ويقع فيه ، وفي هذا إشارة إلى أنه ينبغي التباعد عن المحرمات ، وأن يجعل الإنسان بينه وبينها حاجزاً .

وقد خرَّج الترمذي وابن ماجه من حديث عبد الله بن يزيد عن النبي ﷺ قال : « لا يبلغ العبد أن يكون من المتّقين حتى يدع ما لا بأس به حذراً مما به بأس » <sup>(١)</sup> ، وقال أبو الدرداء : تمام التقوى أن يتقى اللهُ العبدُ ، حتى يتقيه من مثقال ذُرَّة ، وحتى يترك بعض ما يرى أنه حلال ، خشية أن يكون حراماً ، حجاباً بينه وبين الحرام .

وقال الحسن : ما زالت التقوى بالمتقين حتى تركوا كثيراً من الحلال مخافة الحرام .

 $Y \cdot \Sigma$ 

وهنا ينبغي أن يعامل كل إنسان في حدود مرتبته ، فمن الناس من لا ينكر عليه الوقوع في الشبهات ، لأنه غارق في المحرمات وربما في كبائرها ، والعياذ بالله . كما يجب أن تظل الشبهة في رتبتها الشرعية ، ولا نرفعها إلى رتبة الحرام الصريح أو المقطوع به . فإن من أخطر الأمور تذويب الحدود بين

وقال سفيان بن عيينة <sup>(١)</sup> : لا يصيب عبد حقيقة الإيمان حتى يجعل بينه وبين الحرام حاجزاً من الحلال ، وحتى يدع الإثم وما تشابه منه <sup>(٢)</sup> .

مراتب الأحكام الشرعية ، مع ما جعل الشارع بينها من فروق في النتائج والأثار .

₩ 尜

۱۵المکروهات :

وفي أدنى مراتب المنهيات تأتى المكروهات ، والمقصود بها : المكروهات التنزيهية ، فمن المعلوم : أن هناك مكروهات تحريمية ، ومكروهات تنزيهية ، والمكروه التحريمي هو : ما كان إلى الحرام أقرب ، والمكروه التنزيهي هو : ما كان إلى الحلال أقرب ، وهو المراد بكلمة المكروه عند الإطلاق .

وله أمثلة كثيرة معروفة ، ومن تتبع كتاباً مثل « رياض الصالحين » للإمام

النووى رضي الله عنه وجد أمثلة كثيرة يذكرها للمكروهات ، مثل كراهية الأكل متكناً ، وكراهية الشرب من قم القِرْبة ونحوها . . وكراهة النفخ في الشراب . . وكراهية الاستنجاء باليمين ، ومس الفرج باليمين من غير عذر . . وكراهة المشي في نعل واحدة . . وكراهية الخصومة في المسجد ورفع الصوت فيه ، وكراهة الاحتباء في المسجد يوم الجمعة والإمام يخطب . .

 $YAN/Y$  : الحلية :  $Y$ (٢) من جامع العلوم والحكم لابن رجب ١/ ٢٠٩ ، ٢٠٠ ، طبعة الرسالة بتحقيق شعيب الأرناؤوط ، وقد استفدنا من تخريجه للأحاديث والآثار .

 $\frac{1}{2}$ \*

尜

 $Y \cdot T$ 

 $\bullet$ 

 $\mathcal{A}_{\mathcal{A}}$ 

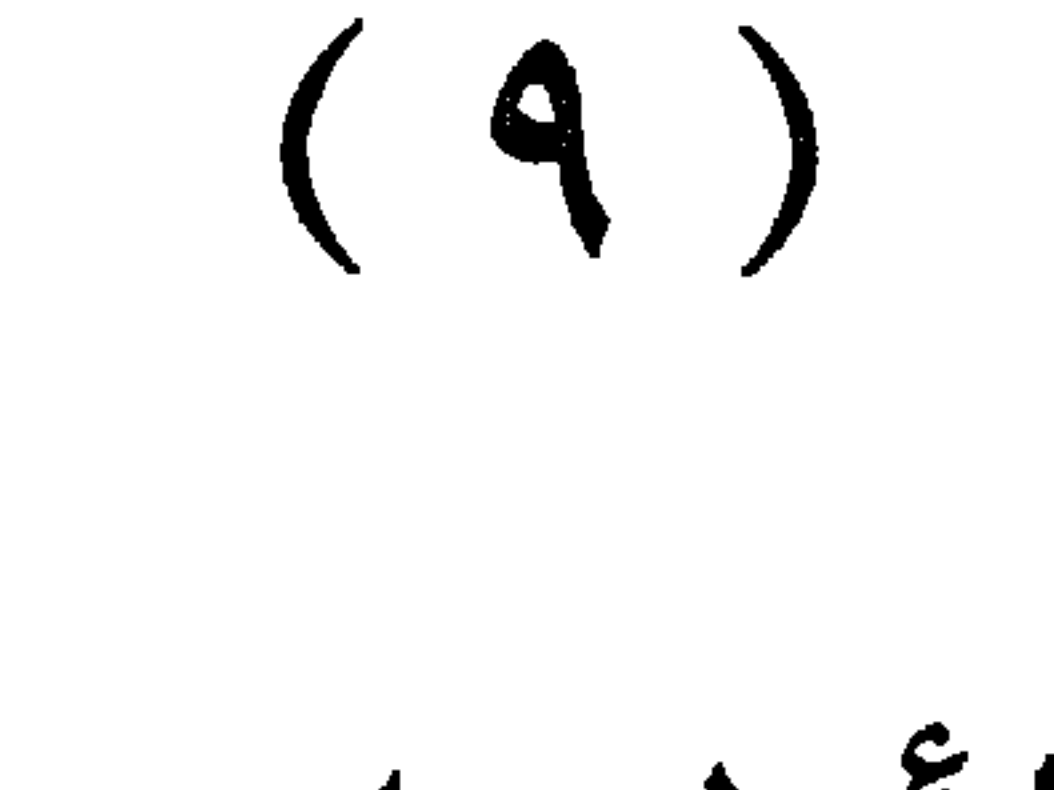

الأولوپات.

 $\mathbf{a}$ 

فى مجال الإصلاح

 $Y \cdot Y$ 

تغيير الأنفس قبل تغيير الأنظمة

ومن الأولويات المهمة في مجال الإصلاح : العناية ببناء الفرد قبل بناء المجتمع ، أو بتغيير الأنفس قبل تغيير الأنظمة والمؤسسات ، والأفضل أن

-<br>نستخدم التعبير القرآني وهو تغيير ما بالأنفس : ﴿ إِنَّ اللَّهَ لَا يُغَيَّرُ مَا بِقَوْمٍ حَتَّىٰ يُغْيَرُواْ مَا بِأَنفُسهِمْ ﴾ <sup>(١)</sup> ، فهذا أساس كل إصلاح أو تغيير أو بناء اجتماعي : البداءة بالفرد ، فهو أساس البناء كله ، إذ لا أمل في إقامة بناء سليم متين ، إذا كانت لبناته واهية أو فاسدة . والإنسان الفرد هو اللبنة الأولى في جدار المجتمع ، ولهذا كان كل جهد يبذل لتكوين الإنسان المسلم الحق وتربيته – تربية إسلامية كاملة – له الأولوية على ما سواه . لأنه مقدمة ضرورية لكل أنواع البناء والإصلاح ، وهذا هو تغيير ما بالنفس . إن بناء الإنسان الفرد الصالح هو مهمة الأنبياء الأولى ، ومهمة خلفاء الأنبياء وورثتهم من بعدهم . وإنما يُبنى الإنسان أول ما يُبنى بالإيمان ، أي بلْمُرس العقيدة الصحيحة في قلبه ، التبي تصحح له نظرته إلى العالَم وإلى الإنسان ، وإلى الحياة وإلى رب العالَم ، وبارئ الإنسان ، وواهب الحياة ، وتعرف الإنسان بمبدئه ومصيره ورسالته ، وتجيبه عن الأسئلة المحيرة لمن لا دين له : من أنا ؟ ومن أين جئت ؟ وإلى أين أصير ؟ ولماذا وجدت ؟ وما الحياة وما الموت ؟ وماذا قبل الحياة ؟ وماذا بعد الموت ؟ وما رسالتي في هذا الكوكب منذ عقلت حتى يدركني الموت ؟

 $(1)$  الرعد: ۱۱

والفيضانات التي تدمر وتقتل ، والإنسان أمامها عاجز أشلّ اليدين ، رغم ما يملك من علم وإرادة وتكنولوچيا متطورة . الإيمان هو طوق النجاة دائماً ، وبه يمكن تغيير الإنسان من داخله ، وإصلاحه من باطنه ، فالإنسان لا يقاد كما تقاد الأنعام ، ولا يصنُّع كما تصنُّع الألات من حديد أو نحاس أو معدن . إنما يحرك من عقله وقلبه ، يقنَع فيقتنع ، ويُهدَى فيهتدى ، ويرغَّب ويرهَّب ، فيرْغَب ويرْهَب . والإيمان هو الذي يحرك الإنسان ويوجهه ويولُّد فيه طاقات هائلة ، لـم تكن لتظهر بدونه ، بل هو ينشئه خلقاً جديداً ، بروح جديدة ، وعقل جديد ، وعزم جديد ، وفلسفة جديدة . كما رأينا ذلك في سحرة فرعون حين أمنوا برب موسى وهارون ، وتحدَّوا جبروت فرعون ،

وقالوا له في شموخ واستعلاء : ﴿ فَاقْضِ مَا أَنتَ قَاضٍ ، إِنَّمَا تَقْضي هَذِه الْحَيَاةَ الدُّنْيَا ﴾ (١).

ورأيناه في أصحاب رسول الله ﷺ ، وقد نقلهم إيمانهم من الجاهلية إلى الإسلام : من عبادة الصنم ، ورعاية الغنم ، إلى رعاية الأُمم ، وقيادة البَشرية إلى هداية الله ، وإخراجها من الظلمات إلى النور . ولقد ظلَّ النبي ﷺ ثلاثة عشر عاماً في مكة كلِّ همه فيها وكلَّ عمله –

من التبليغ والدعوة – بناء الجيل الأول على معانى الإيمان .

 $YY$  : مله (١)

 $\gamma \setminus \cdot$ 

تلك السنون كلها لم تنزل فيها تشريعات تنظم المجتمع وتضبط علاقاته الأسرية والاجتماعية ، وتعاقب من ينحرف عن قوانينه . بل كان عمل القرآن ، وعمل الرسول هو بناء هذا الإنسان وهذا الجيل من أصحابه ، وتربيته وتكوينه ، ليربى العالَم كله بعد ذلك .

كانت دار الأرقم بن أبي الأرقم تقوم بدورها . وكان كتاب الله الذى يتنزل عليه منجماً حسب الوقائع ، ليقرأه على الناس على مكث ، ويُثبَّت به فؤاده ،

إن أهم ما ينبغي أن نشغل به اليوم إذا أردنا إصلاح حالنا : أن نبدأ البداية الصحيحة ، وذلك ببناء الإنسان ، بناءً حقيقياً لا صورياً ، نبنى عقله وروحه وجسمه وخُلُقه ، بناءً متوازناً لا طغيان فيه ولا إخسار في الميزان ، نبنيه عقلياً دالثقافة عروروجيا بالعبادة عروجيهما والرباضة ومغاقبا والفضاق وعسكسا

ومشروع متكامل للحضارة ، تؤمن به الأُمة ، وتربى أبناءها وبناتها على اليقين به ، والعمل وفق حكمه ، والسير على نهجه ، تتعاون على ذلك كل المؤسسات : الجامع والجامعة ، والكتاب والصحيفة ، والتلفاز والإذاعة ، فلا ئشرٌق مؤسسة في حين تُغَرِّب أخرى ، ويبنى جهاز على حين يهدم آخر . ويصدق فينا قول الشاعر قديماً : إذا كنت تبنيه وغيرك يهدم ؟! وهل يبلغ البنيان يومأ تمامه

☆ ╬

• التربية قبل الجهاد :

وهذا ما جعل دعاة الإصلاح الأصلاء ينادون اليوم بوجوب تقديم التربية على الجهاد ، والتكوين على التمكين .

ونعني بالتربية والتكوين : بناء الإنسان المؤمن ، الذي يستطيع أن ينهض بعبء الدعوة ، وتكاليف الرسالة ، لا يبخل بمال ، ولا يضن بنفس ، ولا يبالى بما يصيبه في سبيل الله . وهو في الوقت نفسه نموذج عملي ، تتجسد فيه قيَم دينه ، وأخلاق دعوته . ففيه يرى الناس الإسلام حياً ملموساً . وبناء هذا الإنسان أو تربيته وتكوينه أمر مطلوب دائماً ، ولكنه أشد ما يكون طلباً عندما يراد تأسيس دين جديد ، أو أُمة جديدة ذات رسالة جديدة . وكذلك عندما يضعف دين ما ، ويدرك الوهن أُمته ، ويحتاج الدين إلى تجديد ، والأمة إلى إحياء ، فلا مناص من البداية الضرورية للتجديد والإحياء والإصلاح ، وهي تربية جيل جديد ، يمثل طلائع الأُمة المنشودة . هذا البناء والتكوين للإنسان ، في صورة جيل مؤمن حقاً ، مؤهل لحمل راية الإصلاح والبعث ، لا بد أن يسبق كل دعوة إلى الجهاد المسلح لتغيير المجتمع ، وإقامة الدولة . ولهذا كانت مهمة القرآن المكي – طيلة ثلاثة عشر عامأ – العمل على بناء

**Y \ Y** 

هذا الإنسان ، وتربية جيل الطلائع ، تربية إيمانية أخلاقية عقلية متكاملة . وكان المثل الكامل لهذا الجيل هو الرسول ﷺ : ﴿ لَقَدْ كَانَ لَكُمْ فـى رَسُول الله أسوة حسنة ﴾ (١) . كانت مهمة القرآن في العهد المكي ترسيخ أصول العقيدة ، وأصول الفضائل ، ومكارم الأخلاق ، وتأصيل منهج النظر السليم ، والتفكير الرشيد ، ومطاردة عقائد الجاهلية ، وأصول رذائلها وآفاتها في الفكر والسلوك ، وربط الإنسان بربه ربطاً لا تنفصم عراه . يقول الله تعالى في سورة المزمل ، وهي من أوائل ما نزل من القرآن : ﴿ يَا أَيُّهَا الْمُزَمِّلُ ۞ فُمِ اللَّيْلَ إِلَا قَلِيلاً ۞ نَّصْفُهُ أَوِ انقُص مِنْهُ قَلِيلاً ۞ أَوْ زِدْ عَلَيْهِ وَرَتَّلِ الْقُرْآنَ تَرْتِيلاً ۞ إِنَّا سَنْلْقَى عَلَيْكَ قَوْلاً ثَقِيلاً ﴾ (٢) ^ فهذه التربية العميقة في مدرسة الليل ، ومدرسة القرآن ، إنما هي تهيئة لتحمَّل « القول الثقيل » الذي ينتظره ، وما كان ثقله إلا لثقل الأمانة التي يعبر عنها . وظلت آيات القرآن تتنزل على هذا المنهج ، تغرس العقائد والمفاهيم ، وتزرع القيمَ والفضائل ، وتطهر العقول والقلوب من رجس الجاهلية ، وتربيعا على معاني الإعان وما يتطلبه من صبر ومصابرة ، وثبات ، وبذل فر

ومن حسن التربية : إعداد الأنفس للجهاد عندما يجئ أوانه . كما في سورة المزمل : ﴿ عَلمَ أَن سَيَكُونُ مِنكُم مَّرْضَىٰ وَآخَرُونَ يَضْرِبُونَ فِى<br>الأَرْضِ يَبْتَغُونَ مِن فَضْلِ اللهِ وَآخَرُونَ يُقَاتِلُونَ فِى سَبِيلِ اللهِ ﴾ <sup>(١)</sup> .

ليس معنى هذا التهوين من شأن الجهاد ، فهو ذروة سنام الإسلام ، ولكن حديثنا عن الأولويات ، والأولوية هنا للتربية والتكوين .

والتربية التي نتحدث عنها تدخل في هذا النوع وذلك من الجواد
مثل أن تتكلَّم به عند مَّن تخاف سطوته وأذاه ، كان للرسل – صلوات الله عليهم وسلامه – من ذلك الحظ الأوفر ، وكان لنبينا – صلوات الله وسلامه عليه – من ذلك أكمل الجهاد وأتمه » . ولما كان جهاد أعداء الله في الخارج فرعاً على جهاد العبد نفسه في ذات الله ، كما قال النبي ﷺ : « المجاهد من جاهد نفسه في طاعة الله ، والمهاجر من هجر ما نهى الله عنه » <sup>(۱)</sup> كان جهاد النفس مقدماً على جهاد العدو فى الحخارج ، وأصلاً له ، فإنه ما لـم يجاهد نفسه أولاً لتفعل ما أُمرَت به ، وتترك ما نَهيْت عنه ، ويحاربها في الله ، لـم يمكنه جهاد عدوه في الخارج ، فكيف يمكنه جهاد عدوه والانتصاف منه ، وعدوه الذي بين جنبيه قاهر له ، متسلط عليه ، لـم يجاهده ، ولـم يحاربه في الله ؟ بل لا يمكنه الخروج إلى عدوه ، حتى يجاهد نفسه على الخروج . فهذان عدوان قد امتحن العبد بجهادهما ، وبينهما عدو ثالث ، لا يمكنه جهادهما إلا بجهاده ، وهو واقف بينهما يثبط العبد عن جهادهما ، ويخذله ، ويرجف به ، ولا يزال يخيل له ما في جهادهما من المشاق ، وترك الحظوظ ، وفوت اللذات ، والمشتهيات ، ولا يمكنه أن يجاهد ذينك العدوين إلا بجهاده ، فكان جهاده هو الأصل لجهادهما ، وهو الشيطان ، قال تعالى : ﴿ إِنَّ الشَّيْطَانَ لَكُمْ عَدُوْ فَاتَّخَذُوهُ عَدُواْ ﴾ (٢) ¸ والأمر باتخاذه عدواً تنبيه على استفراغ الوسع في محاربته ومجاهدته ، كأنه عدو لا يفتر ، ولا يقصر عن محاربة العبد على عدد الأنفاس . فهذه ثلاثة أعداء ، أمر العبد بمحاربتها وجهادها ، وقد بَلَىَ بمحاربتها في هذه الدار ، وسلطت عليه امتحاناً من الله وابتلاء . . وجعل بعضهم لبعض فتنة ، ليبلو أخبارهم ، ويمتحن من يتولاه ويتولى رسله ، ممّن يتولى الشيطان وحزبه .

(١) رواه أحمد : ٦/ ٢١ عن فضالة بن عبيد بلفظ : « المهاجر من هجر الخطايا والذنوب » ، وصحَّحه ابن حبان ( الإحسان : ٤٨٦٢ ) ، والحاكم : ١١/١ ، وصحَّحه على شرط الشيخين ، ووافقه الذهبي . (٢) فاطر : ٦

وأمر المؤمنين أن يجاهدوا فيه حق جهاده ، كما أمرهم أن يتقوه حق تقاته ، وكما أن حق تقاته أن يطاع فلا يعصى ، ويذكر فلا ينسى ، ويشكر فلا يكفر ، فحق جهاده أن يجاهد العبد نفسه ليسلم قلبه ولسانه وجوارحه لله ، فيكون كله لله ، وبالله ، لا لنفسه ، ولا بنفسه ، ويجاهد شيطانه بتكذيب وعده ، ومعصية أمره ، وارتكاب نهيه ، فإنه يعد الأمانى ، ويمنى الغرور ، ويعد الفقر ، ويأمر بالفحشاء ، وينهى عن التقى والهدى ، والعفة والصبر ، وأخلاق

عمل إن لم يضرها لم ينفعها . الثالثة : أن يجاهدها على الدعوة إليه ، وتعليمه مَن لا يعلمه ، وإلا كان من الذين يكتمون ما أنزل الله من الـهدى والـبيَّنات ، ولا ينفعه عـلمه ، ولا ينجيه من عذاب الله . الرابعة : أن يجاهدها على الصبر على مشاق الدعوة إلى الله ، وأذى الخلق ، ويتحمل ذلك كله لله ، فإذا استكمل هذه المراتب الأربع ، صار من الربانيين ، فإن السَلَف مجمعون على أن العالم لا يستحق أن يسمى ربانياً حتى يعرف الحق ، ويعمل به ، ويعلمه ، فمن عُلِمٌ وعمل وعلَم فذاك يُدعَى عظيماً في ملكوت السماوات .

الثانية : أن يجاهدها على العمل به بعد علمه ، وإلا فمجرد العلم بلا

إحداها : أن يجاهدها على تعلم الهدى ، ودين الحق الذى لا فلاح لها ، ولا سعادة في معاشها ومعادها إلا به ، ومتى فاتها علمه ، شقيت في الدارين .

فجهاد النفس أربع مراتب أيضاً :

قال ابن القيم : إذا عُرف هذا ، فالجهاد أربع مراتب : جهاد النفس ، وجهاد الشيطان ، وجهاد الكفار ، وجهاد المنافقين .

ويده وماله ، لتكون كلمة الله هي العليا .

الإيمان كلها ، فجاهده بتكذيب وعده ، ومعصية أمره ، فينشأ له من هذين الجهادين قوة وسلطان وعدة ، يجاهد بها أعداء الله في الخارج بقلبه ولسانه

7 ۱ 7

وأما جهاد الشيطان ، فمرتبتان ، إحداهما : جهاد على دفع ما يلقى إلى العبد من الشبهات والشكوك القادحة في الإيمان . الثانية : جهاده على دفع ما يلقى إليه من الإرادات الفاسدة والشهوات ، فالجهاد الأول يكون بعدة اليقين ، والثاني يكون بعدة الصبير . قال تعالى : ﴿ وَجَعَلْنَا مِنْهُمْ أَئِمَّةً يَهْدُونَ بِأَمْرِنَا لَمَّا صَبْرُوا ، وَكَانُواْ بِآيَاتِنَا يُوقِنُونَ ﴾ (١) ، فأخبر أن إمامة الدين ، إنما تنال بالصبر واليقين ، فالصبر يدفع الشهوات والإرادات الفاسدة ، واليقين يدفع الشكوك والشبهات . وأما جهاد الكفار والمنافقين ، فأربع مراتب : بالقلب ، واللسان ، والمال ، والنفس ، وجهاد الكفار أخص باليد ، وجهاد المنافقين أخص باللسان . وأما جهاد أرباب الظلم ، والبدع ، والمنكرات ، فثلاث مراتب ، الأولى : باليد إذا قدر ، فإن عجز ، انتقل إلى اللسان ، فإن عجز ، جاهد بقلبه ، فهذه ثلاثة عشر مرتبة من الجهاد <sup>(٢)</sup> . ، و« من مات ولـم يغز ، ولـم يحدث نفسه بالغزو ، مات على شعبة من النفاق » <sup>(٣)</sup> . ولا ريب أن المراتب الست الأولى داخلة كلها في التربية المنشودة هنا فهي - في الدرجة الأولى - جهاد للنفس ، وجهاد للشيطان . . . .

> • لماذا كان للتربية الأولوية ؟ ولكن لماذا كان للتربية الأولوية على الجهاد ؟ يمكننا أن نوضح هذا في جملة نقاط أو أسباب :

> > $Y\Sigma$ : السجدة  $Y\Sigma$

(٢) انظر : زاد المعاد : ٣/ ٥ - ١١ ، طبعة مؤسسة الرسالة ، بتحقيق شعيب الأرناؤوط . (٣) رواه مسلم في الإمارة (١٩١٠) عن أبي هريرة .

⋇

쏛

**YIV** 

أُولاً : أن الجهاد في الإسلام ليس أي جهاد ، ولكنه جهاد بنية خاصة ، لغاية خاصة ، فهو جهاد « في سبيل الله » . وقد سئل النبي ﷺ عن الرجل يقاتل حمية ( عصبية لقومه ) ، والرجل يقاتل ليُرى مكانه ( ليُذكر بالشجاعة ) والرجل يقاتل للمغنم : أيهم في سبيل الله ؟ فقال : « من قاتل لتكون كلمة الله هي العليا فهو سبيل الله » <sup>(١)</sup> .

وهذا النوع من التجرد من كل دافع دنيوى ، لا ينشأ اعتباطاً ، بل لا بد

من تربية طويلة المدى ، حتى يخلص دينه لله ، ويخلصه الله لدينه . ثانياً : أن ثمرة الجهاد التي يتطلع إليها المجاهد المسلم في الدنيا هي التمكين والنصر . وهذا التمكين لا يؤتى أكله إلا على أيدى مؤمنين صادقين ، يستحقون التمكين ، ويقومون بواجباته . وهم الذين ذكرهم الله بقوله : ﴿ وَلَيَنصُرْنَّ اللَّهُ مَن يَنصره ، إِنَّ اللهَ لَقَوىٌ عَزِيزٌ ۞ الَّذينَ إِن مُكَنَّاهُمْ في الأرْض أقَامُواْ الصَّلَاةَ وَآتَوْاْ الزَّكَاةَ وَأَمَرُواْ بِالْمَعْرُوف وَنَهَوْاْ عَنِ الْمُنكَرِ ﴾ (٢) ، ﴿ وَعَدَ اللهُ الَّذينَ آمَنُواْ منكُمْ وَعَمِلُواْ الصَّالحَاتَ لَيَسْتَخْلِفَنَّهُمْ فِى الأَرْضِ كَمَا اسْتَخْلَفَ الَّذِينَ مِن قَبْلِهِمْ وَلَيْمَكّْنَنَّ لَهُمْ دينَهم الَّذِى اَرْتَضَىٰ لَهُمْ وَلَيْبَدِّلَّنَّهُمْ مِّنْ بَعْدِ خَوْفِهِمْ أَمْنَا ، يَعْبُدُونَنِى لَا يُشْرِكُونَ

**Y \ A** 

جرى به القدر على الأنبياء وأصْحاب الدعوات في كل العصور . وقد سئل .<br>الإمام الشافعي : أيهما أولى للمؤمن : أن يبتلي أو يُمَكِّن ؟ فقال : وهل يكون تمكين إلا بعد ابتلاء ؟ إن الله ابتلى يوسف عليه السلام ثم مكن له ، كما قال تعالى : ﴿ وَكَذَلِكَ مَكَّنَّا لِيُوسُفَ فِي الأَرْضِ يَتَبَوْأُ مِنْهَا حَيْثُ  $\left( \begin{array}{c} \lambda \\ \lambda \end{array} \right)$  . (1)

إن التمكين الذى يجئ سهل المأخذ ، دانى القطوف ، يخشى أن يضيعه أهله ، أو يفرطوا في ثمراته . على عكس ما لو بذلوا فيه من أنفسهم وأموالهم وراحتهم ، ومستهم البأساء والضراء والزلزلة حتى أتى نصر الله .

> 崇  $\frac{\Delta_{\rm{p}}^2}{\Delta_{\rm{p}}^2}$ ☆

> > $07$ : يوسف  $(1)$

 $\mathbf{u}$  .

 $\bullet$ 

أولوية المعركة الفكرية

ومما يجب لفت الأنظار إليه في مجال الإصلاح : تقديم كل ما يتعلق بتقويم الفكر ، وتصحيح التصور ، وتصويب منهج النظر والعمل . فهذا بلا

• المعركة الفكرية داخل الساحة الإسلامية : وللمعركة الفكرية مجالان أساسيان : الأول : خارج الساحة الإسلامية ، مع الملاحدة والمنصَّرين والمستشرقين الذين يهاجمون الإسلام : عقيدة وشريعة ، وتراثأ وحضارة ، ويحاربون أى نهضة أو بعث على أساس الإسلام .

(١) رواه عن « أنس » أحمد : ١٢٤/٣ ، ١٥٣ ، وأبو داود (٤ ٢٥٠) ، والنسائي : ٧/٦ ، والدارمي : ٢١٣/٢ ، وابن حبان : ٤٧٠٨/١١ ، والحاكم : ٨١/٢ ، وصحَّحه على شرط مسلم ووافقه الذهبي .

والثاني : داخل الساحة الإسلامية نفسها ، لتصحيح الأتجاه في فصائل العمل الإسلامي ، وترشيد مسيرته ، وتصويب حركته ، حتى تسير في الطريق الصحيح للهدف الصحيح . وسنقصر الحديث عليه ، فإن إصلاح الداخل هو الأساس ، وله الأولوية . فما لا شك فيه أن لدينا تيارات عدة ، منها : \* التيار الحرافي : التبار أو التوجه الخراف ، الذي يقوم على أسس أو خصائص يتفرد بها ،

( أ ) الجدلية في العقيدة . (ب) الشكلية في العبادة . (جـ) الظاهرية في الفقه . ( د ) الجزئية في الاهتمام . (هـ) الجفاف في الروح . ( و ) الحشونة في الدعوة . (ز ) الضيق بالخلاف .

☆

 $YY$ 

رجب سوء انظن بالمترین مسیب ( د ) ضيق الأُفق في فهم الدين ، وفهم الواقع ، وفهم السنن الكونية والاجتماعية . (هـ) استعجال الأشياء قبل أوانها . ( و ) المسارعة إلى التكفير بغير تحفظ . ( ز ) اتخاذ القوة سبيلاً إلى تحقيق الأهداف . 崇 \* التيار الوسطى : وهناك التيار الوسطى ، الذى يقوم على التوازن والوَسَطية فى فهم الدين والحياة والعمل لتمكين الدين ، وله خصائص أيضاً تميزه عن سواه ، منها

**YYY** 

 $YYY$ 

فقد كانوا من قبل يُحذِّرون من تيارات التشدد والعنف . أما اليوم فقد ظهرت نغمة جديدة تقول : احذروا الإسلام المعتدل ! فهو أشد خطراً من غيره . إن التيارات الأخرى قصيرة العمر لن تدوم طويلاً . أما هذا فهو الذي مرامم ماعتلا اله – في زعمهم – لي مأمرنا به انه بيلياً معتلا أنه

والخارج – تخاف هذا التيار أكثر من غيره ، بل تكرهه وتكن له العداء أكثر من التيارات الأخرى .

المشروع الحضارى للإسلام ، ويقفون في صف أعداء الأمة ودينها . وهم الذين وصفهم الرسول الكريم في حديث حذيفة المتفق عليه بأنهم : « دعاة على أبواب جهنم ، مَن أجابهم إليها قذفوه فيها » قيل : صفهم لنا يا رسول الله، قال : « هم من جلدتنا ، ويتكلمون بألسنتنا » ! <sup>(١)</sup> . لهذا كانت ضرورة مواجهة هؤلاء الذين يفسدون فكر الأمة ، ويضللونها عن حقيقتها وعن أصالة هويتها ، ويضعون لها السم الزعاف ، في العسل

(١) متفق عليه عن حذيفة ( اللؤلؤ والمرجان ) .

**YYE** 

وتذوقها .

إن معركتنا الحقيقية في داخل أرضنا يجب أن تكون مع هؤلاء ﴿ الغلاة ﴾ حقاً ، من العلمانيين وبقايا الماركسيين ، الذين لبسوا اليوم لبوس الليبرالية الغربية ، والذين جنَّدوا أقلامهم وأسلحتهم كلها لشن الحرب على صحوة الإسلام ، وانبعاثه الجديد ، وتشويه دعوته ، والتشويش على دعاته ، واختراع مصطلحات جديدة لتنفير الناس منه ، مثل « الإسلام السياسي » أو « الأصولية » ، والإيقاع بينهم وبين الأنظمة الحاكمة ، لاستنزاف قوى البلاد في صراعات دامية لا تكاد تنتهي إلا لتبدأ من جديد ، في صورة أخرى ، وباسم آخر . إن أي تحويل للمعركة عن هذا المسار ، ومحاولة اختراع أعداء من

( ١٥ – فقه الأولويات )

770

 $\bullet$ 

الصلاة ، وإيتاء الزكاة ، وصوم رمضان ، وحَجّ البيت ، وعلى أصول الفضائل وأمهات الأخلاق ، وعلى اجتناب أصول الرذائل والمحرَّمات ، وبخاصة الكبائر والموبقات . وبحسبنا اللقاء الإجمالي على هذه الكليات ، ولا بأس أن نختلف في الجزئيات والتفاصيل ، لا بأس أن نختلف في الفروع ، ونختلف في المواقف ، ونختلف في الاجتهادات ، فهذا اختلاف تقتضيه طبيعة الدين ، وطبيعة البشر ، وطبيعة الكون والحياة ، كما فصلَّت ذلك في كتابي « الصحوة الإسلامية بين الاختلاف المشروع والتفرق المذموم » . وقد ذكرت في أكثر من كتاب لي : أنه لا مانع من أن تتعدد الجماعات العاملة للإسلام ، ما دام تعددها تعدد تنوع وتخصص ، لا تعدد تضارب وتناقض ، فتعدد التنوع يؤدى إلى مزيد من الإثراء والنماء ، وتعدد التناقض

إنما يؤدى إلى التأكل والفناء . لا بد من جهد ُيبذل لتجميع العاملين لحدمة الإسلام ، ونُصرة دعوته ، وتحكيم شريعته ، وتوحيد أمته : جهد فكرى ، وجهد عملى ، لتقريب الشقة، وزرع الثقة ، وغرس روح التسامح وحسن الظن ، وتنقية الأنفس من آفات العُجب والغرور واتهام الأخرين واحتقارهم . « بحسب امرىء من الشر أن يحقر أخاه المسلم » <sup>(۱)</sup> .

وفي رأيي أن هذا العمل من الأولويات المهمة والمقدَّمة في الساحة الإسلامية

(۱) رواه مسلم عن أبي هريرة .

۲ ۲ ۲

جيله جي جي جي جهيج ٿون استعماس انجيزي ٿي الصحوة الإسلامية ، القابلة للحوار والتفاهم ، وذلك بإزالة النتوءات ، وتقليص التطرفات ، وتقريب المفاهيم ، وتنسيق المواقف ، والوقوف صفأ واحداً في القضايا المصيرية ، يتعاون الجميع في المتفَق عليه ، ويتسامحون في المختلِّف فيه ، فهذا التفاهم والتعاون والتجمع : فريضة دينية ، وضرورة حيوية، فإذا لـم تجمعنا الفكرة الواحدة ، فلتجمعنا المحنة المشتركة . على نحو ما قال شوقي : فإن يك الجنس يا ابن الطلح فرًقنا إن المصائب يجمعـن المصــابينَ !

• التطبيق القانوني للشريعة أم التربية والإعلام ؟

**YYV** 

المواتين سياجبا والمنتهة

فالواجب - إذن - أن نعطى هذه القضية حجمها الحقيقى من الفكر والعمل، وأن تعطي مساحات مناسبة للاشتغال والإعداد والمطالبة بـ « تربية إسلامية متكاملة معاصرة » تتابع الطفل المسلم من سن الحضانة ، وتستمر معه ، حتى يتخرج في الجامعة ، مستخدمة المناهج الملائمة ، والأساليب المشوقة ، والوسائل السمعية والبصرية ، والتكنولوچيا المتطورة ، بما يحقق ضرورة الدين للحياة ، ويؤكد كمال الإسلام وعدالة أحكامه ، وإعجاز كتابه ، وعظمة رسوله ، وتوازن حضارته ، وخلود أُمته .

وليست هذه التربية مطلوبة في درس الدين أو التربية الإسلامية فحسب ، بل هي مطلوبة ، في كل الدروس والمواد العلمية والأدبية ، دون افتعال .

**YYA** 

والثقافة ، التي غدت من أشد المؤثرات في حياتنا الفردية والاجتماعية ، وأصبحت أدوات الإعلام هى التى تصنع العقول والميول والأذواق والاتجاهات الفكرية والنفسية عند جماهير الناس .

فلا يجوز بحال من الأحوال أن تترك هذه في أيدي من لا يؤمنون بالإسلام مرجعاً أعلى لحياة الإنسان المسلم وحياة الجماعة المسلمة ، في التعامل والفكر

والسلوك .

ولا بد من العمل على محورين اثنين متكاملين : الأول : إعداد إعلاميين إسلاميين في كل المجالات ، وعلى كل المستويات ، قادرين على أن يمثلوا الإسلام ، ويمثلوا العصر بإمكاناته الهائلة . ويدخل في ذلك أهل الفنون المختلفة من غناء ومسرح وتمثيل . وهنا نحتاج إلى من يكتب النص ، ومن يحوله إلى حوار ( سيناريو ) ، ومن يخرجه ويمثله ، ومن يصوره ، ومن ينفذه . وهذه أمور ليست بالسهلة ، وفيها عقبات شرعية وغير شرعية . يجب العمل على تذليلها ، ولو بقبول المرحلية فيها ، ووضع خطة محددة الأهداف ،

(١) انظر : كتابنا « ملامح المجتمع المسلم الذي ننشده » ، فصل « اللهو والفنون » .

والواجب هنا بذل الجهد مع هؤلاء ، حتى يتفقهوا في دينهم ، ويتوبوا إلى ربهم ، وينضموا إلى قافلة الداعين إلى الإسلام وفضائله . ولقد عرفت السنوات الأخيرة توبة عدد من الفنانين ، وعدد أكبر من الفنانات ، ولكن أكثرهم اعتزلوا الفن وأهله ، نجاة بأنفسهم ، وفراراً بدينهم. وأولى من ذلك أن يثبتوا في هذا المعترك الصعب ، وهذا الميدان الشاق ، وأن يقولوا ما قال عمر بن الخطاب بعد إسلامه : « والله لا يبقى مكان كنت

ペ 紫 쑦

 $\Upsilon \Upsilon$ .

فقه الأولويات .. في تراثنا

 $\mathcal{L}^{\text{max}}_{\text{max}}$  and  $\mathcal{L}^{\text{max}}_{\text{max}}$ 

## $\Upsilon\Upsilon$

• السائلون عن قتل المحرم الذباب !

ولعل من أوائل ما نرى فيه هذا الاهتمام ، ما صح عن عبد الله بن عمر رضي الله عنهما ، فيما رواه عنه ابن أبي نعيم ، قال : جاء رجل إلى ابن عمر وأنا جالس ، فسأله عن دم البعوض ! وفي رواية : « فسأله عن المحرم يقتل الذباب » ! فقال له : ممن أنت ؟ قال : من أهل العراق ، قال : ها ، انظروا إلى هذا ! يسأل عن دم البعوض ، وقد قتلوا ابن رسول الله ﷺ !! وقد سمعت رسول الله ﷺ يقول : « هما – يعنى الحسن والحسين – ريحانتي من الدنيا » . وفي الروَاية الأخرى : « أهل العراق يسألون عن الذباب ، وقد قتلوا ابن بنت رسول الله . . . » الحديث <sup>(١)</sup> .

قال الحافظ ابن حجر في شرح الحديث في فتح الباري : « أورد ابن عمر هذا متعجباً من حرص أهل العراق على السؤال عن الشئ اليسير ، وتفريطهم في الشيئ الجليل » ب<sup>(٢)</sup> ، وقال ابن بطال : « يؤخذ من الحديث أنه يجب تقديم ما هو أوكد على المرء من أمر دينه ، لإنكار ابن عمر على من سأله عن دم البعوض ، مع تركه الاستغفار من الكبيرة التي ارتكبها بالإعانة على قتل (١) الحديث رواه أحمد بروايتيه (٥٦٧٥) ، (٥٦٨) ، وصحَّحه الشيخ شاكر في الموضعين ، وقد رواه البخارى كذلك في موضعين : في المناقب (٣٧٥٣) ، والأدب (٥٩٩٤) البخارى مع الفتح . (٢) الفتح : ٧/ ٩٥ طبعة دار الفكر المصورة عن السلفية .

الحسين ، فوبخه بذلك . وإنما خصه بالذكر ، لعظم قدر الحسين ، ومكانه من النبي ﷺ » ا <sup>(١)</sup> . فليس المقصود الإنكار على شخص السائل بعينه ، إنما المقصود الإنكار على اتجاه سائد لدى فئة من الناس ، يدققون في الأمور الصغيرة ، ويشغلون أنفسهم والناس معهم بالتوافه ، على حين يضيعون الأمور الكبار !! وما حدث لابن عمر حدث لابنه سالم ، مع أهل العراق أيضاً ، فيبدو

ابن أبي سكينة ، قال : أملي عليّ عبد الله بن المبارك هذه الأبيات بطرسوس، وودعته للخروج ، وأنشدها معى إلى الفضيل بن عياض في سنة سبعين ومائة، وفي رواية : سنة سبع وسبعين ومائة : يا عابد الحرمين لو أبصرتنــــا لعلمت أنك في العبادة تلعب مَن كان يخضب خده بدموعه فنحورنا بدمائنسا تتخضسب أو كان يتعب خيله في باطـــل فخبولنا يوم الصبيحة تتعسب ريح العبير لكم ونحن عبيرنـا رهج السنابك والغبار الأطيب ولقد أتانا من مقال نبينـــــــــا قول صحيح صادق لا يكذب (١) الفتح : ٤٢٧/١٠  $\S.$  de  $(Y)$ 

 $\gamma \gamma \xi$ 

لا يستوى غبار خيل الله فسي أنف امرىء ودخان نار تلهب هذا كتاب الله ينطق بيننــــــا معلم ليس الشهيد بميت لا يكـذب قال : فلقيت الفضيل بن عياض بكتابه في المسجد الحرام ، فلما قرأه ذرفت عيناه وقال : صدق أبو عبد الرحمن ونصحني ! ثم قال : أنت ممن يكتب الحديث ؟ قال : قلت : نعم . قال : فاكتب هذا الحديث كراء حملك كتاب أبي عبد الرحمن إلينا ، وأملي علىَّ الفضيل بن عياض : حدثنا منصور بن المعتمر ً عن أبي صالح عن أبي هريرة : أن رجلاً قال : يا رسول الله ؛ علَّمنى عملاً أنال به ثواب المجاهدين في سبيل الله ؟ فقال : « هل تستطيع أن تصلى فلا تَفْتَر ، وتصوم فلا تُفطر » ؟ فقال : يارسول الله ؛ أنا أضعف من أن أستطيع ذلك ، ثم قال النبي ﷺ : « فوالذى نفسى بيده لو طَوِّقتَ ذلك ما بلغتَ المجاهدين في سبيل الله ! أوَ ما علمت أن الفرس المجاهد ليَستنَ في طوله، فيُكتب له بذلك الحسنات » . ذكرتَ هذه القصة في أحد ملتقيات الفكر الإسلامي بالجزائر ، فاعترض عليها أحد الدعاة الكبار ، وأنكر أن يكون لها أصل صحيح !! إذ كيف يسمى ابن المبارك العبادة في الحرمين لعباً ؟! والحق أن القصة صحيحة ؛ ذكرها ابن عساكر بسندها في ترجمة عبد الله ابن المبارك ، ونقلها الحافظ ابن كثير في تفسيره في آخر سورة آل عمران<sup>(١)</sup> مقرّاً لها . كما ذكرها الحافظ الذهبي في ترجمة ابن المبارك في موسوعته «سير أعلام النبلاء » <sup>(٢)</sup> . وليس فيها ما يخالف أصول الإسلام أو نصوصه، بل استدل ابن المبارك في شعره بالكتاب والسُّنَّة ، كما أيد ذلك العابد الزاهد الفضيل بما أملي من حديث على ناقل الرسالة . وقد ذكرها شيخنا البهى الخولى في كتابه الرائد « تذكرة الدعاة » وعلَّق عليها بقوله :

> (١) انظر : تفسير ابن كثير طبعة عيسى الحلبي : ١/ ٤٤٧ . (٢) انظر: : سير أعلام النبلاء : ٢٦٤/٨ ، ٢٦٥.

« كتب ابن المبارك هذا الكلام لصديقه « الفضيل » في وقت لم يكن الجهاد فيه فرض عَين ، ومع هذا وصف عبادته بأنها لعب ، وهي عبادة تقع في أشرف بقعة على ظهر الأرض ! تُرى ماذا يقول ابن المبارك ًلصديقه لو كان الجهاد فرض عَيْن ؟! وماذا كان يقول عن العبادة لو أنها كانت في غير المسجد الحرام » ؟! <sup>(۱)</sup> .

• الاختلاط عند الفساد أم العزلة ؟

ومن ذلك بحثهم : أيهما أولى بالمسلم في أزمان الفتن وانتشار المعاصى والفساد : الاختلاط بالمجتمع ومحاولة إصلاحه أم العزلة والنجاة بالنفس ؟ أما الصوفية . . ففضَّل جمهورهم الاختيار الثاني ، وأما العلماء الربانيون المجاهدون ففضَّلوا طريق الأنبياء ، وهو المخالطة والمجاهدة والصبر على أذى الناس .

روى ابن عمر عن النبي ﷺ : « المؤمن الذي يخالط الناس ويصبر على أذاهم خير من الذي لا يخالط الناس ولا يصبر على أذاهم » <sup>(٢)</sup> .

وللإمام أبي حامد الغزالي كتاب في « إحيائه » حول العزلة والحخلطة ،

وما في كل منهما من فوائد ، وما يحذر من أفات .

ومنها : بحثهم حول الدنيا ومتاعها أيهما أولى بالنسبة لها : الدخول في معمعتها ، والمشي في مناكبها ومزاحمة أهلها والاستمتاع بطيباتها مع الاتزام بحدود الله ، أم الانصراف عنها والزهد فيها وفي أهلها وزينتها وأموالها ؟

(١) انظر : تذكرة الدعاة ص ٢١٢ (٢) رواه أحمد والبخاري في الأدب المفرد ، والترمذي ، وابن ماجه كما في صحيح الجامع الصغير (٦٦٥١) .

 $\mathcal{L}$  and  $\mathcal{L}$  and  $\mathcal{L}$  is the set of  $\mathcal{L}$  is the set of  $\mathcal{L}$ 

(۱) متفق عليه : رواه البخارى (۷۲۸۸) ، ومسلم (۱۳۳۷) . (٢) رواه من قول سهل بن عبد الله التسترى : أبو نعيم في « الحلية » : ١٠/ ٢١١

 $\epsilon$ 

 $\gamma \gamma \gamma$ 

 $\sim$ 

 $\mathbf{A}$ 

والظاهر أن ما ورد من تفضيل ترك المحرمات على فعل الطاعات ، إنما أريد به على نوافل الطاعات ، وإلا فجنس الأعمال الواجبات أفضل من جنس ترك المحرمات ، لأن الأعمال مقصودة لذاتها ، والمحارم المطلوب عدمها ، ولذلك لا تحتاج إلى نية ، بخلاف الأعمال ، ولذلك كان جنس ترك الأعمال قد يكون كفراً كترك النوحيد ، وكترك أركان الإسلام أو بعضها ، على ما سبق ، بخلاف ارتكاب المنهيات فإنه لا يقتضي الكفر بنفسه ، ويشهد لذلك قول ابن عمر : لردّ دانق حرام أفضل من مائة ألف تُنفق في سبيل الله . وعن بعض السَّلَف قال : ترك دانق مما يكره الله أحب إلىَّ من خمسمائة حَحة .

وقال ميمون بن مهران : ذكر الله باللسان حسن ، وأفضل منه أنه يذكر الله العبد عند المعصية فيمسك عنها .

(۱) هو قطعة من حديث رواه أحمد : ۲/ ۳۱۰ ، والترمذي (٢٣٠٥) ، واستغربه الترمذي ، لكن له إسناد آخر يتقوى به عند ابن ماجه (٤٢١٧) ، والبيهقى في الزهد (٨١٨) ، وأبي نعيم في « الحلية » : ٧٦٥/١٠ ، وحسَّنه البوصيرى في « مصباح الزجاجة ». (۲) رواه أبو يعلي (٤٩٥٠) ، وفي سنده سويد بن سعيد ويوسف بن ميمون ، وكلاهما ضعيف .

وقال ابن المبارك : لأن أردَّ درهماً من شبهة أحب إلىَّ من أن أتصدق بمائة ألف ومائة ألف ، حتى بلغ ستمائة ألف . وقال عمر بن العزيز : ليست التقوى قيام الليل ، وصيام النهار ، والتخليط فيما بين ذلك ، ولكن التقوى أداء ما افترض الله ، وترك ما حرم الله ، فإن كان مع ذلك عمل ، فهو خير إلى خير ، أو كما قال .

وقال أيضاً : وددت أنى لا أصلى غير الصلوات الخمس سوى الوتر ، وأن أودِّي الزكاة ، ولا أتصدق بعدها بدرهم ، وأن أصوم رمضان ولا أصوم بعده يوماً أبداً ، وأن أحج حَجَّة الإسلام ثم لا أحج بعدها أبداً ، ثم أعمد إلى فضل قوتى ، فأجعله فيما حرم الله علىَ ، فأمسك عنه . وحاصل كلامهم يدلُّ على أن اجتناب المحرمات – وإن قلَّت – أفضل من الإكثار من نوافل الطاعات ، فإن ذاك فرض ، وهذا نفل . وقالت طائفة من المتأخرين : إنما قال صلى الله عليه وسلم : « إذا نهيتكم عن شيئ فاجتنبوه ، وإذا أمرتكم بأمر ، فأتوا منه ما استطعتم " لأن امتثال الأمر لا يحصل إلا بعمل ، والعمل يتوقَّف وجوده على شروط وأسباب ، وبعضها قد لا يستطاع ، فلذلك قيّده بالاستطاعة ، كما قيد الله الأمر بالتقوى

7٣٩

 $9V :$  آل عمر ان :  $9V$ التغابر : ١٦  $(1)$ 

الامتناع عن فعل المعصية مع القدرة عليها ، فيحتاج الكفَّ عنها حينئذ إلى

وأما النهي : فالمطلوب عدمه ، وذلك هو الأصل ، والمقصود استمرار العدم الأصلى ، وذلك ممكن ، وليس فيه ما لا يستطاع ، وهذا أيضاً فيه نظر ، فإن الداعي إلى فعل المعاصي قد يكون قوياً ، لا صبر معه للعبد على

بالاستطاعة ، قال تعالى : ﴿ فَاتَّقُواْ اللَّهَ مَا اسْتَطَعْتُمْ ﴾ (١) ، وقال في الحج : ﴿ وَلَلَّهُ عَلَى النَّاسِ حِجُّ الْبَيْتِ مَنِ اسْتَطَاعَ إَلَيْهِ سَبِيلاً ﴾ (٢) .

مجاهدة شديدة ، ربما كانت أشق على النفوس من مجرَّد مجاهدة النفس على فعل الطاعة ، ولهذا يوجد كثيراً من يجتهد فيفعل الطاعات ، ولا يقوى على ترك المحرمات . وقد سئل عمر عن قوم يشتهون المعصية ولا يعملون بها ، فقال : « أولئك قوم امتحن الله قلوبهم للتقوى ، لهم مغفرة وأجر عظیم » (۱) . وقال يزيد بن ميسرة : يقول الله في بعض الكتب : « أيها الشاب التارك شهوته ، المبتذل شبابه لأجلى ، أنت عندى كبعض ملائكتى » <sup>(٢)</sup> . وقال : « ما أشد الشهوة في الجسد ، إنها مثل حريق النار ، وكيف ينجو منها الحصوريون » ؟ <sup>(٣)</sup> . والتحقيق في هذا أن الله لا يكلف العباد من الأعمال ما لا طاقة لهم به ، وقد أسقط عنهم كثيراً من الأعمال بمجرَّد المشقة رخصة عليهم ، ورحمة لهم ، وأما المناهي ، فلم يعذر أحداً بارتكابها بقوة الداعى والشهوات ، بل كلّفهم تركها على كل حال ، إنما أباح أن يتناول من المطاعم المحرَّمة عند الضرورة ما تبقى معه الحياة ، لا لأجل التلذذ والشهوة ، ومن هنا يعلم صحة ما قاله الإمام أحمد : إن النهي أشد من الأمر . وقد روى عن النبي ﷺ من

حديث ثوبان وغيره أنه قال : « استقيموا ولن تحصلوا » <sup>(٤)</sup> .

يعني : لن تقدروا على الاستقامة كلها .

☆ ☆

(۱) رواه أحمد في « الزهد » كما في « تفسير ابن كثير » : ۲٤٨/۷ ، عن مجاهد عن عمر ، ولم يسمع منه ، فالخبر منقطع . (٢) رواه أبو نعيم في « الحلية : ٥/ ٢٣٧ هـ - (٣) « الحلية » : ٥/ ٢٤١ (٤) حديث صحيح ، رواه أحمد : ٥/ ٢٧٦ ، ٢٧٧ ، ٢٨٢ ، والدارمي : ١ / ١٦٨ ، وابن ماجه (٢٧٧) من طريق سالم بن أبي الجعد عن ثوبان ، وصحَّحه الحاكم : ١/ ١٣٠ ، ووافقه الذهبي . ورواه أحمد : ٥/ ٢٨٢ ، والدارمي : ١/ ١٦٨ من طريق الوليد بن مسلم : حدثنا أبن ثوبان ، حدثني حسان بن عطية أن أبا كبشة السلولي ، حدثه أنه سمع ثوبان يقول ……

۲٤.

• الغني مع الشكر أم الفقر مع الصبر ؟ ومن المباحث التي تدخل هنا في فقه الموازنات أو فقه الأولويات : ما بحثه . العلماء قديماً حول الإجابة عن هذا السؤال : أيهما أفضل وأكثر أجرا : الغنى مع الشكر أم الفقر مع الصبر ؟ وبعبارة أخرى : الغنى الشاكر أم الفقير الصاير ؟

تفاوتت الإجابة على السؤال ما بين مرجح للأول ، ومرجح للأخر . والذي يترجح لي من خلال التدبر في النصوص والمقارنة بينها : أن العمي مع الشكر هو الأولى ، والأفضل . وليس هو بالشئ الهين . كما قد يظن . فقد قال تعالى : ﴿ وَقَلِيلٌ مَّن عَبَادِىَ الشَّكْوِرُ ﴾ (١) . وقال تعالى على لسان ابليس لعنه الله : ﴿ وَلَا تَـجِدُ أَكْثَرَهُمْ شَاكِرِينَ ﴾ (٢) . وقد كان رسول الله يَتِيْجٌ يسأل الله الغني ، ويتعوذ بالله من الفقر . قال عليه الصلاة والسلام : « اللَّهم إنى أسألك الهدى والتقى والعفاف والغني » (٣) « اللَّهم إني أعوذ بك من الفقر ، والقلة ، والذلة ، وأعوذ بك أن أظلـم أو أظلَم » (٤) .

« اللَّهُم إني أعوذ بك من الفقر ، والكفر . والفسوق ، والشقاق ، والنفاق » <sup>(٥)</sup> .

 $V : L^2(x, \Delta)$  الأعراف :  $\Upsilon$  : سا : ۱۳ (٣) رواه مسلم والترمذي وابن ماجه عن ابن مسعود (صحيح الجامع الصغير : ١٢٧٥) . (٤) أبو داود والنسائي وابن ماجه والحاكم عن أبي هريرة (صحيح الجامع الصغير :  $.$  (1۲۸۷)

721 ( ١٦ - فقه الأولويات )

 $Y \xi Y$ 

وحكى عن يوسف قوله : 
$$
\frac{2}{3}
$$
 وَبَّ قَدُ اَتَيَّتَى مِنَ الُمُلُكِ وَعَلَمُتَنِي مِن تَأُوِيلِ الَّحَادِيُ . بُهِ (ا)   
الأَحَادِيُ .. بُهِ (ا)   
له :  $\frac{2}{3}$  وَامَّا بِنِعُمَةِ رَبَّكَ فَحَدِّتُ بُه<sup>(1</sup>)  
له :  $\frac{2}{3}$  وَامَّا بِنِعُمَةِ رَبَّكَ فَحَدِّتُ بُه<sup>(1)</sup> .

الأَرْضِ تَخَافُونَ أَن يَتَخَطَّفَكُمُ النَّاسُ فَآوَاكُمْ وَأَيَّدَكُم بِنَصْرِهِ وَرَزَقَكُم مِّنَ<br>الطَّيِّبَاتِ لَعَلَّكُمْ تَشْكُرُونَ ﴾ <sup>(٤)</sup> .<br>الطَّيِّبَاتِ لَعَلَّكُمْ تَشْكُرُونَ ﴾ <sup>(٤)</sup> .

崇  $\frac{1}{2}$  $\frac{1}{2}$ 

$$
\Lambda : \bigcup_{j=1}^{n} \left( \begin{array}{cc} \gamma \\ j \end{array} \right)
$$
\n
$$
\Lambda : \bigcup_{j=1}^{n} \left( \begin{array}{c} \gamma \\ j \end{array} \right)
$$
\n
$$
\Lambda : \bigcup_{j=1}^{n} \left( \begin{array}{c} \gamma \\ j \end{array} \right)
$$
\n
$$
\Lambda : \bigcup_{j=1}^{n} \left( \begin{array}{c} \gamma \\ j \end{array} \right)
$$

الإمام الغزالى وفقه الأولويات

ومن العلماء الذين عنوا بفقه الأولويات ، ونقدوا المجتمع المسلم بالتفريط and the contract of the contract of the contract of the contract of the contract of the contract of the contract of the contract of the contract of the contract of the contract of the contract of the contract of the contra

 $\gamma \xi \xi$ 

الوسوسة في الوضوء فيبالغ فيه ، ولا يرضى الماء المحكوم بطهارته في فتوى التشريع ، ويقدر الاحتمالات البعيدة قريبة في النجاسة ، وإذا أل الأمر إلى أكل الحلال قدر الاحتمالات القريبة بعيدة ! وربما أكل الحرام المحض ، ولو انقلب هذا الاحتياط من الماء إلى الطعام لكان أشبه بسيرة الصحابة ، فقد توضأ عمر رضي الله عنه بماء في جرة نصرانية ، مع ظهور احتمال النجاسة ، وكان – مع هذا – يدع أبواباً من الحلال ، مخافة من الوقوع في الحرام " <sup>(١)</sup> . وفرقة أخرى حرصت على النوافل ، ولم يعظم اعتدادها بالفرائض ، ترى أحدهم يفرح بصلاة الضحى ، وبصلاة الليل ، وأمثال هذه النوافل ، ولا يجد للفريضة لذة ، ولا يشتد حرصه على المبادرة بها في أول الوقت ، وينسى قوله صلى الله عليه وسلم فيما يرويه عن ربه : « ما تقرب المتقربون إلىّ بمثل أداء ما افترضت عليهم » <sup>(٢)</sup> ، وترك الترتيب بين الخيرات من جملة الشرور .

بل قد يتعين في الإنسان فرضان : أحدهما يفوت والآخر لا يفوت ، أو فضلان ، أحدهما يضيق وقته ، والآخر يتسع وقته ، فإن لـم يحفظ الترتيب فيه كان مغروراً .

وتقديم ما يفوت على ما لا يفوت ، وهذا كما يجب تقديم حاجة الوالدة على حاجة الوالد ، إذ سئل رسول الله ﷺ فقيل له : مَن أبرَّ يا رسول الله ؟ قال : « أمك » ، قال : ثم مَن ؟ قال : « أمك » ، قال : ثـم مَن ؟ قال : « أمك » ، قال : ثم مَن ؟ قال : « أباك » ، قال : ثم مَن ؟ قال : « أدناك فأدناك » <sup>(١)</sup> ، فينبغي أن يبدأ في الصلة بالأقرب ، فإن استويا فبالأحوج ،

فإن استويا فبالأتقى والأورع . د المستويا .

وكذلك من لا يفي ماله بنفقة الوالدين والحج ، ، فربما يحج ، وهو مغرور ، بل ينبغي أن يقدم حقهما على الحج ، وهذا من تقديم فرض أهم على فرض هو دونه .

وكذلك إذا كان على العبد ميعاد ، ودخل وقت الجُمُعة فالجُمُعة تفوت ، والاشتغال بالوفاء بالوعد « حينئذ » معصية ، وإن كان هو طاعة في نفسه .

وكذلك قد تصيب ثوبه النجاسة ، فيغلظ القول على أبويه وأهله بسبب ذلك ، فالنجاسة محذورة ، وإيذاؤهما محذور ، والحذر من الإيذاء أهم من الحذر من النجاسة .

وأمثلة تقابل المحذورات والطاعات لا تنحصر ، ومن ترك الترتيب في جميع ذلك فهو مغرور . وهذا غرور في غاية الغموض ، لأن المغرور فيه في طاعة ، إلا أنه لا يفطن ، لصيرورة الطاعة معصية ، حيث ترك بها طاعة واجبة هي أهم منها <sup>(٢)</sup> . (١) أخرجه الترمذي والحاكم وصحَّحه من حديث بهز بن حكيم عن أبيه عن جده .

وهو في الصحيحين بلفظ آخر من حديث أبي هريرة . (٢) الإحياء : ٣/ ٤٠٠ - ٤٠٤ ، طبعة دار المعرفة ببيروت .

۲٤٦

أمثلة . ╬ • نموذج من إنفاق الأموال في غير ما هو أولى بها : والنموذج الآخر : يتمثل في بعض أرباب الأموال ، والمغترون منهم فرق : ( ففرقة منهم ) يحرصون على بناء المساجد والمدارس والرباطات والقناطر ، وما يظهر للناس كافة ، ويكتبون أساميهم بالآجرّ عليها ، ليتخلد ذكرهم ، ويبقى بعد الموت أثرهم ، وهم يظنون أنهم قد استحقوا المغفرة بذلك ، وقد اغتروا فيه من وجهين : · أحدهما : أنهم يبنونها من أموال اكتسبوها من الظلم والنهب والرشا والجهات المحظورة ، فهم قد تعرضوا لسخط الله في كسبها ، وتعرضوا

لسخطه في إنفاقها . وكان الواجب عليهم الامتناع عن كسبها ، فإذ قد عصوا الله بكسبها فالواجب عليهم التوبة والرجوع إلى الله ، وردها إلى ملاكها ، إما بأعيانها ، وإما برد بدلها عند العجز ، فإن عجزوا عن الملاك ، كان الواجب ردها إلى الورثة ، فإن لـم يبق للمظلوم وارث ، فالواجب صرفها إلى أهم المصالح ، وربما يكون الأهم التفرقة على المساكين ، وهم لا يفعلون ذلك ، خيفة من أن لا يظهر ذلك للناس ، فيبنون الأبنية بالآجر ، وغرضهم من بنائها الرياء ، وجلب الثناء ، وحرصهم على بقائها ، لبقاء أسمائهم المكتوبة فيها لإبقاء الخير .

والوجه الثاني : أنهم يظنون بأنفسهم الإخلاص ، وقصد الخير في الإنفاق على الأبنية . ولو كلف واحد منهم أن ينفق ديناراً ، ولا يكتب اسمه على الموضع الذي أنفق عليه ذلك ، لم تسمح به نفسه ، والله مطلع عليه كتب اسمه أو لـم يكتب ، ولولا أنه يريد به وجه الناس لا وجه الله لما افتقر إلى ذلك .

╬

• اشتغال الأغنياء بالعبادات البدنية :

وفرقة أخرى من أرباب الأموال اشتغلوا بها يحفظون الأموال ، ويمسكونها بحكم البخل ، ثم يشتغلون بالعبادات البدنية التي لا يحتاج فيها إلى نفقة ، كصيام النهار ، وقيام الليل ، وختم القرآن ، وهم مغرورون ، لأن البخل المهلك قد استولى على بواطنهم ، فهو يحتاج إلى قمعه بإخراج المال ، فقد اشتغل بطلب فضائل هو مستغن عنها ! ومثاله مثال من دخل في ثوبه حية ، وقد أشرف على الهلاك ، وهو مشغول بطبخ السكنجبين ليسكن به الصفراء ، ومَن قتلته الحية متى يحتاج إلى السكنجبين ؟ ولذلك قيل لبشر : إن فلاناً الغنى كثير الصوم والصلاة ! فقال : المسكين ترك حاله ودخل في حال غيره ! وإنما حال هذا إطعام الطعام للجياع ، والإنفاق على المساكين ، فهذا أفضل له من تجويعه نفسه ، ومن صلاته لنفسه ، من جمعه للدنيا ومنعه للفقراء . ╬ • إنفاق المال في حج التطوع : ومما عاب الغزالي كذلك على المتدينين من أرباب الأموال : أنهم ربما يحرصون علىٰ إنفاق المال في الحج ، فيحجون مرة بعد أخرى ، وربما تركوا جيرانهم جياعاً ! فلذلك قال ابن مسعود : في أخر الزمان يكثر الحاج بلا سبب ، يهون

72 X

قال بشر : فأى شئ تبتغى بحجك ؟ تزهداً أو اشتياقاً إلى البيت أو ابتغاء مرضاة الله ؟ قال : ابتغاء مرضاة الله . قال : فإن أصبت مرضاة الله تعالى ، وأنت في منزلك وتنفق ألفي درهم ، وتكون على يقين من مرضاة الله تعالى أتفعل ذلك ؟ قال : نعم . قال : اذهب فأعطها عشرة أنفس : مديون يقضى دَيْنه ، وفقير يرم شعثه ، ومعيل يغنى عياله ، ومربى يتيم يفرحه ، وإن قوى قلبك تعطيها واحداً فافعل ، فإن إدخالك السرور على قلب المسلم ، وإغاثة اللَّهفان ، وكشف الضر ، وإعانة الضعيف ، أفضل من مائة حَجَّة بعد حَجَّة الإسلام ! قم فأخرجها كما أمرناك ، وإلا فقل لنا ما في قلبك ؟

وبعده نجد الإمام النقَّاد أبا الفرج ابن الجوزى ( ت ٥٩٧ هـ ) وله باع طويل

ومن معاصري الغزالي : العلامة الراغب الأصفهاني ( ت ٥٠٢ هـ ) وله كلمات مشرقة في فقه الأولويات نقلنا شيئاً منها في الاشتغال بالسُنَن عن الفرائض، وقوله : مَن شغله الفرض عن الفضل (النفل) فهو معذور ، ومَن شغله النفل عن الفرض فهو مغرور .

• علماء آخرون شاركوا في فقه الأولويات :

و بعده نجد سلطان العلماء عز الدين بن عبد السلام (ت ٦٦٠ هـ ) وله نظر ثاقب ، وفكر صائب ، في فقه الموازنات ،وفقه الأولويات ، تجلُّت آثاره في كتابه الأصيل « قواعد الأحكام في مصالح الأنام ». وقد نقلنا عنه في الفصل الثاني فقرات مضيئة تدل على المقصود .

• ابن تيمية وفقه الأولويات : ومن أئمة الهدى الذين كان لهم قدم راسخة في فقه الأولويات – وفقه الموازنات – شيخ الإسلام ابن تيمية ( ت ٧٢٨ هـ) ومضى على دربه تلميذه المحقق الإمام ابن القيم ( ت ٧٥١ هـ ) رحمهما الله . وقد نقلت في كتاب<sub>ى</sub> « أولويات الحركة الإسلامية » فصلين من كتابات شيخ الإسلام، يمثلان فقهه وفكره في هذا المجال ، جعلتهما ملحقين في آخر الكتاب.

وللشيخ في كتبه ورسائله وفتاويه ومواقفه : الكثير الطيب مما يحسن الاستشهاد به فيقنع ويشبع ، لاتصاله بمنابع الهُدَى الإلهٰي ، والهَدْى النبوى . ولكنبى
\* اختلاف فضل العمل باختلاف الظروف :

النموذج الأول : كنت ذكرت خلاصته في كتابي « الصحوة الإسلامية بين الجحود والتطرف " وهو يتعلق باختلاف فضل العمل باختلاف الأحوال والملابسات ، ومراعاة تأليف القلوب . يقول رحمه الله بعد بحث ومناقشة : « فالعمل الواحد يكون فعله مستحَباً تارة ، وتركه تارة ، باعتبار ما يترجح من مصلحة فعله وتركه ، بحسب الأدلة الشرعية ، والمسلم قد يترك المستحَب إذا كان في فعله فساد راجح على مصلحته ، كما ترك النبي ﷺ بناء البيت على قواعد إبراهيم ، وقال لعائشة : « لولا أن قومك حديثو عهد بالجاهلية لنقضت الكعبة ، ولألصقتها بالأرض ولجعلت لها بابين ، باباً يدخل الناس منه ، وباباً يخرجون منه » والحديث في الصحيحين . فترك النبي ﷺ هذا الأمر الذي كان عنده أفضل الأمرين للمعارض الراجح ، وهو حدثان عهد قريش بالإسلام لما في ذلك من التنفير لهم ، فكانت المفسدة راجحة على المصلحة .

ثم من "هؤلاء مَن يقول : القراءة فيها واجبة كالصلاة

 $\Delta$ 

ومنهم مَن كان يوتر الإقامة ، ومنهم من كان يشفعها ، وكلاهما ثابت عن النبي صلى الله عليه وسلم . فهذه الأمور وإن كان أحدها أرجح من الآخر، فمَن فعل المرجوح فقد فعل جائزاً . وقد ً يكون فعل المرجوح أرجح للمصلحة الراجحة ، كما يكون ترك الراجح أرجح أحيانا لمصلحة راجحة . وهذا واقع في عامة الأعمال ، فإن العمل الذي هو في جنسه أفضل ، قد يكون في مواطن غيره أفضل منه ، كما أن جنس الصلاة أفضل من جنس القراءة وجنس القراءة أفضل من جنس الذكر ، وجنس الذكر أفضل من جنس الدعاء . ثم الصلاة بعد الفجر والعصر منهى عنها ، والقراءة والذكر والدعاء أفضل منها في تلك الأوقات ، وكذلك القراءة في الركوع والسجود منهى عنها ، والذكر هناك أفضل منها ، والدعاء في آخر الصلاة بعد التشهد أفضل من الذكر ، وقد يكون العمل المفضول أفضل بحسب حال الشخص المعين ؛ لكونه عاجزاً عن الأفضل ، أو لكون محبته ورغبته واهتمامه وانتفاعه بالمفضول أكثر ، فيكون أفضل، في حقه لما يقترن به من مزيد عمله وحبه وإرادته وانتفاعه، كما أن المريض

كما ثبت عنهم أن منهم مَن كان يُرجِّع في الأذان ، ومنهم مَن لـم يُرجِّع فيه .

ينتفع بالدواء الذى يشتهيه ما لا ينتفع بما لا يشتهيه ، وإن كان جنس ذلك أفضل. ومن هذا الباب صار الذكر لبعض الناس في بعض الأوقات خيراً من القراءة ، والقراءة لبعضهم في بعض الأوقات خيراً من الصلاة ، وأمثال ذلك ، لكمال انتفاعه به ، لا لأنه في جنسه أفضل . وهذا الباب « باب تفضيل بعض الأعمال على بعض » إن لم يعرف فيه التفصيل ، وأن ذلك قد يتنوع بتنوع الأحوال في كثير من الأعمال ، وإلا وقع فيها اضطراب كثير ، فإن في الناس مَن إذا اعتقد استحباب فعل ورجحانه يحافظ عليه ما لا يحافظ على الواجبات ، حتى يخرج به الأمر إلى الهوى والتعصب والحمية الجاهلية ، كما تجده فيمن يختار بعض هذه الأمور فيراها شعاراً لمذهبه .

ومنهم مَن إذا رأى ترك ذلك هو الأفضل ، يحافظ أيضاً على هذا الترك أعظم من محافظته على ترك المحرَّمات ، حتى يخرج به الأمر إلى اتباع الهوى والحمية الجاهلية ، كما تجده فيمن يرى الترك شعاراً لمذهبه ، وأمثال ذلك ، وهذا كله خطأ .

والواجب أن يعطي كل ذي حق حقه ، ويوسع ما وسعه الله ورسوله ، ويؤلف ما ألف الله بينه ورسوله ، ويراعى في ذلك ما يحبه الله - ورسوله من المصالح

وفي ضوء هذا الفقه كانت فتوى الإمام حسن البنا رحمه الله ، حين سأله المختلفون في صلاة التراويح : أَتُصلَّى عشرين كما في الحرمين وغيرهما ، وهو 

崇 崇

(۱) مجموع فتاوى شيخ الإسلام : ٢٤ / ١٩٥ – ١٩٩

702

\* تعارض الحسنات والسيئات :

على مواقيتها » قلت : ثم أى ؟ قال : « ثم بر الوالدين » ، قلت : ثم أى ؟ قال : « ثم الجهاد في سبيل الله » ، وتقديم الجهاد على الحج كما في الكتاب

 $\cdot :$  المتحنة: ١٠: ١.

- يجوز قصد قتله . وكذلك « مسألة التترس » التي ذكرها الفقهاء ، فإن الجهاد هو دفع فتنة
- وكذلك في « باب الجهاد » وإن كان قتل مَن لم يقاتل من النساء والصبيان وغيرهم حراماً ، فمتى احتيج إلى قتال قد يعمهم مثل : الرمى بالمنجنيق والتبييت بالليل جاز ذلك ، كما جاءت في السُّنَّة في حصار الطائف ورميهم بالمنجنيق ، وفي أهل الدار من المشركين يبيتون ، وهو دفع لفساد الفتنة أيضاً بقتل مَن لا

إلا بها ، وتحصل بما هو أنفع من تركها إذا لـم تحصل إلا بها . والحسنة تترك في موضعين : إذا كانت مفوَّتة لما هو أحسن منها ، أو مستلزمة لسيئة تزيد مضرَّتها على منفعة الحسنة . هذا فيما يتعلق بالموازنات الدينية . وأما سقوط الواجب لمضرَّة في الدنيا ، وإباحة المحرَّم لحاجة الدنيا ، كسقوط الصيام لأجل السفر ، وسقوط محظورات الإحرام وأركان الصلاة لأجل المرض. فهذا باب آخر يدخل في سعة الدين ورفع الحَرج الذي قد تختلف فيه الشرائع ، بخلاف الباب الأول فإن جنسه مما لا يمكن اختلاف الشرائع فيه وإن اختلفت في أعيانه ، بل ذلك ثابت في العقل ، كما يقال : ليس العاقل الذي يعلم الخير من الشر ، وإنما العاقل الذى يعلم خير الخيرين وشر الشرين ، وينشد :

ستون سنة من سلطان ظالم خير من ليلة واحدة بلا سلطان .

- ولهذا استقر في عقول الناس أنه عند الجدب يكون نزول المطر لهم رحمة ، وإن كان يتقوى بما ينبته أقوام على ظلمهم ، لكن عدمه أشد ضرراً عليهم ، ويرجحون وجود السلطان مع ظلمه على عدم السلطان ، كما قال بعض العقلاء:
- وهذا ثابت في سائر الأمور .
- إن اللبيب إذا بدا مسن جسمـه مرضان مختلفان داوى الأخطرا

ثم السلطان يؤاخَذ على ما يفعله من العدوان ويفرط فيه من الحقوق مع التمكن ،لكن أقول هنا : إذا كان المتولى للسلطان العام أو بعض فروعه كالإمارة والولاية والقضاء ونحو ذلك ، إذا كان لا يمكنه أداء واجباته وترك محرَّماته ، ولكن يتعمد ذلك ما لا يفعله غيره قصداً وقدرة ، جازت له الولاية ، وربما وجبت ! وذلك لأن الولاية إذا كانت من الواجبات التي يجب تحصيل مصالحها ، من جهاد العدو ، وقسم الفييء ، وإقامة الحدود ، وأمن السبيل ، كان فعلها واجباً ، فإذا كان ذلك مستلزماً لتولية بعض مَن لا يستحق ، وأخذ بعض ما لا يحل ، وإعطاء بعض مَن لا ينبغي ۖ ولا يمكنه ترك ذلك ، صار هذا من باب ما لا يتم الواجب أو المستحَب إلا به ، فيكون واجباً أو مستحَباً إذا كانت مفسدته

( ١٧ - فقه الأولويات )

 $Y$  o  $Y$ 

ثم الولاية وإن كانت جائزة أو مستحَبة أو واجبة ، فقد يكون في حق الرجل المعين غيرها أوجب ، أو أحب ، فيقدَّم حينئذ خير الخيرين وجوباً تارة،

لقصد الأنفع والأصلح .

وإنما الغالب في هذه الأشياء فساد النية والعمل ، أما النية فبقصده السلطان والمال ، وأما العمل فبفعل المحرَّمات وبترك الواجبات ، لا لأجل التعارض ولا

واستحباباً أخرى .

ومن هذا الباب تولى يوسف الصُّدِّيق على خزائن الأرض ، لملك مصر ، بل ومسألته أن يجعله على خزائن الأرض ، وكان هو وقومه كفاراً كما قال تعالى : ﴿وَلَقَدْ جَاءَكُمْ يُوسُفْ مِنْ قَبْلُ بِالبَيِّنَاتِ فَمَا زِلْتُمْ فِى شَكٍّ مِّما جَاءَكُمْ بِه ﴾ .... الآية <sup>(١)</sup> ، وقال تعالى عنه : ﴿ يَا صَاحِبَى السَّجْنِ ءَأَرْبَابٌ مُّتَفَرَّقُونَ خَيْرٌ أمِ اللهُ الوَاحِدُ القَهَّارُ ۞ مَا تَعْبُدُونَ مِنْ دُونِهِ إِلا أَسْمَاءً سَمَيْتُمُوهَا أَنْتُم وَآبَاؤُكُمْ﴾ . . . الآية <sup>(٢)</sup> . ومعلوم أنه مع كفرهم لا بد أن يكون لهم عادة وسُـنَّة في قبض الأموال وصرفها ً على حاشية الملك وأهل بيته وجنده ورعيته ، ولا تكون تلك جارية على سُنَّة الأنبياء وعدلهم ، ولم يكن يوسف يمكنه أن يفعل

۲٥۸

وهذا باب التعارض باب واسع جداً ، لا سيما في الأزمنة والأمكنة التي نقصت فيها آثار النبوَّة وخلافة النبوَّة ، فإن هذه المسائل تكثر فيها ، وكلما ازداد النقص ازدادت هذه المسائل . ووجود ذلك من أسباب الفتنة بين الأمة ، فإنه إذا اختلطت الحسنات بالسيئات وقع الاشتباه والتلازم ، فأقوام قد ينظرون إلى الحسنات فيرجحون هذا الجانب وإن تضمن سيئات عظيمة ، وأقوام قد ينظرون إلى السيئات فيرجحون الجانب الآخر وإن ترك حسنات عظيمة ، والمتوسطون الذين ينظرون الأمرين .

وكذلك إذا اجتمع محرَّمان لا يمكن ترك أعظمهما إلا بفعل أدناهما لم يكن فعل الأدنى في هذه الحال محرَّماً في الحقيقة ، وإن سمى ذلك ترك واجب ، وسمى هذا فعل محرَّم باعتبار الإطلاق لـم يضر ، ويقال فى مثل هذا : ترك الواجب لعذر وفعل المحرَّم للمصلحة الراجحة ، أو للضرورة ، أو لدفع ما هو أحرم .

فينبغي للعالم أن يتدبر أنواع هذه المسائل ، وقد يكون الواجب في بعضها – كما بيَّنته فيما تقدم – العفو عند الأمر والنهى فى بعض الأشياء لا التحليل والإسقاط . مثل أن يكون في أمره بطاعة فعل لمعصية أكبر منها ، فيترك الأمر بها دفعاً لوقوع تلك المعصية ، مثل أن ترفع مذنباً إلى ذي سلطان ظالم فيعتدي

米 ※ ☆

(١) مختصر من مجموع فتاوى ً شيخ الإسلام ابن تيمية : ٢٠/ ٤٨ -٦١

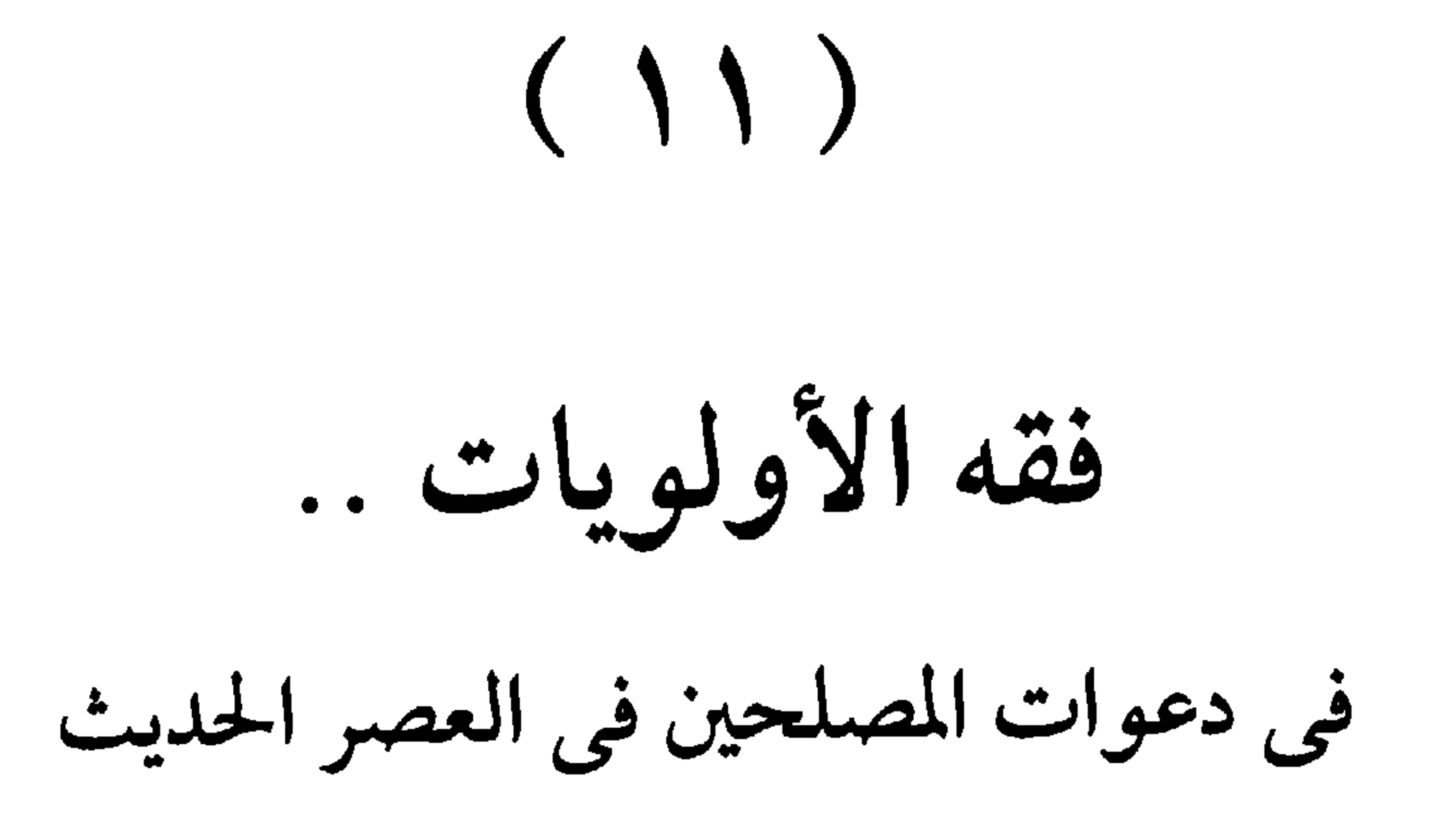

## $\gamma$

فقه الأولويات في دعوات المصلحين في العصر الحديث

مَن نظر إلى سير الدعاة والمصلحين في العصر الحديث ، يجد - من الناحية العملية – أن كلا منهم عنى بجانب معين في مجال الدعوة والإصلاح ، وقدمه على غيره ، ووجه إليه جل فكره وجهده ، بناء على ما فهمه من حقائق الإسلام من ناحية ، وعلى ما يراه من نقص وقصور في هذا الجانب في الحياة الإسلامية ، وحاجة الأمة إلى إحيائه وإعلائه وتبنيه . د الإمام ابن عبد الوهاب : فالإمام محمد بن عبد الوهاب في الجزيرة العربية كانت الأولوية عنده للعقيدة ، لحماية حمى التوحيد من الشركيات والخرافيات التي لوثت نبعه ، وكدرت صفاءه ، وألَّف في ذلك كتبه ورسائله ، وقام بحملاته الدعوية والعملية في هدم مظاهر الشرك .

 $Y \upharpoonright Y$ 

بالمنابع الإسلامية الصافية ، كما قال هو عن نفسه وأهدافه : « وارتفع صوتى بالدعوة إلى أمرين عظيمين : الأول تحرير الفكر من قيد التقليد ، وفهم الدين على طريقة سلف الأُمة قبل ظهور الخلاف ، والرجوع في كسب معارفه إلى ينابيعها الأولى ، واعتباره من ضمن موازين العقل البَشرى التي وضعها الله لترد من شططه ، وتقلل من خلطه وخبطه ، لتتم رحمة الله في حفظ نظام العالَم الإنساني ، وأنه على هذا الوجه يعد صديقاً للعلم ، باعثاً على البحث في أسرار الكون ، داعياً إلى احترام الحقائق الثابتة ، مطالباً بالتعويل عليها في أدب النفس وإصلاح العمل ، كل هذا أعده أمراً واحداً ، وقد خالفت في الدعوة إليه رأى الفئتين العظيمتين اللتين يتركب منهما جسم الأمة : طلاب علوم الدين ومن على شاكلتهم ، وطلاب فنون هذا العصر ومن هو في

 $377$ 

楽 柴

• الإمام حسن البنا :

والإمام الشهيد حسن البنا عني - أول ما عني - بتصحيح فهم الإسلام لدى المسلمين ، وإعادة ما حذف منه على أيدى المتغربين والعلمانيين ، فقد أرادوه عقيدة بلا شريعة ، وديناً بلا دولة ، وحقاً بلا قوة ، وسلاماً - أو استسلاماً – بلا جهاد ، وأراده هو – كما أراده شارعه – عقيدة وشريعة ، وديناً ودولة ، وحقاً وقوة ، وسلاماً ۖ وجهاداً ، ومصحفاً وسيفاً . وبذل جهداً كبيراً ليبين للناس : أن السياسة جزء من الإسلام ، وأن الحرية فريضة من فرائضه ، كما وجه عنايته وجهوده لتكوين جيل مسلم جديد ربانى الغاية ، إسلامى الوجهة ، محمدى الأسوة ، جيل يفهم الإسلام فهما دقيقاً ، ويؤمن به إيماناً عميقاً ، ويترابط عليه ترابطاً وثيقاً ، ويعمل به في نفسه ، ثم يعمل ويجاهد لتوجيه النهضة إليه ، وصبغ الحياة به . وفي سبيل هذه الغاية يريد أن يجمع ولا يفرق ، وأن يوحد ولا يشتت ، ولهذا لا يثير الموضوعات التي من شأنها أن تمزق

ولم يمض وقت طويل حتى ذاع نبأ هذا الدرس ، الذى كان يستغرق ما بين المغرب والعشاء ، وبعده يخرج إلى درس القهاوى حتى قصد إليه كثير من الناس ومنهم هواة الحلاف وأحلاس الجدل وبقايا الفتنة الأولى . وفي إحدى الليالي شعرت بروح غريبة ، روح تحفز وفرقة ، ورأيت المستمعين قد تميز بعضهم من بعض ، حتى في الأماكن ، ولم أكد أبدأ حتى فوجئت بسؤال : ما رأى الأستاذ في مسألة التوسل ؟ فقلت له : « يا أخي ؛ أظنك لا تريد أن تسألني عن هذه المسألة وحدها ، ولكنك تريد أن تسألني كذلك في الصلاة والسلام بعد الأذان ، وفي قراءة سورة الكهف يوم الجمعة ، وفي لفظ السيادة للرسول ﷺ في التشهد ، وفي أبوى النبي ﷺ ، وأين مقرهما ؟ وفي قراءة القرآن وهل يصل ثوابها إلى الميت أو لا يصل ؟ وفي هذه الحلقات التي يقيمها أهل الطرق وهل هي معصية أو قُربة إلى الله » ؟

فقد كانت هناك زاوية ( مسجد صغير ) يلقى فيها الأستاذ دروسه ، وفيها يقول : « كانت هذه الزاوية الثانية هي الزاوية التي بناها الحاج مصطفى تقرباً إلى الله تبارك وتعالى ، وفيها اجتمع هذا النفر من طلاب العلم يتدارسون آيات الله والحكمة في أخوة وصفاء تام .

غيرى من العلماء والفضلاء المختصين ، فهم يستطيعون إفتاءك فيما تريد ، وأما أنا فهذا مبلغ علمى ، ولا يكلف الله نفساً إلا وسعها ، فأخذ الرجل بهذا القول ، ولم يجد جواباً ، وأخذت عليه بهذا الأسلوب ، سبيل الاسترسال، وارتاح الحاضرون أو معظمهم إلى هذا التخلص . ولكنى لم أرد أن تضيع الفرصة فالتفت إليهم وقلت لهم : « يا إخوانى ؛ أنا أعلم تماماً أن هذا الأخ السائل ، وأن الكثير من حضراتكم ، ما كان يريد

من وراء هذا السؤال إلا أن يعرف هذا المدرس الجديد من أي حزب هو ؟ أمن حزب الشيخ موسى أو من حزب الشيخ عبد السميع ؟! وهذه المعرفة لا تفيدكم شيئاً ، وقد قضيتم في جو الفتنة ثماني سنوات وفيها الكفاية . وهذه المسائل اختلف فيها المسلمون مئات السنين ولا زالوا مختلفين والله تبارك وتعالى يرضى منا بالحب والوحدة ويكره منا الحلاف والفرقة ، فأرجو أن تعاهدوا الله أن تدعوا هذه الأمور الآن وتجتهدوا في أن نتعلم أصول الدين وقواعده ، ونعمل بأخلاقه وفضائله العامة وإرشاداته المجمع عليها ، ونؤدى الفرائض والسنن وندع التكلف والتعمق ، حتى تصفو النفوس ، ويكون غرضنا جميعاً معرفة الحق لا مجرد الانتصار للرأى ، وحينئذ نتدارس هذه الشؤون كلها معأ في ظل

 $YY$ 

احترام الجميع وتقدير الجميع ، أطرقه وأتخذ منه مثلاً لتسامح السَلَف الصالح رضوان الله عليه ، ولوجوب التسامح واحترام الآراء الخلافية فيما بيننا . وأذكر أنني ضربت لهم مثلاً عملياً فقلت لهم : أيكم حنفي المذهب ؟ فجاءني أحدهم فقلت : وأيكم شافعي المذهب ؟ فتقدم آخر ، فقلت لهم : سأصلى إماماً بهذين الأخوين فكيف تصنع في قراءة الفاتحة أيها الحنفي ؟ فقال : أسكت ولا أقرأ ، فقلت : وأنت أيها الشافعي ما تصنع ؟ فقال : أقرأ ولا بد . فقلت: وإذا انتهينا من الصلاة فما رأيك أيها الشافعي في صلاة أخيك الحنفي ؟ فقال : باطلة ، لأنه لـم يقرأ الفاتحة وهي ركن من أركان الصلاة ، فقلت : وما رأيك أنت أيها الحنفي في عمل أخيك الشافعي ؟ فقال : لقد أتى بمكروه تحريمًا ، فإن قراءة الفاتحة للمأموم مكروهة تحريمًا . فقلت : هل ينكر أحدكما على الآخر ؟ فقالا : لا ، فقلت للمجتمعين : هل تنكرون على أحدهما ؟ فقالوا : لا ، فقلت : « يا سبحان الله ! يسعكم السكوت في مثل هذا وهو أمر بطلان الصلاة أو صحتها ولا يسعكم أن تتسامحوا مع المصلى إذا قال في التشهد : اللَّهم صلِّ على محمد ، أو اللَّهم صل على سيدنا محمد ، وتجعلون من ذلك خلافاً تقوم له الدنيا وتقعد » ، وكان لهذا الأسلوب أثره فأخذوا يعيدون النظر في موقف بعضهم من بعض ، وعلموا أن دين الله أوسع

7 7 A

مفكرين أو قادة سياسيين ، وإنشاء ثقافة إسلامية متميزة ، ترفض فكر الغرب فى المدنية والاقتصاد والسياسة وحياة الفرد والأسرة والمجتمع ، وتتخذ منهاجأ خاصاً في الانقلاب أو التغيير ، وظهر له في ذلك كتب ورسائل جمة ، عَبْرت عن فلسفته في الدعوة إلى الإسلام وتجديده ، وقامت جماعته على تبنيها ونشرها .

₩

• الشهيد سيد قطب : والشهيد سيد قطب كانت الأولوية عنده للعقيدة قبل النظام ، ولتحقيق « حاكمية الله » في الأرض ، وهو ما كرره وأكده غاية التأكيد في كتبه الأخيرة وبخاصة « الظلال » ، وقد زعم بعض الناس أن فكرة « الحاكمية » فكرة مودودية قطبية ! وهذا جهل وغلط ، فهذا أمرأ اتفق عليه الأصوليون وصرّحوا به في مبحث « الحكم » من علم « أصول الفقه » : أن الحاكم هو الله ، لا حاكم غيره ، وأن الرسول الكريم مبلَّغ عنه . ومن عناصر التوحيد التي ذكرها القرآن : ﴿ أَفَغَيْرَ اللَّهُ أَبْتَغِى حَكَماً وَهُوَ الَّذِى أَنزَلَ إِلَيْكُمُ الْكِتَابَ  $\cdot$  (1)  $\ast$  (1)

ومن ذلك : رفض الجاهلية المعاصرة في كل مجالاتها : في العقيدة أو الفكر أو السلوك ، في حياة الفرد أو الأسرة أو المجتمع ، واعتبار كل المجتمعات القائمة في أقطار العالَم - ومنها الأقطار الإسلامية - مجتمعات جاهلية ، لأنها ترفض حاكمية الله ، وهو يعني الحاكمية التي يُرجع إليها في

 $\left( \frac{1}{2} \right)$  الإنعام : ١١٤

تحديد الشرائع والقوانين ، ووضع القيم والموازين ، أو الضوابط والمفاهيم ، التي على أساسها تسير الحياة والمجتمع . فكل تحكيم لغير الله في تلك الشؤون إنما هو اغتصاب لحق الله تعالى في التشريع لخلقه . هذا الأمر الكلى يجب أن يكون له الأولوية على غيره ، وأن يُقدَّم على كل الجزئيات والفرعيات التي يتحمس لها بعض الطيبيين من المسلمين ، مثل النهي 

« إن الجهد الأصيل ، والتضحيات النبيلة يجب أن تتجه أولاً إلى إقامة المجتمع الخيَّر . . والمجتمع الخيَّر هو الذي يقوم على منهج الله . . قبل أن ينصرف الجهد والبذل والتضحية إلى إصلاحات جزئية ، شخصية وفردية ، عن طريق الأمر بالمعروف والنهى عن المنكر .

وهذا يحتاج إلى إيمان ، وإلى إدراك لحقيقة هذا الإيمان ومجاله في نظام الحياة . فالإيمان على هذا المستوى هو الذي يجعل الاعتماد كله على الله ؛

 $V$ المائدة : ٧٩  $(1)$ 

والثقة كلها بنصرته للخير - مهما طال الطريق - واحتساب الأجر عنده ، فلا ينتظر مَن ينهض لهذه المهمة جزاءً في هذه الأرض ، ولا تقديراً من المجتمع الضال ، ولا نصرة من أهل الجاهلية في أي مكان !

إن كل النصوص القرآنية والنبوية التي ورد فيها الأمر بالمعروف والنهى عن المنكر كانت تتحدث عن واجب المسلم في مجتمع مسلم ، مجتمع يعترف ابتداء بسلطان الله ، ويتحاكم إلى شريعته ، مهما وجد فيه من طغيان الحكم ، في بعض الأحيان ، ومن شيوع الإثم في بعض الأحيان . . وهكذا نجد في قول الرسول – صلى الله عليه وسلم – : « أفضل الجهاد كلمة حقٍّ عند إمام جائر » . . فهو « إمام » ولا يكون إماماً حتى يعترف ابتداءً بسلطان الله ؛ وبتحكيم شريعته . فالذي لا يُحكُّم شريعة الله لا يقال له : « إمام » إنما يقول عنه الله سبحانه : ﴿ وَمَن لَّمَ يَحْكُم بِمَا أَنزَلَ اللهُ فَأُوْلَئِكَ هُمْ الكافرون ﴾ (ا) فأما المجتمعات الجاهلية التي لا تتحاكم إلى شريعة الله ، فالمنكر الأكبر فيها والأهم ، هو المنكر الذى تنبع منه كل المنكرات . . هو رفض ألوهية الله برفض شريعته للحياة . . وهذا المنكر الكبير الأساسي الجذرى هو الذي يجب أن يتجه إليه الإنكار ، قبل الدخول في المنكرات الجزئية ، التي هي تبع لهذا

إنه لا جدوى من ضياع الجهد . . جهد الحُيِّرين الصالحين من الناس . . في مقاومة المنكرات الجزئية ، الناشئة بطبيعتها من المنكر الأول . . منكر الجرأة على الله وادعاء خصائص الألوهية ، ورفض ألوهية الله ، برفض شريعته للحياة . . لا جدوى من ضياع الجهد في مقاومة منكرات هي مقتضيات ذلك المنكر الأول وثمراته النكدة بلا جدال .

 $\xi \xi$  : مالمائدة : ٤٤

على أنه إلام نحاكم الناس في أمر ما يرتكبونه من منكرات ؟ بأي ميزان نزن أعمالهم لنقول لهم : إن هذا منكر فاجتنبوه ؟ أنت تقول : إن هذا منكر ، فيطلع عليك عشرة من هنا ومن هناك يقولون لك : كلا ! ليس هذا منكراً . لقد كان مفكراً في الزمان الخالبي ! والدنيا « تتطور » ، والمجتمع « يتقدم » ، وتختلف الاعتبارات !

فلا بد إذن من ميزان ثابت نرجع إليه بالأعمال ، ولا بد من قيم معترف بها

من تقديرات الناس وعرفهم وأهوائهم وشهواتهم – وهي متقلبة لا تثبت على حال ؟ إننا ننتهى إذن إلى متاهة لا دليل فيها ، وإلى خضم لا معالم فيه! فلا بد ابتداء من إقامة الميزان . . ولا بد أن يكون هذا الميزان ثابتاً لا يتأرجح مع الأهواء . .

هذا الميزان الثابت هو ميزان الله . .

فماذا إذا كان المجتمع لا يعترف – ابتداء – بسلطان الله ؟ ماذا إذا كان لا يتحاكم إلى شريعة الله ؟ بل ماذا إذا كان يسخر ويهزأ ويستنكر وينكل بمن يدعوه إلى منهج الله ؟ ألا يكون جهداً ضائعاً ، وعبثاً هارلاً ، أن تقوم في مثل هذا المجتمع لتأمر بالمعروف وتنهى عن المنكر ، فى جزئيات وجانبيات من شئون الحياة ، تختلف عليها الموازين والقيم ، وتتعارض فيها الأراء والأهواء ؟! إنه لا بد من الإتفاق مبدئياً على حكم ، وعلى ميزان ، وعلى سلطان ، وعلى جهة يرجع إليها المختلفون في الأراء والأهواء . . لا بد من الأمر بالمعروف الأكبر وهو الاعتراف بسلطان الله ومنهجه للحياة . والنهى عن المنكر الأكبر وهو رفض ألوهية الله برفض شريعته للحياة . . وبعد

YVY

إقامة الأساس يمكن أن يقام البنيان ! فلتوفر الجهود المبعثرة إذن ، ولتحشد كلها في جبهة واحدة ، لإقامة الأساس الذي عليه وحده يقام البنيان ! وإن الإنسان ليرثى أحياناً ويعجب لأناس طيبين ، ينفقون جهدهم في « الأمر بالمعروف والنهى عن المنكر » في الفروع ؛ بينما الأصل الذى تقوم عليه حياة المجتمع المسلم ، ويقوم عليه الأمر بالمعروف والنهى عن المنكر ، مقطوع ! فما غناء أن تنهى الناس عن أكل الحرام مثلاً في مجتمع يقوم اقتصاده كله على الربا ، فيستحيل ماله كله حراماً ؛ ولا يملك فرد فيه أن يأكل من حلال .. لأن نظامه الاجتماعي والاقتصادى كله لا يقوم على شريعة الله . لأنه ابتداء يرفض ألوهية الله برفض شريعته للحياة ؟!

وما غناء أن تنهى الناس عن الفسق مثلاً في مجتمع قانونه لا يعتبر الزنا جريمة – إلا في حالة الإكراه – ولا يعاقب حتى في حالة الإكراه بشريعة الله . . لأنه ابتداء يرفض ألوهية الله برفض شريعته للحياة ؟!

وما غناء أن تنهى الناس عن السكر في مجتمع قانونه يبيح تداول وشرب الخمر ، ولا يعاقب إلا على حالة السكر البين في الطريق العام . وحتى هذه لا يعاقب فيها بحد الله ، لأنه لا يعترف ابتداء بحاكمية الله ؟!

 $\gamma \gamma \gamma$ 

( ۱۸ – فقه الاولويات )

深 米

• الأستاذ محمد المبارك :

وممن تنبه إلى فقه الأولويات من رجال الإصلاح والتجديد : المفكر الإسلامي السورى المعروف الأستاذ محمد مبارك رحمه الله ، فقد تحدث عن جانب مهم من هذا الأمر حديثاً عميقاً ، في كتابه « الفكر الإسلامي الحديث في مواجهة الأفكار الغربية » ، وهو في الواقع مجموع أبحاث أو محاضرات كتبها أو ألقاها في مناسبات مختلفة .

**The Article of Contract Contract**  $u_1$   $\vdots$   $u_n$  $\bar{a}$   $1 - c(1 + 1) - 1$  $1 + 2 + 3 + 1 + 5$ 

**YVE** 

وإن من التشويه للإسلام تبديل هذه النسب بحيث تزاد عن حدها أو تنقص بالنسبة إلى غيرها ، كما حدث فعلاً في بعض العصور الأخيرة ، فإن تغيير النسب في نظام الحياة كتغير النسب في التصوير الهزلي ، الذي يعطي من الإنسان المعالم والمشابه ، ولكن على وجه هزلي ساخر ، وكتغيير النسب في أجزاء الدواء ، فقد يؤدى إلى إفساده ، وتغيير صفاته وخصائصه ، وربما انقلب إلى مادة ضارة أو سامة .

فلو جعلنا الحياة مئة جزء لوجدنا أن الإسلام خص العبادة منها بأجزاء ، وكذلك الإنفاق والكسب ، والجهاد ، والتمتع بالملذات المشروعة لكل منها نصيب محدود . ولو غيَّرنا هذه النسب فقللنا قيمة الجهاد ، وزدنا في نصيب العبادة ، وانتقصنا من حظ المال كسبأ أو إنفاقاً ، وغالينا في الملذات أو ألغيناها، لحرجنا من ذلك بنظام يخالف في حقيقته وفي روحه نظام الإسلام ، وأخللنا بالتوازن الذى أقامه بين قيم الحياة وجوانبها .

فالمسلم الكامل في بعض العصور الأخيرة هو المنصرف إلى العبادة بمعناها الضيق لا يشتغل بسواها ، المعتكف في محرابه لا يبارحه ، الملتزم لأذكاره وأوراده . إن هذه الصورة لا تشبه مطلقاً الصورة التي كان عليها الرسول الكريم صلوات الله عليه وأصحابه المقتدون به ، فلئن كانت العبادة جزءاً أساسياً في حياتهم ، فإن الجهاد كان مالئاً لصفحاتهما ، الجهاد في سبيل تحرير المجتمع من العقائد الفاسدة ، وترسيخ العقائد الصحيحة ، وتحريره من ظلم الظالمين ، واستبداد المستبدين ، لحماية المستضعفين ، وإقامة العدل بين الناس . وكذلك تكون حياة المسلم المنشغل بالجهاد والإصلاح الاجتماعى ناقصة مشوهة بالقياس إلى الصورة الإسلامية الكاملة إذا كانت خالية من العبادة ضعيفة الصلة بالله .

وقد انتبه فقهاؤنا المتقدمون إلى هذه الفكرة فكرة النسب ، فجعلوا ما يطلب من المسلم من الفرائض وغيرها متفاوتة في قوة طلبها ، كما جعلوا الممنوعات

المحرَّمات مختلفة كذلك في درجة منعها أو حرمتها . فليس سواء في الإثم ترك المجاهد المرابط في صف الجهاد مكانه وفسحه المجال لدخول العدو (١) . وشرب الخمر أو أكل لحم الخنزير ، مع أن كلا الأمرين حرام . وتشير آيات وأحاديث كثيرة إلى هذه الفكرة كقوله تعالى : ﴿ أَجَعَلْتُمْ سقَايَةَ الْحَاجِّ وَعِمَارَةَ الْمَسْجِدِ الْمَحَرَامِ كَمَنْ آمَنَ بِاللَّهِ وَالْيَوْمِ الآخرِ وَجَاهَدَ فِى سَبِيلِ الله ، لا يَسْتَوُونَ عندَ الله ﴾ (٢) . وكقول الرسول ﷺ حين سئل ما يعدل الجهاد في سبيل الله ؟ وأعادوا عليه مرتين أو ثلاثاً وهو يقول : « لا تستطيعونه » ثم قال : « مثل المجاهد في سبيل الله كمثل الصائم القائم القانت بآيات الله لا يفتر من صيام ولا صلاة حتى يرجع المجاهد » <sup>(٣)</sup> وفي الصحاح : قبل : يا رسول الله ؛ أى الناس أفضل ؟ قال : « مؤمن مجاهد بنفسه وماله في سبيل الله » ، قيل : ثم مَن ؟ قال : « رجل في شعب من الشعاب يتقى الله ويدع الناس من شره » (٤) . وروى الإمام أحمد بسند صحيح قول الرسول ﷺ : « درهم ربا يأكله الرجل وهو يعلم أشد من ستة وثلاثين زنية » <sup>(٥)</sup> . فالربا وهو من أنواع الظلم المالي أشد حرمة من الزني . ولو حاولنا أن نجمع أمثال هذه الأحاديث التي تقدر القيم بعضها بالنسبة إلى بعض لخرجنا منها بنسب رياضية بين قيم الحياة ، كقوله عليه الصلاة والسلام : « يوم من إمام عادل أفضل من عبادة ستين سنة » <sup>(٦)</sup> ، وقوله : « فضل العالم على العابد كفضلى على أدناكم » <sup>(٧)</sup> ، وقوله : « فقيه واحد أشد على الشيطان من ألف عابد » <sup>(٨)</sup> . (١) يشير الأستاذ إلى ما سماه الحديث المتفق عليه : « التولى يوم الزحف » وهو من السبع الموبقات . (٢) التوبة : ١٩ (٣) متفق عليه . (٤) متفق عليه . (٥) ، (٦) ، (٧) تقدم تخريجها فيما مضمى . (٨) رواه ابن ماجه والترمذي وقال : هذا غريب لا نعرفه إلا عن الوليد بن مسلم . وقال ابن الجوزى فى « العلل » : لا يصبح ، وقال العراقى : إسناده ضعيف ، وقال الألباني : ضعيف ، الجامع الصغير : موضوع .

رمن هنا يتبين خطأ من يصرفون همهم إلى أمر قد يكون في ذاته مطلوباً أو ممنوعاً في الإسلام ، ولكن في مقابلة أمر أخطر منه بكثير ، فالبلاد الإسلامية مبتلاة في هذا العصر بخطرين عظيمين هما : الاستعمار والإلحاد ، أى الاستيلاء على الأرض والاستيلاء على العقيدة ، أى إتلاف ثرواتها المادية والمعنوية وسلبها . ولو تم الاستيلاء على البلاد وتهديم العقيدة واستمر ، لما أمكن إقامة شعائر الدين ، ولا القيام بأوامره ، وتطبيق أحكامه . ولذلك فإن صرف أذهان الناس إلى قضايا أخرى وجعلها محور النضال الإسلامي إلهاء عن أهم القضايا الأساسية التي هي الاستيلاء على البلاد الإسلامية أو السيطرة عليها بطريقة مباشرة أو غير مباشرة ، وتهديم العقيدة الإسلامية بشتى الأساليب ، ونشر الأفكار والمذاهب الإلحادية على اختلاف صورها . فهل يجوز في مثل هذه الحال تقسيم المسلمين إلى من يقولون بأن التراويح ثمانية ومن يقولون بأنها عشرون ؟! وإلى القائلين بتكرار الجماعة أو عدمها ؟ أو احتدام معركة السُّنَّة والبدعة في أمور لا تمس العقيدة ؟! أنا لا أقول أن لا تُبحث هذه الأمور بحثاً علمياً ، بل أقول : إنه يجب التنبيه حينما يكون الأمر ماسأ بالعقيدة ، ويحسن التنبيه إلى الطريقة الصحيحة

في العبادات ؛ لأن العبادات توقيفية فلا زيادة ولا نقصان فيها عما أمر به النبي صلوات الله عليه أو فعله . ومع ذلك فإذا كان ذلك يحدث فتنة أو يحدث خصومة وعداوة بين فئتين من المسلمين وجب ترك ذلك لما يترتب عليه من منكر أعظم ولما ينشأ عنه من تقسيم المسلمين إلى فئات متعددة في ظروف وأحوال لا يجوز فيها تفتيت القوى ، ولا الاشتغال إلا بالقضايا الأساسية الكبرى » (١) .

쏛 ⋇

(١) الفكر الإسلامي الحديث ص ٦٥ - ٦٩ ، طبعة دار الفكر .

• الشيخ الغزالي : ممن عني بفقه الأولويات نظراً وفكراً وشرحاً : الداعية الكبير الشيخ محمد الغزالي حفظه الله ورعاه ، فقد أولى هذا الأمر عناية فائقة في كتبه ، ولا سيما الأخيرة منها ، وذلك لما لمسه وعاناه في رحلته الدعوية من أناس ينتمون إلى الإسلام ، وإلى الدعوة ، ولكنهم قلبوا شجرة الإسلام ، فجعلوا جذوعها الأصلية فروعاً خفيفة ، وجعلوا فروعها أوراقاً تعبث بها الرياح ، في حين جعلوا الأوراق هي الجذوع ، التي ينبغي أن يتوجه إليها كل الفكر ، وكل الاهتمام ، وكل العمل .

وأكتفى في هذا المقام بأن أنقل نصأ عن الشيخ ببين مبلغ فهمه ووعيه بفقه الأولويات ، وعنايته بترسيخه ، وإنشاء النظرة الشمولية والمتوازنة للإسلام ، والتي تعطي كل شئ حقه ، وتنزله منزلته . يقول شيخنا سدده الله في بحثه عن أسباب انهيار الحضارة الإسلامية ، وتخلف الأمة الإسلامية ، بعد أن كانت الأمة الأولى ، وتحت عنوان « التصوير الجزئي للإسلام » في كتابه « الدعوة الإسلامية تستقبل قرنها الخامس عشر » :

« الإيمان بضع وستون أو بضع وسبعون شُعُبة ، هل هذه الشُعَب مركوم بعضها فوق البعض كيفما اتفق ؟ هل هي كسلع اشتراها شخص من السوق ثم وضعها في حقيبته كيفما تيَّسر ؟ لا . . إنها شعب متفاوتة الخطر والقيمة ولكل منها وضع عتيد في الصورة الجامعة لا يعدوه . والشبكة التى تكوُّن شَعَب الإيمان كلها تشبه الخارطة الموضوعة للجهاز العامل في إحدى الوزارات أو إحدى المؤسسات ، هناك مديرون ، وهناك مساعدون ، وهناك فعلة ، وهناك مراقبون ، وبين هذه وتلك علاقات مرسومة ونظم إرسال واستقبال وتنفيذ وإنتاج . . . إن شُعَب الإيمان التي تُعَد بالعشرات تشبه السيارة المنطلقة لها هيكل

وإطارات وقيادة ووقود وكوابح ومصابيح وكراسى وغير ذلك ، وكل منها له وظيفته وقيمته . . .

ومنذ بدأت الثقافة الإسلامية والإيمان أركان ونوافل ، وأصول وفروع ، وأعمال قلبية وأعمال جسمية . . .!

والذي يحدث عند بعض الناس أن جزءاً ما من الإسلام يمتد على حساب بقية الأجزاء كما تمتد الأورام الحنبيثة على حساب بقية الحلايا فيهلك الجسم كله . . وقد كان الخوارج أول من أصيب بهذا القصور العقلى أو بهذا الخلل الفقهى قاتلوا علياً أو يتبرأ من التحكيم ، وقاتلوا عمر بن عبد العزيز أو يلعن آباءه ملوك أمية . وسيطرة فكرة معينة على الإنسان بحيث تملأ فراغه النفسي كله ، ولا تدع مكاناً لمعان أخرى شئ لا يستساغ . لقيني رجل من المعروفين بالطيبة وسألنى هل تؤمن بكرامات الشيخ فلان ا قلت : لـم أقرأ سيرة هذا الشيخ قال : إليك كتاباً يشرح سيرته . . ثم لقينى بعد فترة وسألنى ما رأيك ؟ قلت : نسيت أن أقرأ الكتاب ، قال : كيف ؟-بانفعال – قلت : الأمر غير مهم . . إذا مت وأنا لا أعرف صاحبك فإن

$$
P = \{1, \ldots, n-1, \ldots, n-1, \
$$

واصحاب راي يلمحون المصلحه ، ولا يحسنون مسائدتها بالنص المحفوط .

وهو السر وراء أناس يتقنون مراسم العبادة ، ولا يفرطون ذرة فى صور الطاعات الواردة ، ومع ذلك لا يعون من حكمتها شيئاً ، ولا يستفيدون منها خَلْقاً .

الصلاة تورث النظام والنظافة ، وهم فوضى شعثون . والحج رحلة العمر التى تعمر القلب والجوارح بالسكينة والرحمة ، وهم في أثناء المناسك وبعدها قساة سيئون . إن الدعوة الإسلامية تحصد الشوك من أناس قليلي الفقه ، كثيرى النشاط ، ينطلقون بعقولهم الكليلة ، فيسيئون ولا يحسنون . ماذا يفيده الإسلام من شبان يغشون المجتمعات الأوروبية والأمريكية ، يلبسون جلاليب بيضاء ، ويجلسون على الأرض ، ليتناولوا الطعام بأيديهم ثم يلعقون أطراف أصابعهم ، وهذا – في نظرهم – هَدْى الرسول في الأكل ، والسُّنَّة التي يبدءون – من عندها – عرض الإسلام على الغربيين ؟ هل هذه آداب الإسلام في الطعام ؟

YA.

وعندما يرى الأوربيون رجلاً يبغى الشرب فيتناول الكأس ، ثم يقعد – وكان واقفاً – ليتبع السُّنَّة في الشرب ، فهل هذا المنظر الغريب هو الذي يغرى بدخول الإسلام ؟ لماذا تُجَسَّم التوافه على نحو يصد عن سبيل الله ، ويبرز الإسلام به وكأنه دين دميم الوجه ؟

ثم إن الدعوة إلى الإسلام لا يُقبل فيها عرض القضايا الخلافية مهما كانت مهمة عند أصحابها ، والأكل على الأرض أو بالأيدى مسألة عادية وليست عبادية ، ومن السماجة عرض الإسلام من خلالها . ووضع النقاب على وجه المرأة أمر تناوله الأخذ والرد ، ولا يسوغ بحال تقديمه عند عرض دين الله على عباد الله .

وتدبر هذا الحديث الذي رواه البخاري في أسلوب عرض الرسالة الإسلامية كما أحكمه رب العزة ، عن يوسف بن ماهك قال : إنى عند عائشة أم المؤمنين رضي الله عنها إذ جاءها عراقي فقال : أي الكفن خير ؟ قالت : ويحك ! وما يضرك ؟ قال : يا أَم المؤمنين أريني مصحفك ! قالت : لمَ ؟ قال : لعلى أؤلف القرآن عليه ، فإنه يقرأ غير مؤلف . قالت : وما يضرك أيه قرأت قبله ؟ إنما نزل أول ما نزل منه : سورة من المفصَّل فيها ذكر الجنة والنار ، حتى إذا ثاب الناس إلى الإسلام نزل الحلال والحرام ، ولو نزل أول شيئ : لا تشربوا الحمر ، لقالوا : لا ندع الحمر أبداً ، ولو نزل : لا تزنوا ، لقالوا : لا ندع الزنا أبدأ ، لقد نزل بمكة على محمد ﷺ وإنى لجارية ألعب : ﴿ بَلِ السَّاعَةُ مَوْعَدُهُمْ وَالسَّاعَةُ أَدْهَىٰ وَأَمَرٌ ﴾ (١) ، وما نزلت سورة البقرة والنساء إلا وأنا عنده قال : فأخرجت له المصحف فأملت عليه ( أي السورة ) .

 $\mathcal{L}$  القمر : 1 } $\mathcal{L}$ 

لكن أناساً يشتغلون بالدعوة لا فقه لهم ولا دراية ، يسيئون إلى هذا الدين ولا يُحسنون ، وفيهم من يمزج قصوره بالاستعلاء ولمز الآخرين . وقد تطور هذا القصور فرأيت بين أشباه المتعلمين ناسأ يتصورون الإسلام يحد من جهاته الأربع بلحية في وجه الرجل ، ونقاب على وجه المرأة ، ورفض للتصوير ولو على ورقة ، ورفض للغناء والموسيقى ولو فى مناسبات شريفة ويكلمات لطيفة !

· ولا أريد تقرير حكم معين في أشباه هذه الأمور ، وإنما أريد ألا تعدو قدرها . . وألا يظنها أصحابها ذروة الدين وسنامه ، وهي شئون فرعية محدودة ، يعتبر القتال من أجلها قضاء على الإسلام وتمزيقاً لأُمته » <sup>(۱)</sup>

وهذه الدراسة عن فقه الأولويات : تأصيل وتكميل وتفصيل لما دعا إليه هؤلاء المصلحون الأعلام ، أرجو أن تسد ثغرة في الفكر الإسلامي المعاصر . والحمد لله أولاً وآخراً .

﴿ رَبَّنَا لا تُؤَاخِذْنَا إِن تَّسِينَا أَوْ أَخْطَأْنَا ، رَبَّنَا وَلَا تَحْمِلْ عَلَيْنَا إِصْراً كَمَا حَمَلْتَهُ عَلَى الَّذِينَ من قَبْلُنَا ، رَبَّنَا وَلَا تُحَمَّلْنَا مَا لَا طَاقَةَ لَنَا بِه ، وَاعْفُ

柒 ₩ ₩

1) من كتاب «الاموة الإسلامية » ص 1/ 7 - ۲۱ 
$$
(1)
$$
 البقرة : ۲۸۲ - ۲۱

771

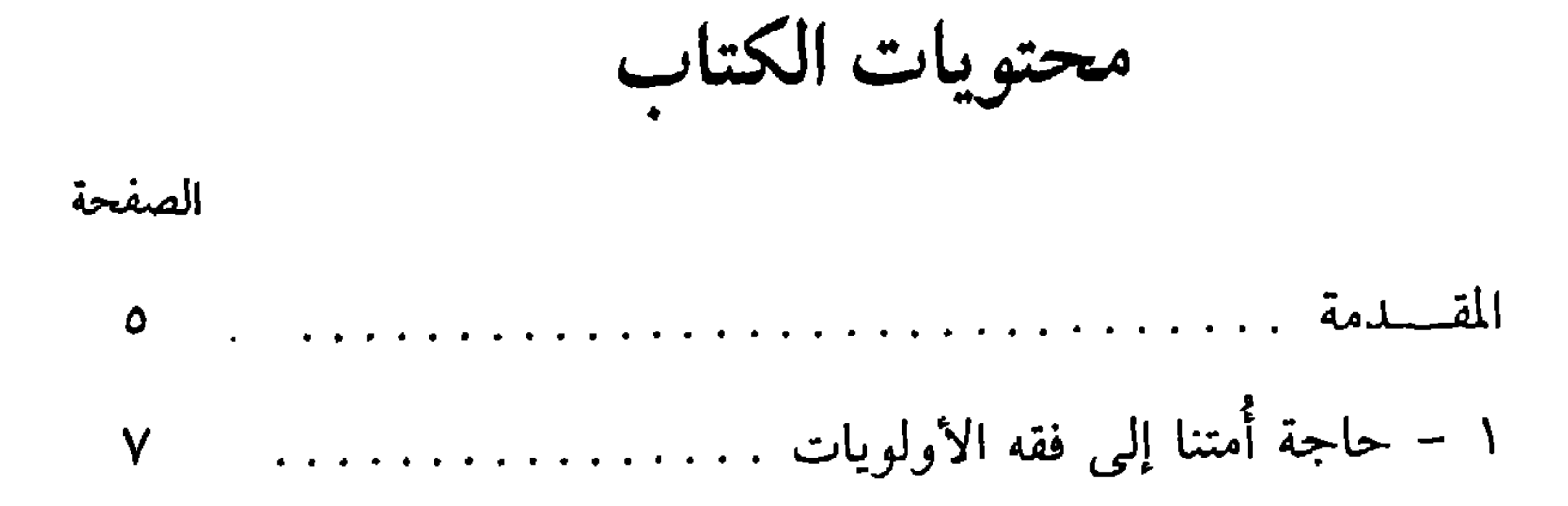

**TAE** 

الصفحة

## الصفحة

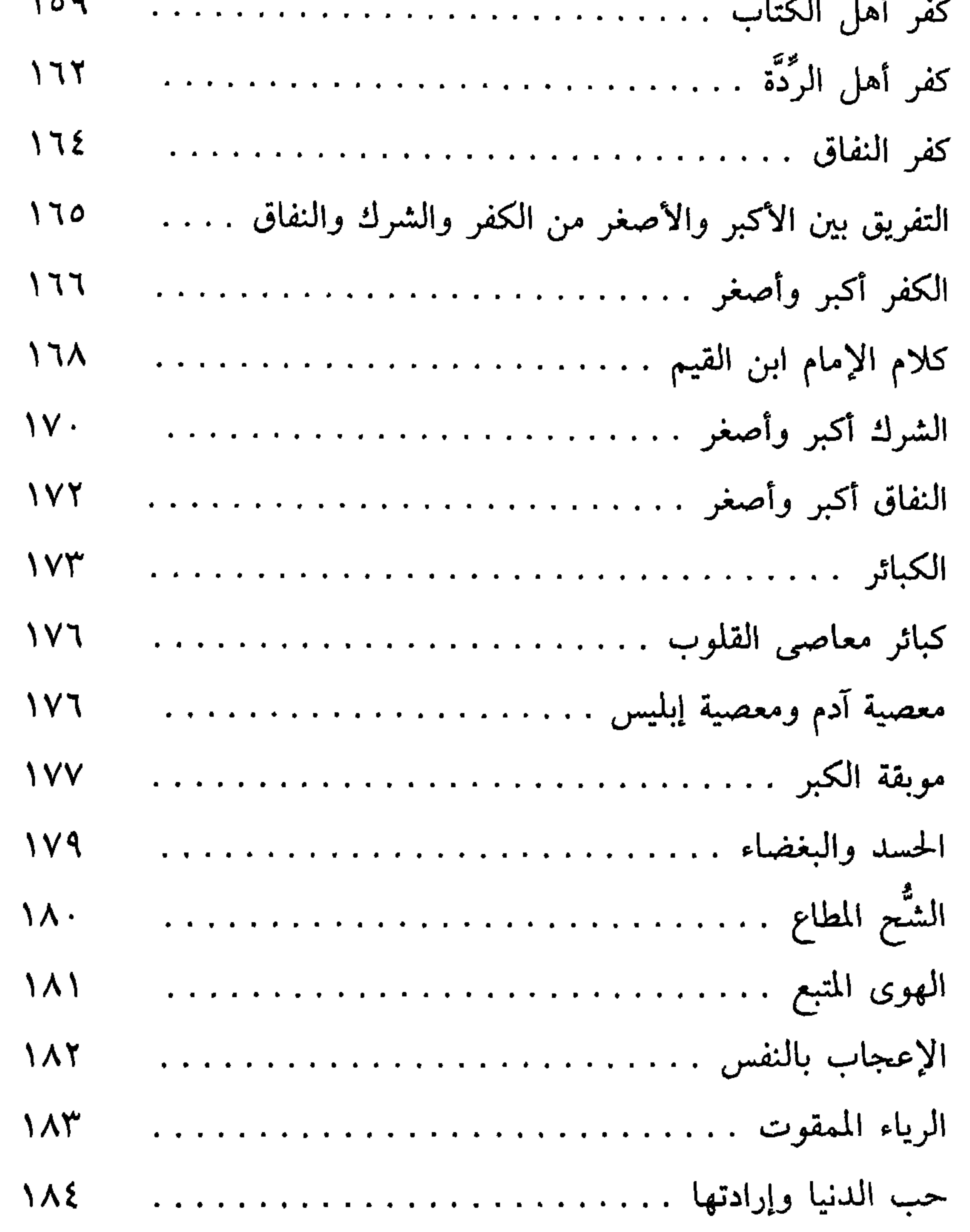
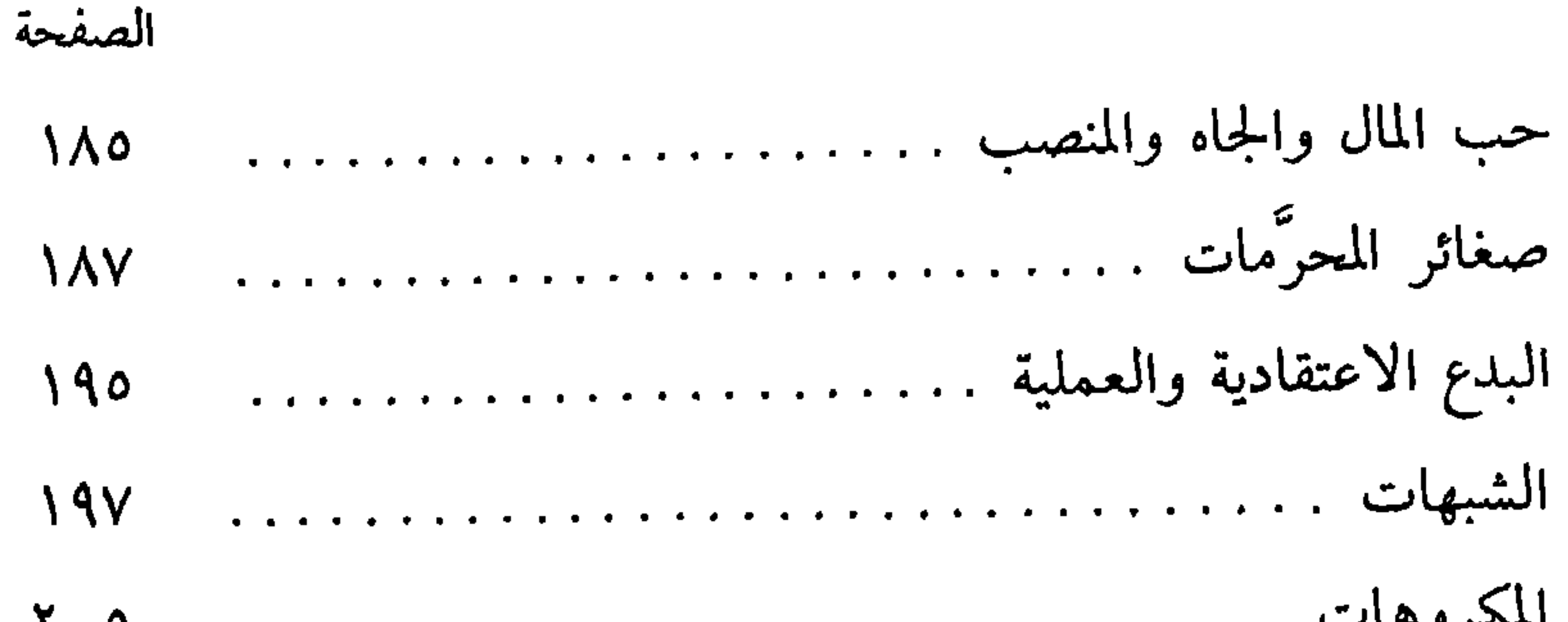

## الصفحة

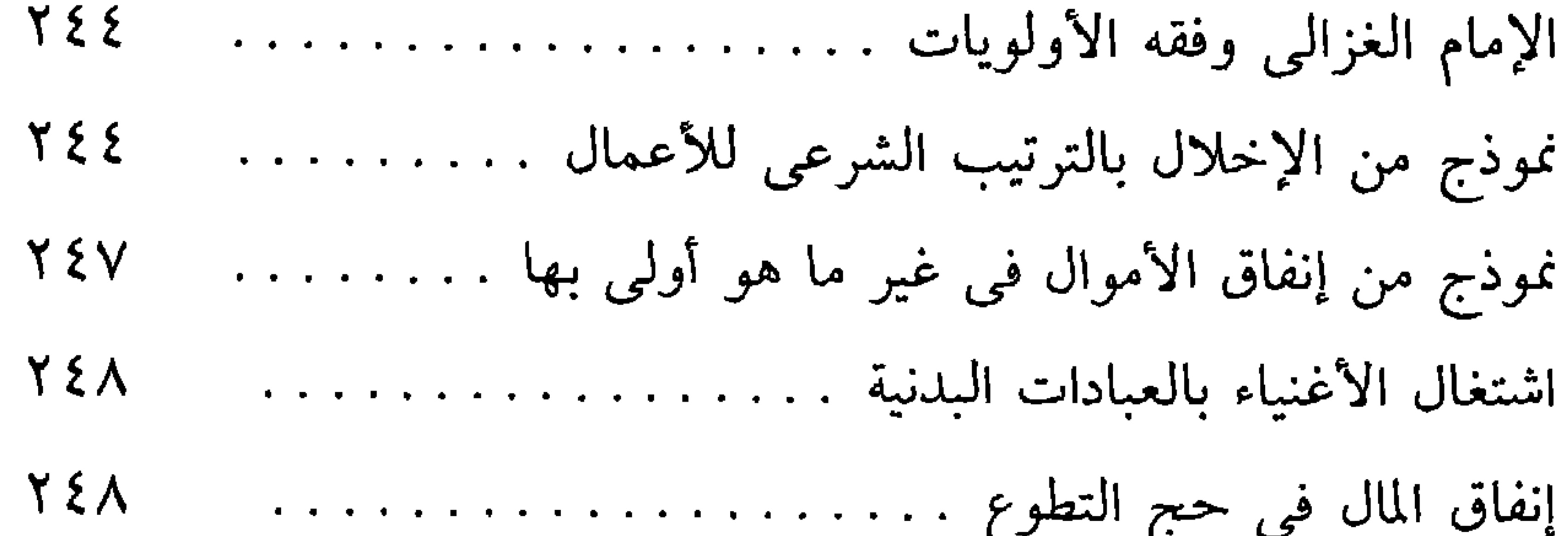

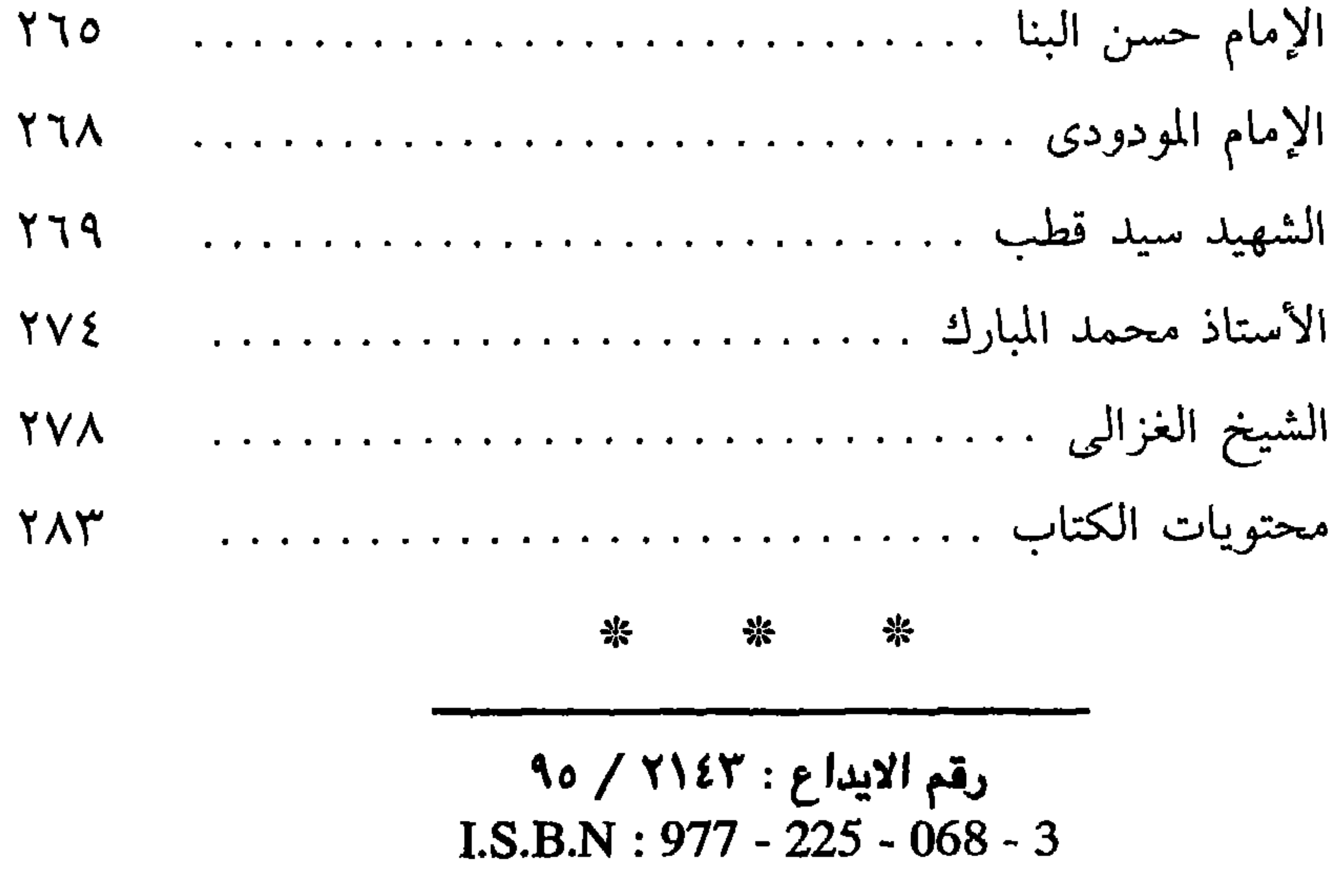

كتب للمؤلف \* سلسلة نحو وحدة فكرية \* إسلاميات عامة : للعاملين للإسلام : – الحلال والحرام في الإسلام . (١) شمول الإسلام . ∸ الإيمان والحياة . (٢) المرجعية العليا في الإسلام . . - الخصائص العامة للإسلام . - العبادة في الإسلام . للقرآن والسنة . (٣) موقف الإسلام من الإلهام – ثقافة الداعية . - فقه الزكاة « جزآن » . والكشف والرؤى ، ومن التمائم – مشكلة الفقر وكيف عالجها – من أجل صحوة راشدة . والكهانة والرقى . الإسلام. – الإمام الغزالى بين مادحيه وناقديه . \* سلسلة حتمية الحل الإسلامي:

- قضايا معاصرة عيلى بساط البحث . – الاجتهاد في الشَّبْرِيعة الإسلامية – المنتقى من الترغيب والترهيب **اجزأن».** - الصحوة الإسلامية-وهمتوم الوطن العربي والإسلامي .. - الفتوى بين الانضباطِ وَالِتِسِبِ .

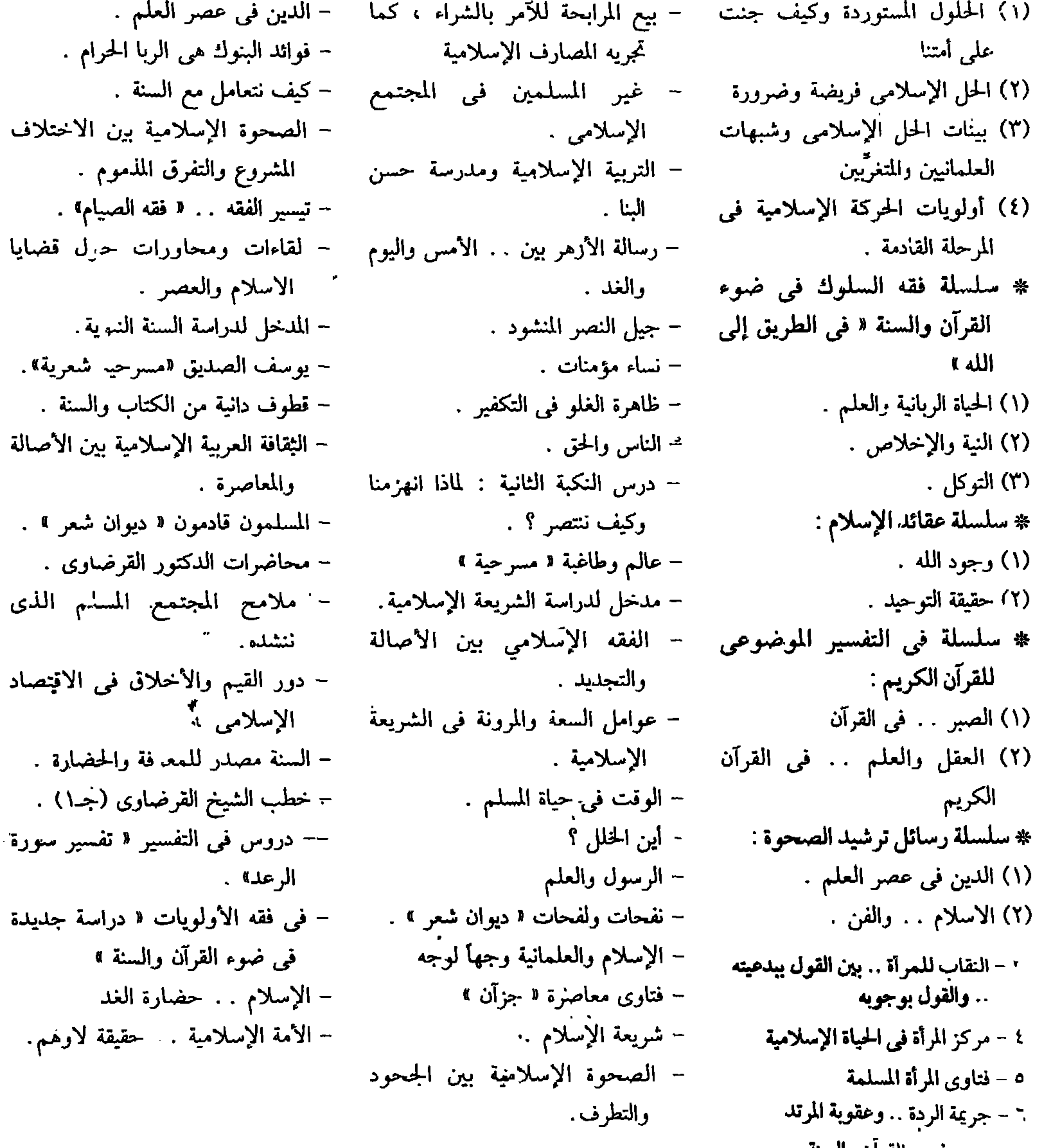

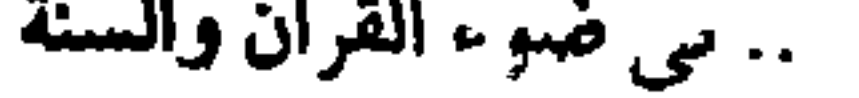